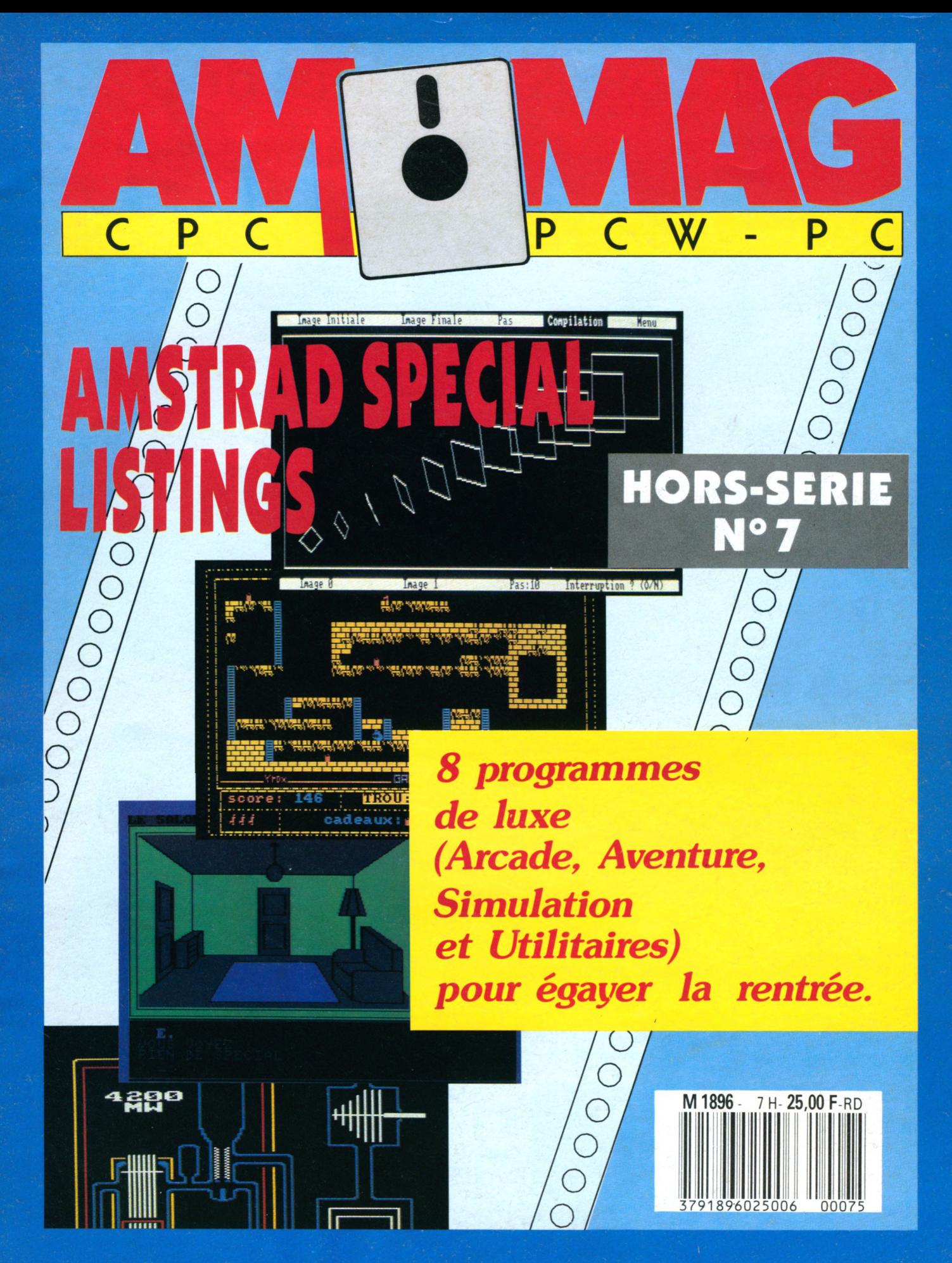

 $H.S. N<sup>o</sup> 7$ **SEPTEMBRE 1988 - 25 F** 

# MIEUX QU'UN LONG DISCOURS...

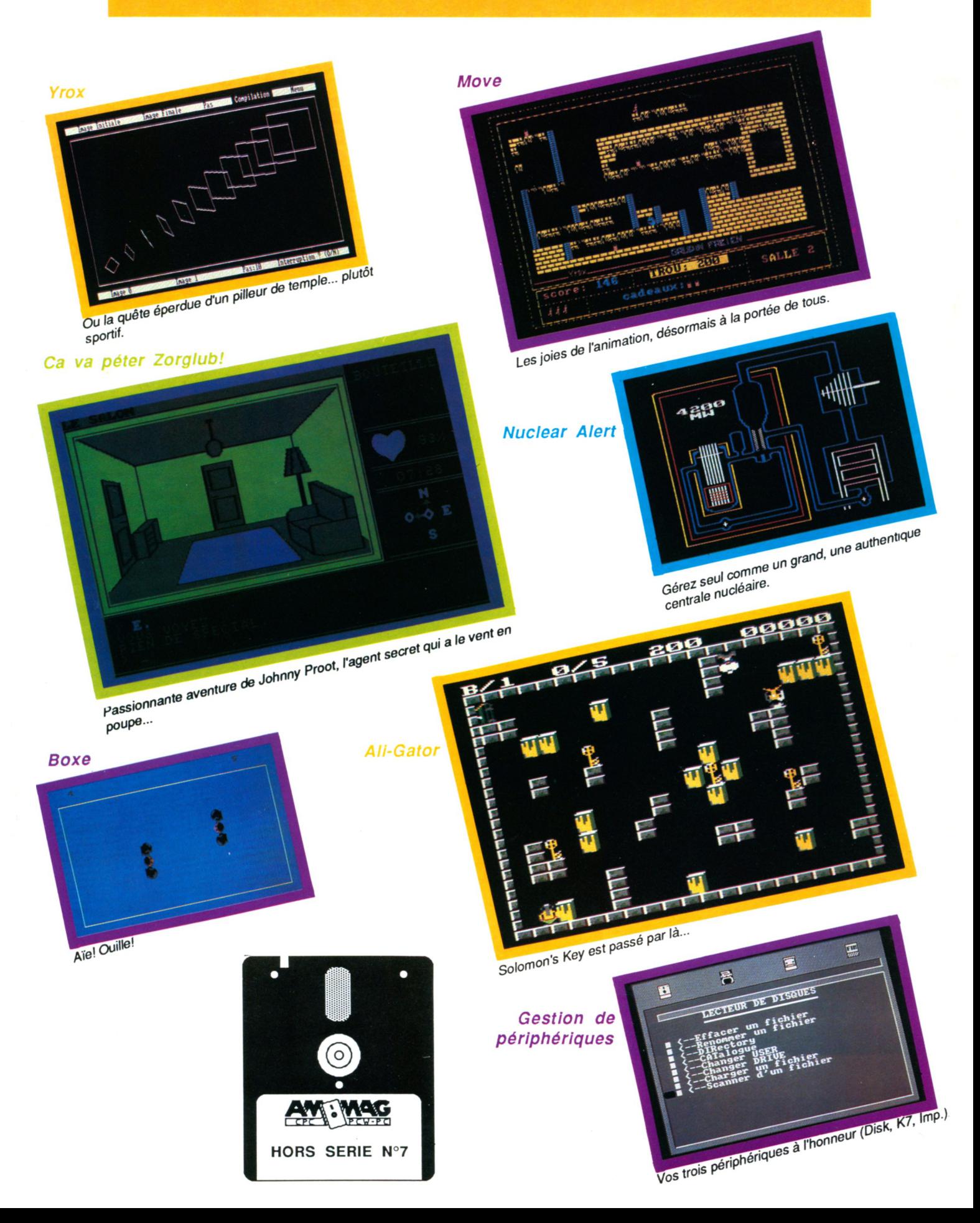

#### **HORS-SERIE N°7**

**SEPTEMBRE 88** 

#### **SOMMAIRE**

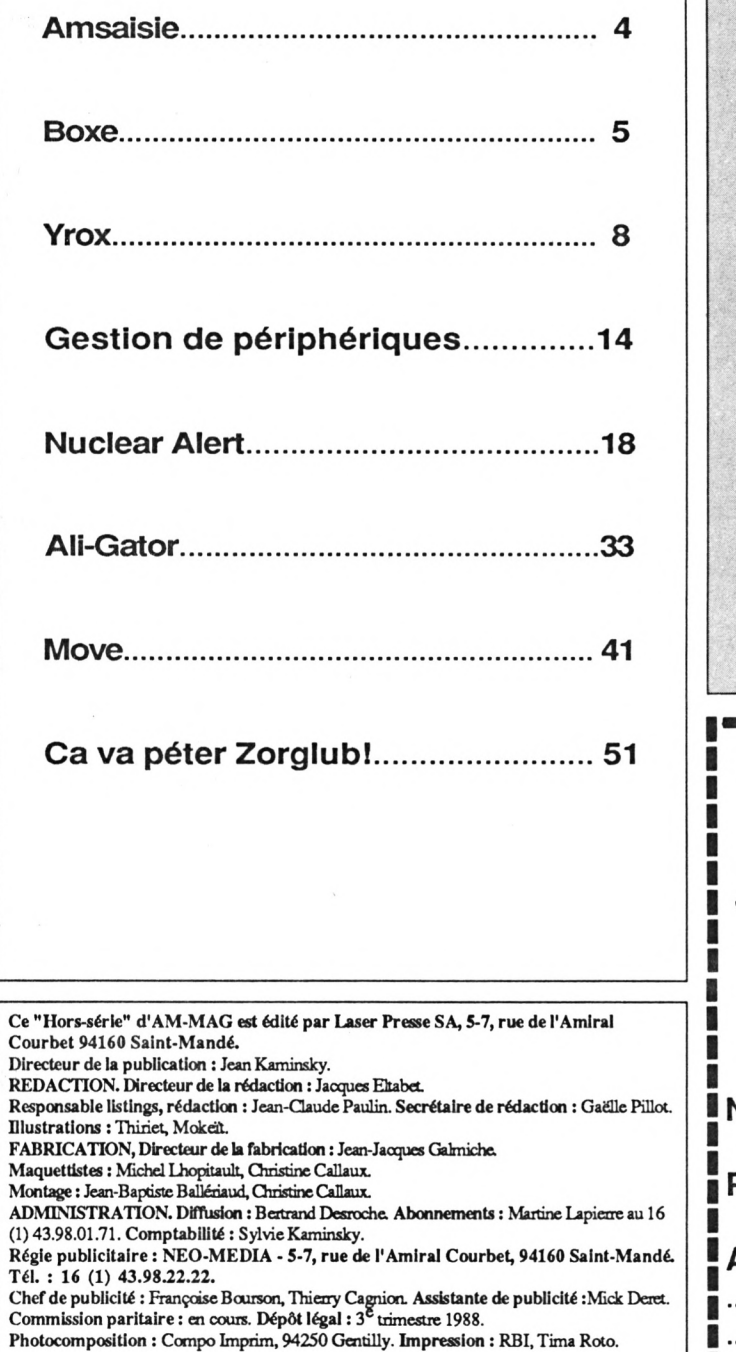

AM-MAG est une publication strictement indépendante de la société Amstrad.

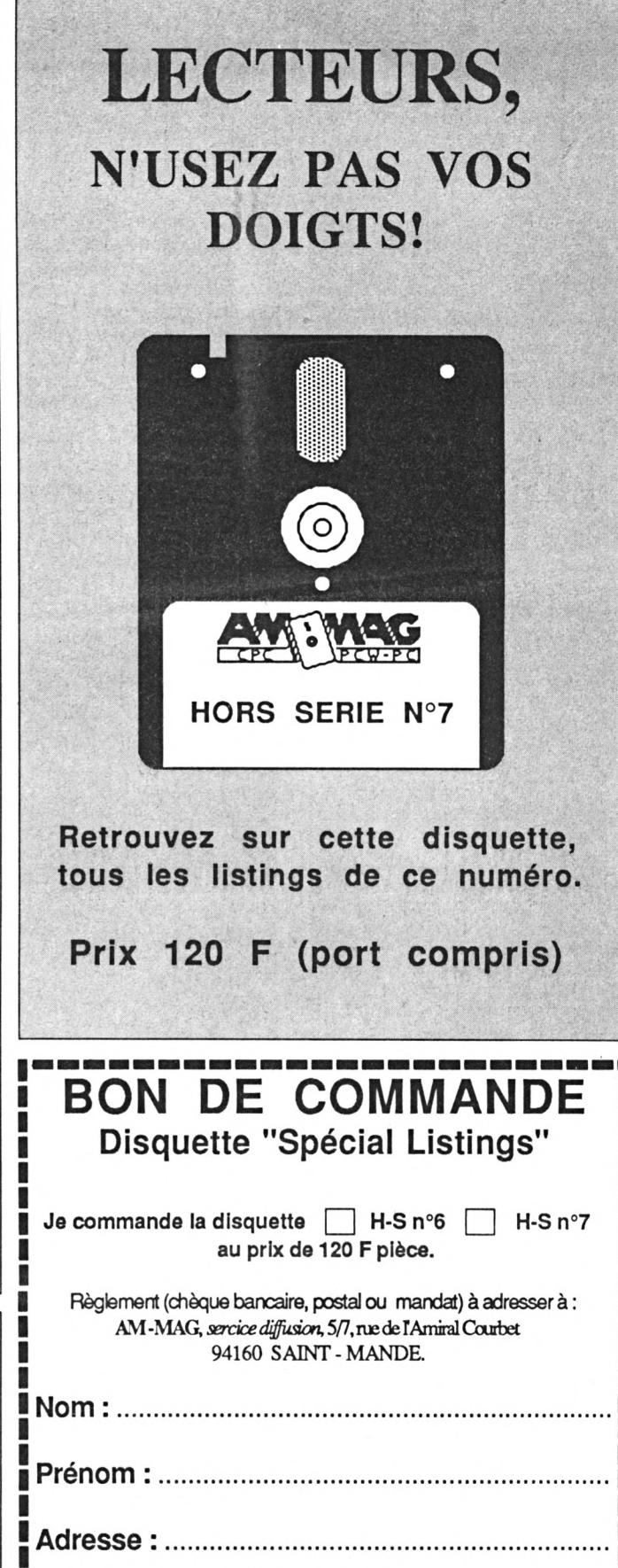

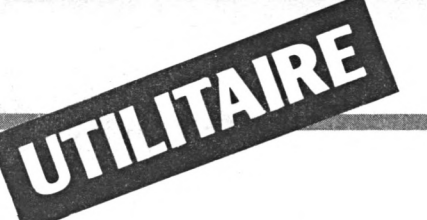

*ous vous félicitons d'être de plus en plus nombreux à nous communiquer des pro-*

*grammes réalisés partiellement ou totalement en langage machine. Les avantages de ce type de programmation ne sont plus à démontrer, ainsi que l'exceptionnelle qualité de la plupart des créations. Malheureusement, la saisie par le lecteur d'une foule considérable de codes machines n 'est pas une partie de plaisir. AMSA/S/E a donc été créé dans le but louable de vous faire profiter de quelques petites merveilles, en vous évitant un maximum de contraintes.*

*Il doit être conservé précieusement et utilisé chaque fois que vous découvrirez dans nos colonnes, un listing de codes machines au format approprié. Exemple :*

*entrez la somme de contrôle correspondant à la ligne saisie. En l'absence d'erreur, l'adresse suivante s'affiche, etc. Dans le cas contraire, un signal sonore retentit et le message 'ERREUR!' vous signale une bévue. Pas de panique, puisque l'adresse de la ligne litigieuse se réaffiche. Il suffit donc de retaper cette dernière. De plus, sachez qu'en cours de saisie, la touche DEL est opérationnelle.*

*Maintenant, comment sauvegarder sur disquette (ou cassette) le langage machine aussi facilement entré en mémoire ? Tout simplement par la commande 'S', qui vous réclamera préalablement le nom du programme à sauver. Toutefois, deux solutions s'offrent <sup>à</sup> vous.*

*— Vous êtes fou : et venez de saisir en une seule fois, la 'totalité ' des codes hexadé-*

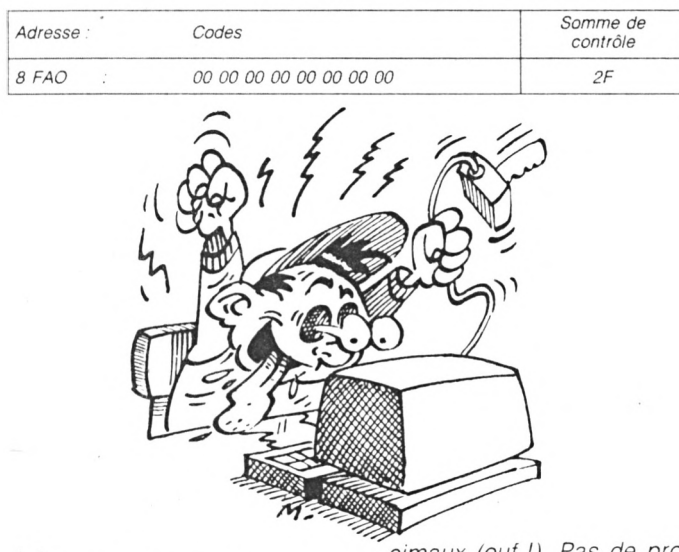

#### Mode d'emploi

*Après lancement, spécifiez en hexadécimal (sans le préfixe '&') l'adresse de début d'implantation du L.M. Celleci s'affiche, suivie de ':' et d'un curseur clignotant. Entrez la série de huit codes, sans vous préoccuper des espaces et sans validez par RETURN (tout cela se réalise automatiquement). En fin de ligne et à l'affichage de ':',*

cimaux (ouf !). Pas de problème, appuyez sur 'S' et *votre programme se trouvera entièrement sauvegardé, après l'entrée du nom de fichier et l'appui sur < RETURN>.*

*— Vous êtes raisonnable : et désirez morceler votre saisie. Au moment de stoper momentanément votre ouvrage pour le poursuivre ultérieurement, appuyez sur 'S' et attribuez un numéro d'ordre à votre nom de*

*fichier (exemple . PENDU1). A la fin de la sauvegarde, l'adresse suivante s'affiche : notez-la. Cette adresse sera '/'adresse de début' qu'il conviendra de spécifier lors de la reprise de votre travail (PENDU2). Créez de la sorte, une suite de fichiers binaires (PENDU1, PENDU2. ' PEN-*10 ' \* AMSAISIE par Denis JARRIL \* [1660] 20 MEMORY 5<2OOO: DIM 01(18)¡MODE 1:B (176711 ORDER O:INK 0,0:INK 1,13 :CLS: PR <sup>I</sup> NT : PRINT" <sup>I</sup> pour changer l'adresse cou rante":PRINT" S pour sauver les don .....<br>nees":PRINT" Tapez les caractères s<br>ans espace ni return (tout se f return (tout se f ait automatiquement).": PRINT 30 PRINT: INPUT" ADRESSE DE DEPART : (41103 , A\$: D\$=A\$: IF A\$="" THEN 30 40 <sup>A</sup> <sup>=</sup> VAL("5."+Ai) ( 12731 50 1=0:Ai<sup>=</sup> HEXKA,4):PRINT:PRINT AI; (32001 ":"î: 0=VAL("&"+LEFTI(AI,2))+VAL("5." ":";:C=VAL("&"+LÉFT\$(A\$,2))+VAL("&<sup>|</sup><br>+RIGHT\$(A\$,2)) 60 T\$="":WHILE T\$="":CALL &BB8A:T\$= [3454] INKEY\$: CALL & BB8D: WEND: T\$=UPPER\$ (T\$ ) 70 IF T\$="I" THEN CLS:RUN (11323 80 IF T\$<>"S" THEN 110 ELSE D=VAL(" [3318] V+DÎHIF D>0 AND A(0 THEN A=A+6553 6 <sup>90</sup> PRINT:PRINT:INPUT" NOM : ",N\$:I (33943  $F$  N\$ $\langle$  )"" THEN SAVE N\$, B, D, A-D+1 100 GOTO 50 (3843)<br>110 IF T\$<>CHR\$(127) THEN 130 ELSE (74053) 110 IF T\$<>CHR\$(127) THEN 130 ELSE IF 1=0 THEN 60 ELSE 1=1-1 : PRINT CHR 1(8);" ';CHRi(8);:IF <sup>I</sup> /2< ) ROUND(I/2 \$(8);" ";CHR\$(8);:IF I/2<>ROUND(I/2<br>) THEN PRINT CHR\$(8);" ":CHR\$(8); 120 GOTO 60 (3903 130 IF T\$("0" OR T\$)"F" THEN SOUND [2693] 7,150,20:GOTO 60 140 IF T\$("A" AND T\$)"9" THEN SOUND [2632] 7, 150,20¡GOTO 60 150 PRINT T\$;:IF I=15 THEN PRINT":" [3278] ; ELSE IF 1/2<>ROUND(1/2) THEN PRIN<br>T" "; }" ";<br>160 0\$(I)=T\$<br>170 I=I+1;IF I<18 THEN 60 (1324)  $170$   $I = I + 1: IF$   $I < 18$  THEN 60 180 FOR 1=0 TO 15 STEP 2: X=VAL ("&"+ [4450]  $0$ \$(I)+0\$(I+1)) ; POKE A, X : A = A + 1 : C = C + X :NEXT:C=C AND &FF 190 IF C=VAL("&"+0\$(I)+0\$(I+1)) THE [2426] <sup>N</sup> 50 200 SOUND 7,50, 10:S0UND 7,500,1O;PR (34^31 INT"ERREUR!";¡GOTO <sup>40</sup> *DUS, etc.). Finalement, chargez à la suite tous les fichiers (n'oubliez pas le MEMORY adéquat) et effectuez une sauvegarde totale et définitive. par la commande indiquée dans le mode d'emploi du programme (exemple : SAVE"PENDU BIN".b.&8D-DO. &10AC. Enfantin !*

**THE REAL PROPERTY AND RELEASED AND COMMUNICATE** A STATISTICS OF A STATISTICS.

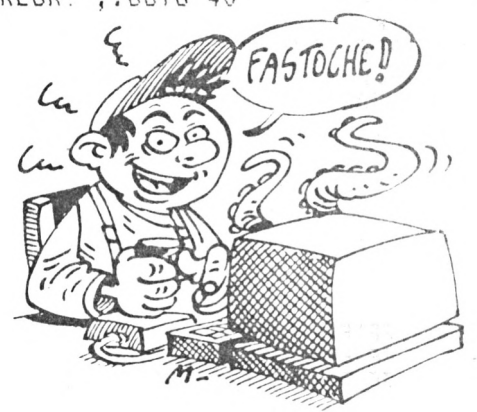

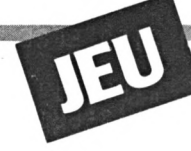

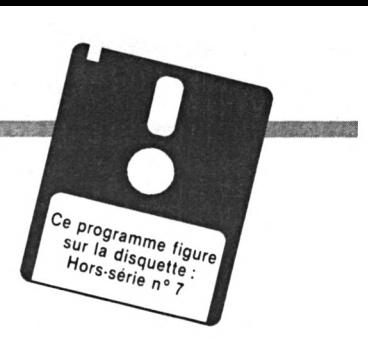

<span id="page-4-0"></span>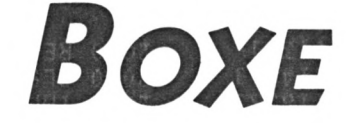

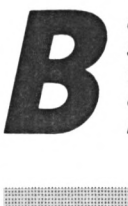

 $\boldsymbol{\Lambda}$ 

*esoin impérieux de se défouler ou différent à régler, comment s'exprimer sans risque* *par la finesse de cet art subtil et délicat? Mais par le biais de l'informatique bien sur. Ce logiciel de B.A.O (Baston Assistée par Ordinateur), s'humilie*

*jusqu'à pousser des cris de douleurs déchirants, si agréables <sup>à</sup> l'oreille de l'adversaire. Boxe se pratique à deux belligérants, l'un disposant du joys-*

H

*tick et l'autre des touches directionnelles + Copy. Neuf coups encaissés débouchent sur un superbe KO.*

#### *Sauvegarde*

*Sauvegardez le court listing Basic sous le nom évident de « BOXE » puis entrez et sauvegardez parAmsaisie (reportezvous à son mode d'emploi) les quatre listings de codes hexadécimaux.*

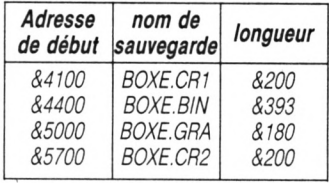

*La longueur est précisée à l'attention de ceux qui, pour chaque listing hexadécimal, désirent morceler la saisie en créant plusieurs fichiers ultérieurement chargés à la suite après un MEMORY &40FF et sauvés par la commande: SAVE «nom de fichier »,b, adresse de début, longueur.*

*Jac Potet*

<sup>10</sup> MODE IsINK 0,14îB0RDER 14:INK 1, [3423] 0>INK 3,16! INK 2,25 <sup>20</sup> MEMORY «FFFiLOAD " boxe.er <sup>1</sup> ", <sup>W</sup><sup>1</sup> [5083] ZO MEMURY &SFFFILUAD "Boxe.cri",&41<br>OO:LOAD "boxe.bin",&4400:LOAD "boxe .gra" ,&5000:L0AD "boxe.cr2" ,&5700<br>-gra" ,&5000:L0AD "boxe.cr2" ,&5700 30 POKE MF00,10>PDKE MF 10, 10:POKE [2670] &4F01,75<sup>s</sup> POKE &4F11,4 40 MODE 1 [506]

50 PLOT 26,344,2<sup>J</sup> DRAW 638,344s DRAW [3243] 638,26sDRAW 26,26sDRAW 26,344 60 CALL &445D [726] [726] [726] 65 CALL &BB00 70 LOCATE 7,25:INPUT "Une autre par [276<mark>6]</mark><br>tie (O/N) ?",a\$ tie (D/N) ?",a\$<br>80 IF UPPER\$(a\$)="N"THEN END ELSE G [2495] 0T0 30

4100iFF FF FF FF FF FF FF FFs39 4108:FF FF FF FF FF FF FF FF:41 4110:FF FF F8 3F 80 FF F8 1F:1C 4118180 FE 07 F8 03 F0 1F C0iA8 4120:3F C0 F0 3F 03 FF 07 E0:78 4128:00 F8 IF CO 3F 00 07 EO166 4130:7F 03 FC 00 FC 0F E0 7F:59 4138:00 7E 03 F0 1F C0 7F 03:4B 4140:F0 IF CO 7E 07 F0 3F 81:85

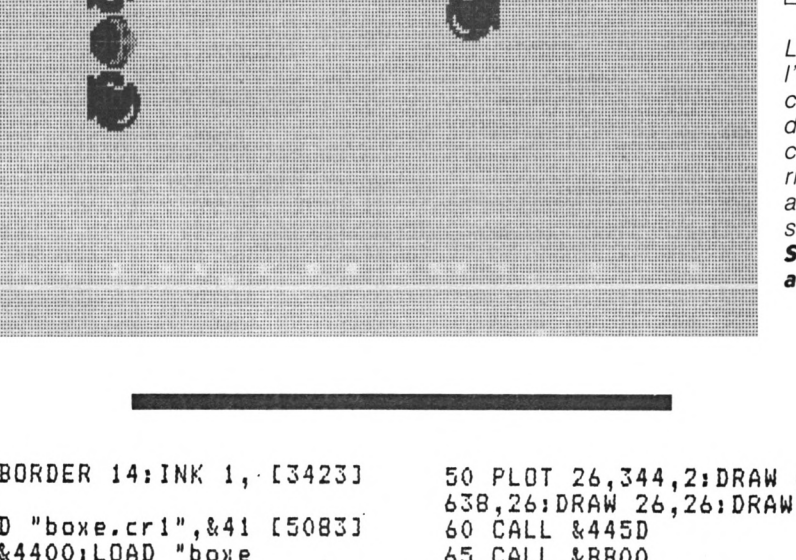

### **BOXE**

<u> 1978 - Jan Barnett, pre</u>

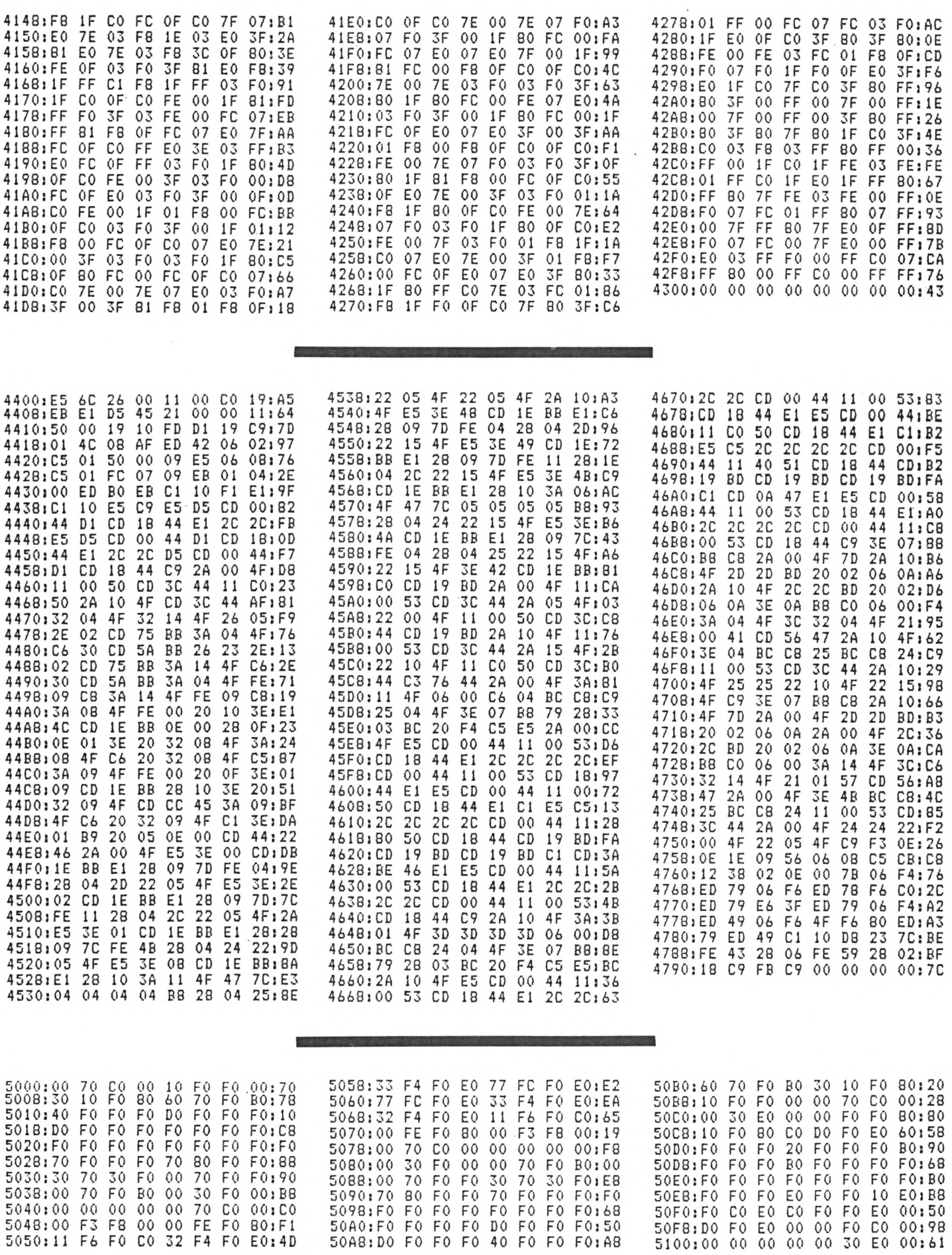

<u> Time a banda a shekara</u>

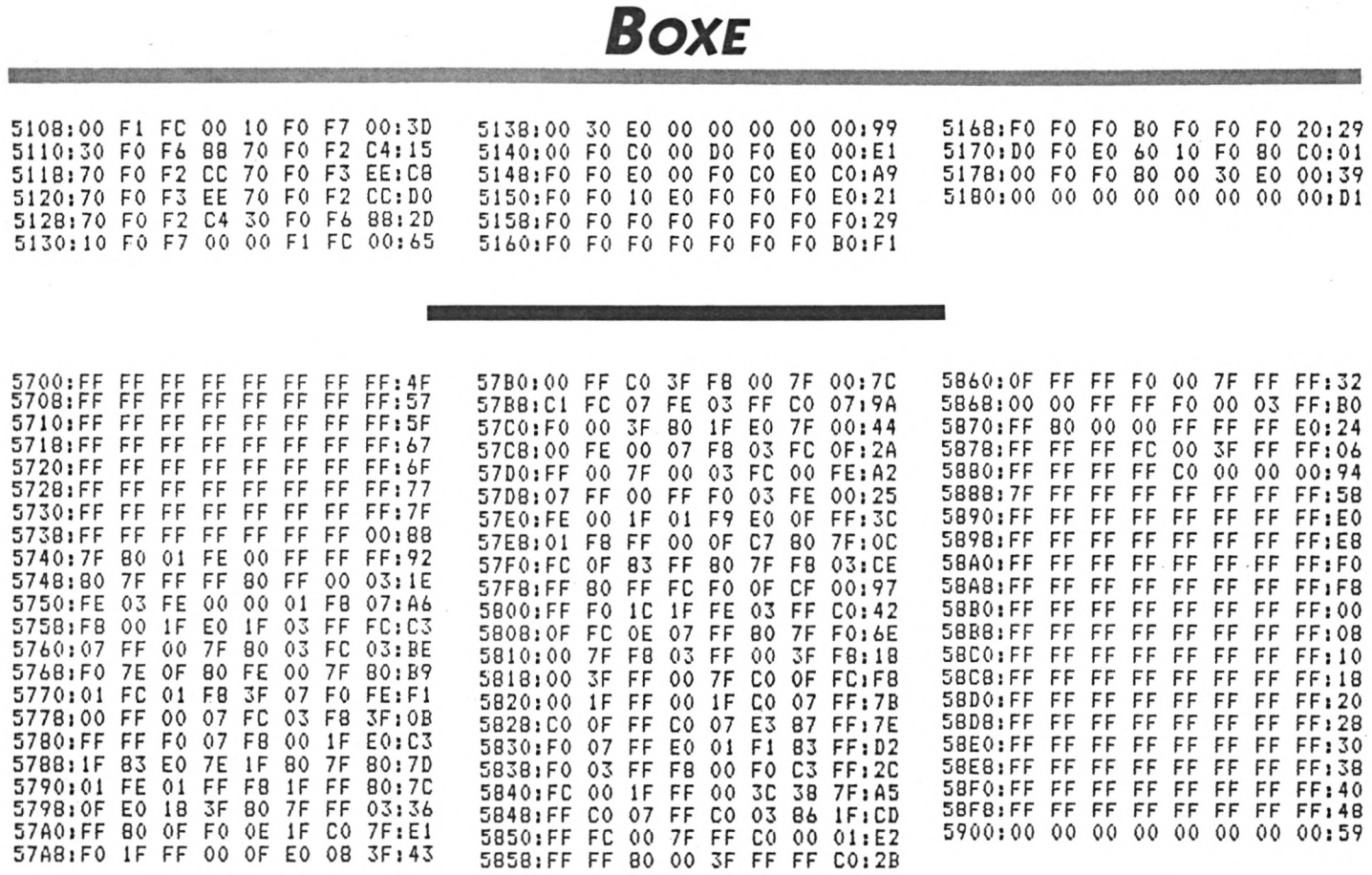

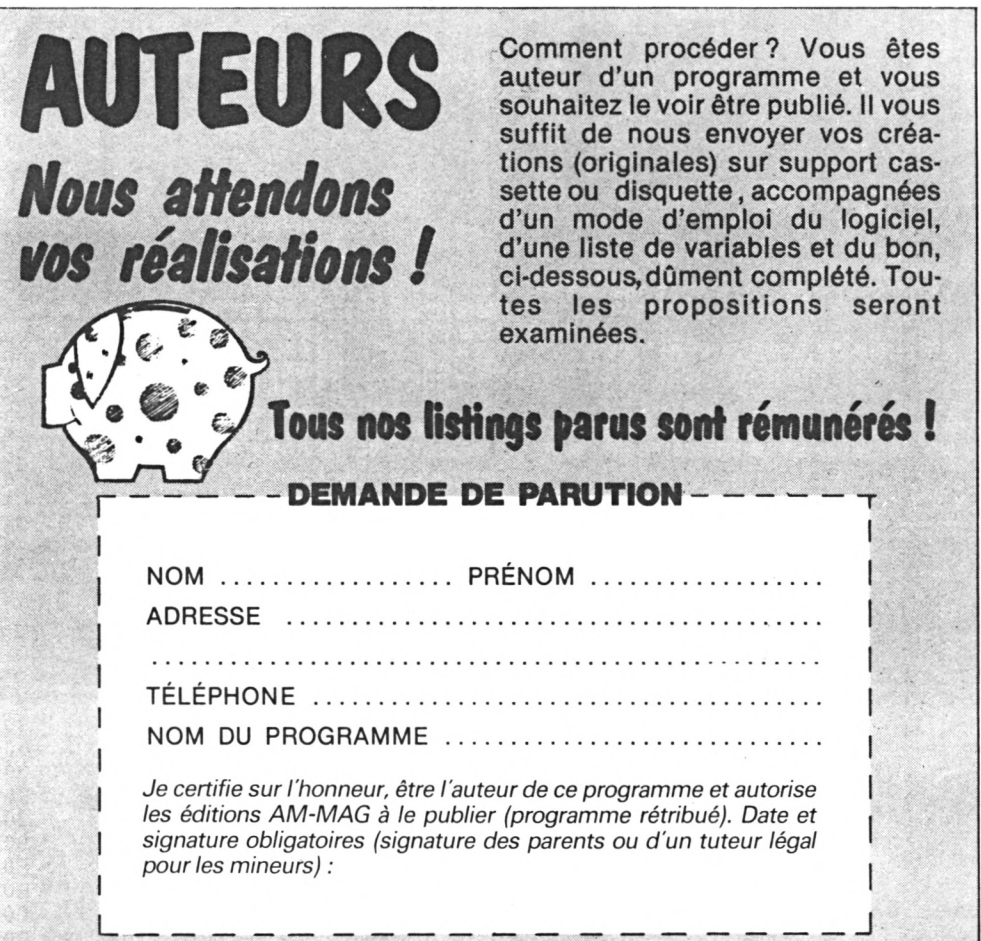

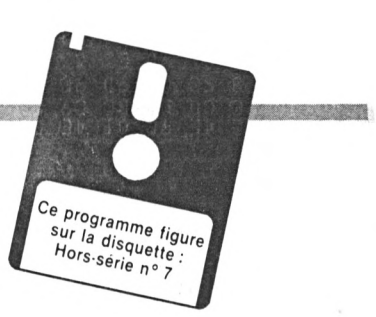

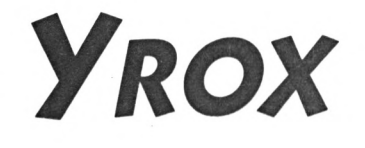

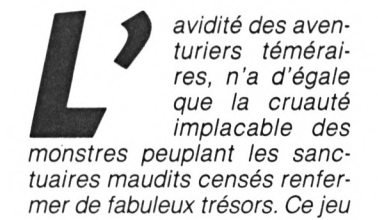

卫

dramatique à souhait, nous en fait, une fois de plus, la brillante démonstration.

#### Sauvegarde

Sauvez le programme principal

(règles incluses) sous un nom de votre choix (pourquoi pas « YROX » ?), puis entrez les codes hexadécimaux du deuxième listing par le programme Amsaisie (reportezvous à son mode d'emploi). Spécifiez 9C40 comme adresse de début et sauvez le langage machine par l'option « S » sous le nom « RSX ».

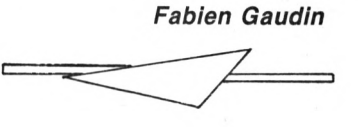

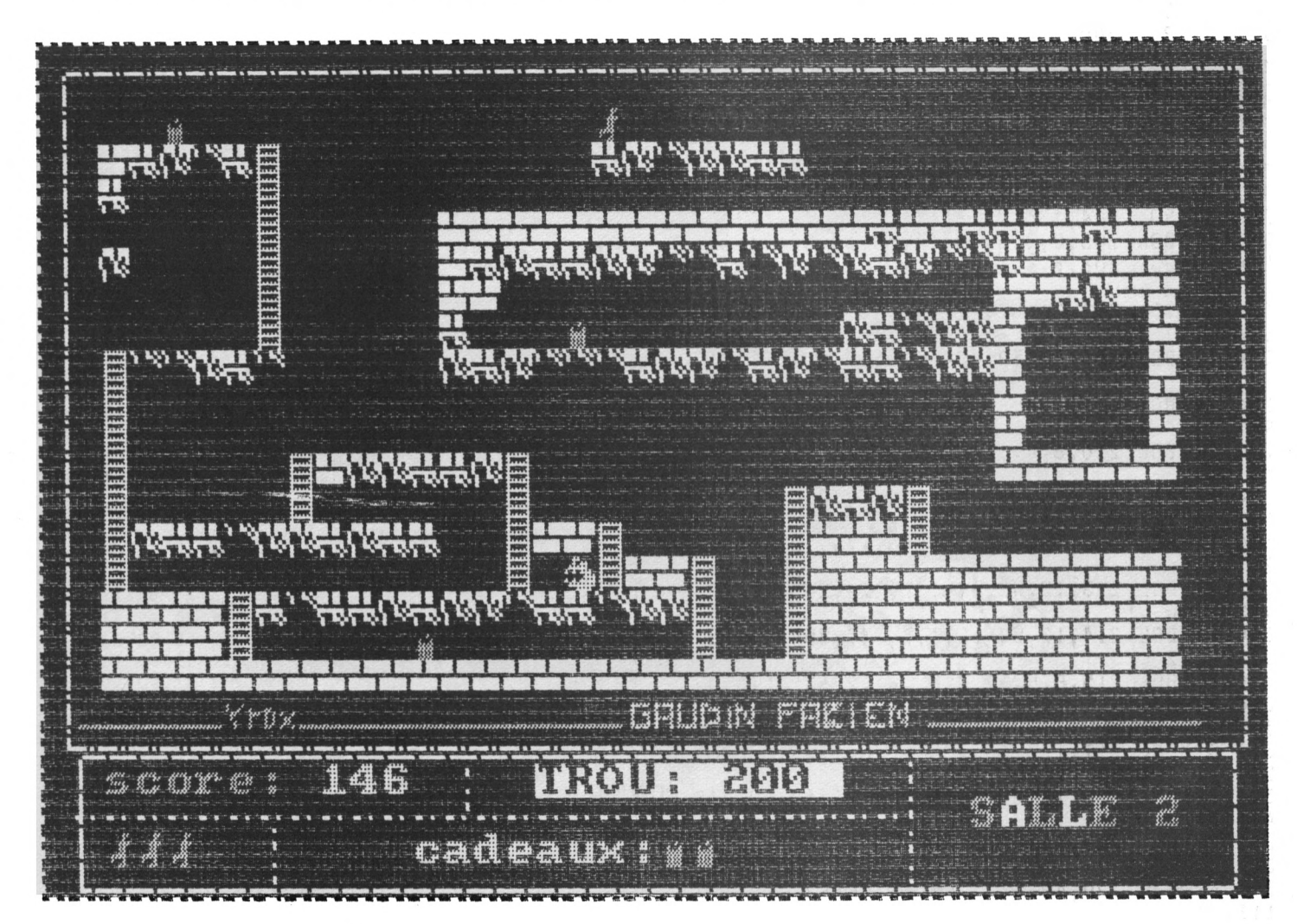

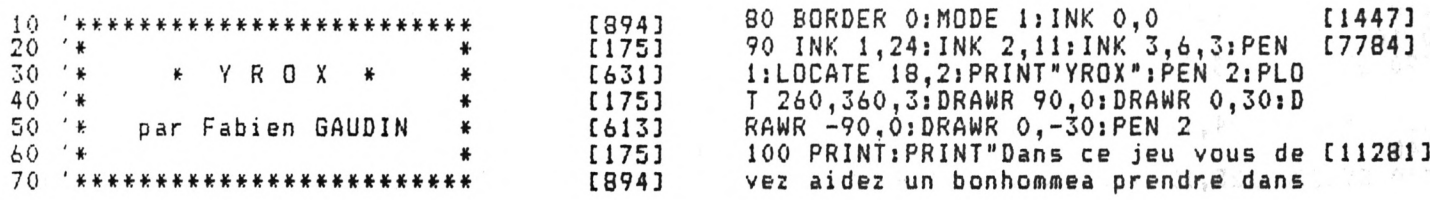

### *Yrox*

,112

chaque tableau <sup>3</sup> cadeaux pour pouv oír acceder au tableau suivant." 110 PRINT"Facile, seulement des mon [97223 stres vont vousPoursuivre, ils ser<br>ont de olus en olusnombreux!" de plus en plusnombreux!"<br>RINT:PRINT"Pour deplacer 120 PRINT: PRINT" Pour re héros, utilisez les touches f1echees.":PRINT"<sup>Z</sup> et <sup>X</sup> permettent de percer des trous aux etages (t res utile!).": PRINT" Faites la pause par la touche P." 130 PRINT: PRINT" Bonne chance 140 LOCATE 20,24:PEN 3:PRINT" appuy [7673] ez sur une touche pour continuer": C ALL &BB18:CLS 150 salle=0 160 IF PEEKÍ40000)>0 THEN 520 170 SYMBOL AFTER 47 <sup>180</sup> LOAD"lrsx.bin",40000:CALL <sup>40000</sup> [2017] 190 SYMBOL 200,126,66,126,66,126,66 [2057] ,126,66 200 SYMBOL 201,239,239,239,0,254,25 [1631] 4,254,0 210 SYMBOL 202,119,119,149,137,138, [1614] 77,66,64 220 SYMBOL 203,236,236,236,0,254,13 [2230] 8,77,66 230 SYMBOL 204,138,77,66,1 240 SYMBOL 205,0,0,8,36,60,60,60,60 [1966] 250 SYMBOL 206,6,4,14,12,12,60,36,1 [1819] 260 SYMBOL 207,96,32,112,48,48,60,3 [2841] 6,48 270 SYMBOL 208,96,32,124,93,138,0,1 [2591] 12,130 280 SYMBOL 209,6,4,63,93,0,14,65,12 [1624] 9 290 SYMBOL 210,6,4,63,93,64,14,65,1 [1671 ] 30 300 SYMBOL 211,48,44,124,174,7,175, [1793] 127,30 310 SYMBOL 212,48,44,124,246,175,12 [2953] 7,31,14 320 SYMBOL 213,12,52,62,117,224,245 [2112] ,254,120 330 SYMBOL 214,12,52,62,111,245,254 [3058] ,248,112 340 SYMBOL 215,8,8,62,8,8,28,62,62 350 SYMBOL 216,124,186,198,130,130, [2309] 198,108,56 360 SYMBOL 217,124,186,254,238,170, [2378] 214,124,56 370 SYMBOL 218,12,27,28,63,56,60,10 [2323] 4,140 380 SYMBOL 219,12,27,31,60,56,124,2 [2265] 34 24 390 SYMBOL 220,48,216,248,60,28,62, [2131] 111,24 400 SYMBOL 221,48,216,56,252,28,60, [2168] 30,49 410 SYMBOL 222,24,60,24,62,60,126,9 [2613] 0,10 420 SYMBOL 223,24,60,24,124,60,126, [2232] 90,80 430 SYMBOL 224,12,30,61,63,54,20,26 [2210] 48 440 SYMBOL 225,12,30,61,62,55,44,40 [2352] vot [17232] [2925] [483] [1229] [1301] [1745] [1515]

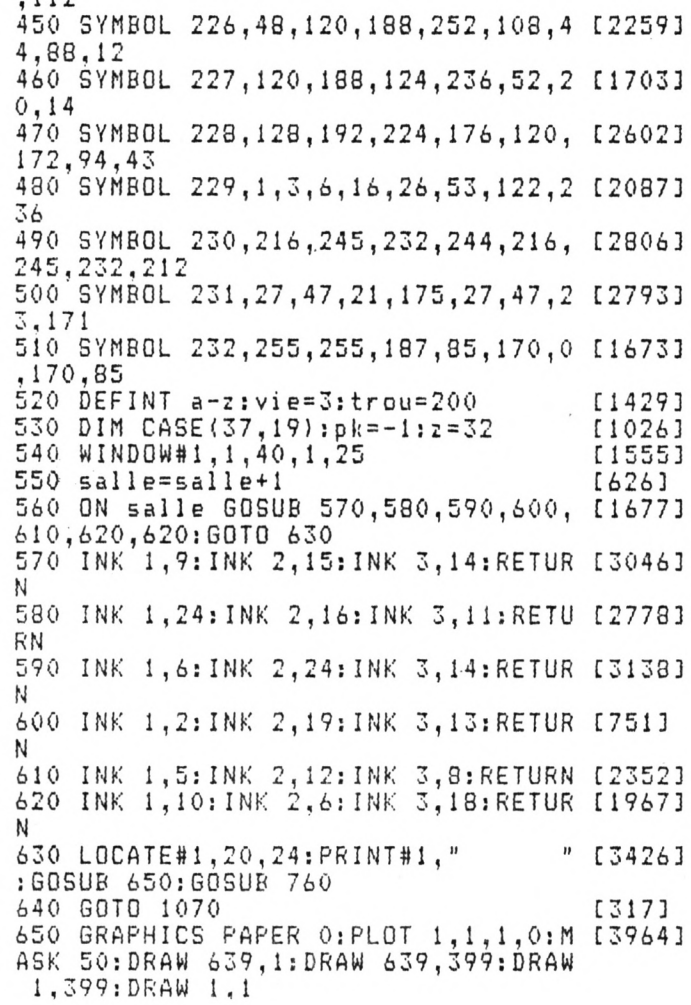

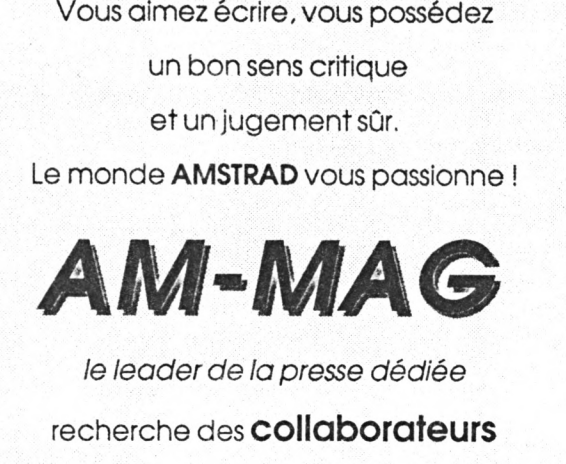

pour étoffer son équipe rédactionnelle. Contactez: J. Eltabet au *(1) 43 9ô 22 22*

### **YROX**

660 PLOT 17,38: MASK 100: DRAW 450,38 [3770] :PLOT 450,65:DRAW 450,8:PLOT 220,65 :DRAW 220,38:PLOT 120,38:DRAW 120,0<br>670 MASK 250:PLOT 15,70:DRAW 624,70 [2387] :DRAW 624,385:DRAW 15,385:DRAW 15,7 Ö 680 MASK 254: PLOT 20,67: DRAW 619,67 [4337] :DRAW 619,5:DRAW 20,5:DRAW 20,67 690 PAPER#1,0:LOCATÉ#1,3,22:PÉN#1,2 [6583] :PRINT#1,"score:";:PEN#1,3;PRINT#1, score 700 LOCATE#1,13,24:PEN#1,3:PRINT#1, [5396] "cadeaux:";:PEN#1,2:PRINT#1,STRING\$  $(cadean, CHR<sub>$</sub>(205))$ 710 IF cadeau=3 THEN DI: ERASE CASE: [2805] DIM CASE(36,18):cadeau=0:LOCATE#1,2  $1, 24$ : PRINT#i," ": GOTO 550 720 LOCATE#1, 17, 22: PAPER#1, 1: PEN#1, [2404] 0: PRINT#1, "TROU: "; trou: PAPER#1, 0 730 sa\$="SALLE":LOCATE#1,31,23:FOR [5201] j=1 TO 5:cn% = - cn% + 1: PEN#1, cn% + 1: PRI NT#1, MID\$(sa\$, j, 1); : NEXT: PRINT#1, sa  $lle$ 740 LOCATE#1, 3, 24: PEN#1, 2: PRINT#1, S [4177]  $TRING*$ (vie, $CHR*$ (206));" 750 RETURN [555] 760 ENT-5, 4, 1, 1, 4, -1, 1: WINDOW 3, 38, [1871]  $3, 20: d=1$ 770 ON salle GOTO 780,790,800,810,8 [1862] 20.830 780 RESTORE 990:60TO 840 [1144] 790 RESTORE 1790:GOTO 840 [1004] 800 RESTORE 1960: GOTO 840  $[1122]$ 810 RESTORE 2090: GOTO 840 [1085] 820 RESTORE 2130:60TO 840 [1292] 830 RESTORE 2570: GOTO 840  $13011$ 840 CLS:FOR n=1 TO 17:FOR m=1 TO 35 [1687] :READ a 850 ON a+1 GOSUB 910,870,880,890,90 [3021] 0,910,920,930,940,950,960,970,980 860 NEXT: NEXT: GOTO 1040 [1498] 870 CASE(m,n)=1: {PLACE, 201, 1,n,m; RE [2794] TURN 380 CASE(m,n)=1: FLACE, 202, 1,n,m: 50 [2454] UND 1,284,0.5,15,,5;RETURN 890 CASE(m,n)=2: {PLACE, 200, 3, n, m: : R [2324] ETURN 900 CASE(m,n)=1:(PLACE,203,1,n,m:50 [3561] UND 1,418,0.5,15,,5:RETURN 910  $CASE(n,n)=0$ : RÉTURN [1541] 920 CASE(m,n)=1: {PLACE, 204, 1,n,m;RE [1897] TURN 930 CASE(m,n)=3: {PLACE, 205, 2,n,m: SO [4064] UND 1,638,0.5,15,,5:RETURN 940 CASE(M, N)=1: PLACE, 228, 1, n, m:RE [2916] TURN 950 CASE(m,n)=1: PLACE, 229, 1,n,m; RE [2690] TURN 960 CASE(m,n)=4: {PLACE, 230, 1,n,m; RE [2821] TURN 970 CASE(m,n)=4: IPLACE, 231, 1,n,m:RE [2951] TURN 980 CASE(m,n)=4: IPLACE, 232, 1,n,m; RE [2991] TURN  $,1,1,1,1,$ 

[7154] , 1 , 1 , , , , , , , , 1 , 1 , 1 , , , , , , , , , , , , , , , 5 , , , 5555555555555 [9936]  $1, 1, 1, 1, 2, 3, 4, 2, 6, 1, 1, 3, 5, 1, 1, 1, 1, 1, 2, 2, 3, 4, 2, 6, 1, 1, 1, 2, 1, 1, 1, 2, 2, 2, 1, 1, 1, 1, 2, 2, 2, 2, 2, 3, 1, 1, 1, 1, 2, 2, 2, 4, 2, 2, 3, 3, 1, 1, 1, 1, 4, 1, 2, 2, 2, 4, 2, 2, 3, 1, 1, 1, 1, 1$  $\frac{1}{2}$   $\frac{1}{3}$   $\frac{1}{3}$   $\frac{1}{1}$   $\frac{1}{1}$  [6262] 1040 GOSUB 1850 【849】 1050 RETURN 【555】 1060  $[117]$ 1070 IF salle=1 THEN x=1:y=16:n=23: [2903]  $m = 1 : nbb = 0$ 1080 IF salle=2 THEN  $x=17: y=1:n=16: [2816]$  $m = 14 : nbb = 1 : nn = 20 : mn = 3$ 1090 IF salle=3 THEN x=10:y=14:n=17 [2955] : $m = 14$ : $nb = 1$ : $nn = 2$ : $mn = 14$ 1100 IF salle=4 THEN  $x=9: y=16: n=17:$  [3817]  $m=16:nbb=1:nn=21:mm=12$ 1110 IF salle=5 THEN x=11:y=16:n=35 [5100]  $: n=6: p=1: p=6: !$ PLACE, 211, 3, p, o: r=1: n  $bb = 1: nn = 2: mn = 13$ 1120 IF salle=6 THEN  $x=20$ : $y=12$ : $n=20$  [5459]  $: m=6: nbb=1: nn=6: mm=16: r=1: o=4: p=6:$  $PLACE, 211, 3, p, o$ 1130 PLACE, 206, 2, y, x: PLACE, 211, 3, 125681 m, n 1140 EVERY 40.1 GOSUB 2490 [1143] 1150 [117] 1160 IF INKEY(0)=0 THEN nmo=0:GOSUB [1813] 1490 1170 IF INKEY(27)=0 THEN GOSUB 2510 [1430] 1180 IF INKEY(1)=0 THEN nmo=0:GOSUB [3601] 1350:60T0 1200 1190 IF INKEY(8)=0 THEN nmo=0:GOSUB [2550] 1420  $1200$  IF INKEY(2)=0 THEN nmo=0:60SUB [2549] 1520  $1210$   $h$ mo=nmo+1 [1.76] 1220 IF INKEY(63)=0 THEN IF CASE(x+ [2288]  $1, y+1)=1$  AND  $y<16$  AND trou>0 THEN G **OSUB 1750** 1230 IF INKEY(71)=0 THEN IF CASE(x- [3469]  $1, y+1$  = 1 AND  $y < 16$  AND trough THEN G 0SUB 1770 1240 ON CASE(x, y) +1 GOTO 1260, 1260, 120003 1260,1250  $1250$  cadeau=cadeau+1:CASE(x, y)=0: {P [8362] LACE, 32, 1, y, x + 1: score=score+100: SOU ND 1,100,30,9:SOUND 1,230,20,8:SOUN D 1, 150, 14, 9: SOUND 1, 100, 30, 10: DI: G 0SUB 690:EI 1260 IF CASE(x, y+1)=0 THEN(BAS, 206, [1912]  $2, @y, x$ 1270 IF x=n THEN IF y=m THEN vie=vi [2974] e-1:60SUB 2410

### **YROX**

1280 GOSUB 1560 [899] 1290 IF nbb THEN GOSUB 2310 [1206] 1300 IF r=0 THEN 1160 [1041] 1310 IF x=o THEN IF y=p THEN vie=vi [2005] e-1:GOSUB 2410 1320 GOSUB 2170 [873] 1330 GOTO 1160 [307] 1340 [117] 1350 ON CASE (x+1, y) +1 GOTO 1370, 136 [3024] 0,1370,1370 1360 SOUND 1,3000,2,12:RETURN [1726] 1370 pep = - pep + 1: IDROITE, 206+pep \* 3, 2 [2610] **, y** , @x 1380 SOUND 3,1,6,12 [1127] 1390 IF CASE(x-1,y)=2 THEN(PLACE, 20 [1908]  $0, 3, y, x-1$ 【555】 1400 RETURN 1410  $[117]$ 1420 ON CASE(x-1,y)+1 GOTO 1440,143 [1975]  $0,1440,1440$ 1430 SOUND 1,3000, 2,12: RETURN [1726] 1440 pep = - pep + 1: | GAUCHE, 207+pep, 2, y [2208] , ≀ёх 1450 SOUND 3, 1, 6, 12 [1127] 1460 IF CASE  $(x+1, y) = 2$  THEN: PLACE, 20 [1783]  $0, 3, y, x+1$ 1470 RETURN [555] 1480 [117] 1490 IF CASE(x, y-1)=0 THEN IF CASE( [3519]  $x_1, y+1$ ) = 1 THEN; HAUT, 206, 2, ey, x 1500 IF CASE(x, y) = 2 THENIPLACE, 200, 147913  $y/5, 1, 6, 13$ 1510 RETURN [555] 1520 IF CASE(x, y) = 2 THEN IF CASE(x,  $[6657]$  $y+1$ ) = 2 THENIPLACE, 200, 3, y, x : y = y + 1 : { PLACE,  $206, 2, y, x$ : SOUND  $y/b, 1, 6, 13$ : RE TURN 1530 IF CASE(x,y+1)=2 THEN(BAS,206, [2359]  $2, 8y, x: 50$ UND  $y/6, 1, 6, 13$ 1540 RETURN [555] 1550 [117] 1560 IF m(y THEN IF CASE(n, m+1)=2 A [3809] ND CASE(n,m)=0 THEN ms=-ms+1: IBAS, 2 16+ms, 3, @m, n<br>1570 IF m<y THEN IF CASE(n, m+1)=2 A [6914] ND CASE(n,m)=2 THEN(PLACE, 200, 3, m, n **RETURN** 1580 IF m>y THEN IF CASE(n,m)=2 THE [7390] NIPLACE, 200, 3, m, n: m=m-1: ms=-ms+1: IP LACE, 216+ms, 3, m, n: RETURN 1590 IF nmo>10 THEN nmo=50:60T0 202 [1985]  $\Omega$ 1600 IF n=x THEN ms=-ms+1::PLACE,21 [2094] 6+ms,3,m,n:GOTO 1730 1610 IF nKx THEN GOSUB 2010:GOTO 16 [1352] 80 1620 IF n>x THEN GOSUB 2000 [846] 1630 IF CASE(n, m)=1 THEN CASE(n, m)= [1191] 1640 ON CASE(n+1,m)+1 GOTO 1730,173 [2697] 0,1650,1660,1670 1650 | PLACE, 200, 3, m, n+1: GOTO 1730 [1578] 1660 (PLACE, 205, 2, m, n+1: GOTO 1730) [1924] 1670 | PLACE, 232, 1, m, n+1: GOTO 1730 [1824]  $1680$  IF  $CASE(n,m)=1$  THEN  $CASE(n,m)=$  [1191] 1690 ON CASE(n-1,m)+1 GOTO 1730,173 [1597]

0,1700,1720,1710 1700 IPLACE, 200, 3, m, n-1: 60TO 1730 [1307] 1710 IPLACE, 232, 1, m, n-1: GOTO 1730 [2203] 1720 IPLACE, 205, 2, m, n-1 [1254] 1730 IF CASE(n,  $m+1$ ) = 0 THEN  $ms = -ms + 1$  [2949] : {BAS, 216+ms, 3, @m, n 1740 RETURN  $[555]$ 1750 CASE(x+1,y+1)=0:DI:LOCATE x+1, [6135] y+1:PRINT" ":trou=trou-1:LOCATE#1,2 3,22:PAPER#1,1:PEN#1,0:PRINT#1,trou : PAPER#1, 0: EI 1760 RETURN [555] 1770 CASE(x-1,y+1)=0:DI:LOCATE x-1, [6743] y+1: PRINT" ": trou=trou-1: LOCATE#1.2 3, 22: PAPER#1, 1: PEN#1, 0: PRINT#1, trou  $:$ PAPER#1,0 $:$ EI 1780 RETURN [555]  $2,6,2,2,4,4,4,$ ,,,,,,,,,,,,,4,,,,,3,,,, , 4 , 4 , 6 , 2 , 2 , 1 , , , , , 1 , 3 , , <u>, , , , , , , , , , , , ,</u> -1 1820 DATA 1,3,,,,,,,3,,,,,,,3,,,,,,,,,,114073  $, 3, 2, 4, 2, 3,$ 1830 DATA ,,,,,,3,2,4,4,6,2,2,4,2,4 [7367] <sub>۲</sub>۱ ډلر ک<sub>ې</sub> ورکولولو کو ووکو وووووو وووکو و  $1,1,1,1,1,1,1,1,1,1,1,1,1,1,1,1,1,3,4,6,4$ <br> $14,12,4,12,2,6,4,4,4,6,2,2,2,3,1,3$ 1840 DATA 1,1,1,1,1,1,1,1,1,1,1,1,1,1 [6943] 1850 NASK 255: PLOT 100,80,2: DRAWR-3 [12760] ,10:PLOTR 7,0:DRAWR-4,-4:PLOT 108,8 0:DRAWR 0,8:PLOTR 0,-1:DRAWR 4,-1:P LOT 117,80:DRAWR-1,1:DRAWR 0,6:DRAW R 1,1:DRAWR 2,0:DRAWR 2,-2:DRAWR 0, -4:DRAWR-2,-2:DRAWR-1,0:PLOT 125,80 :DRAWR 6,6:PLOTR-6,0:DRAWR 6,-6 1860 PLOT 460,80:DRAW 600,80 [413] 1870 PLOT 20, 80: DRAW 92, 80: PLOT 135 [12971] 80:DRAW 300,80:MASK 180:GRAPHICS P APER 3:PLOT 307,80,2:DRAWR 0,10:DRA WR 8,0:PLOT 307,80:DRAWR 8,0:DRAWR 0,6:DRAWR-3,0:PLOT 318,80:DRAWR 0,1 0:DRAWR 8,0:DRAWR 0,-10:PLOTR 0,5:D RAWR-8,0:PLOT 330,90:DRAWR 0,-10:DR AWR 8,0 1880 DRAWR 0,10:PLOT 343,80:DRAWR 0 [6644] ,10:DRAWR 8,-2:DRAWR 0,-6:DRAWR-8,-<br>2:PLOT 356,80:DRAWR 0,7:PLOTR 0,2:P LOT 360,80:DRAWR 0,10:DRAWR 8,-10:D RAWR 0,10 1890 PLOT 382,80:DRAWR 0,10:DRAWR 8 [15618] ,0:PLOT 382,86:DRAWR 6,0:PLOT 395,8

### **YROX**

0:DRAWR 0,10:DRAWR 8,0:DRAWR 0,-10: PLOTR 0,5:DRAWR-8,0:PLOT 407,80:DRA WR 0.10:DRAWR 8.0:DRAWR-8.-5:DRAWR 8, -5: DRAWR-8, 0: PLOT 420, 80: DRAWR 0, 8: PLOTR 0,3 1900 PLOT 436, 80: DRAWR-8, 0: DRAWR 0, [6950] 10: DRAWR 8, 0: PLOT 428, 85: DRAWR 5, 0: PLOT 440,80:DRAWR 0,10:DRAWR 8.-10: DRAWR 0,10 1910 RETURN [555] 1920 GRAPHICS PAPER 0:MASK 50:PLOT [2629] 20,94,1:DRAW 400,94 1930  $[117]$ 1940 CLS:LOCATE 2,10:PEN 3:PRINT"Vo [16374] us avez perdu avec un score de"; :LO CATE 1, 11: PEN 2: PRINT score; : PEN 3: PRINT"et vous avez pris";:PEN 2:PRI NT cadeau:: PEN 3: PRINT"cadeaux.": PE N 3:LOCATE 2, 13: PRINT"Vous etes arr ive a la salle"; : PEN 2 1950 PRINT salle;: PEN 3: PRINT". ": LO [9795] CATE 2,15: PRINT"Courage, vous gagne rez surement": LOCATE 2, 16: PRINT"bie ntot...": CALL &BB06:RUN 520 1960 DATA 1, 2, 4, 4, 1, 1, 2, 4, 4, 4, 1, , , , [11791] 1, 1, 1, 1, 1, 3, 1, 1, 1, 3, 1, 1, 1, 1, 1, 1, 3, 3  $\frac{1990}{3}, \frac{1}{1}, \frac{1}{1},$ 2000 ms = - ms + 1 : : GAUCHE, 211 + ms, 3, m, @n [2257] : RETURN 2010 ms = - ms + 1: IDROITE, 213+ms, 3, m, @n [1811] : RETURN  $2020$  IF INT(RND\*6)=1 THEN pll=INT(R [2034]  $ND*2$ 2030 IF p11=0 AND NOT CASE(n+1,m)=1 [3156] AND NOT CASE  $(n+1, m) = 4$  THEN GOSUB 2  $010$ 2040 IF pll=1 AND NOT CASE(n-1,m)=1 [2589] AND NOT CASE(n-1,m)=4 THEN GOSUB 2 000. 2050 IF CASE(n+1,m)=2 THEN(PLACE, 20 [1863]  $0, 3, m, n+1$ 2060 IF CASE(n-1,m)=2 THEN(PLACE, 20 [1296]  $0, 3, m, n-1$ 2070 IF CASE(n, m+1)=0 THEN ms = - ms+1 [2949]  $: 1BAS, 216 + ms, 3, 8m, n$ 

2080 RETURN [555] 2090 DATA 1, 1, 1, 6, 4, 2, 1, 1, 1, 1, 1, 1, 1, 1 [12959]<br>, 1, 1, 1, 2, 2, 5, 6, 2, 4, 3, 1, 1, 1, 1, 1, 1, 1, 1, 1,  $, 1, 1, 1, 1, 1, 1, 1, 1, 4, 4, 2, 2, 6, 2, 1, 7, 3$  $\frac{1}{2100}$   $\frac{1}{100}$   $\frac{1}{100}$   $\frac{$ [9295] 2110 DATA 1,1,1,1,1,1,1,3,1,1,1,1,6 [11187]  $\frac{2113}{6}, \frac{101}{6}, \frac{1}{6}, \frac{2}{6}, \frac{1}{2}, \frac{1}{4}, \frac{2}{4}, \frac{2}{4}, \frac{2}{4}, \frac{2}{4}, \frac{2}{4}, \frac{2}{2}, \frac{2}{6}, \frac{2}{2}, \frac{2}{6}, \frac{2}{2}, \frac{2}{4}, \frac{2}{3}, \frac{2}{4}, \frac{2}{5}, \frac{2}{2}, \frac{2}{5}, \frac{2}{5}, \frac{2}{5}, \frac{2}{5}, \frac{2}{5}, \frac{2}{5}, \frac{2}{5}, \frac{2}{5}, \frac{2}{5}, \frac{2}{$ ,,,,,,,,,,,6,,,,6,,6,,,6,,,,,,,,1,3,1 ,,,,,,,,,,,,,,,,,,,,,,,,,,,,,,,,,,,,  $\frac{1}{2}, \frac{1}{3}, \frac{1}{2}, \frac{1}{2}$  $1, 1, 1, 1, 1, 1, 1$ [8546]  $1, 3, 1$  $2,4,2,3,4,4,2,6,2,6,4,6,4,6,2,4,2,4$ <br>  $2,2,6,6,2,6,2,4,4,2,4,4,2,6,2,2,2,3$  $\frac{1}{2}$ 2160 DÁTÁ 1, 1, 4, 1, 1, 4, 2, 4, 4, 2, 2, 6, 2 198273<br>  $2^{6}$ , 6, 6, 2, 6, 2, 6, 2, 4, 2, 4, 3, 2, 4, 2, 6,  $1, 1, 1, 1, 1, 1$ 2170 IF y>p+2 THEN 2220 [1497] 2180 IF CASE(o, p+1)=0 THEN(BAS, 226+ [1134]  $05, 2, 0p, 0$ 2190 IF x>o THEN IF CASE(o+1,p)=0 T [4606] HEN 0s=-0s+1: IDROITE, 224+0s, 2, p, @o: RETURN 2200 IF xKo THEN IF CASE(o-1,p)=0 T [5838] HEN  $o s = -o s + 1$ : GAUCHE, 226+0s, 2, p, @o: RETURN

### *Yrox*

2210 RETURN 2220 IF CASE(o,p+l)=0 THEN ! BAS,225 <sup>+</sup> [3121<sup>J</sup> 5,2,®p,<sup>d</sup>:RETUR.N 2230 ON re <sup>+</sup> <sup>1</sup> GOTO 2240,2260 <sup>2240</sup> os=-os+l: ¡DROITE,224+os,2,p,@o [3712] : IF  $o>30$  OR NOT CASE( $o+1$ ,  $p$ ) = 0 THEN  $r e = 1$ 2250 RETURN 2260 G5=-D5 <sup>+</sup> l!¡GAUCHE,226+05,2,p,®o [2232] :IF o<5 OR NOT CASE(o-1,p)=0 THEN r  $e=0$ 2270 RETURN 2280 IF CASEin,m)=O THEN ! PLACE,32,3 [1485]  $, \overline{\mathfrak{m}}, \overline{\mathfrak{m}}$ 2290 !PLACE,200,3,m,n 2300 RETURN 2310 IF CASE(nn,mm)=2 THEN IF NOT I [10080] NT(RND\*3)=1 THEN ! PLACE,200,3,mm,nn :mm=mm-l:mms=-mms+l:¡PLACE,222+mms, 1,mm,nn: RETURN 2320 ON CASE(nn,mm)+l GOTO 2360,236 [2297] 0,2350,2330,2340 2330 z=205:coc=2:GDT0 2360 2340 z=232:coc=l¡GOTO 2360 2350 z=200:coc=3 <sup>2360</sup> IF CASE(nn+pk,mm)=1 OR nn>33 <sup>0</sup> [4280] R  $nn(2$  THEN IF  $pk=1$  THEN  $pk=-1$  ELSE  $p = 1$ <sup>2370</sup> mms=-mm5+l:¡PLACE,<sup>z</sup>,cdc,mm,nn: [5460] nn=nn+pk: <sup>I</sup> PLACE,221-mms-(pk <sup>+</sup> <sup>1</sup>),1,mm ,nn : <sup>z</sup> <sup>=</sup> <sup>32</sup> 2380 IF nn=x AND mm=y THEN vie=vie- [2686] 1:GOSUB 2410 2390 IF CASE inn,mm <sup>+</sup> l)=0 THEN <sup>m</sup><sup>m</sup>5=-<sup>m</sup> [3325] ms +1 : ! BAS,222+mms,1,@mm,nn 2400 RETURN 2410 LOCATE x,y:INK 1,24,15:PEN 1:P [6633] RINT"W":GOSUB 740:SOUND 1,1000,30,1 1,,5¡SOUND 1.2000,10,12,,5:SOUND 1, 3500,30,13,,5 2420 FOR t=0 TO 1000:NEXT 2430 ON SALLE GOSUB 570,580,590,600 [1258] ,610,620 2440 IF CASE(n,m)=2 THEN ! PLACE,200 , [2407] 3,m,<sup>n</sup> ELSE ! PLACE,32,3,m,n <sup>2450</sup> IF nbb <sup>=</sup> l THEN IF <sup>C</sup>ASE(nn,mm)=2 [3394] JHEN ! PLACE ,200,3, mm, nn ELSE ¡ PLACE ,  $32, 3, \text{mm}, \text{nn}$ 2460 IF r=l THEN IF CASE(o,p)=2 THE [5003] <sup>N</sup> ! PLACE,200,3,p,<sup>o</sup> ELSE ! PLACE,32,3,<sup>p</sup> 2470 IF vie<l THEN DI:GOTO 1940 2480 re=O:GOTO 1070 [5553 [1435] [555] [555] [957] [5553 [855] [1547] [1575] [555] [1403] [1153] Í570]

2490 IF 5core>0 THEN DI ! PAPER#1,0: <sup>5</sup> [7726] core=5core-2:LOCATE#1,9,22:PEN#1,3: PRINT#1 ,score:EI 2500 RETURN 2510 DI 2520 WHILE INKEYK >" " : WEND 2530 TAG:GRAPHICS PAPER O:MOVE 250, [2434] 240,2, <sup>1</sup> :PR <sup>I</sup>NT"\* PAUSE \*"; 2540 CALL &BB1B 2550 NOVE 250,240,2,1 : PRINT"\* PAUSE [2876] \*"::TAGOFF 2555 EI 560 RETURN 2560 KETURN<br>2570 DATA 1,1,2,6,,,,,,,,,,,,,,,,,,,,, [1657] *•i i i i i i i i i i i i i* <sup>2</sup>j<sup>80</sup> DATA 1,4,8,,,,,,,,,,,,,,,,6,6, <sup>8</sup> ! 2,2,2,2,4,4,4 , <sup>1</sup> , <sup>4</sup> , <sup>1</sup> , <sup>1</sup> , <sup>1</sup> , <sup>1</sup> , j [2297] 25*4,2,2,4,4,4,4,1,4,1,1,1,1,1,*,.,<br>2590 DATA 1,1,4,8,,,,,,,,,,,,,,,,,,,,, [2518]<br>,,,6,6,6,6,2,2,2,4,1,1,3 2600 DATA 1,1,1,4,1,12,12,12,12,12, 128021 ^,12,4,2,6,,,,,,,,,,,,,,,6,6,6,4,1, <sup>2610</sup> DATA 1,1,1,1,4,4,2,10,11,,3,,, [2371] **<sup>5</sup> <sup>5</sup> , , <sup>5</sup> , <sup>5</sup> , <sup>5</sup> <sup>5</sup> 7 <sup>5</sup> 8 , <sup>5</sup> , , , , , , , 6 ,** <sup>2620</sup> DATA 1,6,6,6,6,,6,10,11,,3,,,, '[2612] <sup>1</sup> <sup>1</sup> <sup>M</sup> ) ! <sup>1</sup> ^ <sup>&</sup>lt; <sup>1</sup> ) <sup>j</sup> <sup>S</sup> , , , , , , , , , ¿' **^q^t^^ 1,55555,12,12, ,6, ,,,,,,,,** [1672] **' , ' , <sup>1</sup> <sup>5</sup> <sup>1</sup> <sup>1</sup> <sup>1</sup> , <sup>1</sup> <sup>5</sup> 8 <sup>5</sup> <sup>5</sup> <sup>5</sup> , , <sup>5</sup> , ,** <sup>2640</sup> DATA 1,,,, 7,,,,,,¿,,,,,,,,,,3, [2052] 1^,11,,,10,11,,,,,,,,3 <sup>26</sup>j<sup>0</sup> DATA Í,,,1,1,1,1,,,1,1,ó,,,,,, [3025] »'-'5)5)5)5)557,1,1,1,1,1,1,1,1,1,0' **7 A Ai': DATA <sup>t</sup> . <sup>1</sup> <sup>1</sup> <sup>1</sup> <sup>1</sup> 7 7** [3298]  $2, 12, 12, 12, 3$ <sup>2670</sup> DATA 1,,,6,6,6,6,,10,11,,3,,,,  $5, 1, 1, 1, 1, 4, 4, 6, 6, 6, 2, 6, 6, 2, 6, 6, 6, 6, 6,$  $2, 3$ 2680 DATA^1,8,,,,,,,10,11,^3,1,1,1, [3193] 2690 DATA 1,1,12,12,12,12,1,12,12,1 [3802] ,1,1^1,1,1,1,12,,,12,12,1,1, ,,,,,,,  $2700$  DATA ,,,,,,,,,,12,12,12,12,12,1 2,12,12,,,,12,12,12,12,3,,,,,,,,,,, 2710 DATA 1,1,12,12,12,12,12,12,12, 12,12,12,12,12,12,12,1,1,12,12,12,1  $12,12,12,12,12,12,12,1,1,12,12,12,1$ <br> $2,12,3,12,1,7,1,12,1,1,3$ <sup>2720</sup> DATA ,,,,,,,,,,,,,,,,,,,,,,,<sup>a</sup>, [2554] 1,1,1,1.1,1,1,1,1,1,3 2730 DATA 1,1,1,1,1,1,1,1,1,1,1,1,1,1 [3345] .1,1,1,1,1,1,1,1,1,1,1,1,1,1,1,1,1, ),),),1,1 [555] [84] [1786] [389] [86] [555] [2459] [3122] [4701 ]

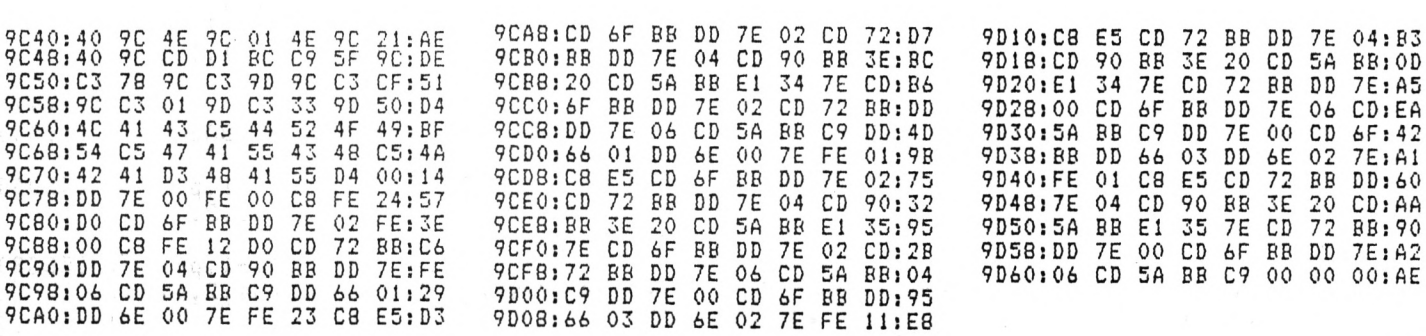

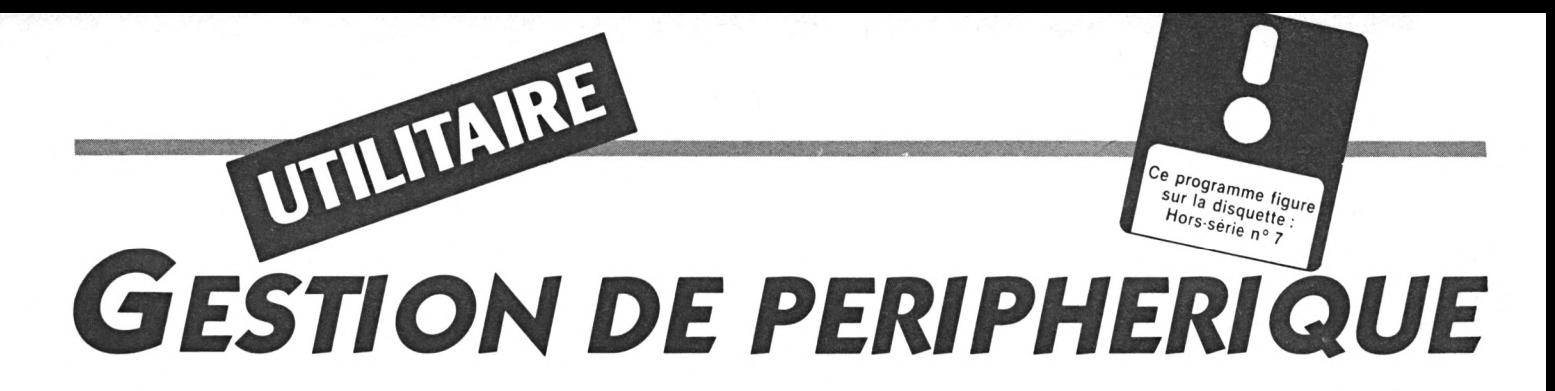

<span id="page-13-0"></span>mante et le *et utilitaire concerne les trois périphériques que sont le lecteur de disquettes, l'impri-*

*mante et le lecteur K7, pour lesquels diverses options sont proposées.*

*Lecteur de disquettes: DIRectory, CATalogue, changement de USER ou de DRIVE, scanner d'un fichier (type, user, exécution, longueur, début), effacement, chargement, etc.*

*Imprimante (DMP 2000 et compatibles Epson): mini traitement de texte, changements de police d'écriture (italique, souligné, NLQ, double frappe, condensé, etc.).*

*Lecteur de cassette: chargement du second programme CATCASS, lequel permet l'analyse du header K7.*

*Il suffit de déplacer le curseur (touches fléchées gauche et*

*Utilisation droite) figurant sous les icônes en haut de l'écran et de valider son choix par Copy. Certaines options réclameront confirma-*

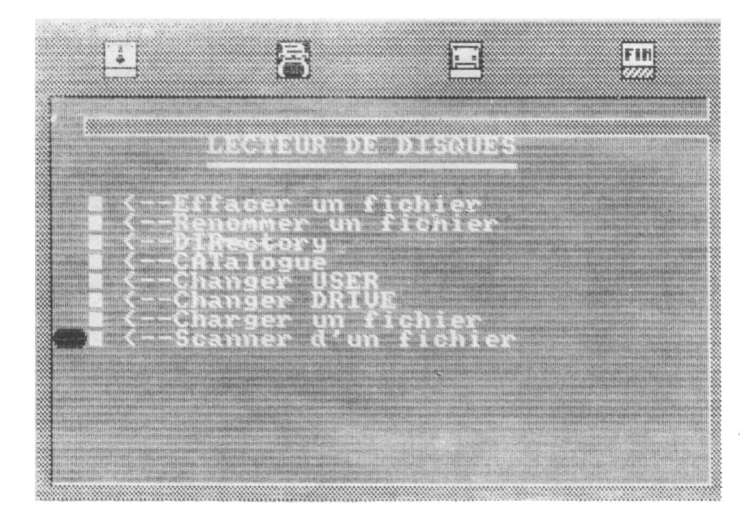

*tion (flèches et Copy). En présence d'un menu, le retour aux icônes s'obtient par appui sur la barre d'espacement (ceci ne concerne pas CATCASS, bien évidemment). La sortie d'une option choisie s'effectue par Return sans spécification.*

#### *Sauvegarde*

*Sauvez le premier listing sous un nom de votre choix et le*  $second$ *« CATCASS ».*

*Christian Navelot*

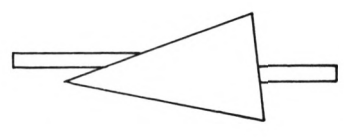

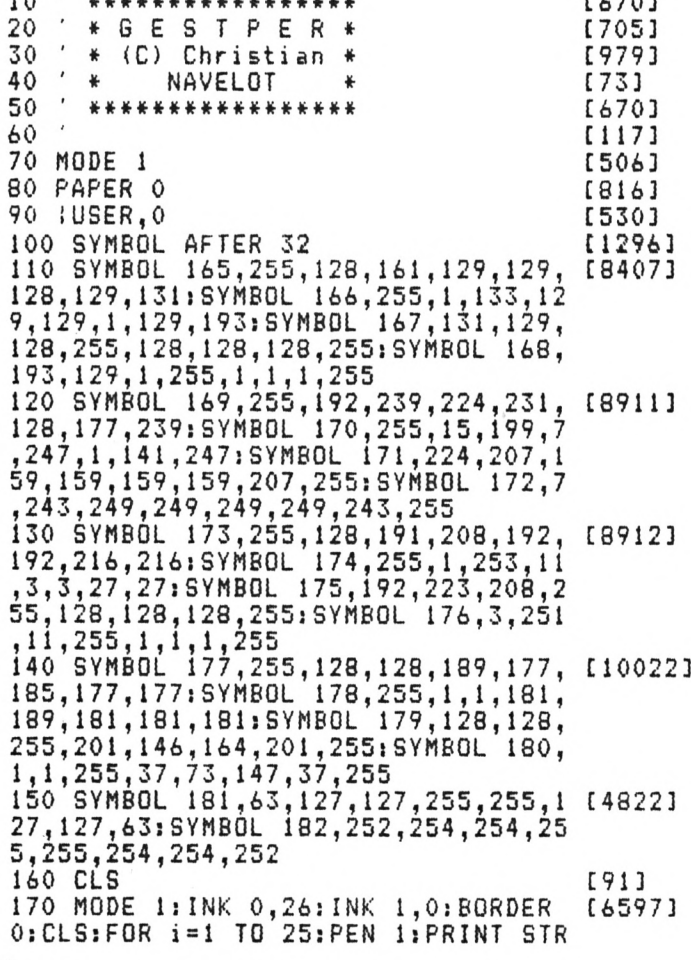

10 \*\*\*\*\*\*\*\*\*\*\*\*\*\*\*\*\* **FL703** 

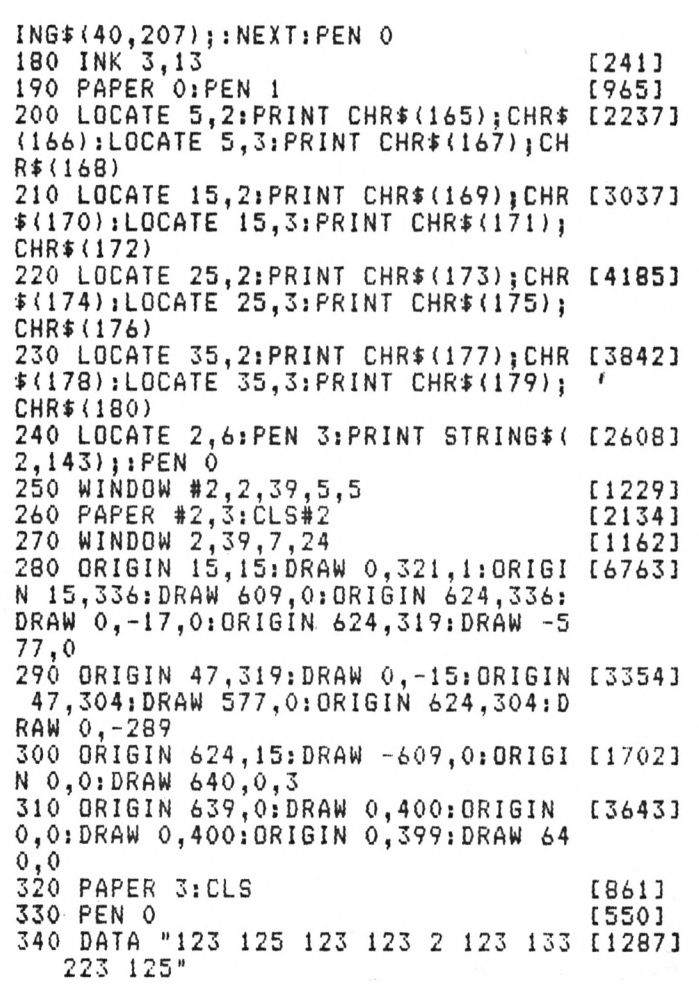

### *Gestion de périphérique*

<sup>350</sup> DATA "<sup>2</sup> <sup>2</sup> <sup>2</sup> 2222 <sup>242</sup> [1272] 242 2" <sup>360</sup> DATA "2 <sup>7</sup> <sup>22</sup> <sup>423</sup> <sup>2</sup> 22222 [1059] 2 2 22" <sup>370</sup> DATA "262 <sup>2</sup> <sup>2</sup> 22222 [1509]  $212$   $2"$ 380 DATA "425 423 425 <sup>2</sup> <sup>2</sup> 425 <sup>2</sup> <sup>2</sup> [1271] 225 423" 390 SYMBOL 143,255,255,255,255,255, [5590] 255,255,255:SYMBOL 138,15,15,15,15, 15,15,15,15:SYMBOL 140,0,0,0,0,255, 255,255,255  $400 \times 1 \times 1 \times 1$ <br>410 GOSUB 2260 [871] 410 GOSUB 2260 420 DATA "123 125 123 2"<br>430 DATA "2 2 2 2 2 2" [798] <sup>430</sup> DATA "2 22 222" [798] 440 DATA "225 22 225 <sup>2</sup> 22" [890] 450 DATA "2 2 243 2" [502]<br>460 DATA "2 423 2 4 2" [668]  $423 \overline{2} \overline{4} \overline{2}$ " [668]<br>
SUB 2260 [1694] 470 x=1:y=7: GOSUB 2260 [1694]<br>480 DATA " 123 1 3 125 123 2 123 [1956] 480 DATA " 123 1 3 125 123 2 123 <sup>1</sup> 3 125 123" <sup>490</sup> DATA " 22222 22222 [1779]  $2 \t2 \t2 \t2$ " <sup>500</sup> DATA"" <sup>225</sup> <sup>222</sup> <sup>22</sup> <sup>225</sup> <sup>2</sup> <sup>2</sup> <sup>2</sup> [1755] 2 2 22 423" <sup>510</sup> DATA " <sup>2</sup> 222 <sup>243</sup> <sup>2</sup> <sup>2</sup> <sup>2</sup> [1760] 2 2 2 2"<br>520 DATA " 2 2 2 4 2 3 2 4 2 4 2 2 2 2 2 1 2 0 1 6 3 425 423 425" <sup>530</sup> <sup>X</sup> <sup>=</sup> <sup>1</sup> : <sup>y</sup><sup>=</sup> <sup>1</sup> <sup>3</sup> :GOSUB <sup>2260</sup> [1490] 540 LOCATE 25, 19: PRINT CHR\$(213) [1438] 550 PEN 1:LOCATE 19,9: PRINT CHR\$ (16 [4856] 4);:PEN O:PRINT "NAVELOT "; : PEN 1:P RINT "Christian";:PEN <sup>0</sup>  $560 \times 4 = 4$  [476] 570 PEN #2,1 [525] 580 PRINT #2,TAB(x4);CHRi(181);CHRi [2365] (182) 590 IF INKEY(8)=0 AND x4>4 THEN pr [2731] od=-10:G0T0 630 600 IF INKEY(1)=O AND x4<34 THEN <sup>p</sup> [2221] rod=10:G0T0 630 610 IF INKEY(9)=0 THEN 650 [627]<br>620 GOTO 590 [454] 620 GOTO 590 <sup>630</sup> PRINT #2,TAB(x4);" "ix4=x4+pro [4540]  $d:PRINT #2, TAB(x,4);CHR+(181);CHR+(1$ 82) 440 GOTO 590<br>
650 IF x 4=4 THEN 700 [980]<br>
660 IF x 4=14 THEN 1570 [1660]<br>
670 IF x 4=24 THEN 2140 [1436] 650 IF x4=4 THEN 700 660 IF x 4=14 THEN 1570 670 IF x4=24 THEN 2140 680 IF x4=34 THEN 2160 [1220] 690 GOTO 590 [454] <sup>700</sup> CLS:PEN 0:oui=0:RESTORE 710:G0S [1465] UB 2310 710 DATA "LECTEUR DE DISQUES",8 [1755<br>720 DATA "Effacer un fichier" [565] <sup>730</sup> DATA "Renommer un fichier" [565] 740 DATA "DIRectory" [1288] 750 DATA "CATalogue" [734] 760 DATA "Changer USER" [1798] 770 DATA "Changer DRIVE" [1211]<br>780 DATA "Charger un fichier" [1817] <sup>790</sup> DATA "Scanner d'un fichier" [1473] 800  $\times$  4=4 810 PEN 1:LOCATE 1, x 4: PRINT CHR\$ (18 [2194] 1);CHRi(182) 820 IF INKEY(O)=O AND x4>4 THEN pro [1768] d=-l:GOTO 870

830 IF INKEY(2)=0 AND x4<ll THEN pr [2100] od=l:GOTO 870 840 IF INKEY(9)=0 THEN 900 [576] 850 IF INKEY(47)=O THEN CLS:GOTO 56 Í996] 0<br>860 GOTO 820 860 GOTO 820 [320] <sup>870</sup> LOCATE l,x4:PRINT " ":x4=x4+pr [5996] od:PEN 1:LOCÁTE 1,x4:PRINT CHR\$(181<br>):CHR\$(182):PEN 0 ou:ren I:LUCHTE I<br>);CHR\$(182):PEN 0 880 FOR i=1 TO 50:NEXT [837] 890 IF INKEY\$<>"" THEN 890 ELSE 820 [1468]<br>900 PEN 0 [550] 900 PEN 0<br>910 IF x4=4 THEN GOTO 1000 [1448] 910 IF x4=4 THEN GOTO 1000 [1448]<br>920 IF x4=5 THEN GOTO 1060 [2061] 920 IF x4=5 THEN GOTO 1060 [2061]<br>930 IF x4=6 THEN GOTO 1150 [1118] 930 IF x4=6 THEN GOTO 1150 [1118]<br>940 IF x4=7 THEN GOTO 1220 [1294] 940 IF x4=7 THEN GOTO 1220 [1294]<br>950 IF x4=8 THEN GOTO 1260 [1637] 950 IF x4=8 THEN GOTO 1260 [1637]<br>960 IF x4=9 THEN GOTO 1330 [1268] 960 IF x4=9 THEN GOTO 1330 [1268]<br>970 IF x4=10 THEN 1400 [1787] 970 IF x4=10 THEN 1400 [1787] 980 IF x 4= 11 THEN 1480 [1514] 990 GOTO 820 [320]<br>1000 CLS:CAT [140] 1000 CLS:CAT [140] 1010 IF INKEY\$<>"" THEN 1010 [940] <sup>1020</sup> PRINT "Nom du fichier <sup>a</sup> efface [6371] <sup>r</sup> ";: INPUT ni:IF LEN(ni)>12 THEN PR INT CHR\$(7):GOTO 1000 ELSE IF n\$="" THEN CL5:G0T0 700 1030 GOSUB 2200 [867] 1040 IF oui=l THEN !ERA,@ni ELSE CL [2308] S:GOTO 700<br>1050 GOTO 700 1050 GOTO 700 [425]  $1060$  CLS: CAT [140] 1070 IF INKEY\$<>"" THEN 1070 [928]<br>1080 PRINT "Nouveau nom ";:INPUT n\$ [7512<br>.IE !EN/st\\13 THEN BRINT:!!!RL(T) \$ 1080 PRINT "Nouveau nom ";:INPUT n\$ [7512]<br>:IF LEN(n\$)>12 THEN PRINT CHR\$(7):G OTO <sup>1060</sup> ELSE PRINT "Ancien nom ": :INPUT a\$:IF LEN(a\$)>12 THEN PRINT CHR\$(7);GOTO 1060 1090 IF n\$="" OR a\$="" THEN 700 [1772] 1090 IF n\$="" OR a\$="" THEN 700 [1772]<br>1100 IF n\$="" AND a\$="" THEN 700 [921] 1110 PRINT UPPER\$(a\$);" devient ";U [2477] PPER\$(n\$)<br>1120 GOSUB 2200 1120 GOSUB 2200<br>1130 IF oui=1 THEN !REN,@n\$,@a\$ ELS [1083] <sup>E</sup> 1060 1140 GOTO 700 [425]<br>1150 CLS [91] 1150 CLS [91] 1160 IF INKEY\$<>"" THEN 1160 [926] 1170 PRINT:INPUT "Critere de DIRect [3843] ory";c\$:IF LEN(c\$)>3 THEN 1150 1180 c\$="\*."+c\$:!DIR,@c\$ [1065]<br>1190 IF INKEY\$<>"" THEN 1190 [928] 1190 IF INKEY\$<>"" THEN 1190 [928]<br>1200 IF INKEY\$="" THEN 1200 [800] 1200 IF INKEY\$="" THEN 1200 [800]<br>1210 60TO 700 [425] 1210 GOTO 700 [425]<br>1220 CLS:CAT [140]  $1220 \text{ CLS: CAT}$  [140] 1230 IF INKEY\$<>"" THEN 1230 [880] 1240 IF INKEYi="" THEN 1240 [792] 1250 GOTO 700 [425] 1260 CLSiPRINT " Changement USER" [2581] 1270 IF INKEY\$<>"" THEN 1270 [936] 1270 IF INKEY\$<>"" THEN 1270 [936]<br>1280 INPUT "No USER";u\$:IF LEN(u\$)> [1147]<br>? THEN 1360 2 THEN 1260 1290 u=VAL(ui):IF u<0 OR u>15 THEN [2869] 1260<br>1300 IUSER,u 1300 !USER,u [381] 1310 PRINT "USER ";U [948] 1320 IF INKEY\$="" THEN 1320 ELSE 70 [1426]  $\Omega$ 1330 CLS:PRINT " Changement DRIVE" [2685] 1340 IF INKEY\$<>"" THEN 1340

### **GESTION DE PERIPHERIQUE**

1350 INPUT "DRIVE ": d\$: IF LEN(d\$) >1 [4117] THEN 1330 ELSE IF  $d\overline{*}$  = " THEN  $d\overline{*}$  = "a  $1360 d\bar{s} = UPPER\bar{s}(d\bar{s})$ [966] 1370 IF d\$="A" THEN : A: PRINT "DRIVE [2809] A": GOTO 1400 1380 IF d\$="B" THEN (B:PRINT "DRIVE [2338] B": GOTO 1400 1390 GOTO 1330 [448] 1400 IF INKEY \*= "" THEN 1400 ELSE 70 [1426] Ω 1410 CLS: PRINT " Chargement " [1627] 1420 IF INKEY\$<>"" THEN 1420 [922] 1430 CAT [96] 1440 INPUT "Nom du programme ";n\$:I [5070]  $F$  LEN(n\$) >12 THEN 1410 ELSE IF  $n$ \$=" " THEN 700  $1450$   $n$ \$=UPPER\$( $n$ \$) [1571] 1460 GOSUB 2200 [867] 1470 IF qui=1 THEN RUN n\$ ELSE 700 [1369] 1480 CLS: PRINT" SCANNER": PRIN [2056]  $T$ <sup>n</sup>  $------"$ 1490 fic\$="":CAT [637] 1500 IF INKEY\$<>"" THEN 1500 ELSE I [5253] NPUT " Nom du fichier "; fic\$: IF fic  $\frac{1}{2}$  = "" THEN 700 1510 DEF FNf(w)=(PEEK(w)+256\*PEEK(w [5289] +1)) :FOR I=1 TO LEN(FIC\$) :POKE &BEF  $F+I$ , ASC(MID\$(FIC\$, I, 1)): NEXT 1520 DATA 06,05,21,0,BF,11,28,23,CD [2120] ,77,BC,C9 1530 RESTORE 1520:FOR I=60 TO 71:RE [4438] AD A\$:POKE I,VAL("&"+A\$):NEXT:POKE 61.LEN(FIC\$):CALL 60  $1540 A*(1) = "BIN": A*(3) = "BAS": CLS: PR [6880]$ INT: PRINT"NOM: ";: FOR I=&A756 TO &A7 64: PRINT CHR\$(PEEK(I));: NEXT: PRINT "USER:"; PEEK(&A755) 1550 T=3-PEEK(&A767): PRINT "TYPE: " [7503] : A\$(T): PRINT "EXECUTION: "; FNF(&A76F FRINT "LONGUEUR:";FNF(&A76D):PRINT "DEBUT:";FNF(&A76A):CALL &BB18:GO TO 700 1560 GOTO 1000  $13391$ 1570 PEN 0:CLS: 0UI=0:RESTORE 1580:G [2547] 0SUB 2310 1580 DATA "IMPRIMANTE", 11 [1579] 1590 DATA "Mini mac. a ecrire" 【1656】 1600 DATA "Vider le buffer" [1411] 1610 DATA "Italique"  $[135]$ "NLQ" 1620 DATA [184] 1630 DATA "Souligne" [1051]<br>[1488] 1640 DATA "Proportionnel NLQ" 1650 DATA "Gras"  $[311]$ 1660 DATA "Double frappe" [1425] 1670 DATA "Condense" [1408] 1680 DATA "Elite" [672] 1690 DATA "Large" [865]  $1700 \times 4=4$ [476] 1710 PEN 1:LOCATE 1, x4: PRINT CHR\$(1 [2194] 81): CHR\$(182) 1720 IF INKEY(0)=0 AND  $x4$ )4 THEN pr [1732]  $od = -1: GOTO 1770$ 1730 IF INKEY(2)=0 AND x4<14 THEN p [2110]  $rod=1:GOTO 1770$ 1740 IF INKEY(9)=0 THEN 1810 [633] 1750 IF INKEY(47)=0 THEN CLS: GOTO 5 (996) 60 1760 GOTO 1720 [307] 1770 LOCATE 1, x4: PRINT " ": x4=x4+p [5996]

rod: PEN 1: LOCATE 1, x4: PRINT CHR\$(18 1); CHR\$(182): PEN 0 1780 FOR i=1 TO 50:NEXT [837] 1790 IF INKEY\$<>"" THEN 1790 ELSE 1 [853] 800 1800 68TO 1720 [307] 1810 IF x4=4 THEN 1930 [1039] 1820 IF x4=5 THEN RESTORE 1970:60TO [2419] 2070 1830 IF x4=6 THEN RESTORE 1980:60TO [2640] 2070 1840 IF x4=7 THEN RESTORE 1990:60TO [2291] 2070 1850 IF x4=8 THEN RESTORE 2000:60TO [2616] 2070 1860 IF x4=9 THEN RESTORE 2010:60TO [2158] 2070 1870 IF x4=10 THEN RESTORE 2020:60T [2992] 0 2070 1880 IF x4=11 THEN RESTORE 2030:60T [2237] 0 2070 1890 IF x4=12 THEN RESTORE 2040:60T [2358] 0 2070 1900 IF x4=13 THEN RESTORE 2050:60T [3211] 0 2070 1910 IF x4=14 THEN RESTORE 2060:GOT [1977] 0 2070 1920 GOTO 1720 [307] 1930 PEN O:CLS: PRINT" MINI MACH [6800]<br>INE A ECRIRE": PRINT " ---------------------": PRINT: PRINT "TEXTE  $\mathbb{R}^{|D|}$ 1940 IF INKEY \*< >"" THEN 1940 [579] 1950 INPUT A\$: IF A\$="" THEN 1570 EL [3469] SE PRINT #8, A\$: GOTO 1950 1960 GOTO 1570  $[385]$ 1980 8010 1370<br>
1970 BATA "BUFFER VIDE", 2, 27, 64<br>
1980 BATA "ITALIQUE", 2, 27, 52<br>
1990 BATA "NLQ", 3, 27, 120, 1<br>
2000 BATA "SOULIGNE", 3, 27, 120, 1, 1, 11753<br>
2010 BATA "PROP. NLQ", 7, 27, 120, 1, 1, 11904]  $27, 112, 1$ 2020 DATA "GRAS", 2, 27, 69 [709] 2030 DATA "DOUBLE FRAPPE", 2, 27, 71<br>2040 DATA "CONDENSE", 1, 15 [1726] [1462] 2050 DATA "ELITE (MINI)", 2, 27, 77  $[1127]$ 2060 DATA "LARGE", 3, 27, 87, 1 [1296] 2070 IMP\$=""  $[231]$ 2080 CLS [91]  $-2090$  READ COM\$; PLACE=(38-LEN(COM\$)) [1233]  $/2$ 2100 PRINT TAB(PLACE); COM\$: PRINT TA [3785] B(PLACE); STRING\$(LEN(COM\$), 154) 2110 READ NUM: FOR  $I=1$  TO NUM: READ A [3140]  $(1):IMP$ \$ = IMP\$ + CHR\$  $(A$  (I) ) : NEXT 2120 PRINT "IMPRIMANTE PAS EN LIGNE [5945] ":PRINT #8, IMP\$;:LOCATE 1, 3: PRINT " ":PRINT "Une touche ..." 2130 IF INKEY \*= "" THEN 2130 ELSE 15 [716] 70 2140 CLS: PRINT: PRINT " Patientez S. [2833]  $V.P. \ldots$ " 2150 RUN "CATCASS" [366] 2160 CLS: PRINT " ARRET DU PROGR (2541) ANNE" 2170 PRINT  $---- - - - - -$ 2180 PRINT: PRINT: GOSUB 2200: IF oui= [3858] 1 THEN CLS: END

## **GESTION DE PERIPHERIQUE**

**BASKETSTORY** 

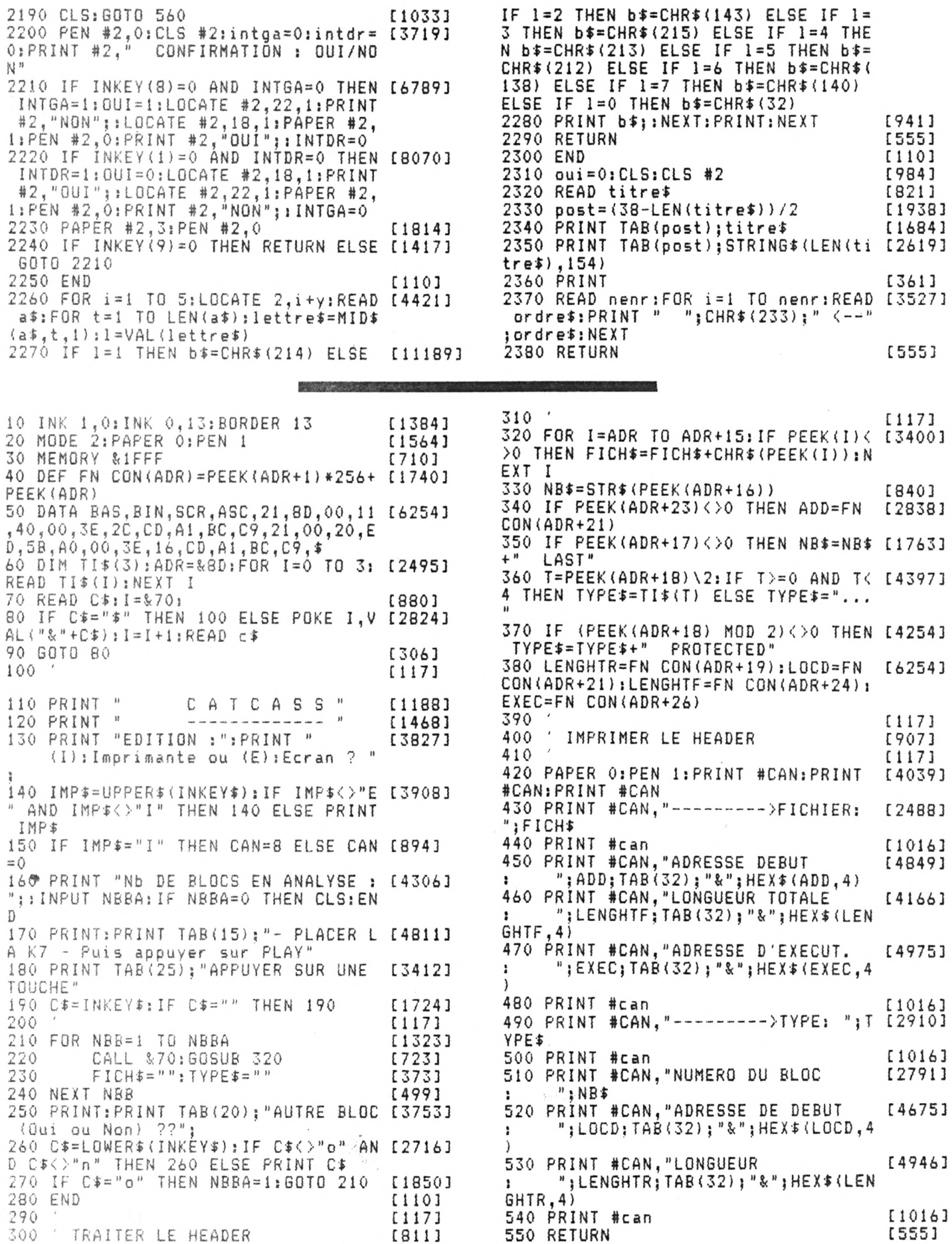

 $17$ 

 $\lambda$ 

 $\lambda^{\pm}$ 

**NUCLEAR ALERT (6128)** 

SIMULATION

**F**<br>*F<br><i>F*<br>*F*<br>*F*<br>*F*<br>*F*<br>*F*<br>*F*<br>*F*<br>*F*<br>*F ace aux conséquences incalculables de leur incompétence notoire, les techniciens de la centrale de Tchernobyl, eurent été bien inspirés de se faire préalablement la main avec un tel logiciel. En effet, hormis quelques petites entorses faites à la réalité, ce logiciel de simulation reproduit de manière assez fidèle, le fonctionnement d'un centre de production nucléaire; c'est pourquoi il présente un intérêt à la fois ludique et pédagogique. L'utilisateur a le choix*

*entre trois options: la première lui laisse une entière liberté, quant à ce qu'Il désire réaliser en salle de contrôle,*

*- la seconde le soumet à des ordres provenant d'u« centre directeur: « Le Dispatching National »,*

*la troisième le met en face d'accidents (cinq types dont un aléatoire) qu'il s'efforcera de maîtriser le mieux possible. Dans tous les cas, sont mis à sa disposition:*

*- une console qui regroupe toutes les commandes de la salle de contrôle,*

*- un Poste Sécurité Radioprotection permettant de vérifier par le détail, l'état de la centrale (et éventuellement d'intervenir),*

*un schéma de la centrale où clignotent les organes les plus touchés.*

*Des systèmes de sécurité renseigneront l'utilisateur sur les risques et dégâts potentiels résultant de certainesmanoeuvres. Celui-ci restera malgré tout responsable des décisions à prendre. Une session se terminera toujours par un bilan destiné à évaluer l'ampleur des dégâts (matériels et humains) et noter le joueur en conséquence.*

#### *Sauvegarde*

*Sauvez le premier listing sous un nom de votre choix (par exemple « NUCLEAR »), puis le*

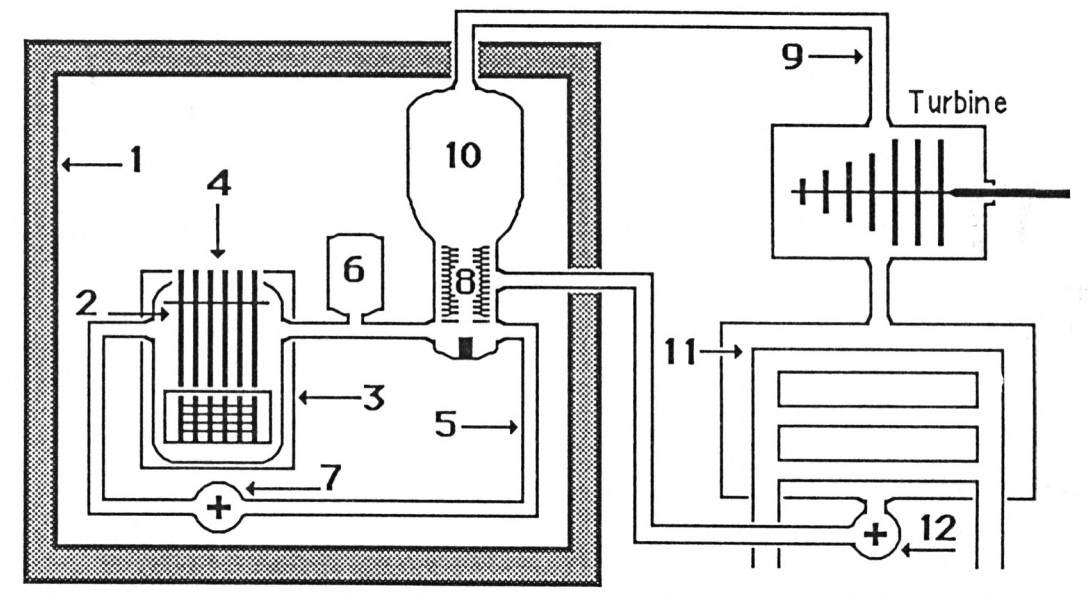

*listing de codes hexadécimaux par le programme Amsaisie (reportez-vous à son mode d'emploi). Spécifiez 8000 comme adresse de début et sauvez le fichier binaire par l'option « S » sous le nom «CODE-REA». Si vous ne souhaitez pas saisir en une seule fois la totalité des codes, morcelez votre travail en créant plusieurs fichiers (C0DE1, C0DE1, etc.). Ceux-ci devront ultérieurement être chargés à la suite après un MEMORY &7FFF et sauvegardés ainsi dans un fichier unique:*

#### *SAVE"CODE-REA",b,&8ÛOO,& 410*

*Sauvez finalement le programme principal sous le nom « NUCLEAR1 ».*

#### *Fonctionnement d'une centrale nucléaire*

*Une tranche de centrale nucléaire se compose d'une enceinte de confinement (1), abritant l'ensemble du circuit primaire et protégeant l'extérieur (à la façon d'une cocotteminute en cas de surpression). La cuve du réacteur (2), abritée dans une piscine (3), contient* *l'uranium (le combustible). Une réaction nucléaire s'y produit, contrôlée par deux paramètres: - les barres de contrôle (4), glissant dans des canaux, la freinent lorsqu'elles sont abaissées dans le réacteur.*

*- Le taux d'acide borique qui la freine lorsqu'il est élevé. Ladite réaction produit de l'énergie calorifique servant à chauffer l'eau sous pression du circuit primaire (5). Ce circuit est mis sous pression grâce au pressuriseur (6), afin d'éviter que l'eau ne se transforme en vapeur, même à 300°. La circulation est assurée par la pompe <sup>1</sup> (7). L'eau chaude du circuit primaire va alors passer dans l'échangeur de chaleur (8), où, elle va chauffer Teau d'un deuxième circuit: le circuit secondaire (9).*

*Cette eau se transforme en vapeur dans le générateur de vapeur (10). Cette vapeur, entraîne à son tour une turbine, puis un alternateur produisant l'énergie électrique: c'est la production (chiffrée en MW, jusqu'à 1400). La vapeur passe ensuite dans un condenseur (11), où elle se condense à nouveau en eau (car refroidie par de Teau provenant du fleuve) pour retourner au générateur et ainsi de suite (bouclage). La*

*pompe 2 (12) sert bien entendu à la circulation de Teau du circuit secondaire.*

#### *Fonctionnement du programme*

Ce programme figure e programme figure de la disquette<br>Hors série n° 7

#### *<sup>1</sup> Salle de contrôle*

*Met à votre disposition, toutes les commandes et données physiques (températures, pressions, débits, radioactivités, etc.) qui vous seront utiles. Figurent aussi, les cadres réservés aux ordres du dispatching et aux avertissementssécurité. A ce propos, voici la syntaxe particulière d'un message « sécurité » : .... \*\*\* /-■*

- *ABC + A est une abréviation:*
- *D.P. (Dégradation Possible),*

*R.I.D.(Risque Important de Dégradation),*

*D.T.I. (Dégradation Très Importante),*

- *<sup>B</sup> est l'organe concerné :*
- *CIR1 (circuit primaire),*
- *CIR2 (circuit secondaire),*
- *PMP1 (pompe 1), etc.*

*C est la cause; exemple: - R.I.D. CIR1 / Vapeur; risque important de dégradation du circuit primaire, dû à la formation de vapeur (N.B.: pression trop faible).*

*Nuclear alert*

*Les commandes disponibles sont actionnées par des touches précises. Le réglage d'un paramètre s'effectue par les touches fléchées haut et bas (montée, descente). Tous ces ordres sont soumis évidemment aux états des organes qu'ils concernent.*

*1 : fonctionnement pompe 1,*

*• 2 : fonctionnement pompe 2, • B : action sur les barres de*

*contrôle,*

*T : action sur le taux d'acide borique,*

*P : fonctionnement pressuriseur,*

*R : fonctionnement pompe condenseur.*

*Nota : « D.E.S. » désigne la différence de température entre l'entrée et la sortie du condenseur. Ceci permet d'évaluer son efficacité.*

*U : autorise, en cas d'urgence, l'enfoncement rapide et forcé des barres dans le réacteur. Cette procédure comporte des risques de dégradation.*

*S (maintenu enfoncé) : demande de fin de session. COPY: affichage du schéma de la centrale.*

*• ESPACE: passage en Poste Sécurité Radioprotection*

#### *2 - Poste Sécurité Radioprotection*

*Donne les états de tous tes organes de la tranche. 100 correspond à un état intact et 0, à une destruction complète ou à un état entravant gravement le fonctionnement.*

*Le cadre « ACTIVITE » signale, entre autres, divers niveaux de contamination (piscine, air à l'intérieur de l'enceinte, rejets atmosphériques et aqueux) en becquerels (activité réelle), en rems ou milirems par heure (correspondant <sup>à</sup> l'influence exercée en une heure, sur un être humain).*

*Le cadre « COMPUTER » donne l'état courant de la centrale et des alentours: E.G.C. (Etat Général Centrale), niveau d'alerte, ouvriers actifs ou non, population évacuée/contaminée, etc.). Là encore, quelques commandes sont disponibles: COPY: idem (schéma*

*centrale),*

*• ESPACE: retour salle de contrôle,*

*- P: demande d'évacuation de la population (celle-ci n'est* *effective que quelque temps plus tard...),*

*• B: bilan de l'activité ouvrière. Cette commande. affiche les différents organes où sont potentiellements réalisables des interventions humaines. Pour, chacun d'eux peut être affiché:*

*. lmp.: intervention impossible . Poss xx: intervention possibleavec xx ouvriers*

*. Occ xx: intervention en cours avec xx ouvriers.*

*Le bilan reste affiché en maintenant « B » appuyé.*

*• O: intervention ouvriers. Sélectionnez l'organe concerné en appuyant sur la lettre correspondante. Si l'intervention est déjà en cours, vous aurez la possibilité de l'annuler (et de récupérer l'effectif). Une intervention ouvriers permet de remettre en état un organe défectueux. Elle n'est bien sûrpossible que si les conditions (pression, radioactivité, température) le permettent. Si celles-ci deviennent défavorables en cours d'intervention, les ouvriers affectés à la tâche seront signalés blessés et ne pourront rejoindre que petit à petit les effectifs disponibles.*

#### *3 - Diverses notes*

*La température du circuit primaire (donc en bout de chaîne, la production électrique), est dans'une certaine mesure liée au débit de ce même circuit. En effet, plus l'eau stagne, plus sa température s'élève au contact de l'uranium en fission. Le réglage de la pompe <sup>1</sup> et de la pression, détermine avec précision la production. En fait, le dispatching admet une marge de plus ou moins 10 MW (à maintenirpendant le temps que dure le bip-bip).*

*Mise en divergence, signifie faire démarrer la, réaction en chaîne (lever des barres, baisse du taux d'acide, fonctionnement des pompes, pressurisation, etc.) et la production de vapeur dans le générateur. Toute action sur un organe principal du circuit secondaire (pressuriseur, barres, bore), n'entraîne pas, on s'en doute, une modification brutale des paramètres. Une certaine inertie (montées ou descentes progressives), rend la simulation réaliste... et le jeu plus ardu. Donc, procédez avec méthode et sans précipitation.*

*Lionel Paquln*

```
10 ' ****************************
20 ' * *
30 ' * NUCLEAR ALERT * *<br>40 ' * -----Presentation----- *
40 ' * -------- Presentation--------- *
50 ' * *
60 ' ***************************
7080 DEFINT a-xsINK O,OjINK 1,0s INK 2
,11:INK 3,ll:B0RDER OsMODE IsPEN 1
90 ENV 1,15,-1,4;ENV 2,15,-1,12;ENT [2689]
-1, 4, 1, 1, 4, -1,100 PEN 2:L0CATE ll,10sPRINT CHRK1
64);" L. PAQUIN - 1987";:PEN 1
   1=90: x*="Nuclear Alert":i 1 = 2: i 2 [3970]
=3s BOSUB 990s INK 1,24
120 FOR x = l TO 17sINK 2,(RND*26): IN
K 3, (RND*26) LOCATE 40,25:CALL &BD1
9sPRINT" " sSOUND 1,1000/x,4,15:NEX
TsINK 3,Ils INK 2,llsG0SUB 740
130 RESTOREsGOSUB 920
140 GOSUB 390:SYMB0L AFTER 242:SYMB
0L 254,192,64,193,67,193,24,27sSYMB
0L 255, 1, 1, 229, 1, 224, 48, 192, 0: SYMBO
L 253,0,24,36,36,24,0,0,0
150 MODE Is INK 1,0s INK 2,2sINK 3,26
si 1 = 2:12=3:1=280:x#="Le programme":
GOSUB 960:x=-se charge": 1=200
160 z=HIMEM-1031sMEM0RY HIMEM-1032:
GOSUB 960:INK l,18:L0AD "!code-rea.
    bin",z:RUN "inuclearl"
170<br>180
    'DATAs musique de presentation
190 '
                                      [175]<br>[1140][117]
```
[1164] 200 DATA 213,1,253,1,338,1,213,2,25 [1289]<br>[175] 3,2 [1140] 210 DATA 338,1 ,213,1 ,253,1,338,1,21 [1915] [1713] 3,2,253,2<br>[175] 220 DATA [175] 220 DATA 338,1 ,225,1 ,268,1,338,1,22 [1776J [1164] 5,2,268,2<br>[117] 230 DATA [117] 230 DATA 338,1,225,1,268,1,338,1,22 [1776]<br>[3906] 5.2.268.2 [3906] 5,2,268,2 240 DATA 268,1 ,253,1 ,301,1,379,1,25 [2052] [2689] 3,2,301,2 250 DATA 379,1,253,1,301,1,379,1,25 [1402]  $146471 \quad 3,2,301,2,0,3$ 260 DATA 268,2 ,268,2 ,268,2,253,1,22 [3060]  $139701 \quad 5,2,225,2,213$ 270  $\mathrm{i}$  , 190,  $\mathrm{i}$  , 213,  $\mathrm{i}$  , 225, 2 [117] [7959] 280 'Les memes lignes que 200 <sup>a</sup> 250 [2504] 290 ' [117] 300 DATA 213,1 ,253,1 ,338,1,213,2,25 [1289] 3,2 [1646] 310 DATA 338,1 ,213,1 ,253,1,338,1,21 [1915]  $[3, 2, 253, 2]$ 3,2,253,2<br>320'DATÀ 338,1,225,1,268,1,338,1,22 [1776] 5,2,268,2 330 DATA 338,1 ,225,1 ,268,1,338,1,22 [1776] 5,2,268,2 340 DATA 268,1 ,253,1 ,301,1,379,1,25 [2052] 3,2,301,2 [5816] 350 DATA 379,1 ,253,1 ,301,1,379,1,25 [1402] 3,2,301,2,0,3<br>360  $360'$  [117] 117] 360<br>1370 DATA 268,2,268,2,268,2,253,1,22 [3267]<br>1225,2,2 ,213,1,190,1,213,1,225,2,2 5,2,225,2,213,1,190,1,213,1,225,2,2<br>53.4

380 DATA 255,255 [374] 390  $[117]$ 400 [1471] Mode d'emploi 410  $[117]$ 420 PEN 2:LOCATE 9, 24: PRINT "Presse [5359] z une touche s.v.p."; : CALL &BB06 430 PEN 1: INK 1, 18 [844] 440 MODE 2 [513] 450 PRINT CHR\$(22)+CHR\$(1):E\$=CHR\$( [5145] 22)+CHR\$(0)+SPACE\$(15)+CHR\$(22)+CHR  $$(1)$ 460 FOR c=2 TO 32 [747] 470 LOCATE C, 9: CALL & BD19: PRINT CHR [8041]<br>\$(22) CHR\$(0)" I F R A I N"CHR\$(22) CHR\$(1):L=C/4+1:LOCATE 34,L:CALL &B DI9: PRINT " N O M T O S": LOCATE 34, L-1: PRINT E\$: NEXT c 480 FOR X=1 TO 7:LOCATE 80,25:CALL [2597]<br>&BD19:PRINT" ":NEXT:LOCATE 10,10 490 FOR X=-1 TO 1: MOVE 244+X, 392, 1: [7374]<br>DRAWR 136, 0: DRAWR 0, -32: DRAWR -136, 0:DRAWR 0,32:NEXT X:PRINT CHR\$(22)+ CHR\$(0) 500 RESTORE 540: FOR x=5 TO 23: READ [1163]  $a$ \$ 510 IF LEN(A\$) MOD 2<>0 THEN A\$=A\$+ [1575] 520 M=LEN(A\$)/2:C=LEN(A\$)+1:FOR K=1 [6889] TO MILOCATE K, XIPRINT MID\$(A\$, K, 1)  $: LOCATE C-K, X: PRINT MID*(A*, C-K, 1)$ 1:NEXT K, X: GOSUB 730 530 GOTO 730 [427] 540 DATA " Skyworth : la centrale [7982] nucleaire la plus moderne au monde ..et aussi la plus" 550 DATA "sujette a toutes sortes d [6456] 'incidents et accidents..." 560 DATA " [209] 570 DATA " Voici donc votre tache [7719] : seul et abandonne dans votre sal le de controle, vous" 580 DATA "avez a veiller au bon fon [7888]<br>ctionnement de la tranche 1. A cet effet, vous disposez" 590 DATA "de toutes les commandes n [8280] ecessaires : barres de controles, i njection d'acide" 600 DATA "borique, pompes des circu [5703] its primaire et secondaire, pressur iseur etc... etc...<br>610 DATA " Nature Naturellement, vous av [7708] ez a respecter les instructions fou rnies par le centre"<br>620 DATA "de dispatching national, [6599] qui vous communiquera divers ordres 630 DATA " [209] 640 DATA " Enfin, vous aurez tres [8760] certainement a faire face a de nom breux problemes, que" 650 DATA "vous devrez resoudre en e [6145] vitant, si possible, de rendre le r eacteur incontro-660 DATA "lable, de faire exploser [7233] le generateur de vapeur, de polluer le fleuve ou " 670 DATA "d'avoir a ordonner l'evac [9036] uation de la population dans un ray on de 50 km...! 680 DATA " [209]

690 DATA " Les differents tableau [8200] x de la salle de controle vous comm uniqueront tous les" 700 DATA "parametres physiques dont [7687] vous aurez besoin. 'Quelques' syst emes de securite" 710 DATA "vous avertiront en cas de [5334] danger... Mais seule votre compete nce pourra sauver le" 720 DATA "Monde d'une eventuelle ca [4349] tastrophe nucleaire... 730 SOUND 1,100:LOCATE 32,25: PRINT [4285] "- Pressez ENTER -";: WHILE INKEY(18  $) = -1$ : WEND: RETURN 740  $[117]$ 750 Dessin centrale nucleaire [1641] 760 **[117]** 

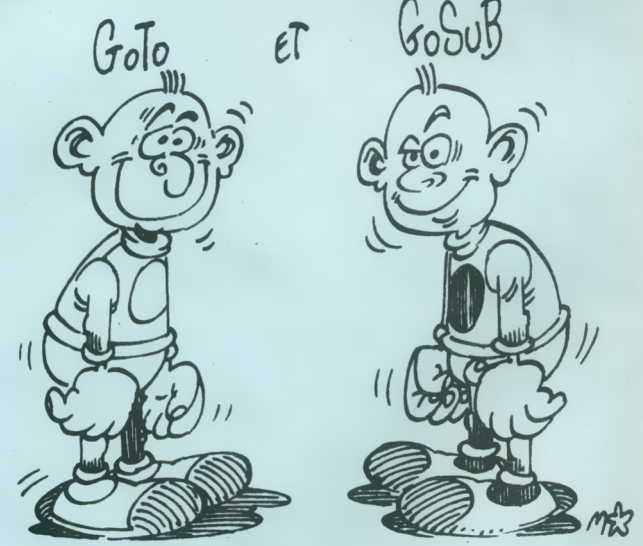

770 INK 1,0:MOVE 0,40,1:DRAWR 640,0 [1360] 780 MOVE 0,70: DRAW 132,70: MOVE 222, 123593<br>86: DRAW 366,86<br>790 MOVE 128,132: DRAW 226,132: DRAW 137273 226, 144: DRAW 128, 144: DRAW 128, 132 800 MOVE 366, 206: DRAW 366, 40 [835] 810 MOVE 284, 284: DRAW 386, 284 [1103] 820 MOVE 366,206:DRAW 640,206 [981] 830 MOVE 222, 132: DRAW 222, 40: MOVE 1 [2881] 32, 132: DRAW 132, 40 840 FOR c=222 TO 366 STEP 16:MOVE c [3296] ,40,1:DRAWR 0,46:NEXT c 850 DATA 240, 86, 252, 106, 266, 128, 278 [1941]<br>156, 286, 188, 288, 206, 288, 242, 284, 28 860 RESTORE 850:READ a, b: MOVE a, b, 1 [2852] :FOR x=1 TO 7:READ a, b: DRAW a, b 870 NEXT: MOVE 386, 284: DRAW 382, 242: [2271] DRAW 382,206 880 1=70:ra=SQR((132-177)^2+(144-1) [5720] ^2) : DEG: FOR an=62 TO 120: pc=177+ra\*  $COS(an)$ 890 IF NOT(pc<132 OR pc>222) THEN P [3840] LOT pc, 1+ra\*SIN(an), 1<br>900 NEXT: GOSUB 1060 【907】 [555] 910 RETURN 920 [117]  $\bar{t}$ 930 Routine musicale [2096] 940  $[117]$ 950 READ A.B: IF A=255 THEN RETURN E [8041]

LSE IF A=0 THEN SOUND 1,0, B,0: SOUND 1070 ' DRAGE 1080 ' 2,0, B, 0: GOTO 950 ELSE SOUND 1, A, B\* 17, 15, 1, 1: SOUND 2, A\*1.01, B\*17, 15, 1, 1090 SOUND 2,4000,120,15,2,,31:BORD [9855] 1: SOUND 3, 0, 2, 0: GOTO 950 ER 26: INK 0, 26: CALL & BD19: FOR I=1 T 0 10:NEXT I:BORDER 0:INK 0,0:WHILE [117]  $SO(2)$  >=128: WEND: FOR IO=1 TO 100: NEX 960  $970.4$ T: INK 1,24 Affichage grandes lettres [902] 980 1100 SOUND 2,4000,30,15,,,25:BORDER [11512]<br>26:INK 0,26:FOR I=1 TO 6:CALL &BD1  $[117]$ 990 c=LEN(x\$)\*32:c=(640-c)/2-42:1x= [3194] 9:NEXT I:: INK 0,0:BORDER 0:WHILE SQ [1465] (2) >=128: WEND: SOUND 2,4000,120,15,2  $1000$  FOR  $k=1$  TO LEN $(x*)$ 1010 LOCATE 1, 1: PRINT MID\$ (x\$, k, 1) [1001] ,,31:GOSUB 1140:WHILE SQ(2)>=128:WE 1020 FOR 11=399 TO 399-15 STEP -2 [1493] ND: RETURN 1030 FOR co=1 TO 15 STEP 2 [942] 1110 1040 IF TEST(co, li) <> 0 THEN MOVE c+ [3627] 1120 SIGLE DE LA CENTRALE 2\*(co+k\*16), 1: DRAWR 4, 0, i1: MOVER -2 1130  $-2, i2:DRAWR -4, 0$ 1140 PLOT 560,170,2:DRAWR 15,0:DRAW [7600] 1050 NEXT co:1=1-4:NEXT li:1=1x:NEX [2899] R 6,20:DRAWR 6,-40:DRAWR 6,30:DRAWR<br>2,-8:DRAWR 4,14:DRAWR 6,-30:DRAWR T k:LOCATE 1, 1: PRINT " "; RETURN {117} 4, 15: DRAWR 15, 0: RETURN 1060

8000:0B B6 04 B2 0C B7 04 01:BF<br>8008:0F B1 OF A7 12 5C 07 4B:BE 81A8:5A 68 04 64 5A B6 04 42:A9 81B0:5D 6B 08 01 5E 6A 08 5D:2F 8010:13 11 07 01 13 5D 07 01:34 8188:5F OD 08 01 60 71 08 01:88 8018:15 57 07 3F 16 18 07 01:80 81C0:61 70 08 5D 62 13 08 01:F5 8020:16 58 07 01 1A 55 04 33:BC 81C8:6B 51 08 36 70 0A 06 03:C6 8028:1A 6F 04 OF 1B 5E 07 01:C5 81D0:70 4A 06 35 70 A2 08 2A:8A 8030:1C 57 0A.2E 1C 6B 0A 0D:F9 81D8:73 0A 06 03 73 22 06 0D:87 8038:1D 29 0A 02 1D 6C 0A 03:A0 81E0:73 33 06 0B 73 44 06 0B:E0 81E8:73 92 05 07 76 95 05 0E:98<br>81F0:79 98 05 15 7A 0C 0E 02:32 8040:1E 41 01 16  $1E$ 6C 0A 02:CC 8048:1F 27 0A 02 1F 6C 0A 01:BO  $02:32$ 8050:21 30 03 04 21 3F 03 04:8F<br>8058:21 71 02 2D 23 18 07 01:DC 81F8:7A 14 OE 02 7A 52 08 01:EC 8060:23 30 03 04 23 3F 03 04:A3 8068:23 71 02 2D 24 10 09 02:EA 8070:24 1A 09 02 25 0E 09 01:76<br>8078:25 1B 09 01 25 30 03 04:9E  $1001$ 8080:25 3F 03 04 25 71 02 2D:30  $0011$ 8088:26 16 02 04 27 0E 09 01:89<br>8090:27 1B 09 01 27 30 03 04:BA 8098:27 3F 03 04 27 71 02 2D:4C 80A0:28 10 09 02 28 1A 09 02:30<br>80A8:29 18 09 01 29 30 03 04:D3 18 09 01 30 03 80B0:29 3F 03 04 29 71 02 2D:68 80B8:2B 30 03 04 2B 3F 03 04:0B 80C0:2B 71 02 2D 2D 27 0A 02:6B<br>80C8:2D 6C 0A 01 2E 41 01 16:72 80D0:2E 6C 0A 02 2F 29 0A 02:5A 80D8:2F 6C 0A 03 30 55 0A 2C:BB 80E0:30 57 07 01 30 6B 0A 0D:A1 80E8:31 58 07 01 32 55 04 33:B7

80F0:32 6F 04 0F 35 77 0D 14:F1 80F8:36 63 0D 01 36 78 0D 01:DB<br>8100:37 61 0D 03 3A 61 0D 03:D4 8108:3B 63 0D 01 3B 7B 0D 01:F6

77 OD 14 3D A7 OC

 $05.41$ 

8138:42 AD OC 01 43 C4 08 16:DA 8140:44 C5 08 01 45 58 0C 08:84 8148:46 58 OC 08 48 BB 08 OD:93

8158:4A 57 OC 05 4A 6A OC 0C:57 8160:4A 7B 0C 09 4B 58 0C 01:6B

8170:4B 7D OC 02 4C 80 OC 03:A2 8178:4D 84 OC 04 4D A9 OC 01:DD

8190:52 12 07 01 52 5D 07 01:34

81A0:56 B1 OF 3D 59 B7 04 01:89

 $014B$ 

23 4F

7B 0C

01 49 BC 08 01:E2

18  $07$ 

4A 56 68 OF 5E:44

58 07 01 50 57 07 3F:A5

72 08 01:65

8118:3E 84 OC 04 3E A9 OC 01:5F 8120:3F 80 0C 03 40 58 0C 01:14 8128:40 5E OC 01 40 7D OC 02:1F

 $23:78$ 

1D: 3F

 $01:94$ 

8110:3C

8130:41

8180:4E

8188:4F

57  $0C$ 

 $A7$ 

 $OC$ 

8150:49 AD OC

8168:4B 5E OC

8198:53 5C 07

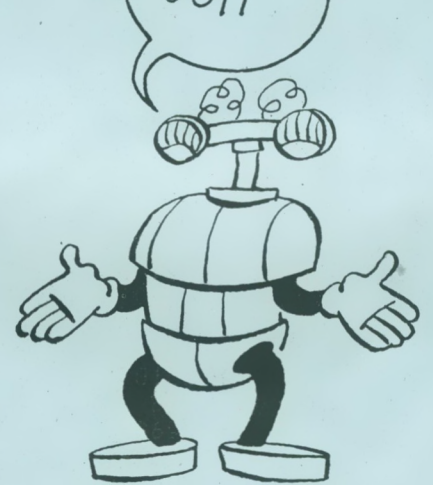

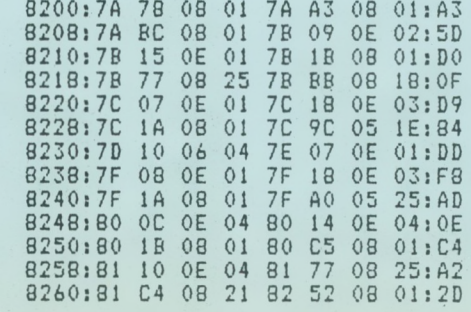

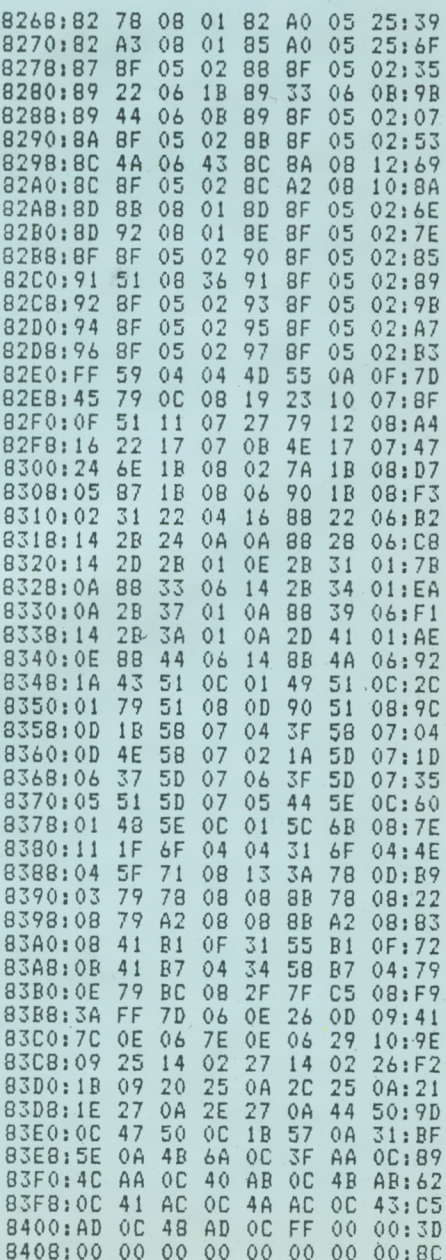

[519]

[117]

[117]

 $[117]$ 

[1334]

 $[1951]$ \*\*\*\*\*\*\*\*\*\*\*\*\*\*\*\*\*\*\*\*\*\*\*\*\*\*\*  $\frac{1}{2}$  $\lambda$ 3 NUCLEAR ALERT [1140]  $\lambda$ 4  $\frac{1}{2}$ - Programme principal -[2696] 5 [175] \*\*\*\*\*\*\*\*\*\*\*\*\*\*\*\*\*\*\*\*\*\*\*\*\*\*\* 6 [1051]  $[117]$ 8 GOSUB 669 [908] 9 MOVE 0,399,1:DRAWR 639,0:DRAWR 0, [3206]  $-399$ : DRAWR  $-639,0$ : DRAWR 0,399 10 WINDOW #0,2,39,2,24 [845]<br>11 PEN 1:PRINT TAB(9); "Bienvenue a [5909]<br>Skyworth !":PRINT:INK 3,11:PEN 3<br>12 PRINT " Avant d'entrer en Salle [6589] de Controle, veuillez decliner vot<br>re identite : ":PRINT TAB(5); "-> "; 13 PEN 1: INPUT "", nom\$:PEN 2:PEN 2 [2243] 14 y=0:x\$=MID\$(nom\$,1,1)+"-"+DEC\$(L [5988]  $EN(nom*)$ , "##"): FOR x=1 TO LEN(x\$): C ALL &BD19: IF MID\$(x\$,x, i)=" " THEN  $MID$ \$ (x\$, x) = "0" 15 NEXT x:FOR x=1 TO LEN(nom\$):y=y+ [12676] ASC(MID\*(nom\*,x,1)):NEXT x:x\*=x\*+"<br>"+DEC\*(y,"####")+"."+CHR\*(65+y MOD<br>25):PRINT SPACE\*(7);x\*:PEN 3:PRINT: SOUND 1,100,-1,15,2:SOUND 2,102,-1, 15,2:SOUND 4,98,-1,15,2<br>16 PRINT " Vous pouvez a present c [9291] hoisir entre plusieurs phases de co nduite : ": PRINT: PEN 2 17 PRINT " -1- Mise en divergence [8280] et montee en puissance libr  $e5"$ 18 PRINT [361] 19 PRINT " -2- Fonctionnement avec [6686] instructions Dispatching" 20 PRINT [361] 21 PRINT " -3- Incidents potentiel [3530]  $S^{\prime\prime}$ 22 PEN 1:FOR X=0 TO 2:LOCATE 3,11+3 [5393] \*X: PRINT USING "#"; X+1: NEXT 23 PEN 3: PRINT: PRINT: PRINT: PRINT: PR [3074] INT TAB(4); "VOTRE CHOIX : "; : PEN 1 24 x\$="":WHILE x\$<"1" OR x\$>"3":x\$= [4306] INKEY\$:WEND: PRINT x\$;: SOUND 1, 140, 3  $0, 15, 2$ 25 niv=VAL(x\$):SOUND 1,200,200,15,, [3572] 3: WHILE SQ(4) >=128: WEND: WINDOW SWAP  $0,1$  $26$ [117]  $27$ Boucle Principale [1210]  $28'$ [117] 29 GOSUB 577 [892] 30 GOSUB 503: GOSUB 491: GOSUB 475: GO [3053] **SUB 459** 31 IF zcentrale<22 THEN 278 [855] 32 GOSUB 98 [848] 33 GOSUB 391:GOSUB 305:GOSUB 287:IF [4486] niv<>1 THEN ON niv-1 GOSUB 222,186 34 GOSUB 36: GOSUB 98: GOTO 30 [2527] 35 [117] 36 x=100-(100-bar)\*ebar/100 [1155] 37 IF BAR2=X THEN 39:' [1947] INERTIE DES COMMANDES 38 IF BAR2<x THEN BAR2=BAR2+1 ELSE [3239]  $BAR2 = BAR2 - 1$ 39 IF BORE2=BORE THEN 41  $[775]$ 40 IF BORE2<BORE THEN BORE2=BORE2+1 [4750] ELSE BORE2=BORE2-1 41 IF TPRES2=TPRES THEN 43 [2001]

42 IF TPRES2<TPRES THEN TPRES2=TPRE [4193] S2+1 ELSE TPRES2=TPRES2-1 **43 RETURN** [555] 44  $[117]$ 45 ' Boucle annexe SRP [2056]  $46$ [117] 47 ecran=2:GOSUB 513:GOSUB 333  $[1432]$ 48 GOSUB 491: GOSUB 475: GOSUB 459: GO [2624] SUB 391 49 GOSUB 36: IF zcentrale<22 THEN 27 [1893]  $\overline{a}$ 50 IF niv=2 AND f1 MOD 10=0 THEN pn [2246]  $t = pnt - 1$ : SOUND 1, 100, 2, 15 51 IF niv=3 THEN GOSUB 186 [545] 52 GOSUR 527: IF f1 MOD 2=0 THEN GOS [2523] UB 287: GOSUB 533 53 GOSUB 305 [1015] 54 IF f1 MOD 8=0 THEN GOSUB 333  $[1222]$ 55 x\$=UPPER\$(INKEY\$):IF x\$="" THEN [3037] 48 56 IF x\$=" " THEN ecran=1:GOTO 26 [1151] 57 IF x \$= "0" THEN 62 [1331] 58 IF x\$=CHR\$(224) THEN GOSUB 630:e [3972] cran=2:GOSUB 513:GOTO 48 59 IF x \$= "B" THEN 75 [479] 60 IF x = "P" THEN 84 [1293] GOTO 48 61 [402]  $62$ Requete interv. ouvriers [644] 63 WINDOW SWAP 0, 1: CLS: PEN 3: PRINT [6307] 64 PEN 2: PRINT "DmD":: PEN 1: PRINT " [10579] 1";:PEN 2:PRINT " pmp";:PEN 1:PRINT "2 C";:PEN 2:PRINT "ond";:PEN 1:PR INT "G";:PEN 2:PRINT "ene ";:PEN 1: PRINT "B"; :PEN 2:PRINT "ore C"; :PEN 1:PRINT "i"; :PEN 2:PRINT "r"; :PEN 2: PRINT USING "&"; "1 Ci"; : PEN 1:<br>65 PRINT "r"; : PEN 2: PRINT "2 "; : PEN [5311] 1: PRINT "P":: PEN 2: PRINT "ress" 66 x\$="";x=0;WHILE x=0;x\$=UPPER\$(IN [1802]  $K E Y$ \$} 67 IF  $x \equiv 10$  THEN  $x \equiv 100$  n [965] 68 x = INSTR("12CGBRPI", x \$) : WEND: x = x - [2712] 69 PRINT: PEN 1: PRINT "  $"$ :  $0u \vee \in (x)$  [2462]  $: " : " : FEN 2 : f1 = 0$ 70 IF ouv(x) >0 AND ouv(x) <128 AND o [4845] uv(x)>disp THEN GOSUB 679:PRINT "Ma nque d'ouvr.": GOTO 74<br>71 IF ouv(x) >128 OR (x=7 AND cir1<2 [5494] 0) THEN GOSUB 676: PRINT "Op. IMPOSS IBLE": GOTO 74 72 IF ouv(x)(0 THEN GOSUB 676: PRINT [12956] "Deja en cours": PRINT " ANNULATI (O/N) ? ":: WHILE x \$ < > "0" AND ON x\$<>"N":x\$=UPPER\$(INKEY\$):WEND:PRI NT x\$;: IF x\$="N" THEN 74 ELSE GOSUB  $577:0u \vee (x) = -0u \vee (x) :di sp = di sp + ou \vee (x)$  $:$  occ=occ-ouv(x): GOTO 74 73 GOSUB 677: PRINT "Oper. ORDONNEE" [6303]  $s$  ouv $(x) = -ABS$  (ouv $(x)$ ) : disp=disp+ouv(  $x$  ) : DCC=DCC-OUV(x) 74 PEN 1: WINDOW SWAP 1, 0: GOTO 48 [1616] 75 Bilan Ouvriers [1372] 76 WINDOW SWAP 0, 1: CLS: PEN 3: PRINT [3287] "BILAN OUVRIERS": PEN 1: PRINT 77 FOR x=0 TO 7:PEN 2:PRINT ouv\$(x) [2645]  $\frac{1}{3}$   $\frac{11}{3}$ ";:PEN 1 78 IF x=6 THEN PRINT CHR\$(8); [1660] 79 IF ouv(x) >128 OR (x=7 AND ciri<2 [3571]

0) THEN PRINT "Imp.": GOTO 82 80 IF ouv(x) <0 THEN PEN 3: PRINT "Oc [3387] ": USING "##":-ouv(x); : PEN 1 81 IF ouv(x) >0 AND ouv(x) <128 THEN [5480] PRINT "Poss "; USING "##"; ouv (x); 82 NEXT x:FOR x=1 TO 4000:NEXT x:f1 [4226] =0:PEN 1:WINDOW SWAP 0,1 83 WHILE INKEY(54)<>-1:WEND:WHILE I [3379]<br>NKEY\$<>"":WEND:GOTO 48 84 Evacuation population  $[2034]$ 85 IF evpop=10 THEN GOSUB 676:GOTO [1352] 48 86 WINDOW SWAP 0, 1: PEN 3: CLS: PRINT [14228] "EVACUATION POPULATION": PEN 1: PRINT: PRINT "Confirmation ?": SOUN  $D$  1, 100, -1, 15, 2: WHILE INKEY  $s$  < >"": WE ND: x \$ = "": WHILE x \$ < > "0" AND x \$ < > "N": x\$=UPPER\$(INKEY\$):WEND:IF x\$="0" TH EN evpop=1 87 CLS: f1=4: WINDOW SWAP 0, 1: GOTO 48 [1903] 88  $-11173$ 89 EXTINCTION LUMIERE [812] 90 '  $[117]$ 91 RESTORE 97:x=0 [756] 92 FOR k=1 TO 8 [1110] 93 INK 1, x: IF x=0 THEN x=26 ELSE x= [2415]  $\Omega$ 94 READ y: GOSUB 96: SOUND 129, 100, 2, [1277] 15 95 NEXT k: RETURN  $[1242]$ 96 Z=TIME: WHILE TIME-Z<y: WEND: RETUR [2563] N 97 DATA 175, 119, 79, 24, 8, 24, 8, 25 [1447] 98 [117]  $99'$ Commandes Salle de Controle [1569] 100  $[117]$  $101$  x\$=UPPER\$(INKEY\$): IF x\$="" THEN [2996] **RETURN** 102 IF x\$="B" THEN GOSUB 677:GOTO 1 [2701]  $13$ 103 IF x \$ = "T" THEN GOSUB 677: GOTO 1 [2279]  $24$ 104 IF x \$="1" THEN GOSUB 677: GOTO 1 [2205] 34 105 IF x \$= "2" THEN GOSUB 677: GOTO 1 [1337] 42 106 IF x\$="R" THEN GOSUB 677:GOTO 1 [2336] 50 107 IF x\$="P" THEN GOSUB 363:GOSUB [2409] 677:60TO 158 108 IF x\$="U" THEN GOSUB 679:60TO 1 [1524] 67 109 IF x\$=CHR\$(224) THEN GOSUB 630: [2422] GOTO 577 110 IF x \$= " " THEN GOTO 44 [994] 111 IF  $X$ \$=CHR\$(19) THEN  $X=1$ :GOSUB 6 [2757] 78: GOSUB 676: GOTO 181 112 RETURN [555] 113 Barres [1331] 114 LOCATE 34, 14: PEN 3: PRINT "BARRE [6446] S": CLS #5: PRINT #5," Controle des Barres"; PRINT #5 115 PRINT #5," Etat barres : "; US [2681] ING "###";ebar 116 PRINT #5," Etat canaux : "; US [2932] ING "###"; ecan; 117  $x=100-bar: y=bar: x=ecan/100*x+ba [4372]$  $r: y = bar -ecan/100*y$ 118 bar=bar-(INKEY(0)(>-1)+(INKEY(2 [1452]  $\{\langle \rangle - 1\}$ 

119 IF bar>x THEN bar=x:GOSUB 676  $[1457]$ 120 IF bar<y THEN bar=y:GOSUB 676 [1898] 121 MOVE 544,33+1.28\*(bar+1),0:DRAW [7696]<br>R 64,0:FOR k=544 TO 560 STEP 4:PLOT k, 33+1.28\*bar, 1: PLOT k+48, 33+1.28\* bar: NEXT k 122 IF INKEY(18)<>-1 THEN SOUND 1,1 [6015] 00, 3, 15: CLS #5: LOCATE 34, 14: PEN 2: P RINT "BARRES": IF ecan(70 THEN ebar= ebar-RND\*3:ecan=ecan-RND\*3:GOTO 560 **ELSE 560** 123 GOTO 118  $[415]$  $174$ Injection de Bore [330] 125 LOCATE 34, 2: PEN 3: PRINT "TAUX": [10266] LOCATE 36, 3: PRINT "BORE": CLS #5: PRINT #5." INJECTION de ROBE": PRINT NT #5, INJECTION de BORE": PRINT #5: PRINT #5," Etat systeme: "; USI NG "###";ebore 126 x=ebore/2:y=0:IF bore>x THEN x= [2659] bore 127 PEN 1  $55491$ 128 bore=bore-(INKEY(0)<>-1)+(INKEY [2253]  $(2)(\rangle - 1)$ 129 IF bore>x THEN bore=x:GOSUB 676 [2975] 130 IF bore<y THEN bore=y: GOSUB 676 [2576] 131 LOCATE 36, 5: CALL &BD19: PRINT US [3124] ING "##";bore; 132 IF INKEY(18)<>-1 THEN SOUND 1,1 [6394] 00,3,15:CLS #5:LOCATE 34,2:PEN 2:PR<br>INT "TAUX":LOCATE 36,3:PRINT "BORE" **:RETURN** 133 GOTO 128 [421]  $134$ Pompe circuit primaire [2197] 135 CLS #5: PRINT #5," Controle P [10883] ompe 1": PRINT #5: PRINT #5," Etat pompe: "; USING "###"; pmp1: x=100-fp 1:x=fp1+pmp1/100\*x:PEN 3:LOCATE 2,1 0:PRINT "pmp.":PEN 1  $\{\rangle$   $\langle$   $\rangle$  - 1  $\rangle$ 137 IF fp1<0 THEN fp1=0:GOSUB 676 [807] 138 IF fp1>x THEN fp1=x:60SUB 676  $[2117]$ 139 LOCATE 9,10: CALL &BD19: PRINT US [2526] ING "###";fp1 140 IF INKEY(18) <>-1 THEN SOUND 1,1 [3873] 00,3,15:CLS #5:PEN 2:LOCATE 2,10:PR<br>INT "pmp.":RETURN 141 6070 136 [389]  $142$ Pompe circuit secondaire  $[2314]$ 143 CLS #5: PRINT #5," Controle P [9026] ompe 2": PRINT #5: PRINT #5," Etat pompe: "; USING "###"; pmp2: x=100-fp 2:x=fp2+pmp2/100\*x:PEN 3:LOCATE 2,1<br>9:PRINT "pmp.":PEN 1 144  $fp2=fp2-(INKEY(0)$  <  $\rangle -1$ ) + (INKEY (2 [2928]  $35 - 1$ 145 IF fp2<0 THEN fp2=0:GOSUB 676 [1763] 146 IF fp2>x THEN fp2=x:GOSUB 676 [2038] 147 LOCATE 9, 19: CALL &BD19: PRINT US [2134] ING "###"; fp2 148 IF INKEY(18)(>-1 THEN SOUND 1,1 [3417] 00,3,15:CLS #5:PEN 2:LOCATE 2,19:PR<br>INT "pmp.":RETURN 149 GOTO 144 [405] 150 Pompe circuit de refroid. [3025] 151 CLS #5:PRINT #5," Controle con [10579] denseur": PRINT #5: PRINT #5," Etat systeme: "; USING "###"; econd: x=100 -fpr:x=fpr+econd/100\*x:PEN 3:LOCATE 18, 21: PRINT "pmp. ": PEN 1

 $152$  fpr=fpr-(INKEY(0)()-1)+(INKEY(2 [2616]  $\binom{1}{2}$ 153 IF fpr(0 THEN fpr=0:GOSUB 676 [824] 154 IF fpr>> THEN fpr=x:GOSUB 676 [1239] 155 LOCATE 26, 21: CALL &BD19: PRINT U [2605] SING "###";fpr 156 IF INKEY(18)<>-1 THEN SOUND 1,1 [4426] 00, 3, 15: CLS #5: PEN 2: LOCATE 18, 21: P<br>RINT "pmp.": RETURN 157 GOTO 152 I4133 158 Controle du pressuriseur [1813] 159 CLS #5:PEN #5,3:PRINT #5," Cont [11694] role pressuriseur": PEN #5, 1: PRINT # 5: PRINT #5," Fonctionnement : "; USI NG "###";tpres: PRINT #5, "E.Res : "; U SING "###"; resist; : PRINT #5, "  $E.Fr$ es : "; USING "###"; pres; 160 x=200-tpres: x=tpres+resist/100\* [1563] 161 tpres=tpres-(INKEY(0)()-1)+(INK [2827]  $EY(2)$   $\langle$   $\rangle$  -1) 162 IF tpres<25 THEN tpres=25:GOSUB [2412] 676 163 IF tpres>x THEN tpres=x:GOSUB 6 [1642]  $7<sub>h</sub>$ 164 LOCATE 35, 11: CALL & BD19: PRINT U [2724] SING "###"; tpres 165 IF INKEY(18)<>-1 THEN SOUND 1,1 [3298] 00, 3, 15: CLS #5: RETURN 166 CALL &BD19:GOTO 161  $19471$ 167 Tentative d'arret d'urgen [1168]  $CP$ 168 IF bar<=10 THEN GOSUB 676:RETUR [1233] N 169 CLS #5: PEN #5, 3: PRINT #5, " Pro [4316] cedure d'urgence": PEN #5,1 170 PRINT #5, "Forcement canaux barr [4257] es";:PRINT #5:PRINT #5," Confirme  $Z = V G U S$ 171 GOSUB 675:x\$="": WHILE x\$<>"0" A [5494] ND x \$< > "N" : x \$=UPPER\$ (INKEY\$) 172 WEND: IF x \$ = "N" THEN CLS #5: RETU [2140] RN 173 z=cuve\*ecan\*ebar\*0.00007+15:CLS [5365] #5: PRINT #5, "Probab. Reussite: ";F  $IX(2)$   $"X"$ 174 PEN #5,3:PRINT #5," Operation e [3983]  $n$  cours... ": PEN #5, 1  $HEU,$  $Z\phi$ UB??  $100.$  $600$ ll I. 'PRIN 'Ç LEN 10  $\mathbf 5$ BUB 1 NEXTAQ 0 PRINT, U  $615,530$ **PAINT, W**  $W \cdot W_{1}$ .  $m \sim 11$  $\alpha$ m  $M \cdot M$  $\frac{1}{2}$ īΤ  $\mathcal G$ 

24M23

175 FOR x=1 TO 10: SOUND 1, 100/x, 30, [5769]<br>15, 2, 2: SOUND 2, 100, 30, 15, 2, 2: SOUND<br>4, 100, 30, 15, 2, 2: NEXT x: FOR x=1 TO 3 500:NEXT x 176 CLS #5: IF RND(z/100 THEN bar=0: [9143] bar2=FIX(z)/2:GOSUB 560:PRINT #5," Operation REUSSIE" ELSE PRINT #5,  $\mathbf{u}$ Echec operation" 177 IF RND\*10<8 THEN PRINT #5, "- R. [2552] I.D. Canaux": ecan=ecan-FIX(RND\*10)  $-5$ 178 IF RND\*10<3 THEN PRINT #5."- D. [4620]  $P_{\bullet}$ Barres": ebar=ebar-FIX(RND\*8)- $\overline{2}$ 179 IF RND\*10<4 THEN PRINT #5."- D. [5347] P. Cuve";:cuve=cuve-FIX(RND\*8) 180 GOTO 361  $15271$  $181'$ Requete pour fin de sessi [1229]  $0n$ 182 CLS #5:PEN #5,3:PRINT #5," VOUS [6421] DEMANDEZ UNE FIN DE SESSION "PEN #5,1:PRINT #5," MAINTENEZ APP<br>UYE POUR CONFIRMER":x=0 UYE POUR 183 IF INKEY(60)(>128 THEN CLS #5:6 [1331] OTO 675 184 x=x+1:IF x MOD 20=0 THEN SOUND [2053] 129,120,4,15<br>185 IF x<>435 THEN 183 ELSE SOUND 1 [2761] ,50,15,15:60TD 261 186  $[117]$ 187 INCIDENTS POTENTIELS [922] 188 [117] 189 IF fd1=3 THEN 219 [433] 190 IF fd1=0 THEN IF mw<900 THEN RE [5565] TURN ELSE fdi=1:x\$="Message Priorit aire": y \*= "ENTREE EN PHASE": z \*= "NON PROTEGÉE": GOTO 571 191 IF RND\*10<2 THEN fd=FIX(RND\*5)+ [2396] **I ELSE RETURN** 192 MODE 2:c1=1:c2=40:l1=1:12=25:GO [13992] SUB 612: c1=2: c2=39:11=2:12=6: GOSUB 612:12=24:11=20:c1=2:c2=39:GOSUB 61 2:c1=2:c2=39:l1=7:12=19:60SUB 612:L OCATE 9,4: PRINT "ALERTE GENERALE EN CENTRALE AWK-001 Skyworth  $=$   $A$ CCIDENT  $=-"$ :  $x=4$ : BORDER 1 193 PRINT CHR\$(7); : GOSUB 678: LOCATE [7523] 9,22:PRINT "PRESSEZ UNE TOUCHE POUR REINTEGRER LA SALLE DE CONTROLE P RINCIPAL": WINDOW #1,6,75,11,17<br>194 IF fd=1 THEN x\$="ACCIDENT CIRCU [11376] IT PRIMAIRE" ELSE IF fd=2 THEN x\$=" DEGRADATION MATERIAU CUVE - PISCINE " ELSE IF fd=3 THEN x\$="ACCIDENT EC HANGEUR - GENERATEUR" ELSE IF fd=4 THEN x \$= "DESTRUCTION ENCEINTE" ELSE x \$= "ACCIDENT SISMIQUE" 195 LOCATE (80-LEN(x\$))/2,9: PRINT x [2951] \$:WINDOW SWAP 0,1:CLS 196 ON fd GOSUB 199,202,205,208,211 [7268]<br>\*\*=ecran:ecran=0:GOSUB 363:ecran=x: GOSUB 675: WHILE INKEY \$= " " : WEND: fd1= 3:WINDOW SWAP 0,1 197 IF ecran=1 THEN GOSUB 577 ELSE [3252] **GOSUB 513** 198 RETURN [555] 199 PRINT " Pour une raison inexp [8831] licable, le circuit primaire vient d'etre tresgravement endommage"; PRI NT

200 PRINT " Les degats s'etendent [15412] jusqu'au pressuriseur. L'echangeur est lege- rement touche. La piscin e est fissuree.": PRINT: PRINT "  $F$ tat DEFCOM 1 decrete" 201 cirl=30+RND\*15:pres=65+RND\*15:r [11845] esist=pres:pmp1=cir1+RND\*3:tuyvap=t uyvap-10-RND\*15:pisc=pisc-18:cuve=c uve-3-RND\*10:ebore=ebore-RND\*25-40: ebar=ebar/1.5:RETURN 202 PRINT: PRINT " La cuve et la p [11459] iscine viennent de se degrader subi tément. Les bar-res, les canaux et le circuit primaire sont egalement touches.":PRINT<br>203 PRINT "Le Le generateur est fis [9857] suree mais l'echangeur est intact." : PRINT: PRINT " La situation est<sup>\*</sup>t res alarmante." 204 pisc=50-RND\*15:cuve=55-RND\*7:eb [9028] ar=ebar-20-RND\*2:ecan=ecan/1.5:cir1 =cir1-10-RND\*13:pres=pres-3:resist= resist-4:gene=gene-RND\*10-3:ebore=e bore-RND\*10-8:RETURN 205 PRINT: PRINT " Une fuite vient [12486] d'endommager gravement le systeme vapeur.": PRINT " producteur de L'ensemble primaire est peu touche<br>mais le secondaire et l'enceinteon t ete degrades": PRINT 206 PRINT " Situation dangereuse. [5910] Contamination possible. 207 gene=40+RND\*10:tuyvap=50+RND\*3: [10156] prot=prot-RND\*3:cir2=cir2-25-RND\*3: econd=econd-3:pmp2=pmp2-4-RND\*3:ebo re=ebore\*RND:ebar=ebar-20-RND\*10:RE **TURN** 208 PRINT " Un avion vient de per [15921] cuter l'enceinte de confinement. Elle est partiellemen t detruite. L'ensemble primaire est gravement touche. 209 PRINT: PRINT " Des projections [7637] ont endommage le circuit secondair e et surtout le condenseur. 210 prot=prot/2.5:pisc=pisc/1.5:cuv [15554] e=cuve-20:gene=gene-14-RND\*3:tuyvap =tuyvap-RND\*12-3:cir1=cir1-20-RND\*1  $5:$ ebar=ebar/1.2:pmp1=pmp1\*RND:pmp2= pmp2/1.3:cir2=cir2-RND\*10-8:econd=e cond/2-RND\*14:ebore=ebore/1.4-RND\*1 0: RETURN 211 PRINT " Un tremblement de ter [12790] re d'une violence exceptionnelle a frappe la region de Skyworth. La c entrale est touchee.": PRINT 212 PRINT " Les degats sont multi [12161] ples et impossibles a localiser.": P RINT: PRINT " La situation est cat astrophique." 213 prot=prot/2.6:econd=econd/2.6:p [8692]  $i$ sc=pisc-RND\*30-30:cuve=cuve-RND\*30  $-20:$ gene=gene-10-RND\*10:pmp1=pmp1/1  $.6:$ cir $1 =$ cir $1 - 20 - RND * 8$ 214 IF RND(0.5 THEN cir2=cir2/1.4:p [2438]  $mp2=pmp2/2$ 215 IF RND(0.7 THEN ciri=ciri/1.4 [1350] 216 IF RND(0.4 THEN ebore=ebore/3.2 [1492] 217 IF RND(0.3 THEN ecan=ecan/1.5:e [1774]  $bar = ebar / 2.4$ 

#### 218 RETURN [555] 219 IF ecran=1 AND f1=15 AND mw>160 [8580] 0 THEN x\$="AVERTISSEMENT Z.001":y\$= "Disjonction reseau": z\$="- SURPRODU CTION -": GOTO 571 220 IF cd=-1 AND zcentrale<65 AND e [9040] cran=1 THEN cd=0:x\$="AVERTISSEMENT Y.102":y\$="E.G.C. Alarmant":z\$="Com m. Prefecture": GOTO 571

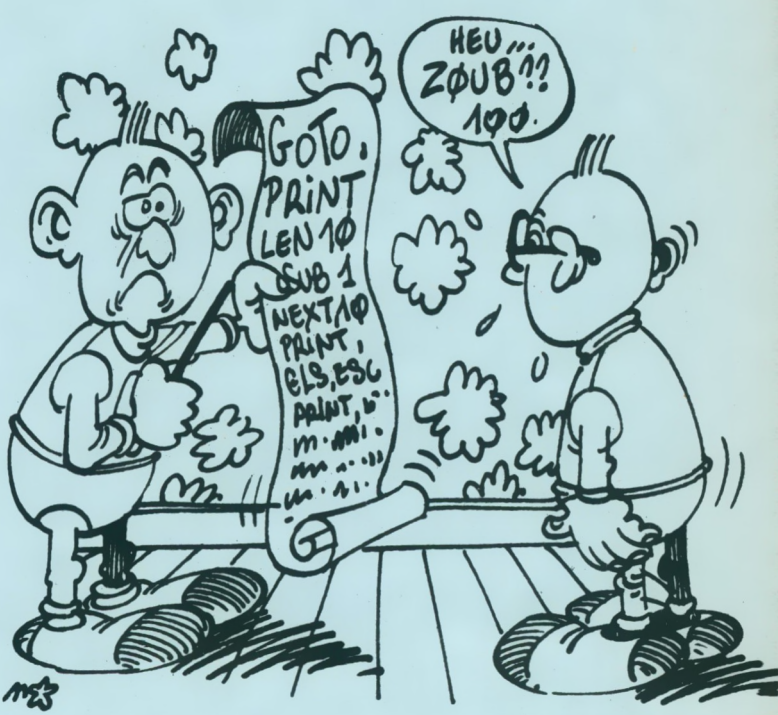

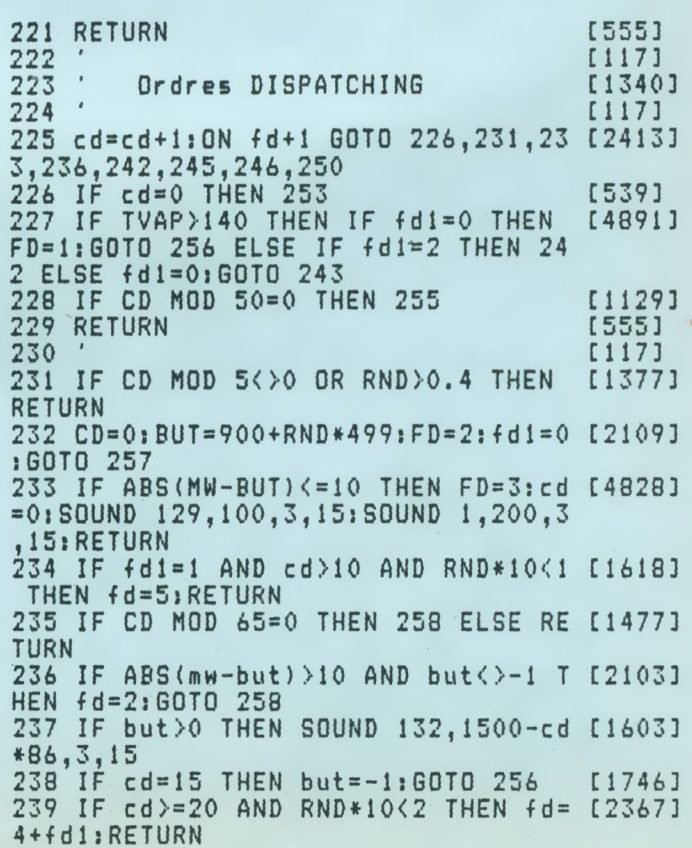

240 RETURN [555] 241 [117]  $242$   $fd1=1$  $[255]$ 243 but=100+RND\*1299:cd=0:fd=2:GOTO [1649] 257 244  $[117]$ 245 fd=6:GOTO 259 [885] 246 IF cd MOD 3=0 THEN SOUND 129,10 [1681] 0,2,15<br>247 IF CD MOD 8=0 THEN PNT=PNT-1 [1316] 248 IF tvap =- 1 AND ti<40 THEN cd=0: [3566] fd=7:60T0 256 ELSE RETURN 249  $[1173]$ 250 IF cd(6 THEN RETURN [1046] 251 IF RND(0.5 THEN fd1=3 ELSE IF R [2735] ND(0.5 THEN 260 ELSE fd1=2  $252$   $fd=0; cd=-1;RETURN$  $[1100]$ 253 X\$="DEBUT DE SESSION": Y\$="Ordre [3577] PRIORITE 1":z\$="MISE EN DIVERGENCE ":GOTO 571 254 [117] 255 PNT=PNT-6:x\$="";y\$="ACCELEREZ [3160] PROCEDURE": z\$="": GOSUB 676: GOTO 571 256 BORDER 26:X\$="RECONNAISSANCE":Y [6581] \$="":Z\$="FIN DE PROCESSUS":CALL &BD 19:CALL &BD19:BORDER 0:GOTO 571 257 X\$="=BESOINS NATIONAUX=": Y\$="C [4803] ONNECTION RESEAU": Z\$="OBJECTIF "+D EC\$(BUT, "####") + " MW": GOTO 571 258 PNT=PNT-3:X\$="":Y\$="ATTEIGNEZ " [3850] +DEC\$(BUT,"####")+" MW !!":Z\$="":GO TO 571 259 X\$="PRIORITE 00.Z":Y\$="DEMANDE [3894] EXPRESSE": Z\$="- ARRET COMPLET -": G OTO 571 260 x\$="FIN DE SESSION": y\$="Skywort [4205] h AWK-01":z\$="BILAN GENERAL":GOSUB 571:60TO 261 261 [117] 262 Bilan final [1011] 263 [117] 264 BORDER 0, 1: FOR x=1 TO 10000: NEX [1740] T:BORDER 0 265 GOSUB 674: BORDER 3: c1=1:11=1: c2 [10379] =40:12=25:GOSUB 612:WINDOW #0,2,39, 2,24:PEN 2:LOCATE 9,2:PRINT "COMPTÉ RENDU DE SESSION": PEN 1: PRINT TAB( 8) STRING\$(25,45) 266 CONTAM=CONTAM-55\*RND\*(ZCENTRALE [3797] <55)-6331\*RND\*(ZCENTRALE=0):pnt=pnt  $/10$ 267 IF zcentrale>80 THEN x\$="EN BON [8971] ETAT.":x=1 ELSE IF zcentrale>50 TH

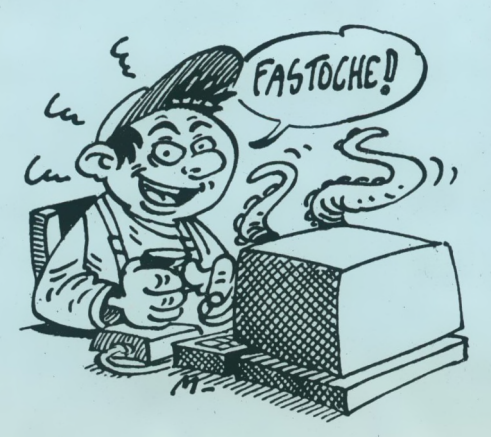

EN x\$="ASSEZ ENDOMMAGEE.":x=2 ELSE IF zcentrale>20 THEN x\$="PRESQUE DE TRUITE.":x=3:ELSE x\$="DETRUITE...!!  $1''$ ;  $x = 4$ 268 PRINT: PRINT: PRINT " LA CENTRA [3710] LE EST "x\$: PRINT 269 IF niv()2 THEN 271 ELSE IF pnt) [6208] 8 THEN x = "correctes" ELSE IF pnt>5 THEN x\$="moyennes" ELSE x\$="deceva ntes" 270 PRINT "(Vos performances dispat [5866] ching ont ete jugees " $x$ \*;").": GOTO 274 271 PRINT " - Prod. Globale : "; mp [2483] ro; " MW"<br>272 IF mpro<300 THEN x\$="Faible" EL [9970] SE IF mpro<900 THEN x\$="Peu rentabl e" ELSE IF mpro<1200 THEN x\$="Corre cte" ELSE IF mpro<1400 THEN x == "Excellente" ELSE x == "Hors normes" 273 PRINT TAB(22);"(";x\$;")" [833]<br>274 PRINT:PRINT:PRINT " - Pop. con [6869] taminee: ";contam\*25;:PRINT " hbts<br>":PRINT:x\$=" - Etat secteur " 275 z=ciri+pmp1+pres+resist+cuve+tu [11913] yvap:PRINT:PRINT x\$"primaire : "; USING "###.##"; ROUND (z / 6, 2) : PRINT : z =cir2+gene+econd+pmp2:PRINT x\$"seco<br>ndaîre : ";USING "###.##";ROUND(z/4 ,2):PRINT:z=prot+Ebar+ecan<br>276 PRINT x\$"annexe ...";USING " [14197] ###.##"; ROUND(z/3,2): PRINT: PRINT: PR INT " - Res. securite : ";: IF x=1<br>THEN PRINT "SATISFAISANTS" ELSE IF x=2 THEN PRINT "bien moyens" ELSE I F x=3 THEN PRINT "insuffisants" ELS E PRINT "TCHERNOBYLISANTS !" 277 GOSUB 677: WHILE INKEY (47) = - 1: WE [6194] ND: GOSUB 677: WINDOW SWAP 0.7: RUN 278 [117]  $279'$ DESTRUCTION CENTRALE [768] 280 [117] [842] 281 GOSUB 88 282 SPEED INK 1, 1: BORDER 6, 24: x = 4: P [6693] RINT CHR\$(7); : GOSUB 677: GOSUB 678: G **OSUB 676** 283 GOSUB 352: INK 1,0: SPEED INK 1,1 [1806] 284 INK 0,26,0:FOR x=1 TO 90:SOUND [6459] 1,0,2,15,,,RND\*31:SOUND 132,x+100,2<br>15,,2:SOUND 2,0,2,15,,,RND\*31:NEXT<br>1INK 0,0,1:BORDER 1,0 285 FOR x=1 TO 31: SOUND 1, x \* 10, 4, 15 [10664]<br>,, x: SOUND 4, x \* 9, 4, 15, , 32-x: NEXT: I<br>NK 1, 26: FOR x=1 TO 26: BORDER x: INK 0, x: INK 1, 26-x: INK 2, x/2: SOUND 2, 30  $0-10**$ , 3, 15, 2: SOUND 1, 100+10\*x, 4, 1 5,,3:CALL &BD19:NEXT 286 zcentrale=0:GOTO 261 [1067] 287 [117] 288 Traitement Population  $[215]$  $289$ [117] 290 radpisc=(100-cuve)\*rad1/100+100 [1556]  $+RND+45$ 291 zradint=RND/55+0.00002+(100-cir [4846] 1) \*rad1/9898+(100-pres)/10 292 IF pisc<55 AND radpisc>3000 THE [5712] N zradint=zradint\*1.25 293 IF prot(90 THEN zradint=zradint [1612]  $11.3$ 294 IF prot<10 THEN zradint=zradint [1737]

 $!x = x + ouv(7)$ 

NTE'

 $91.5$ 295 IF zradint>120 THEN zradint=119 [2446]  $+RND$ 296 IF prot>97 THEN zairrad=0 ELSE [5111] zairrad=(100-prot)/100\*zradint+(100

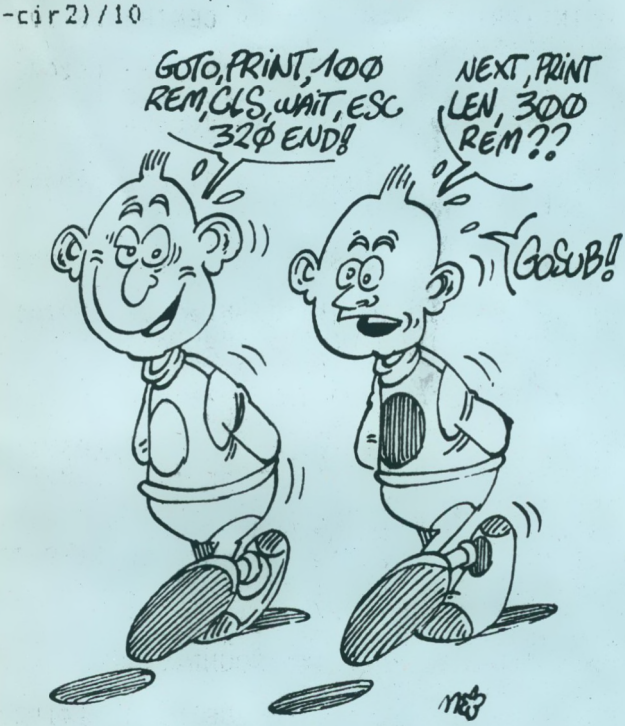

297 IF econd>90 OR rad2<2 THEN zref [5418] rad=0 ELSE zrefrad=(100-econd)\*rad2 /10000 298 IF evpop(>0 AND evpop(>10 AND R [4470] ND<0.4 THEN evpop=evpop+1 299 IF evpop=10 AND ZRADINT<10 THEN [1363] **RETURN** 300 contam=contam-5\*(zairrad>6)-5\*([4519]  $zrefrad$ )1)-8\*(zrefrad>12)-10\*(zairr  $ad > 12$ 301 IF zairrad>12 THEN contam=conta [2874]  $m+4+RND+15$ 302 IF zrefrad>12 THEN contam=conta [2396]  $m+5+RND*20$ 303 IF zairrad>20 THEN contam=conta [2808]  $m+12+RND*20$ 304 RETURN [555] 305 [117] 306 Travail des ouvriers [1555] 307  $[117]$ 308 IF bles>0 AND (f1 MOD 8)=0 AND [5711] RND\*10<4 THEN bles=bles-lidisp=disp  $+1$ 309 IF ouv(3)(0 AND f1 MOD 5=0 AND [3687]  $RND*10<1$  THEN  $ouv(3)=-ouv(3)$  :  $occ=oc$  $c$ -ouv(3):bles=bles+ouv(3)  $310$  x=01IF zradint>12 OR zencpres>3 [3528] THEN k=128 ELSE k=0:60TO 316  $311$  IF  $ouv(0) < 0$  THEN  $ouv(0) = -ouv(0)$  [2063]  $!x=x+0u v(0)$  $312$  IF ouv(3)(0 THEN ouv(3) = - ouv(3) [3277]  $|x=x+0u\vee(3)|$ 313 IF  $ouv(4)(0$  THEN  $ouv(4) = -ouv(4)$  [1480]  $: x = x + ouv(4)$  $314$  IF  $0uv(6)(0)$  THEN  $0uv(6) = -0uv(6)$  [3224]  $1x = x + 0u + (6)$ 315 IF ouv(7)<0 THEN ouv(7) = - ouv(7) [3185] 316  $\text{ouv}(0) = \text{ouv}(0)$  MOD 128+k;  $\text{ouv}(3) = [6316]$  $ouv(3)$  MOD 128+k:  $ouv(4) = ouv(4)$  MOD 128+k: ouv (6) = ouv (6) MOD 128+k: ouv (7  $)=0$ uv $(7)$  MOD 128+k 317 IF tvap>300 OR mw>1000 THEN k=1 [2034] 28 ELSE k=0:60T0 321 318 IF ouv(1)<0 THEN ouv(1) =- ouv(1) [2057]  $!x=x+ouv(1)$ 319 IF ouv(2)<0 THEN ouv(2) =- ouv(2) [2939]  $1x = x + 0y(2)$ 320 IF ouv(5)<0 THEN ouv(5) =- ouv(5) [1638]  $!x = x + ouv(5)$ 321 ouv(1)=ouv(1) MOD 128+k:ouv(2)= [1614]  $ouv(2)$  MOD  $128+k$ ;  $ouv(5) = ouv(5)$  MOD  $128+k$ 322 bles=bles+x:  $occ=occ-x; x=0$ [484] 323 IF occ=0 OR RND<0.3 THEN RETURN [1561] 324 IF ouv(0)<0 THEN IF pmp1<97 THE [3182] N pmp1=pmp1+FIX(RND\*3) ELSE pmp1=10  $0:0$ uv(0) = - 0uv(0) : x = x + 0uv(0) 325 IF ouv(1)<0 THEN IF pmp2<97 THE [4744] N pmp2=pmp2+FIX(RND\*3) ELSE pmp2=10  $0:0$ uv(1) = - 0uv(1)  $1$  x = x + 0uv(1) 326 IF ouv(2)(0 THEN IF econd(98 TH [7056] EN econd=econd+FIX(RND+2) ELSE econ  $d=100$ ; ouv (2) = - ouv (2) : x = x + ouv (2) 327 IF ouv (3) <0 THEN IF gene<89 THE [4139] N gene=gene+FIX(RND\*5) ELSE ouv(3)=  $-0uv(3)$ : x=x+ouv(3) 328 IF ouv(4)(0 THEN IF ebore(96 TH [6779] EN ebore=ebore+FIX(RND\*4) ELSE ebor  $e=100$ :  $ouv(4) = -ouv(4)$ :  $x = x + ouv(4)$ 329 IF ouv (5) (0 THEN IF cir2<78 THE [4062] N cir2=cir2+FIX(RND\*2) ELSE ouv(5)=  $-0uv(5)$ : x=x+ouv(5) 330 IF ouv(7)(0 THEN IF cir1(80 THE [5159] N cirl=cirl+FIX(RND+2) ELSE ouv(7)=  $-0uv(7)$ : x = x + 0uv (7) 331 IF ouv(6)(0 THEN IF pres(97 THE [11616] N pres=pres+FIX(RND\*3):resist=pres-RND\*4 ELSE pres=100:resist=100:ouv(  $6$ ) = - ouv (6)  $x = x + 0$ uv (6) [2627] 332 occ=occ-x:disp=disp+x:RETURN [117] 333 Computer P.S.R.P. [1763] 334 335 [117] 336 CLS #1:WINDOW SWAP 0, 1:z\$=STRIN [1993]  $G$ \$ (14, "-") 337 PRINT " E.G.C.: "; USING "###"; F [3373] IX(zcentrale);:PRINT "% 338 IF zcentrale(60 AND zcentrale)5 [3342] O THEN PRINT " (Defcom 1)' 339 IF zcentrale(50 AND zcentrale)3 [4590] 0 THEN PRINT " (Defcom 2) 340 IF zcentrale<30 THEN PEN 3:PRIN [6185] "Destruction IMMINENTE" :: P EN 1 341 PRINT z\$;: IF evpop=10 THEN PRIN [2672] T " Pop. evacuee"; 2\$; 342 IF occ=0 THEN PRINT "Ouvr. inac [4155] tifs"; ELSE FRINT " Ouvr. actifs"; [488] 343 PRINT z\$: 344 IF contam>10 AND contam<600 THE [3596] N PRINT "Contam. legere" 345 IF contam>600 AND contam<800 TH [4915] EN PRINT "CONTAMINATION IMPORTA

346 IF contam>800 THEN PEN 3: PRINT

"POP. GRAVEMENT CONTAMINEE": PEN 1

27

[3849]

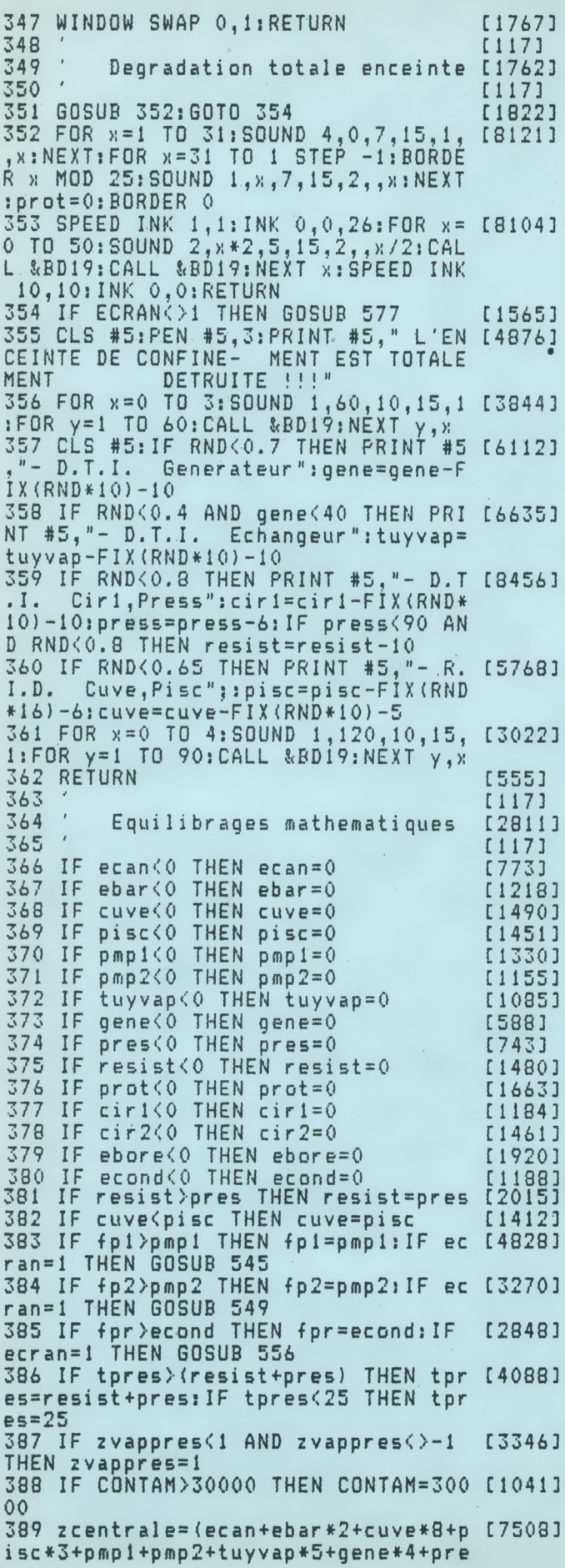

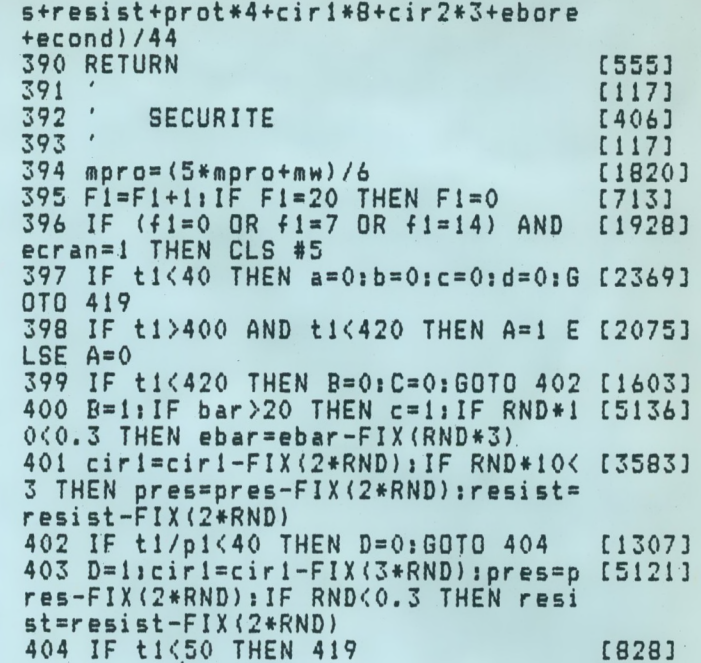

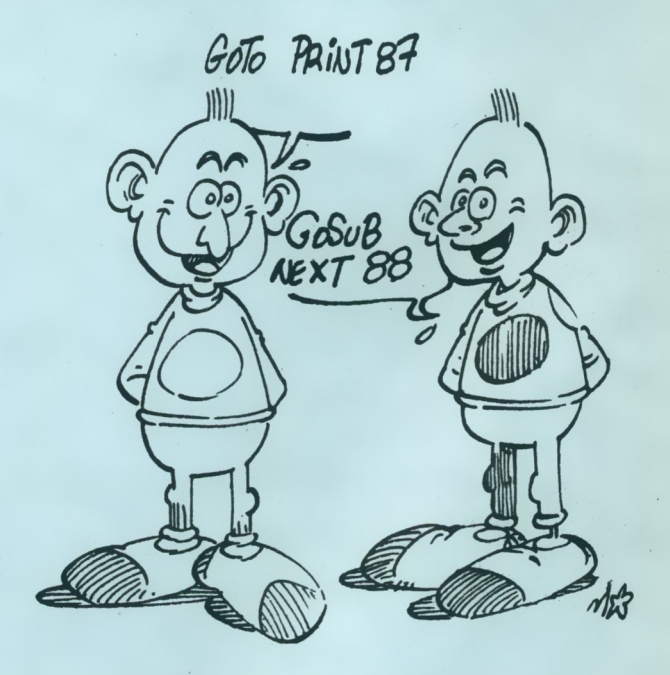

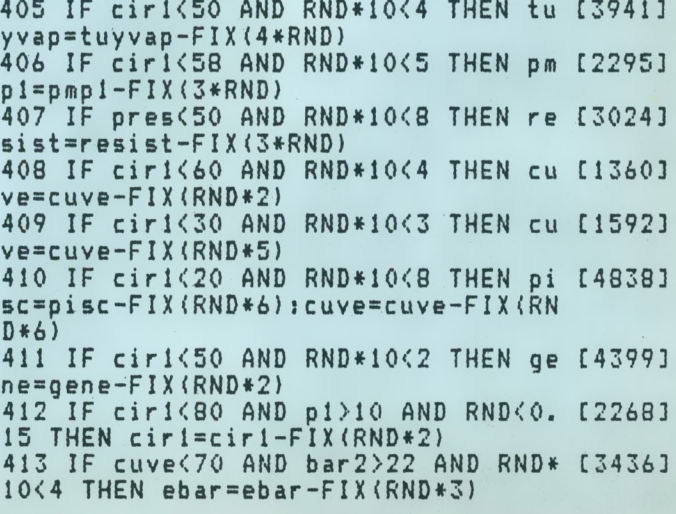

414 IF cuve(50 AND RND\*10(5 THEN ec [2725]  $an = e can - FIX$  (RND \* 5) 415 IF TUYVAP<60 AND RND\*10<3 THEN [2422]  $CIR1=CIR1-FIX(RND*1.5)$ 416 IF TUYVAP<60 AND P1>3 AND RND<0 [3164] .5 THEN GENE=GENE-FIX(RND\*2) 417 IF ecan(60 AND bar2)40 AND RND\* [1356] 10<3 THEN ebar=ebar-FIX(RND\*2) 418 IF (cuve(50 OR cir1(50) AND RND [4864] \*10<4 JHEN ebore=ebore-FIX(RND\*2) 419 IF ecran()1 OR NOT(F1)=0 AND F1 [1979]  $\langle 7 \rangle$ **THEN 428** 420 IF  $a=0$  AND  $b=0$  AND  $c=0$  AND  $d=0$ [3206] THEN CLS #5: GOTO 428 421 X\$=SPACE\$(23) [1055] 422 LOCATE #5, 1, 1: PRINT #5, X\$: IF A= [6641] 1 THEN LOCATE #5, 1, 1: PRINT #5, "- Te<br>mp. Cir1 > 400 "+CHR\$(253)+"C": IF R ND(0.2 THEN GOSUB 676 423 IF B=1 THEN LOCATE #5,1,1:REN # [5696] 5, 3: PRINT #5, "- R. I.D. Ciri/Temp": PEN #5, 1: IF RND\*10<4 THEN x=2:GOSUB 678 424 LOCATE #5,1,2: PRINT #5, x \$: IF c= [4549] 1 THEN LOCATE #5, 1, 2: PRINT #5, "- D.  $P_{\bullet}$ Barres" 425 LOCATE #5,1,3: PRINT #5, x \$: IF d= [7397] 1 THEN LOCATE #5, 1, 3: PEN #5, 3: PRINT<br>#5, "- R.I.D. Ciri/Vapeur": PEN #5, 1: IF RND\*10<4 THEN GOSUB 679 426 [117] 427 IF tvap =- 1 THEN 363 [774] 428 IF tuyvap<70 THEN A=1 ELSE A=0 [1609] 429 IF tuyvap>=40 THEN B=0 ELSE B=1 [4981] : IF RND(0.25 THEN GENE=GENE-FIX(RND \*3) 430 IF tvap<310 THEN c=0 ELSE c=1:I [3220] F RND<0.25 THEN cir2=cir2-FIX(RND\*4 431 IF des>=11 OR tvap<130 THEN d=0 [1794]  $ELSE d=1$ 432 IF cir2<50 AND tvap>13 AND RND< [3479] 0.3 THEN cir2=cir2-FIX(RND\*1.5) 433 IF cir2(60 AND RND(0.3 THEN pmp [2564]  $2 = pmp2 - FIX$  (RND \* 2) 434 IE cir2<40 AND RND<0.4 THEN gen [2708]  $e = gene - FIX(RND*2)$ 435 IF ecran()1 OR NOT(f1)6 AND f1( [1657] 14) THEN 443 436 IF a=0 AND b=0 AND c=0 AND d=0 [3199] THEN CLS #5: GOTO 443  $437 x = SPACE$  (23) [1055] 438 LOCATE #5, 1, 1: FRINT #5, X\$: IF A= [6806] I THEN LOCATE #5, 1, 1: PEN #5, 3: PRINT #5,"- Contact Cirl.Cir2":PEN #5,1: IF RND(0.6 THEN x=3:605UB 678<br>439 LOCATE #5,1,2:PRINT #5,x\$:IF b= [6925]<br>1 THEN LOCATE #5,1,2:PRINT #5,"-R.<br>1.D. Gene/echang."1IF RND(0.4 THEN x=1:GOSUB 678:GÓSUB 679 440 LOCATE #5,1,3: PRINT #5, x \$: IF c= [6782] 1 THEN LOCATE #5, 1, 3: PEN #5, 3: PRINT #5, "- R.I.D. Cir2/Temp. ": PEN #5,1 : IF RND<0.4 THEN GOSUB 679 441 LOCATE #5, 1, 4: PRINT #5, x \$; : IF d [4767]  $=1$  THEN LOCATE #5, 1, 4: PRINT #5, "- D Cir2/Refroid.";  $. P.$ 442  $[117]$ 443 IF des<19 THEN a=0 ELSE a=1:IF [2629]  $RND < 0.4$  THEN econd=econd-FIX(RND\*3)

<span id="page-28-0"></span>444 IF zencpres>2 AND zencpres<3.4 [1769] THEN  $b=1$  ELSE  $b=0$ 445 IF b=1 AND RND(0.3 AND prot)50 [5678] THEN prot=prot-FIX(RND\*2) 446 IF zencpres>3.4 AND zencpres(4, [2223] 5 THEN C=1 ELSE C=0 447 IF c=1 AND RND(0.6 AND prot)25 [2766] THEN prot=prot-FIX(RND\*4) 448 IF NOT(zencpres)=4.9 AND prot() [2150] 0) THEN 451 449 IF ecran=2 THEN GOSUB 348: ecran [3585] =2:GOSUB 363:GOSUB 513:GOSUB 333:RE TURN 450 IF ecran=1 THEN 348  $[1572]$ 451 IF ecran<>1 OR NOT(f1>13 AND f1 [1360] <21) THEN 363 452 IF a=0 AND b=0 AND c=0 THEN CLS [3317] #5:GOTO 363 453 x \$= SPACE \$ (23) [1055] 454 LOCATE #5, 1, 1: PRINT #5, x\$ [1187]<br>455 IF a=1 THEN LOCATE #5, 1, 1: PRINT [3871]<br>#5, "- D.P. Condenseur/des"<br>456 LOCATE #5, 1, 2: PRINT #5, x\$: LOCAT [4056]<br>E #5, 1, 2: IF b=1 THEN PRINT #5, "- D.  $P$ . Confin./Press" 457 IF C=1 THEN PEN #5, 3: PRINT #5, " [6916] - R.I.D. Confin./PRESS":PEN #5,1:I F RND(0.5 THEN x=2:GOSUB 678:GOSUB 679:GOSUB 679:GOSUB 679 458 GOTO 363 [525] 459 [117] 460 ' Pression enceinte / Refroid [2209] 461  $[117]$ 462 debref=econd\*fpr\*0.015  $[1606]$ 463 IF tvap<>-1 THEN des=debref/7.5 [1818] 464 IF ecran=1 THEN GOSUB 556 [2262] 465 IF prot=0 AND zencpres=1 THEN R [1453] **ETURN** 466 IF prot=0 THEN zencpres=SQR(zen [5859] cpres): IF zencpres(1.02 THEN zencpr es=1:60TO 565 ELSE 565 467 z=zencpres: IF (cuve<100 AND pis [8524]  $c(100$  AND  $p1>=8$ ) OR (cuve(30 AND pi sc<40) THEN zencpres=zencpres+(200 $c<sub>u</sub>ve-pisc$  /2300 468 IF (cir1<60 AND p1>=12) OR cir1 [4822] <20 THEN zencpres=zencpres+(100-cir 1)/3000 469 IF gene<90 AND vappres>2 THEN z [4228] encpres=zencpres+(100-gene)/2000 470 IF zencpres>5 THEN zencpres=5  $19881$ 471 IF z<>zencpres THEN IF z<zencpr [2500] es THEN 566 ELSE 565 472 IF z=zencpres AND zencpres=1 T [2920] HEN RETURN 473 IF prot<60 AND prot>50 THEN zen [4824] cpres=zencpres-(100-prot)/200\*zencp res 474 IF RND(0.3 THEN RETURN ELSE zen [7593] cpres=zencpres-0.13:IF zencpres<1 T HEN zencpres=1:GOTO 565 ELSE 565 475  $[117]$ 476 Calculs Secondaires [2891] 477 [117] 478 deb2=cir2\*(econd+10)\*gene\*fp2\*0 [1276] .00000085 479 IF deb2<3 AND zvappres>3 THEN d [4159]  $eb2=circ2*(econd+10)*qene*zvappres*0$  $.0000013$ 

480 IF ABS(zit2)(3 THEN z=0 ELSE z= [1730]  $z$ it $2$ 481 tvap=FIX(TUYVAP\*t1/151+26+z):IF [5841]  $M = 30000$ des<=11 AND t1>190 THEN zit2=zit2+ RND\*(11-des) ELSE zit2=zit2-RND\*2 482 IF fp2<55+RND\*15 AND t1>200 THE [4091] N zit2=zit2+RND\*(t1/100):GOTO 484  $mw = 1400$ 483 IF zit2<>0 THEN zit2=zit2-RND\*3 [2333]  $I = 2i t 260$  THEN  $z i t 2=0$ 484 IF tvap<120 THEN tvap = - 1: zvappr [2681] 513  $e5 = -1$ 485 IF tvap(>-1 THEN zvappres=(cir2 [5213] 514  $2)$  $+10$ ) \*gene\*(fp2/500000+(tvap-135)/10  $515$  $0000$ 486 IF zvappres=0 THEN zvappres=1 [2399] 487 x = (100-tuyvap)/100\*rad1: IF x>ra [3177]  $d2$  THEN  $rad2=x$  $, 25$ 488 IF zvappres>99 THEN zvappres=99 [2477] [995] 489 IF deb2>99 THEN deb2=99 490 IF ecran=1 THEN 549 ELSE RETURN [1881] Goout  $E$ Tolo 11)  $f$  $(\rule{0.2cm}{0.12cm})$  $\infty$  $\overline{\nu}$ Ï, MEZ 491 [117] 492  $\mathcal{A}$ Calculs circuit primaire [1715] 493 [117] 494  $t1 = (50 - b0re2)/50*({bar2/100})*64$ [7408] 527 5-deb1/90\*140+P1\*2)+26+zit1:IF tuyv ap<50 AND bore<25 AND bar2<50 THEN 528  $zit1 = zit1 + RND + 26$ n d 495 IF tvap>t1 THEN zit1=zit1+(tvap [1755] 529  $-t1)/3:GOT0 497$ 496 IF zit1<>0 THEN zit1=zit1-RND\*1 [2235]  $6.1F$  zit1<0 THEN zit1=0 497 IF ti<25 THEN ti=25+RND\*15  $I13781$ 498 p1=((tpres2-25)/3.24+(ti-100)/8 [5022] t; ebore; 3.3)\*(cir1/100+0.1)\*(tuyvap/100+0.1  $| \cdot |$  IF pi<1 THEN pi=1 499 debi=CIR1/100\*CUVE/100\*FP1/100\* [1125] 90 500 IF mw>1500 THEN x=1400 ELSE x=m [2129] 501 rad1=98\*(deb1+1)+RND\*90+(50-bor [1632]  $e$  + (x + 0.1) \* 0.0654 533 502 IF ecran=1 THEN 545 ELSE RETURN [3109] 534 503  $[117]$ 535  $\mathcal{A}$ [357] 504 Traitement Production  $505$ [117] 506 xx=mw: IF zvappres=-1 THEN mw=0: [2186]

507 IF tvap(3000 THEN mw=5.787\*(tva [4269] p-120)+28.118\*(zvappres-1)+P1 ELSE 508 IF cir2(60 THEN mw=cir2/100\*mw [2365] 509 IF cir2<22 THEN mw=0  $[113]$  $510$  IF MW(=0 THEN MW=0 [769] 511 IF mw>1400 AND mw-1400<12 THEN [1889] 512 IF mw=xx OR ecran()1 THEN RETUR [1142] N ELSE GOTO 587  $[117]$ Poste sec. rad. prot. (Ecr. [1988] [117] 516 DATA 1, 1, 40, 3, 1, 3, 28, 10, 28, 3, 40 [4820]<br>10, 1, 10, 13, 17, 13, 10, 25, 17, 1, 17, 13, 25, 13, 17, 25, 21, 13, 21, 25, 25, 25, 10, 40 517 GOSUB 674:RESTORE 516:ecran=2:F [5192] OR x=1 TO 9:READ c1, 11, c2, 12:GOSUB  $612:$  NEXT: WINDOW #1, 26, 39, 13, 24: PEN 518 DATA 11, 4, "ACTIVITE", 30, 4, "EFFE [9444]<br>CTIFS", 31, 5, "HUMAINS", 3, 11, "SECTEUR<br>1", 3, 18, "SECTEUR 2", 15, 11, "SECTEUR<br>3", 14, 18, "CONFINEMENT", 16, 22, "COND<br>ENS, ", 29, 11, "COMPUTER", 2, 24, "P. Bore 519 DATA 29,7, "Disp.", 29,8, "Occupes [5474] ", 29, 9, "Blesses", "Second.", "Pmp2", "<br>Gener.", "Echang." 520 DATA "Piscine", "Enceinte", "Reje [10036] 320 DHIH "PISCINE", "ENCEINTE", "Reje [10036]<br>
ts atm.", "Rejets aqu.", "Canaux", "Ba<br>
rres", "Piscine", "Cuve", "Prim.", "Pmp<br>
1", "Press.", "Resist.", "P.Bore"<br>
521 FOR k=1 TO 13:READ x, y, x \$:LOCAT [8323]<br>
E.x, y:PRINT READ x\$:LOCATE 14, x: PRINT x\$: NEXT 522 FOR x=1 TO 12 [809] 523 y=x+5: IF x>4 THEN y=y+3 [2221] 524 IF  $x > 8$  THEN  $y=y+3$ [900] 525 LOCATE 2, y: RÉAD x\$: PRINT x\$: NEX 196541 T:LOCATE 26, 6: PRINT "bq":LOCATE 2, 2 :PEN 0:PAPER 2:PRINT " POSTE SEC ";:PEN 1:P URITE RADIOFROTECTION. APER 0:MOVE 16,385,2:DRAWR 606,0<br>526 GOSUB 527:GOSUB 533 [1711] [117] Donnees s.1, 2, 3, Eff, Conf, Co [1674] [117] 530 PEN 1:x\$="###":WINDOW #2,10,12, 172901 13, 16: PRINT #2, USING x\$; ecan; ebar; p isc;cuve;:WINDOW #2,10,12,20,24:PRI NT #2, USING x\$;cirl; pmp1; pres; resis 531 WINDOW #2,22,24,13,16: PRINT #2, [9928] USING x\$;cir2;pmp2;gene;tuyvap;:LOC<br>ATE 18,20:PRINT USING x\$;prot:LOCAT E 18, 24: PRINT USING x\$; econd 532 LOCATE 37,7:PRINT USING X\$;DISP 190731<br>:LOCATE 37,8:PRINT USING X\$;OCC:LOC ATE 37, 9: PRINT USING X\$; BLES: RETURN [117] Cadre activite (PSRP) [1652] [117] 536 PEN 1:LOCATE 16,6: PRINT USING " [1807] #####"; radpisc 537 IF zradint>=10 THEN x=3 ELSE x= [2550]

30

GOTO 512

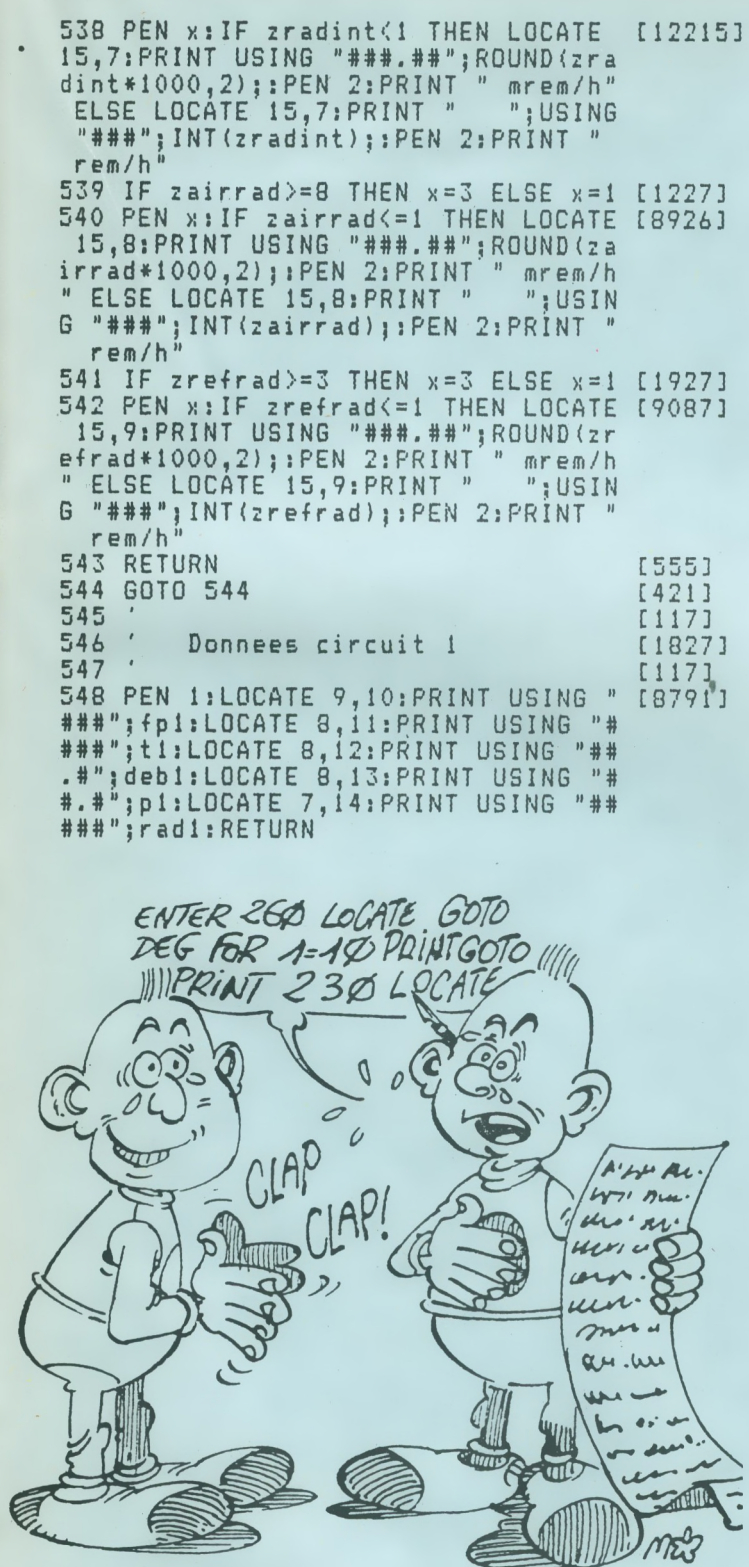

 $549$ [117] 550 ' Donnees circuit 2 [1830]  $\mathcal{A}$ 551 [117] 552 PEN 1:LOCATE 9,19:PRINT USING " [5875]<br>###";fp2:LOCATE 8,21:PRINT USING "#<br>#.#";fp2:LOCATE 8,21:PRINT USING "#<br>####";rad2<br>####";rad2<br>553 LOCATE 8,20:IF TVAP=-1 THEN PRI [3755]<br>NT\_"----" ELSE PRINT USING "####";T VAP

E

SIL

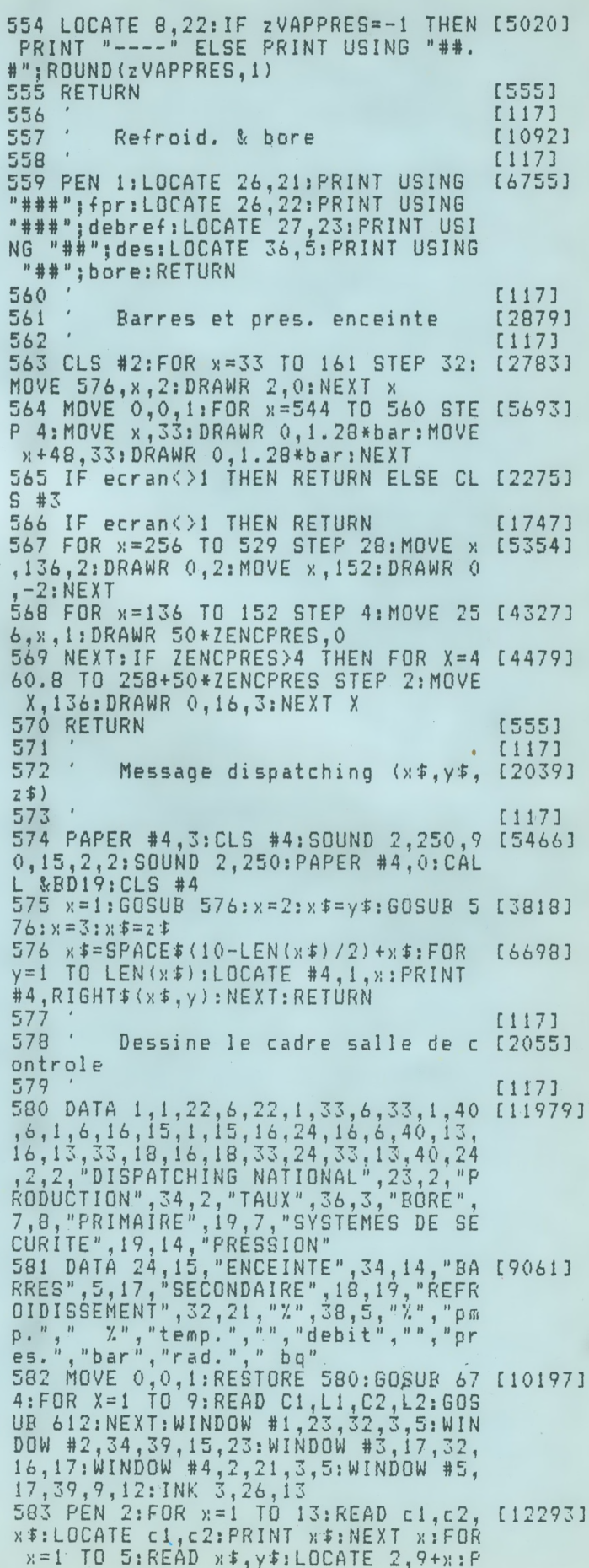

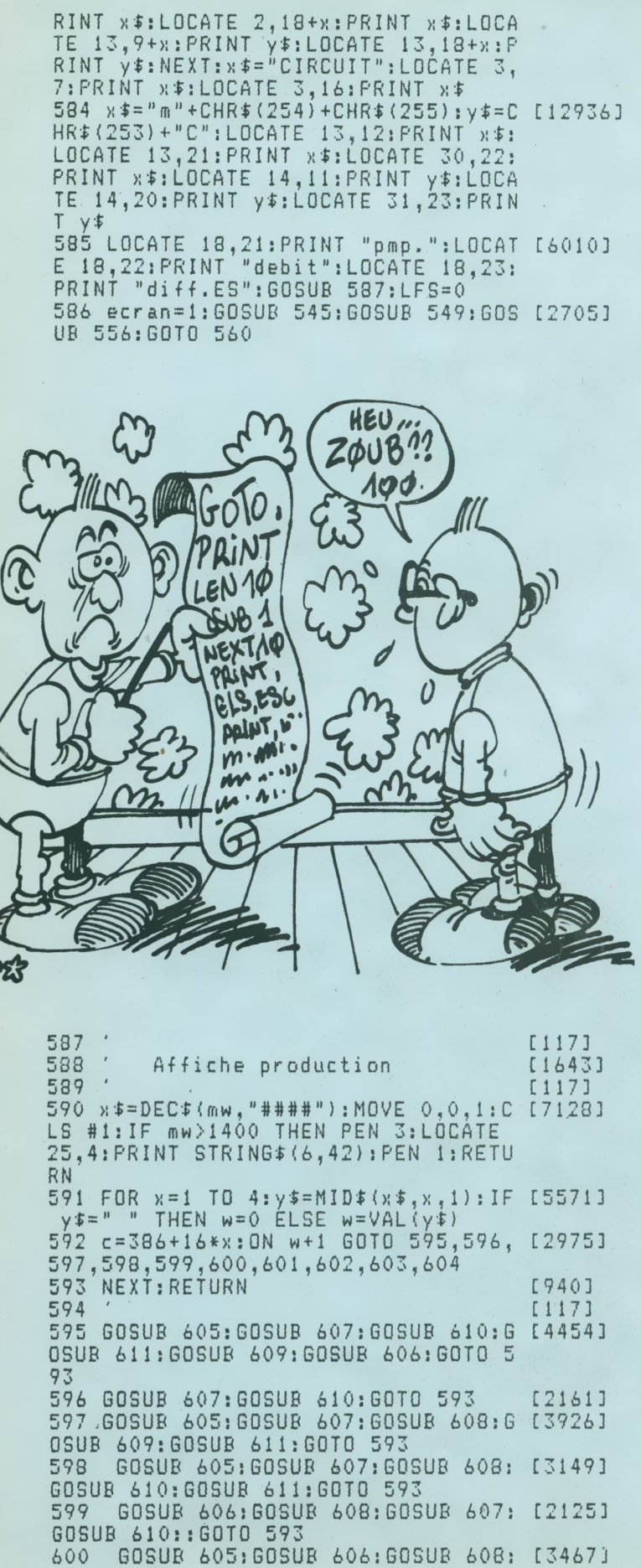

GOSUB 610: GOSUB 611: GOTO 593 601 GOSUR 605:GOSUR 606:GOSUR 609: [5277] GOSUR 611:GOSUR 610:GOSUR 608::GOTO 593 602 GOSUB 605: GOSUB 607: GOSUB 610: [2169] 60TO 593 603 GOSUB 605: GOSUB 608: GOSUB 611: [4766] GOSUB 606: GOSUB 607: GOSUB 609: GOSUB 610 604 GOSUB 608: GOSUB 606: GOSUB 605: G [4045] OSUB 607: GOSUB 610: GOSUB 611: GOTO 5 93 605 MOVE c, 356: DRAWR 12, 0: MOVER -2, [2477]  $-2:DRAWR - B, 0:RETLRR$ 606 MOVE c, 356: DRAWR 0, -14: MOVER 2, [1680] 2: DRAWR 0, 10: RETURN 607 MOVE c+12, 356: DRAWR 0, -14: MOVER [5028] -2,2:DRAWR 0,10:RETURN<br>608 MOVE c,342:DRAWR 12,0:RETURN [2603] 609 MOVE c, 342: DRAWR 0, -14: MOVER 2, [3276]<br>2: DRAWR 0, 10: RETURN 610 MOVE c+12,342: DRAWR 0,-14: MOVER [4432] -2,2:DRAWR 0,10:RETURN 611 MOVE c, 328: DRAWR 12, 0: MOVER -2, [2592] 2:DRAWR -8,0:RETURN  $612$ [117]  $\frac{1}{\sqrt{2}}$ 613 Fenetre graphique [1086]  $A14$ [117] 615 c1=(c1-0.25)\*16:c2=(c2-0.75)\*16 [3996]  $:11=400-(11-0.25)*(16:12=400-(12-0.7))$  $5)*16$ 616 MOVE c1, 11, 1: DRAW c2, 11: DRAW c2 [3933] , 12: DRAW c1, 12: DRAW c1, 11: RETURN 617 [117] Initialisation des variable [1430] 618  $\mathbf{g}$  $619$  $[117]$ 620 T1=25; P1=1; BAR=0; TPRES=25; RAD1= [4085]  $200: ZVAPPRES=-1: TVAP=-1: DEB1=0: DEB2$  $= 0$ 621 FP1=0:FP2=0:ZENCPRES=1:ZRADINT= [3711]  $0.00002$ ;  $RAD2=0$ ;  $BORE=47$ ;  $DEBREF=0$ ;  $RAD$  $PISC=0$ 622 ZAIRRAD=0:ZREFRAD=0:MW=0:DES=0: [3576] FPR=0:DISP=145:DCC=0:BLES=0:ZIT2=0 623 ECAN=100:EBAR=100:CUVE=100:PISC [4507]  $=100$ : PMP1=100: TUYVAP=100: GENE=100: P  $RES = 100$ 624 RESIST=100: PROT=100: CIR1=100: EB ['6174] ORE=100:CIR2=100:PMP2=100:ECOND=100 : ZCENTRALE=100: PNT=100 625 ZIT1=0:RESTORE 629:FOR X=0 TO 7 [2327] :READ OUV(X), OUV\$(X):NEXT X 626 BAR2=BAR: BORE2=BORE: TPRES2=0:F1 [3691]  $=0$ : EVPOP=0: CONTAM=0: FD=0: FD1=0: CD=- $1:$  BUT =  $-1$  $627$  MPRO=0 [643] 628 RETURN [555] 629 DATA 8, "PMP1", 8, "PMP2", 20, "COND [5307]<br>",60, "GENE", 5, "BORE", 20, "CIR2", 10, "<br>PRESS", 45, "CIR1" 630 [117]  $\overline{1}$ 631 Dessine plan centrale [1202]  $632$ [117] 633 GOSUR 674: MODE 0: z = HIMEM+1 [1702] 634 RESTORE 642:FOR y=0 TO 15:READ [2502] **XIINK Y, X, XINEXT** 

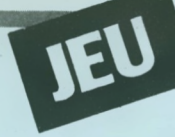

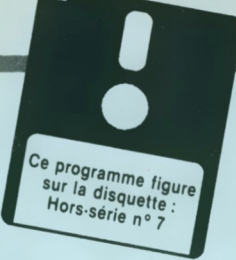

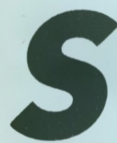

*S nombre surviet d'Ali-Gator, reptile singulier égaré en des lieux délicieu-<br>sement hostiles :<br>ramasser en un temps limite un nombre<br>réparties cans chaque des eul espoir de survie d'Ali-Gator, reptile singulier égaré en des lieux délicieusement hostiles :*

*ramasser en un temps limite un réparties cans chacun des douze tableaux, où une récolte fructueuse ouvre le passage' donnant accès au tableau sui-* <span id="page-32-0"></span>*à la demande (Fire ou Copy), des caisses sur lesquelles monter pour atteindre les endroits inaccessibles. Il peut, en outre, détruire lesdites caisses avec ses pieds ou avec sa tête si nécessaire.*

*Certains tableaux hébergent un ou deux monstres vicieux aux déplacements erratiques. Si le*

*toire du tableau. N.B. face à une situation bloquée, ESC évite l'attente angoissée de la fin du temps imparti.*

#### *Sauvegarde*

*Sauvez le programme Basic de présentation (facultatif) sous un nom de votre choix (pourquoi*

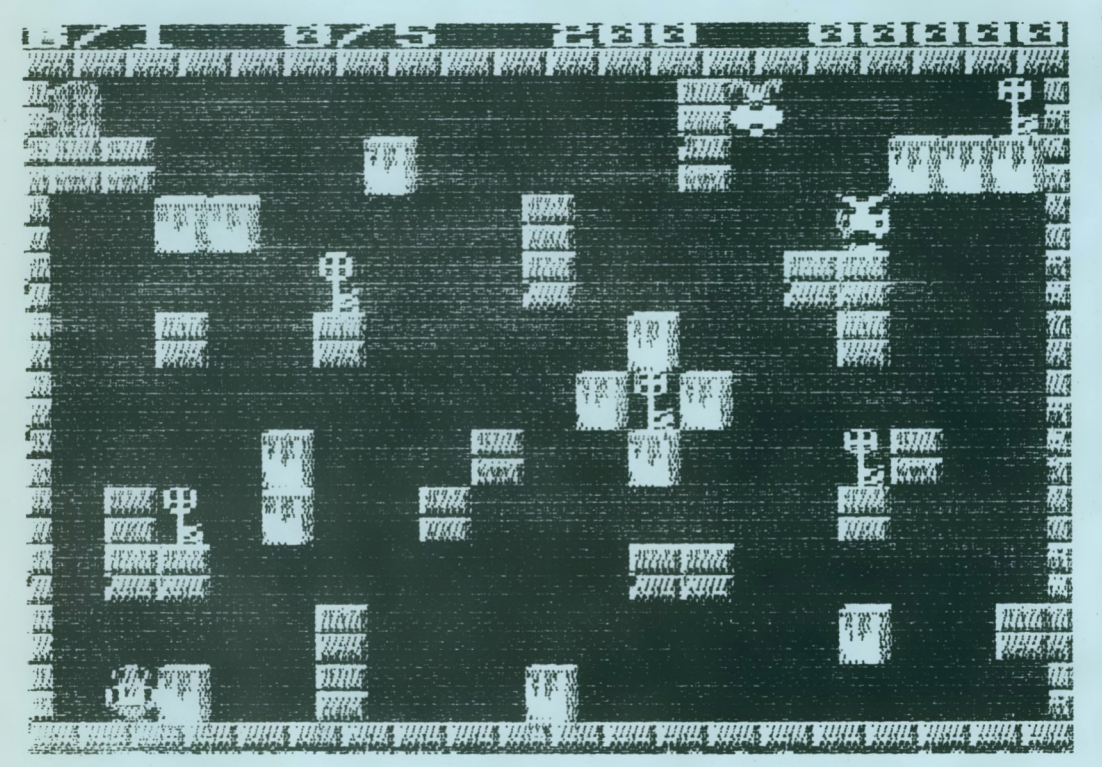

*vant. Notre sympathique alligator, qui évolue de gauche à droite et chute logiquement en l'absence de sol, est pourvu de l'étonnante faculté de générer* *nombre de clefs affichées n'est pas suffisant pour ouvrir une porte, c'est le télescopage des deux bestioles qui crée la clef manquante en un endroit aléa-* *pas « ALIGATOR »), puis le programme principal sous le nom «ALI1 ».*

*Entrez ensuite par Amsaisie (reportez-vous à son mode*

*d'emploi) le listing de codes hexadécimaux. Spécifiez 9F70 comme adresse de début et sauvez le langage machine par l'option «S» sous le nom « ALI ». Si vous ne souhaitez pas saisir en une seule fois la totalité des codes, morcelez votre travail en créant plusieurs fichiers (ALI1, ALI2, etc.). Ces derniers devront ultérieurement être chargés à la suite après un MEMORY &9F6F et sauvegardés ainsi dans un fichier unique:*

SAVE"ALI", b, & 9F70, & 3E0

#### *Création de tableaux supplémentaires*

*Soit trois lignes de datas pour chacun des tableaux. L'écran de jeu, divisé en 19 colonnes sur 11 lignes, est subdivisé en deux sous tableaux, l'un à gauche de <sup>10</sup> colonnes et l'autre <sup>à</sup> droite de 9 colonnes (toujours sur 11 lignes). Sur ces tableaux est effectuée une numérotation des colonnes comme pour un CHR\$ redéfini. Comme il y a 10 colonnes et non 8, la dernière est <sup>à</sup> <sup>512</sup> et l'avant dernière à 256. Oneommence par effectuer le calcul des <sup>11</sup> lignes d'après le dessin des caisses, ce qui nous donne les 11 premiers nombres d'une ligne DATA. Idem avec le deuxième tableau de 9 colonnes.*

*Voici créée la première ligne DATA de 22 nombres. Même opération avec les briques pour obtenir la deuxième ligne DATA de 22 nombres. La troisième*

### *AU-GATOR*

*ligne contient comme suit, les abscisses (X entre <sup>1</sup> et 19) et ordonnées (Y entre 3 et 23, chiffre toujours impair) de plusieurs éléments.*

*DATAXP, YP, NC, XC, YC,XC, YC, X, Y, NM, MX, MY XP, YP: coordonnées de la porte, NC: nombre de clefs (N = 2* *dans notre exempte), XC, YC: coordonnées des clefs (autant qu'il y a de clefs), X, Y: coordonnées du personnage,*

*NM: nombre de monstres (2 maximum, 0 = aucun monstre),*

*MX, MY: coordonnées du ou des monstres.*

#### *Variables du sous-programme TaB+1*

*CA = 3: nombre de caisses que les monstres crèveront par moment. Ce cas de figure est géré par les interruptions; si CA n'est pas défini, le cas ne se présente pas. Définir un CA*

*élévé, augmente d'autant la difficulté du tableau.*

 $NBKEY = 6:CH = 5:ce \text{ cou-}$ *ple de variables concerne les tableaux où toutes les clefs ne sont pas affichées. CH précise le nombre de clefs que les monstres créeront en se touchant.*

*Claude Le Moullec*

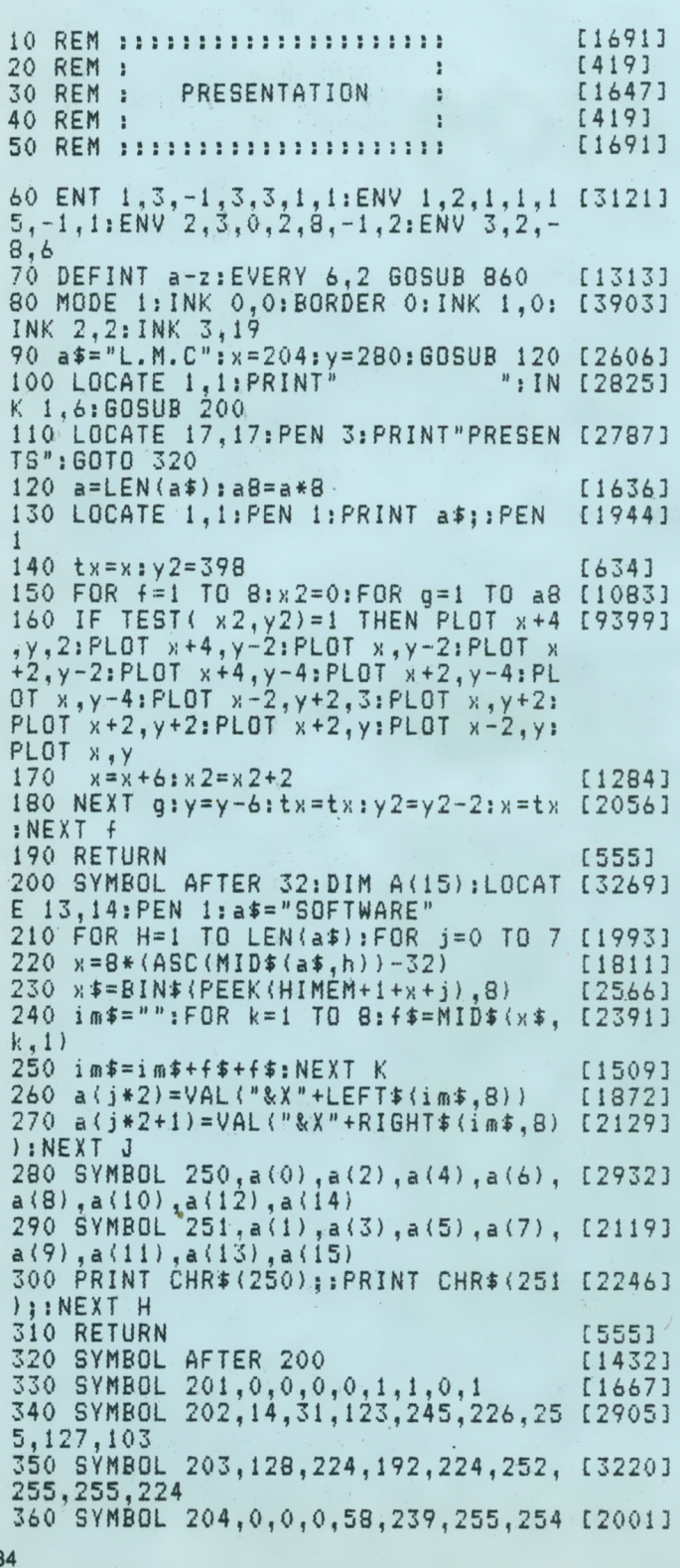

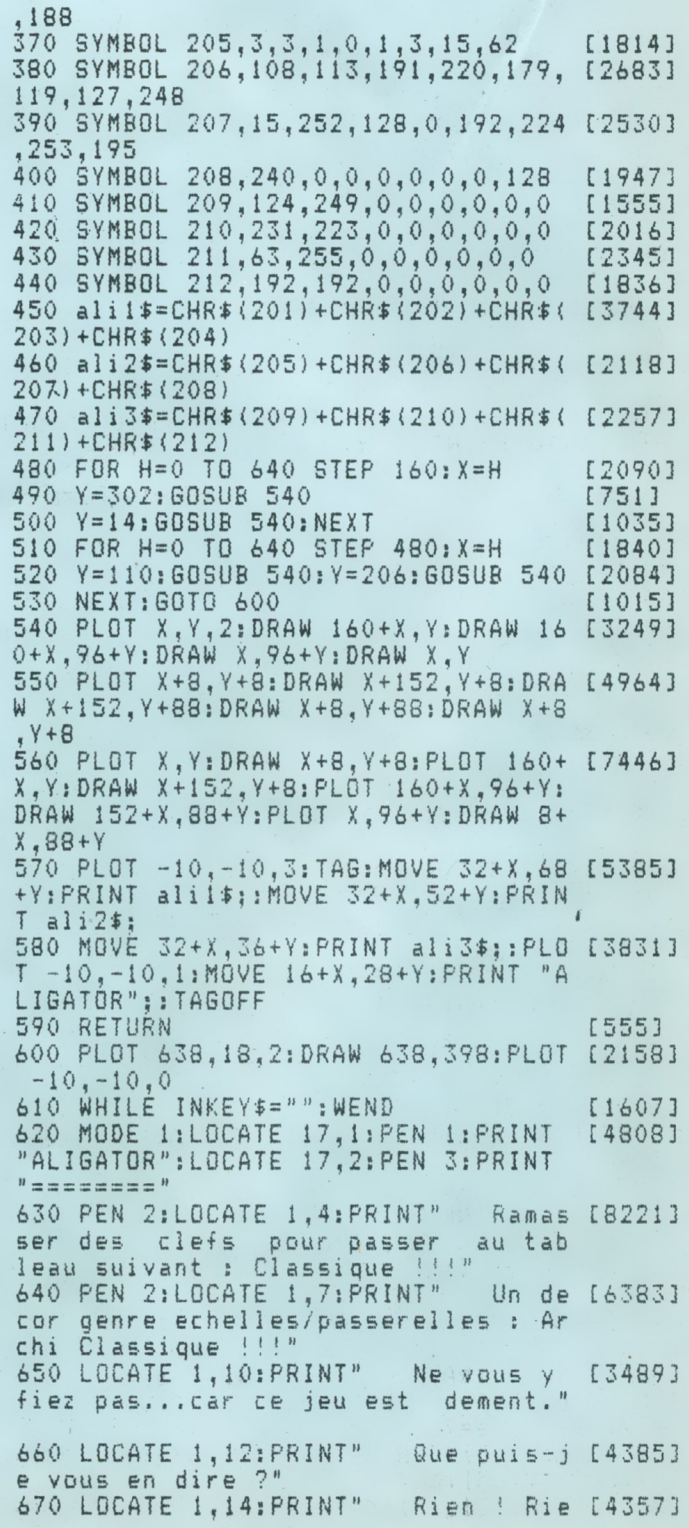

n de rien. Je ne dirai rien."  $c$  tete" 680 LOCATE 1, 16: PRINT" Ah si! Une [2135] 800 LOCATE 4, 18: PRINT CHR\$ (241): LOC [4973] ATE 10,18: PRINT"= ecrase carton av chose... 690 LOCATE 1, 18: PRINT" J'ai eprou [12032] ec pieds" 810 LOCATE 2,20: PRINT" <COPY> =  $cr$  [3971] ve un plaisir sadique, en pensant eer un carton pour monter" a vos nuits blanches, lors de la cre 820 PEN 3:LOCATE 6,22:PRINT STRING\$ [2289] ation des 12 tableaux.  $(30, "="")$ 700 LOCATE 1,22: PRINT" Et pourtan [6437] 830 PEN 2:LOCATE 30,25: PRINT" <ENTER [2402] t, je le jure. Ils ont tous leur sol ution." 710 LOCATE 32.25: PEN 1: PRINT "<ENTE [1839] 840 WHILE INKEY \*= "": WEND [1607]  $R > 0$ 850 RUN"!ali1" [533] 720 WHILE INKEY \*= "": WEND 860 READ a: IF a=9 THEN RESTORE: GOTO [2333] [1607] 730 CLS:LOCATE 15, 1: PRINT" DEPLACEME [5263] 860 NTS":PEN 2:LOCATE 15, 2: PRINT" \*\*\*\*\*\* 870 IF a>2 THEN b=a:READ a [1191] 880 IF a=0 THEN SOUND 28,0,12,0:SOU [3541] \*\*\*\*\*\* 740 LOCATE 1,4: PRINT"Joystick": PEN [3672] ND 42, b, 12, 13, 2, 1: SOUND 49, b, 12, 7, 3 1:LOCATE 1, SIPRINT"--------"<br>750 LOCATE 4, 7: PRINT CHR\$(240):LOCA [4821] **:RETURN** 890 IF a=1 THEN SOUND 28, 0, 12, 13, 1, [3296]<br>,31 ELSE SOUND 28, 0, 12, 13, 1, 1 TE 10,7: PRINT"= creve carton avec tete" 900 SOUND 42, b, 12, 13, 2, 1: SOUND 49, b [3316] 760 LBCATE 4, 9: PRINT CHR\$ (241): LBCA [6301]  $12,7,3$ : RETURN  $,12,7,3$ ; RETURN<br>
910 DATA 451, 1, 0, 2, 0, 1, 1, 2, 1, 301, 1, [4918]<br>
0, 2, 2, 1, 0, 2, 0, 338, 1, 0, 1, 0, 1, 1, 1, 1, 5<br>
06, 2, 0, 2, 2, 2, 0, 1, 0, 451, 2, 0, 2, 0, 2, 0,<br>
2, 0, 451, 2, 0, 2, 2, 2, 0, 1<br>
920 DATA 0, TE 10, 9: PRINT"= ecrase carton avec pieds" 770 LOCATE 2, 11: PRINT" <FIRE> = cr  $[56773]$ eer un carton pour monter" 780 PEN 2:LOCATE 1, 14: PRINT"Clavier [4756] ":PEN 1:LOCATE 1,15:PRINT"-790 LBCATE 4, 16: PRINT CHR\$ (240): LBC [5258] ATE 10, 16: PRINT"= creve carton ave 1, 1, 1, 451, 1, 1, 1, 1, 1, 1, 1, 9, 9 10 REM :::::::::::::::::::::: [1691] 230 TR\$=CHR\$(22)+CHR\$(1)  $18061$ [419]  $240$  NR\$=CHR\$(22)+CHR\$(0) 20 REM : I7001  $\ddot{\phantom{a}}$ 250 TEMPS=150: SC=0: clee=0: tt=150: FI [2529] 30 REM : ALIGATOR [1426]  $\ddot{z}$  $N=0$ :  $VIE=5$ 40 REM  $\rightarrow$  $[419]$ 260 ENV 1,100,3,1:ENT 1,100,2,2 [1021]<br>270 ENT 2,10,-2,2:ENV 2,10,-1,2 [1423]<br>280 ON BREAK GOSUB 4090:REM il ne f [5418] 50 REM : CLAUDE LE MOULLEC : [2031] 60 REM : [419] ÷ 70 REM : :::::::::::::::::::::: [1691] 80 REM  $\rightarrow$ [419] audra ecrire cette ligne que lorsqu  $\mathbf{r}$ : VARIABLES DE BASE : e le prog sera parfaitement au poin **90 REN** [2081] 100 REM : [419]  $\cdot$  $290$   $ph\$ (1) = "LISEZ ALIGATOR". 110 REM :::::::::::::::::::::: [1852] [1691] 300 ph\$(2)="JOURNAL FREEWARE" [1694] 120 MEMORY & 9F00: LOAD"! ALI.BIN", & 9F [7907]<br>70: CLS: LOCATE 6, 1: PRINT" JOYSTICK...  $310$   $ph\$  $(3)$  = "POUR VOTRE CPC" [1319] 320 6010 3730  $[511]$ ............. J 3":LOCATE 6,4: PRIN 330 REM :::::::::::::::::::::: [1691] 340 REM : T"CLAVIER................. [ C ]  $[419]$  $\ddot{\phantom{1}}$ 130 a\$=INKEY\$: IF a\$="" THEN 130 350 REM : DESSIN DE BASE [2128] [1406]  $\sim$  1 360 REM : [419] 140 a\$=UPPER\$(a\$): IF a\$="J" THEN 17 [1522]  $\mathbf{r}$ 370 REM :::::::::::::::::::::: [1691]  $\bigcirc$ 380 FOR h=1 TO 23 STEP 2<br>390 CALL &A30C,FN po(1,h)-2,sp(7) 150 IF a\$="C" THEN POKE &A340,1:60T 123193 [1030] [1898]  $0170$ 400 CALL & A30C, FN po(20, h)-2, sp(7) [1919] 160 6010 130 [371] 410 NEXT [350] 170 DEFINT a-z:CALL &BBFF:MODE 0:BO [1865] 420 FOR h=1 TO 20 [862] RDER 0 430 CALL & A30C, FN po(h, 1)-2, sp(7) [1420] 180 INK 0,0:INK 1,26:INK 2,13:INK 3 [5100] 440 CALL & A30C, FN po(h, 24)-2, sp(7): [1699] .24: INK 4, 6: INK 5, 16: INK 6, 18: INK 7 NEXT , 9: INK 8, 2: INK 9, 11: INK 10, 14: INK 1 450 GOSUB 3670: GOSUB 460: GOTO 560  $[1324]$  $1, 8:$  INK  $12, 4:$  INK  $13, 3:$  INK  $14, 4:$  INK 460 FOR a=1 TO 19:FOR h=3 TO 23 STE [1411]  $15,0$  $P<sub>2</sub>$ 190 DEF FN po(x,y)=&C002+(y-1)\*80+( [12773 470 CALL & A30C, FN po(g, h), sp(11) [1466]<br>480 NEXT h: SOUND 1, INT(RND\*600)+60, [2422]  $x - 1$   $*4$ 200 IF PEEK (&A340)=1 THEN ga=8:da= [4740] 5,15:NEXT G  $1: h t = 0: b a = 2: f e = 9$  ELSE  $qa = 74: d a = 75: h$ 490 FOR g=1 TO 21: jeu(g, 1)=10: jeu(g [3896]  $t = 72$ : ba=73: fe=76  $13) = 10$ : NEXT 210 DIM sp(15):FOR h=0 TO 14:sp(h+1 [2922] 500 FBR g=1 TO 13: jeu(1,g)=10: jeu(2 [3171]  $)=89F70+1h*65$ ) : NEXT  $1, q$ ) =  $10$ ; NEXT; RETURN 220 DIM jeu(21,13):DIM a1\$(11) [1105]

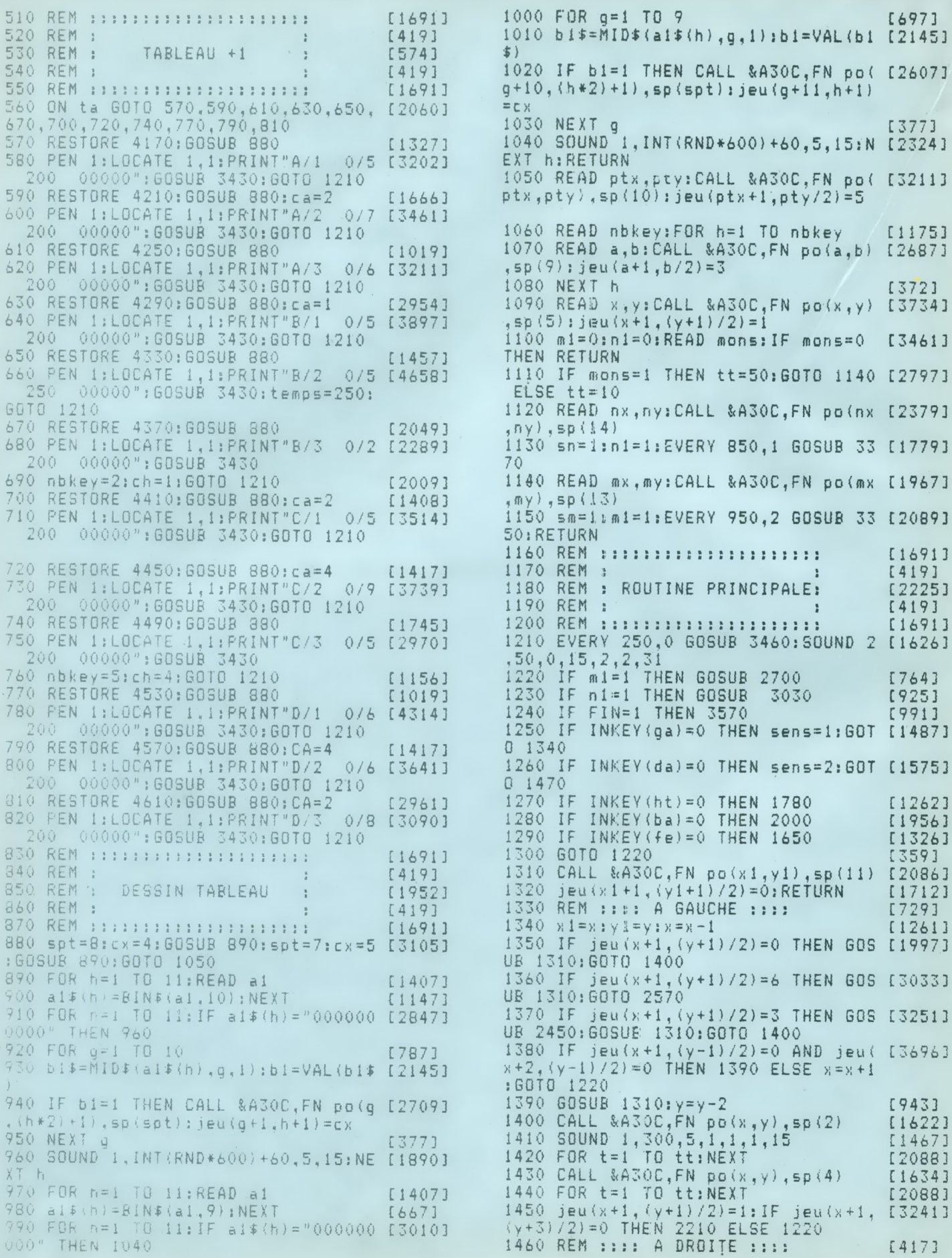

[1217]  $1470$  x  $1 = x : y1 = y : x = x + 1$ 1480 IF jeu(x+1, (y+1) /2)=0 THEN GOS [1995]. UB 1310:60TO 1530 1490 IF  $jeu(x+1, (y+1)/2) = 6$  THEN GOS [3033] UR 1310:60TO 2570 1500 IF jeu(x+1,(y+1)/2)=3 THEN GOS [3257]<br>UB 2450:GOSUB 1310:GOTO 1530 1700 CALL & A30C, FN po(x+1, y), sp(8) [2361] .FN<br>1710 SOUND 1, 200, 3, 5 ... [1258] 229(<br>1720 jeu(x+2, (y+1)/2)=4: GOTO 1220 [1918] (5) 1740 REM :  $[4193]$  $\sim$  100 1750 REM : COUPS DE TETE  $\Omega$ 0<br>2010 IF jeu(x+1,(y+3)/2)=3 THEN GOS [2315] 2530 REM : PASSE LA PORTE 2020 jeu(x+1,(y+1)72)=0:CALL &A30C, [2697] 2550 REM :

 $FN$   $po(x, y), sp(11)$ 2030 CALL &A30C, FN po(x, y+1), ssp (5) [1830] 2040 FOR t=1 TO tt/2:NEXT t [1466]<br>2050 SOUND 1,700,5,12,,,10 [1369] 2060 CALL &A30C, FN po(x, y+1), sp(11) [1927] US 1310:0070 2570<br>
150.0 IF  $jevu(x+1, (y+1)/2) = 3$  THEN 605 [3257]<br>
150.0 IF  $jevu(x+1, (y+1)/2) = 3$  THEN 605 [3257]<br>
1516 IF  $jevu(x+1, (y+1)/2) = 0$  NB  $jevu(x+3/9) = 2000$  CRL 4830C, FN po(x, y), sp (5)<br>
1516 IF  $jevu(x+1, (y-1)/2) = 0$  N 2290 y=y+1:CALL &A30C, FN po(x, y), sp [2079] 2300 FOR  $t=1$  TO  $tt:NEXT$   $t$ [2380] 2310 IF y>4 AND h>2 THEN CALL &A30C [2030]  $, FN$  po $(x, y-2)$ , sp $(11)$ 2320 NEXT h<br>2330 jeu(x+1,(y+1)/2)=1:(30TO 2390 [1940]<br>2340 IF sens=1 THEN spt=4 ELSE spt= [1920] 1790 IF  $j$ eu(x+1,(y-1)/2)=3 THEN GOS [2451] 2350 CALL &A30C,FN po(x, y),sp(11) [1779]<br>UB 2450 ELSE 1220 2360 y=y+2:CALL &A30C,FN po(x,y),sp [3037] 1800 CALL &A30C,FN po(x,y),sp(11) [1779] (spt)<br>
1810 CALL &A30C,FN po(x,y),sp(11) [1779] (spt)<br>
1820 FOR t=1 TO tt/2:NEXT t [1466] 2370 FOR t=1 TO tt:NEXT t [2380]<br>
1830 SOUND 1,800,5,12,,,10 [1403] 2390 Jeu(x+1,(y+1)/2)=1 1900 FOR t=1 TO tt/2;NEXT t<br>
1910 CALL &A30C,FN po(x,y-2),sp(11) [1972]<br>
1920 CALL &A30C,FN po(x,y),sp(5) [1612]<br>
1920 CALL &A30C,FN po(x,y),sp(5) [1612]<br>
1930 SOUND 1,800,5,12,,,10 [1403]<br>
1940 jeu(x+1,(y-1)/2)=0;60T0 122  $[16913]$  $\sim 10^{10}$  M  $_\odot$  .  $\mathcal{X}^{\text{max}}$  $[1844]$  $\mathbf{B}$ 

2560 REM :: #::::::::::::::::::: [1691] 2570 FBR h=(0) TB 3:mu=REMAIN(h):NEXT [2096] 2580 CALL &A30C, FN po(ptx, pty), sp(1 [2217]  $()$ 2590 SBUND 1., 2056, 60, 15: FBR t=1 TB [3019] 1000:NEXT 2600 INK 15, 18,0:FBR h=1 TO 20 [1632] [2075] 2610 SOUND 1, h\*10, 10, 14: NEXT 2620 temps=2 00:clee=0:ta=ta+1:INK 1 [2162]  $5,0$ 2630 ERASE jesu: DIM jeu (21,13): GOSUB [761] 460 2640 GOTO 560 [373] 2650 REM :::: ::::::::::::::: [1366] 2660 REM : [419]  $\frac{1}{2}$ 2670 REM : MIDNSTRE NR 1  $\overline{1}$ [844] 2680 REM :  $\mathbb{R}^2$ [419] 2690 REM ::::: ::::::::::::: [1366]  $2700$   $m \times 1 = m \times m \times 1 = m \times 1$ [592] 2710 ON sm GOT () 2720, 2820, 2880, 2930 [2169] 2720 mx=mx+1:II= jeu(mx+1,(my+1)/2)= [1985] 1 THEN 3570 2730 IF jeu(mx++1,(my+1)/2)=0 THEN 2 [1657] 780 2740 IF jeu (mx + · 1, (my + 1) / 2) = 4 AND ca [5430]  $i1>0$  THEN cail= cail-1: jeu(mx+1, (my+ 1)/2)=0:GBSUR 2 760:GBT8 2770  $2750$   $68x = 6x - 1$ [764] 2760 sm=INT(RND. \* 4) +1: IF sm=1 OR sm= [4706] THEN 2760 ELSE: RETURN 2770 SOUND 2,50, 0,15,2,2,31 [1913] 2780 CALL & A30C, FN po(mx1,my1),sp(1 [2020]  $1)$ 2790  $jew(mx1+1, (my1+1)/2) = 0$ [1057] 2800 CALL & A30C, F-N po(mx, my), sp(13) [1842] 2810 jeu (mx + 1, (m)  $( + 1) / 2$ ) = 8: RETURN [949] 2820 my=my+2:iF jieu(mx+1,(my+1)/2)= [3352] **THEN 3570** 2830 IF jeu(mx+1, (my+1)/2)=0 THEN 2 [1657] 780 2840 IF jeu(mx+1, (my+1)/2)=4 AND ca [5709]  $i$ 1)0 THEN cail=cail-1:jeu(mx+1,(my+  $1)/2$ ) = 0: GOSUB 286(): GOTO 2770  $2850$  my=my-2  $[542]$ 2860 sm=INT(RND\*4) +1:IF sm=2 OR sm= [3086] 4 THEN 2860 ELSE R ETURN [319] 2870 GOTO 2780 2880 mx=mx-1:IF je u (mx+1, (my+1) /2) = [1920] 1 THEN 3570 2890 IF jeu(mx+1, (my+1)/2)=0 THEN 2 [1657] 780 2900 IF jeu(mx+1,(m)y+1)/2)=4 AND ca [5540] il>0 THEN cail=cail --l:jeu(mx+1,(my+ 1)/2)=0:GOSUB 2920: GOTO 2770  $2910$   $mx = mx + 1$ [768] 2920 sm=INT(RND\*4)+ 1:IF sm=3 OR sm= [2512] 1 THEN 2920 ELSE RE TURN 2930 my=my-2:IF jeu (mx+1, (my+1)/2)= [3169] 1 THEN 3570 2940 IF jeu(mx+1, (m) ++1)/2)=0 THEN 2 [1657] 780 2950 IF jeu(mx+1, (my +1)/2)=4 AND ca [5828] il>0 THEN cail=cail- f:jeu(mx+1,(my+ 1)/2)=0:GOSUB 2970:G 070 2770  $2960$  my=my+2 [538] 2970 sm=INT(RND\*4)+1::IF sm=4 OR sm= [3907] 2 THEN 2970 ELSE RETL URN 2980 REM :::::::::::: #1!!!!! [1366] 2990 REM : [419]  $\frac{1}{2}$ 3000 REM : MONSTRE N R 2 [850]  $\rightarrow$ 

<u> Maria Alberta (Maria Alberta Alberta Alberta Alberta Alberta Alberta Alberta Alberta Alberta Alberta Alberta </u>

3010 REM :  $[4191]$ 3020 REM ::::::::::::::::::: [1366]  $3030$  nx1=nx:ny1=ny [898] 3040 BN sn 6070 3050,3160,3230,3290 [1733]  $3050$  nx=nx+1:IF jeu(nx+1,(ny+1)/2)= [2202] 1 THEN 3570 3060 IF jeu(nx+1, (ny+1)/2)=0 THEN 3 [1514] 120 3070 IF jeu(nx+1,(ny+1)/2)=4 AND ca [4491] i)0 THEN cai=cai-1:jeu(nx+1,(ny+1)/ 2)=0:60SUB 3100:60T0 3110 3080 IF ch > 0 AND jeu(mx+1, (ny+1)/2) [2874]  $=8$  THEN GOSUB 3490  $3090$   $nx = nx - 1$ [718] 3100 sn=INT(RND\*4)+1: IF sn=1 OR sn= [2585] 3 THEN 3100 ELSE RETURN 3110 SOUND 2,50,0,15,2,2,31 [1913] 3120 CALL & A30C, FN po (nx1, ny1), sp (1 [1777]  $\left\{ \right.$  $3130$  jeu(nx1+1, (ny1+1)/2)=0 [1106] 3140 CALL & A30C, FN po (nx, ny), sp (14) [2032]  $3150$  jeu(nx+1,(ny+1)/2)=9:RETURN [2363]  $3160$  ny=ny+2:IF jeu(nx+1,(ny+1)/2)= [2297] 1 THEN 3570 3170 IF jeu(nx+1,(ny+1)/2)=0 THEN 3 [1514] 120 3180 IF jeu(nx+1,(ny+1)/2)=4 AND ca [4798]  $i>0$  THEN cai=cai-l: jeu (nx+1, (ny+1)/ 2)=0:60SUB 3210:60T0 3.110 3190 IF ch>0 AND jeu(n):+1,(ny+1)/2) [2874] =8 THEN GOSUB 3490  $3200 n_y = ny - 2$  $IRR91$ 3210 sn=INT(RND\*4)+1:IF sn=2 OR sn= [2941] 4 THEN 3210 ELSE RETURN 3220 GOTO 3120 [457]  $3230$  nx=nx-1:IF jeu(nx+1,(ny+1)/2)= [3266] THEN 3570  $\mathcal{L}$  $3240$  IF jeu $(nx+1, (ny+1)/2) = 0$  THEN 3 [1514] 120 3250 IF jeu(nx+1,(ny+1)/2)=4 AND ca [5236]  $i>0$  THEN cai=cai-1: jeu (nx+1, (ny+1) / 2)=0:60SUB 3280:60TO 3110 3260 IF ch>0 AND jeu(nx+1,(ny+1)/2) [2874]  $=8$  THEN GOSUB 3490  $3270$  Bx=Bx+1 [929] 3280 sn=INT(RND\*4)+1:IF sn=3 OR sn= [22223 1 THEN 3280 ELSE RETURN  $3290$  ny=ny-2:IF jeu(nx+1,(ny+1)/2)= [2421] **THEN 3570** 3300 IF jeu(nx+1, (ny+1) /2)=0 THEN 3 [1514] 120 3310 IF jeu(nx+1,(ny+1)/2)=4 AND ca [5164]  $i>0$  THEN cai=cai-1: jeu(nx+1, (ny+1)/ 2) = 0: GOSUB 3340: GOTO 3110 3320 IF ch>0 AND jeu(nx+1,(ny+1)/2) [2874] =8 THEN GOSUB 3490  $3330$  ny=ny+2 [885]  $3340$  sn=INT(RND\*4)+1:IF sn=4 OR sn= [2995] THEN 3340 ELSE RETURN 3350 sm=INT(RND\*4)+1:cail=ca:RETURN [893] 3360 REM UN OS ? TEL 96 38 94 24 (d [2390] emandez CLAUDE) 3370 sn=INT(RND\*4)+1:cai=ca:RETURN [894] 3380 REM ::::::::::::::::::::: [1691] 3390 REM :  $[419]$ 3400 REM : TEMPS/SCORES/ETC [1170] 3410 REM :  $[419]$ 3420 REM ::::::::::::::::::::: [1691] 3430 PEN 0: IF SC>99 THEN LOCATE 16, 174063

1: PRINT CHR\$(143) +CHR\$(143) +CHR\$(14 3):PEN 1:LOCATE 15, 1: PRINT TR\$:SC:N R\$: RETURN 3440 IF SC>9 THEN LOCATE 17, 1: PRINT [5848] CHR\$(143)+CHR\$(143): PEN 1:LOCATE 1 6.1: PRINT TR\$: SC: NR\$: RETURN 3450 LOCATE 18, 11 PRINT CHR\$(143): PE [4006] \*5: PEN COULTPRINT PH\$(6)<br>N 1:LOCATE 17, 1: PRINT TR\$; SC; NR\$: RE<br>THRN 3050 PEN 3:LOCATE 3 20: DEM: TURN 3460 DI:TEMPS=TEMPS-5:PEN 1:LOCATE [3395] 10,1: PRINT NR\$; TEMPS: PRINT CHR\$(7) 3470 IF TEMPS(5 THEN fin=1:EI:RETUR [3546] N 11)+1:IF jeu(chx, chy)()0 THEN 3490 3500 FOR sd=1 TO 15:SOUND 1,50-sd,1 [931]  $, 5$ : NEXT 3510 CALL &A30C, FN po(chx-1, (chy\*2) [4278]  $-1)$ , sp(9):ch=ch-1: jeu(ch), chy)=3:RE TURN  $\begin{array}{cccc} 13661 & 380 \\ 14191 & 4030 \end{array}$ 3520 REM ::::::::::::::::::: 3530 REM : 3540 REM : UIE -1 :<br>3550 REM : UIE -1 :  $6473$  $[419]$ [1366] 3570 FOR h=0 TO 3:mu=REMAIN(h):NEXT [2096]  $3580$   $fin=0$  $[229]$ 3590 vie=vie-1:BORDER 26:INK 0,26:I [1933] NK 1,26:INK 2,26 3600 BUT &BC00, 2: BUT &BD49, 49: SBUND [3057] 4,1500,50,7,0,0,10:0UT &BC00,2:0UT &BD49,46<br>3610 FOR t=1 TO 4000:NEXT t [1222] &BD49,46 3620 BORDER 0:INK 0,0:INK 1,26:INK [4386]  $2,13$  : cail=0: cai=0 3630 GOSUB 3670: ERASE jeu: ERASE a1\$ [4373] : DIM  $jeu(21,13):DIM$  al#(11) 3640 FBR t=1 TO 2000:NEXT t [1676] 3640 FBR t=1 TB 2000;NEXT t [1676]<br>3650 TEMPS=150;CLEE=0;ca=0 [1771] 3660 IF VIE=0 THEN 3730 ELSE GOSUB [30443] 460:60T0 560 3670 PEN 'I:LOCATE 1,1:PRINT" ONE PL [5094]<br>AYER / MAN = ":LOCATE 18,1:PRINT VI E:RETURN 710 REM : [419] [1691] 3730 DATA &c113, &c119, &c2a3, &c2a9, & [2110] c433, &c439 3740 CLS:RESTORE 3730:FOR h=1 TO 3 [1581] 3750 READ posit, posi2 (1354)<br>3760 CALL & A30C, posi1, sp(4) (1755) 3770 CALL & A30C, posi2, sp (3) 3790 RESTORE 3730:FOR q=1 TO 3:READ [3341] posil, posi2 3800 FOR h=0 TO 32 STEP 2:CALL &A30 [2673]  $C, posi 1-h, sp(2)$ 3810 CALL &A30C, posi2+h, sp(1) [1638]<br>
3820 SOUND 1, 300, 5, 1, 1, 1, 15 [1467]<br>
3830 FOR t=1 TO 100: NEXT [1125]<br>
3840 CALL &A30C, posi1-h, sp(4) [2212]<br>
3850 CALL &A30C, posi2+h, sp(3) [1634]<br>
3860 FOR t=1 TO 100: NEXT 3870 CALL & A30C, posit-h, sp (11) [2184]<br>3880 CALL & A30C, posi2+h, sp (11) [1623]<br>3890 NEXT h: CALL & A30C, posi1-h, sp (4 [1850]

3910 BALL WHOUL, posi2+h, sp(3) [1634]<br>3910 BOSUR 3920: NEXT G: 60TO 3950 [1088] 3920 LG=LEN(PH\$(G)): COUL=INT(RND\*13 [1582]  $\left| +\right|$ 3930 CENT=(20-LG)/2:LOCATE CENT+1,G [2829] [555] 3950 PEN 2:LOCATE 3,20: PRINT "CHOIX [2486] DE L'ARENE" 3960 PEN 3:LOCATE 4,25: PRINT"A - B [1343]  $-- C -- D''$ 3970 vie=5 I5623 N<br>1524] 3980 A\$=INKEY\$:IF A\$="" THEN 3980 [1524]<br>1768] 3990 A\$=UPPER\$(A\$):IF A\$="A" THEN T [2768] A=1:CLS:GOTO 380 4000 IF A\$="B" THEN TA=4: CLS: GOTO 3 [1683]  $80^{\circ}$ 4010 IF A\$="C" THEN TA=7: CLS: GOTO 3 [753] 80 4020 IF A\$="D" THEN TA=10:CLS:GOTO [2528]  $[1691]$ 4050 REM : [419] 4050 REM : TOUCHE BREAK : ;<br>4060 REM : TOUCHE BREAK : ; ; ;  $[1197]$ 4070 REM :<br>4080 REM :::::::::::::::::::::::::: [419] [1691] 4090 FIN=1:RETURN [166] 4100 REM POUR LE CAS OU VOUS NE POU [6512] VEZ PLUS BOUGER, POUR NE PAS ETRE OB LIGE D'ATTENDRE LA FIN DU TEMPS IMP ARTI 4110 REN ::::::::::::::::::::::: [1691] 4120 REM : 4120 REM :<br>4130 REM : DATAS DES 12 TAB :  $[419]$ [1479] 4140 REM :  $\sim 10^{-10}$  $[419]$ 4150 REM ::::::::::::::::::::::<br>4160 REM ::::: TAB 1 ::::::: [1691] [862] 4170 DATA 0,896,0,31,0,0,0,32,80,47 [3265]  $,0,0,0,0,0,0,0,0,16,40,464,0$ 4180 DATA 0,0,0,0,0,0,0,80,0,80,0,0 [2933] 4190 DATA 19,3,5,1,3,6,7,17,7,5,19, [1945]  $15, 19, 10, 7, 0$ 4200 REM ::::: TAB 2 ::::::: [1019] 4210 DATA 0,908,0,0,0,0,0,0,4,0,0,0 [2765]  $,508,0,0,0,0,0,1,32,1,0$ 4220 DATÁ 0,112,0,0,0,63,544,32,33, 128341  $32,32,0,3,0,0,0,487,0,0,0,0,0,0$ <br>
4230 DATA 19,3,7,1,3,1,13,8,17,10,1 [2728]<br>
7,14,17,19,15,19,19,1,23,1,15,23<br>
4240 REM ::::: TAB 3 [11:11:11] [891] 4250 DATA 0,0,0,0,0,0,0,0,0,0,0,0,0 [2886] 0,511,511,511,256,0,0,0,0,0,0,<br>4260 DATA 0,33,33,33,545,49,33,97,3 [3488] 3,33,33,0,510,0,0,0,0,255,0,0,0,0<br>4270 DATA 19,23,6,1,9,4,15,6,11,9,2 [2089]  $3,11,13,19,13,3,23,1,17,23$ 4280 REM ::::: TAB 4 ::::::: [1018] 4290 DATA 0,8,192,0,0,0,32,32,0,0,1 [2515]  $29,0,7,0,0,128,320,128,0,0,8,0$ <br>
4300 DATA 0,768,1,1,144,0,2,260,384 [3208]<br>
5,16,16,64,64,0,24,8,0,4,8,192,1,0<br>
4310 DATA 1,3,5,6,9,3,17,12,13,16,1 [2330]<br>
4320 REM 11,1,148 5<br>
4320 REM 11,16,15,19,15<br>
4320 REM 11,15,12 4330 DATA 0,0,575,0,30,0,960,0,0,0, [3196]  $0,0,0,256,0,0,0,0,0,6,0,0$ 4340 DATA 32, 32, 32, 1, 33, 33, 33, 33, 35 [2524]

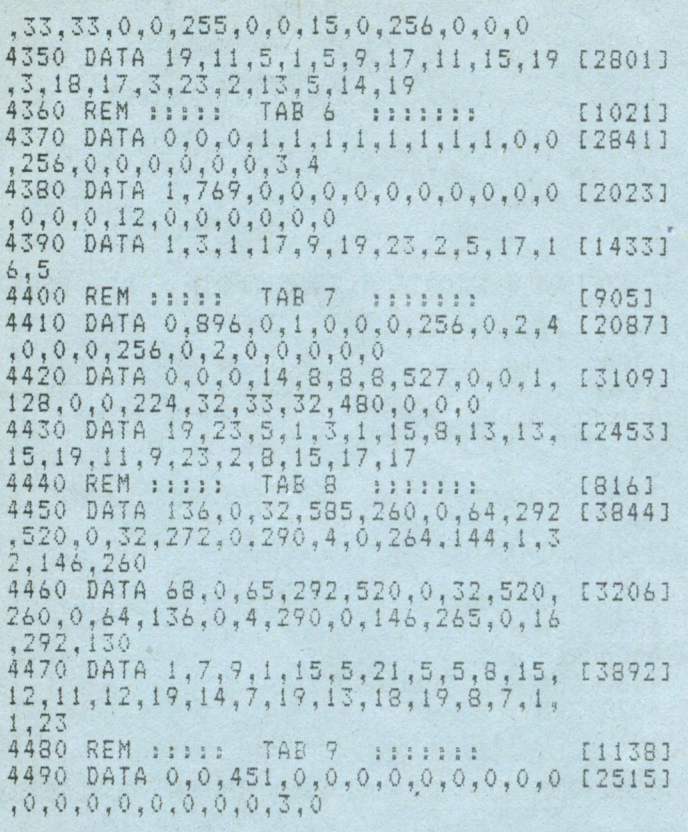

4500 DATA 16, 16, 16, 16, 16, 16, 0, 0, 16, 12580] 16, 16, 32, 32, 32, 32, 0, 0, 32, 32, 32, 32, 3 4510 DATA 19, 19, 1, 3, 5, 10, 5, 2, 4, 23, 1 [331]  $B_{4}$  3 4520 REM ::::: TAB 10 :::::::  $17711$ 4530 DATA 0,0,0,0,0,0,0,0,0,0,0,0,0 [2618] 4530 BH. 0, 0, 0, 0, 0, 0<br>4540 BATA 0, 7, 960, 31, 0, 480, 256, 886, [3002] 0, 324, 324, 0, 478, 2, 315, 0, 368, 264, 448  $, 8, 264, 264$ 4550 DÁTA 19,23,6,1,5,1,9,10,3,10,1 [1699]<br>1,14,17,16,7,17,3,2,1,23,19,15 4560 REM ::::: TAB 11 1111111 [573] 4570 DATA 0,1023,1023,1023,1020,102 [4050] 0,1020,1023,1023,1023,1023,0,511,51 1,511,255,255,255,511,511,511,511 4580 DATA 0, 0, 0, 0, 0, 0, 0, 768, 0, 0, 0, 0 [2603] 4600 REM 11111 TAB 12 1111111 [966] 4610 DATA 0,0,0,0,0,238,138,234,42, [3347] 238, 0, 0, 0, 0, 0, 0, 476, 264, 392, 264, 264  $, 0$ 4620 DATA 0,131,130,226,0,0,0,0,0,0 [2274] 

, 8, 19, 12, 15, 18, 19, 19, 19, 16, 3, 2, 8, 17

 $, 4, 11$ 

AOCO: E8 80 00 00 E8 80 00 00:30 A210:00 00 00 00 00 00 FF FF:BO 9F70:00 00 80 00 00 04 40 80:53 AOC8:E2 80 00 00 E2 80 00 00:2C 9F78:00 OC 04 48 00 OC OC OC:93 A218:FF 00 00 00 00 00 00 00:B9 A220:00 00  $00$ FF  $FF$ FF  $00$  $00$ : BF 9F80:44 00 OC  $00$ 44 44 00 00:F7 A0D0:E8 80 00 00 E8 80 00 00:40 9FB8:44 88 00 88 CC 88 A0:B3 AODB:E8 80 00 00 E8 80 00 00:48 A228:00 00 FF FF 00 00 00 00:08  $\Delta \Delta$ A230:00 00 00 00 FF 9F90:88 88 CC A0 20 00 CC 00:97 A0E0:E8 80 00 00 E8 80 00 00:50 AA 00  $00:7B$ A238:00 00  $00$  $00$ 40 80 00 00:9A 9F98:28 AO CC 00 54 AO 30 00:EF AOE8:E8 80 00 00 E2 80 00 00:52 A240:84 CO 00 00 84 84 00  $40:6E$ A0F0:E2 C0 C0 C0 C0 00 C0 C0:F2 9FA0:FC 14 3C 00 AB 14  $3C$  $04:87$ 9FA8:0C 00 AOF8:CO CO D4 FC 5C 59 D4 AC:1D A248:48 84 80 40 48 48 80 84:0A 2C 08 04 0C 04 00:9B 9FB0:00 00 40 00 00 40 80 08:57 A100:0C 59 84 AC OC 59 84 OC:2B A250:80 60 48 80 00 20 40  $001FA$ 9FB8:00 84 08  $OC$ 00 00 OC OC: 13 A108:0C 59 84 59 A258:00 20 00 00  $00$ 20  $00$ 00:3A  $OC$ **AC**  $D1$  $F3:67$ A110:F3 F3 00 00 00 00 C0 C0:17 9FC0:00 00 0C 00 88 00 00 88:7B A260:00 20 00 00 00 20 00 00:42 9FC8:88 00 44 88 88 50 44 CC:A3 A118:CO CO 84 OC OC 59 84 OC:BE A268:00 20 00 00 00 20 00 00:4A A120:0C 59 84 0C<br>A128:AC 59 84 5C 9FD0:44 00 CC AC 59 D4 5C:EB A270:20 20 50 CC 44 44  $00:23$ 20 00  $00$ 20 00 00:92 A278:10 00 00 00 9FD8:10 00 CC 50 14 00 30 50:37 A128; AC FC 59 D1 F3:C7 88 00 00 44:F6 9FE0:AB 00 3C 28 FC 08 3C 28:F3 A130:F3 F3 00 00 00 00 00 40:F7 A280:44 88 44 88 00 CC  $cc$  $00:52$ 9FE8:54 04 00 OC 00 08 OC:1B A138:CO CO CO CO CO CO D4 FC:29 A288:10 44 88 20 08 44 40:3A  $1<sup>C</sup>$ 88 9FF0:08 00 00 00 80 00 00 04:1B A140:FC A290:08 44 88 40  $OC$  $C8$  $CO: A6$ FC FC FC **D4 E8 FC** D4:5D  $cc$ 9FFB:40 80 00 0C 04 48 00 0C:BB A298:08 C8 CC 40:F6 A148:DC 40 08 **CC CC** EC FC DC DC FC EC DC:29 04 A000:0C OC 44 00 OC 00 44 44:90 A150:DC EC FC CC DC EC FC  $CC:11$ A2A0:0C  $4C$ C8 CO  $08$  $40$  $CO:2E$ 44 88 00 CC 44:C8 A2A8:04  $00$  $00$ 80 00 00 00 001CE A008:00 00 44 A158:DC CC FC CC DC CC FC CC:D9 44 44 00 30 00:BC A160:CC CC A2B0:00 08 40 00 04 48 CO 80:26 A010:88 00 CC FC  $CC$ CC **CC** FC 4C: 41 A018:44 00 3C 50 44 00 3C 50:58 A168:CC CC FC 4C CC CC FC 4C:C9 A2B8:00 48 C0 00 00 0C 00 00:6E A020:10 00 14 30 28 00 14 3C:98 A2C0:0C OC  $08$  $04$  $OC$ 58 OC OC:02 A170:CC CC FC 0C OC CC AB 00:31 00 00 00 0C:38 A028:28 00 00 30  $04$  $0<sup>0</sup>$ A178:00 CO 88 00 40 44 44 00:29 A2C8:A4  $08$ A4 58 48 84:E2 A030:0C 00 00 00 40 00 00 40:5C A2D0:00 00 40 80  $0000$  $02$  $01:35$ A180:40 44 44 00 40 CC CC  $00: C1$ A038:80 08 00 84 08 0C 00 0C:04 A2D8:00 00 50 A0 00 40 80 40:6A A188:44 44 44 00 44 44 44 00:C1 00 00 0C 00 88 00:8C A040:00  $\Omega E$ A190:00 CC 88 00 00 44 00 00:C9 A2E0:80  $CO$  $CO$  $CO$  $CO$ CO  $CO$  $CO:42$ A048:00 88 88 00 44 88 88 00:4C AZEB:CO CO CO CO CO CO CO CO:BA A198:00 44 00 00 00 44 00 00:C1 A050:44 88 CC 00 88 88 CC 00:64 A1A0:00 44 00 80 00 44 CB 00:11 A2F0:C0 40 80 40 80 00 40 80:92 00 88 AO 00:14 A1A8:00 44 88 88 00 44 44 A058:88 00 30  $3C$ 88:AD A2F8:00 00 40 80 00 00 00 00:5A 3C 00 14 3C 28 00:74 A060:20 A0 A300:00 00 00 00 A1B0:00 44 CB  $00$ 00 44 00 80:21  $00.00$  $00$  $00: A3$ A068:14 3C 28 00 00 3C 00 00:BC A1B8:00 00 44 OC 00 00 D9 F9:7B A308:00 00 00 00 DD 5E 00  $DD:C3$ A070:0C OC 00 00 00 40 80 00:E8 A1C0:08 44 F9 F9 AC DC F9 F9:19 A310:56 01 DD 6E 02 DD 66 03:9D OC 00 04 04 08 08:48 A078:00 OC 59 AICB:F9 F6 F9 AC F6 F9 A318:06 10 CD 19 **BD** F3  $C5$ E5:11 OC: 51 A080:04 04 08 08 00 0C 0C 00:50 A1D0:0C F6 F9 F9 F9 F6 F9 F9:46 A320:06 04  $77$ 23  $1A$ 13 10 **FA: 9E** A328:E1 10 EF A088:00 BC 4C 00 44 8C 4C 88:A4 A1DB:F9 F6 F9 F9 F9 C0 F9 F9:05  $CD$ 34  $A3$  $C1$ **FB:0B** 4C  $F9$ A090:88 44 88 8C 4C A1E0:F9 E2 F9  $F9$ A330:C9  $00$  $00$ **7C**  $8C$ 44:78 F6 F9  $F9:2F$  $00$  $C6$  $08$  $67:4D$ A098:88 CC 44 BO CC CC AIE8:F9 F6 F9 F9 F9 F6 F9 AC:FE 19  $C9, 54$ CC 70:54 A338:DO D5 50  $C<sub>0</sub>$  $D1$  $11$ AOAO: B4  $30<sup>°</sup>$ 30 78 14 3C 3C 28:80 A1F0:59 F6 F9 OC OC F3 F9 F9:D6 A340:00 00 00 00 00 00 00 00:E3 A1F8:F9 00 55 FF FF 00 00 00:E5 A0A8:00 3C **30** 00 00 14 28 00:FC A348:00 00 00 00 00 00 00 00;EB 04 08 00 00 40 C0:68 A350:00 00 00 00 00 00 00 00:F3 A0B0:04 08 A200:00 00 FF FF 00 00 00 00:A0 A208:00 00 00 55 FF FF 00 00:FD A0B8:00 00 80 00 80 40 00 00:98

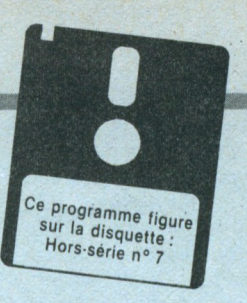

# *Move (464)*

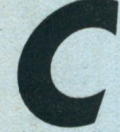

*Compare is séquences intermédiaires entre deux images (initiale et finale), constituées d'un même nombre de segments. Il<br>
même nombre de segments. e logiciel d'animation génère les séquences intermédiaires entre deux images (ini-*

*tiale et finale), constituées d'un intègre un éditeur d'image, un compilateur et un lanceur d'animation (la routine d'affichage en langage machine, offre une célérité appréciable). Les animations créées peuvent être exploitées dans les trois modes de tout programme Basic:*

*Mode 2: encre <sup>1</sup>*

*Mode 1: encre 3*

*Mode 0: encre 15*

*Sauvez le premier listing (présentation, langage machine) sous un nom de votre choix, puis le second (programme principal) sous le nom « MOVE ».*

*Soit les différentes options du menu principal:*

#### *Editeur*

*Permet la création des images (quatre maximum). La ligne du haut regroupe l'ensemble des actions possibles. Celle du bas représente la ligne d'état où figurent les différentes informations.*

*Le curseur en forme de croix affiché au milieu de l'écran, <sup>a</sup> ses coordonnées x et y inscrites sur la ligne d'état. Le déplacement pixel par pixel dudit curseur s'obtient avec les touches fléchées et le déplacement rapide par appui simultané sur Shift/touches fléchées.*

*L'utilisateur dispose de différents modes de tracé : déplacements ligne à ligne et dépla-*

#### *Sauvegarde des listings*

UTILITAIRE

*Sauvegardez lepremierlisting sous un nom quelconque (MOVE1 parexemple) etle second sous le nom MOVE".*

*cements ligne brisée. Choix du mode: presser la touche « T », sélectionner un mode avec les flèches, puis valider par la barre d'espace. Le mode choisi apparaît sur la ligne d'état.*

*Le mode déplacement permet le positionnement de l'origine d'un segment. Déplacer le curseur <sup>à</sup> l'endroit désiré et valider avec la barre d'espace. Un point apparaît sous le curseur. Un point déjà choisi disparaîtra pour prendre sa nouvelle position.*

*Le mode ligne à ligne permet de tracer des segments en choisissant d'une part l'origine et d'autre part l'extrémité de chaque segment. La validation de l'origine et de l'extrémité s'effectue par la barre d'espace.*

*Le mode ligne brisée trace des segments enchaînés les uns aux autres.*

*Le nombre de segments tracés est affiché sur la ligne d'état. L'image à créer se choisit en pressant la touche « I ». Sélectionner son numéro avec les flèches, puis valider avec la barre d'espace. Le numéro de l'image ainsi choisie s'affiche sur la ligne d'état. Le curseur est placé au milieu de l'écran et le mode de tracé est le « mode déplacement ». Une image déjà créée s'affiche, tout comme son nombre de segments.*

*La touche « C » autorise la correction d'une image. L'option Effacer détruit toute l'image, replace le curseur au milieu de l'écran et le mode de tracé est le « mode déplacement ». L'option Dernier segment conserve toute l'image, sauf le dernier segment. Dans les deux*

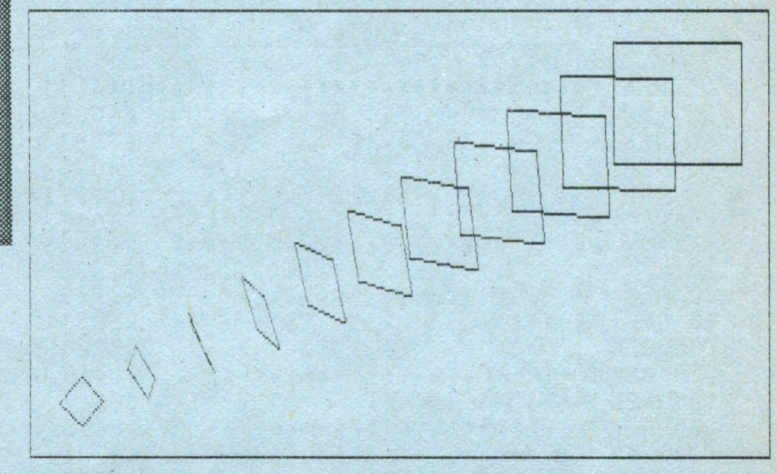

**Complete State Complete State State 25 25 Compilation** 

Image 0 Image 1

*options, le nombre de segments est remis à jour. La touche « 0 » fait accéder aux options suivantes:*

*• symétrie Ox trace la symétrie de l'image en cours par rapport <sup>à</sup> l'axe horizontal du milieu de l'écran,*

*- symétrie Oy trace la symétrie de l'image en cours par rapport <sup>à</sup> l'axe vertical du milieu de l'écran,*

*- symétrie O trace la symétrie de l'image en cours par rapport au centre de l'écran.*

*Le retour au menu principal s'obtient par la touche « M »,*  $par$  *la barre d'espacement.*

#### *Compilateur*

*Effectue les calculs des coordonnées de tous les segments intermédiaires entre l'image initiale et finale. L'image initiale se choisit par la touche « I » (sélection puis validation) et l'image finale par la touche « F » (idem).*

*- L'image initiale peut être l'une des quatre images créées avec l'éditeur, un point central, ou bien des points au hasard.*

*- L'image finale peut être l'une des quatre images créées avec l'éditeur, un point central, des points au hasard, rotation suivant l'axe Ox, ou bien rotation suivant l'axe Oy.*

*Si la compatibilité entre l'image initiale et l'image finale est impossible (nombre de segment différent), un message d'erreur apparaît.*

Pasi U nterruption ? (O/N)

*- L'image « point central » positionne ou fait converger, selon que cette image est initiale ou finale, tous les segments au centre de l'écran.*

*L'image points au hasard positionne ou fait converger tous les segments vers les points disséminés sur l'écran. - La rotation suivant l'axe Ox, fait « tourner » l'image initiale autour de l'axe Ox.*

*- La rotation suivant l'axe Oy, fait « tourner » l'image initiale autour de l'axe Oy.*

*Les images initiales et finales sélectionnées sont affichées sur la ligne d'état. La touche « P » permet de choisir le nombre de pas (100 maximum, 10 par défaut), c'est-à-dire le nombre de positions intermédiaires entre l'image initiale et l'image finale. Le changement du nombre de pas s'obtient par les touches gauche et droite du curseur. En pressant simultanément la touche Shift, ce pas est modifié par incrément de 10 (le nombre de pas sélectionné est affiché sur la ligne d'état).*

*La compilation se lance dès l'appui sur la touche « 0 ». Si le nombre de pas est trop important (pour la place disponible en mémoire), un message*

*d'erreur apparaît. Les différentes positions occupées par les segments sont affichées. Le pas en cours figure sur la ligne d'état. La compilation peut être stoppée à tout moment en pressant une touche quelconque (une confirmation est alors demandée). La fin de compilation est signalée. « M » permet le retour au menu principal.*

#### *Lanceur d'exécution*

*Permet de visualiser l'animation entre l'image initiale et l'image finale, sélectionnées avec le compilateur. Elles sont affichées sur la ligne d'état. En pressant la touche «A», l'animation est immédiate. «P» rend possible le choix d'un temps de pause entre chaque*

*image intermédiaire. Le réglage s'effectue comme pour celui du nombre de pas. Le temps de pause est affiché sur la ligne d'état. « M », retour au menu principal.*

#### *Sauvegarde*

*Sauvegarde toutes les coordonnées des images, ainsi que* *la routine qui exécute l'animation. «A» (Aide) affiche à l'écran, toutes les instructions nécessaires pour lancer l'anh mation à partir du Basic. «S» permet la sauvegarde (le nom du fichier est bien sûr demandé). « M », retour au menu principal.*

*Pascal Chevallereau*

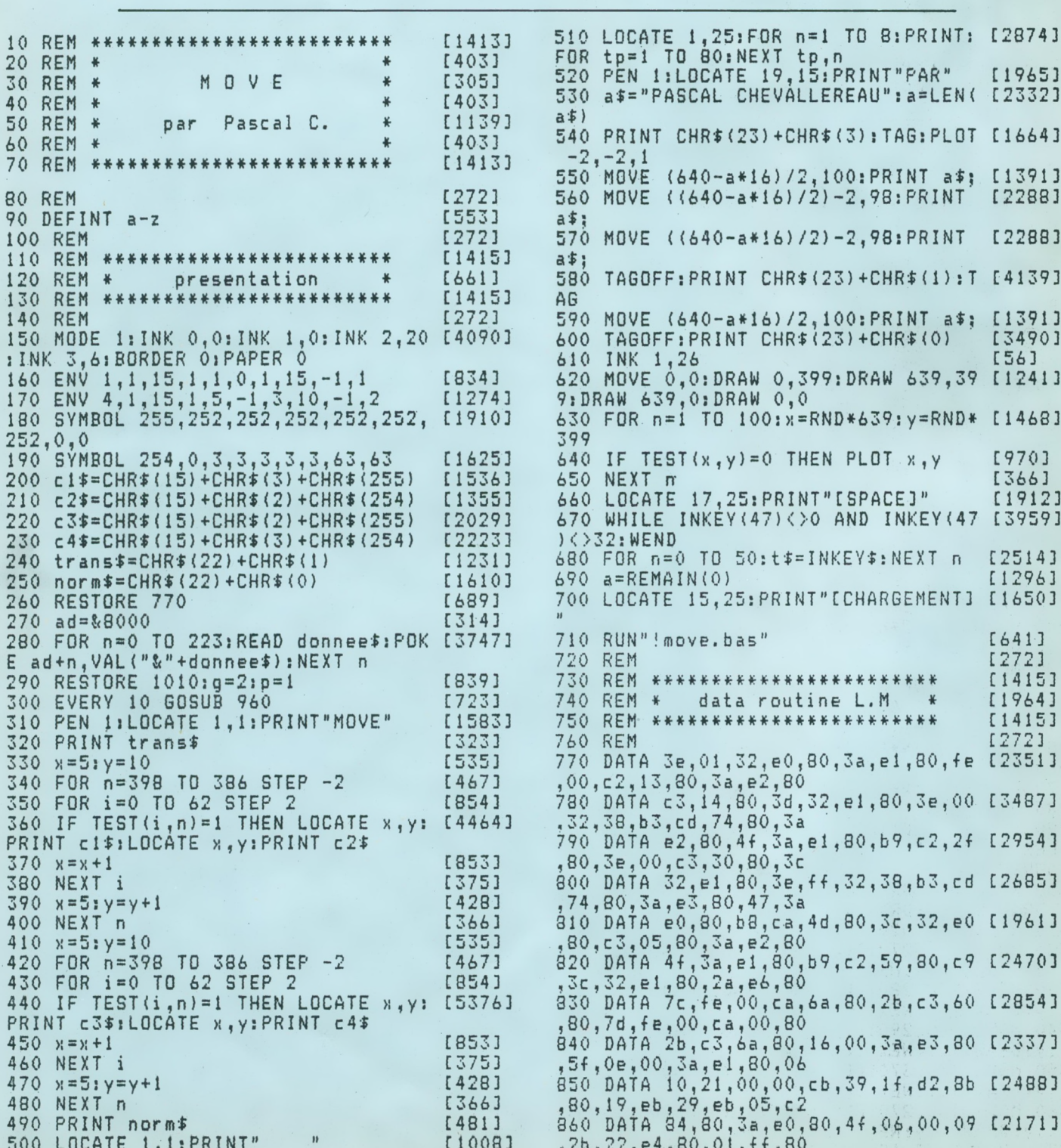

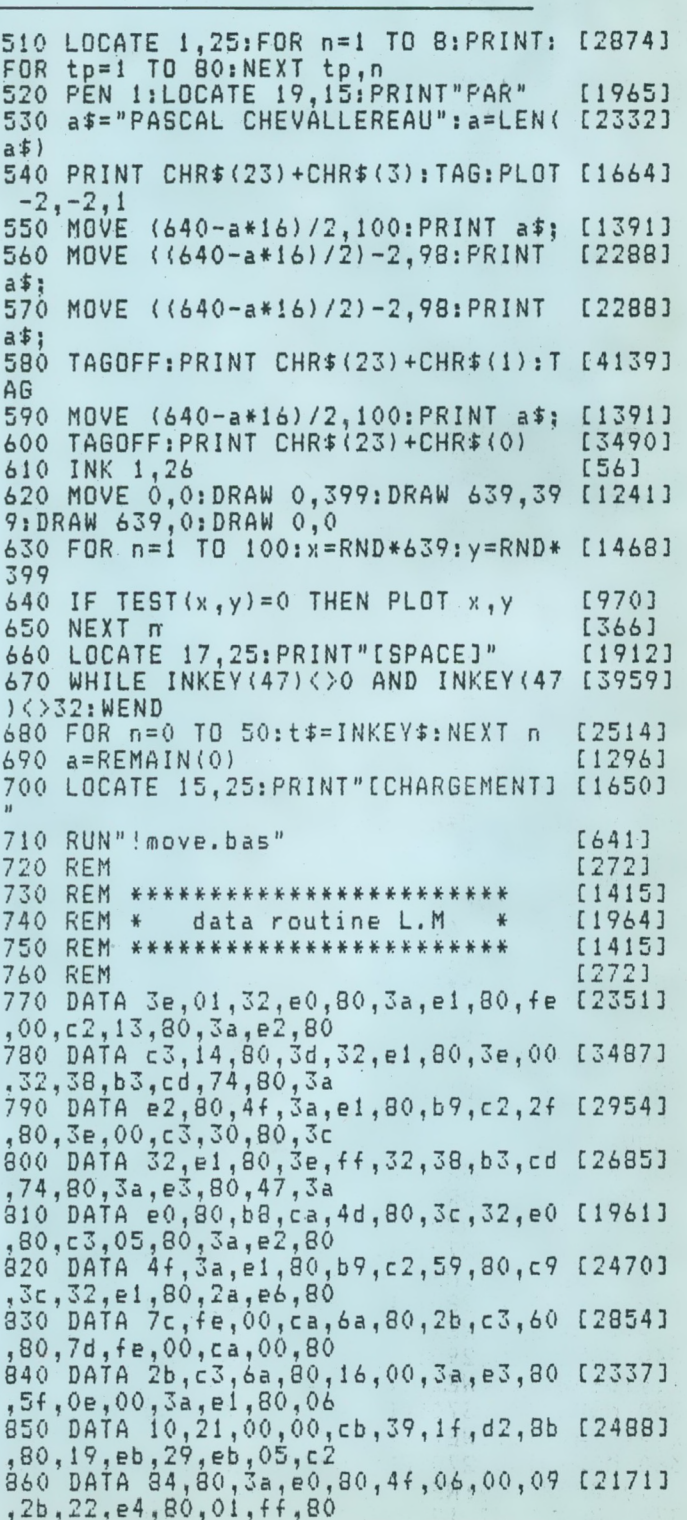

42

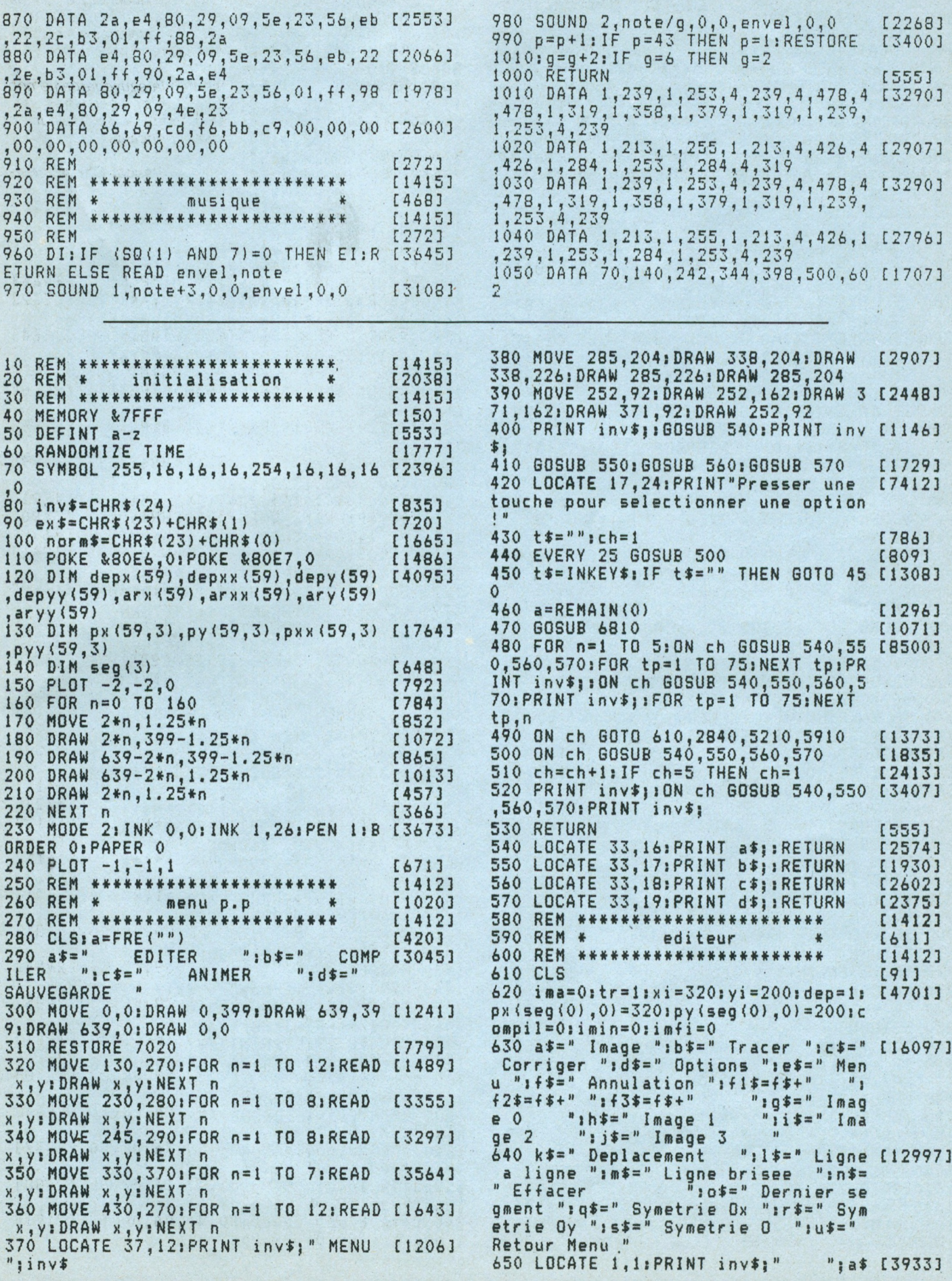

### *Move*

 $\left( \begin{array}{cc} \n\frac{1}{2} & \frac{1}{2} & \frac{1}{2} & \frac{1}{2} \\ \n\frac{1}{2} & \frac{1}{2} & \frac{1}{2} & \frac{1}{2} \\ \n\frac{1}{2} & \frac{1}{2} & \frac{1}{2} & \frac{1}{2} & \frac{1}{2} \\ \n\frac{1}{2} & \frac{1}{2} & \frac{1}{2} & \frac{1}{2} & \frac{1}{2} \\ \n\frac{1}{2} & \frac{1}{2} & \frac{1}{2} & \frac{1}{2} & \frac{1}{2} \\ \n\frac{1}{2} & \frac{1}{2$ ":dt:" **"lets"** " <sup>s</sup> <sup>660</sup> LOCATE 1,25:PRINT" "|g#j" jkt;" Segment  $x = 2$   $y = 1090$  RETURN [555] X= Y= ";inv\$;<br>670 GOSUB 6830 [1067] 1100 dep=0:MOVE xi,yi:DRAW x,y:xi=x (2646)<br>680 PRINT ex\$;:TAG [1327] :yi=y 680 PRINT ex\$;:TAG 11327<br>690 GOSUB 2620 1863] 690 GOSUB 2620 1863] 1110 px(seg(ima)+l,ima)=x:py(seg(im [4854] 710 x=320:y=200:G0SUB 2710:G0SUB 27 [3075]<br>30:G0SUB 2750 720 PLOT 320,200 [621] 1130 GOSUB 2690 [905] 730 IF INKEY(35)=0 OR INKEY(35)=32 [1802] 1140 RETURN [555] 730 IF INKEY(35)=0 OR INKEY(35)=32 [1802] 1140 RETURN [1808] 1150 REM \*\*\*\*\* image \*\*\*\*\* [1302]<br>THEN GOSUB 6850;GOTO 1160 [15001] 1150 REM \*\*\*\*\* image \*\*\*\*\* [1302]<br>740 IF INKEY(51)=0 OR INKEY(51)=32 [1816] 1160 GOSUB 6810;G 740 IF INKEY(51)=0 OR INKEY(51)=32 [1816] 1160 GOSUB 6810:G0SUB 2710 [1539] THEN GOSUB 6850:G0T0 1450 1170 TAGOFFiPRINT normt; [2204] 750 IF INKEY(62)=0 OR INKEY(62)=32<br>THEN GOSUB 6850:GOTO 1690 760 IF INKEY(34)=0 OR INKEY(34)=32<br>THEN GOSUB 6850:GOTO 2030 770 IF INKEY(38)=0 OR INKEY(34)=32<br>THEN GOSUB 6850:GOTO 2430 780 IF INKEY(47)=0 OR INKEY(47)=32 [1629] 00:60SUB 1310<br>THEN GOSUB 6850:60TO 970 1220 vali=0:ch=1:ach=1:maxi=5 [2192]<br>780 IE INKEY(1)=0 TUEN 606UB 2710:u [4841] 1230 606UB 6830 790 IF INKEY(1)=O THEN GOSUB 2710ix [4841] 1230 GOSUB 6930 [10713 =x+liGOSUB 880:G0SUB <sup>2710</sup>îG0SUB <sup>273</sup> O¡GOTO 730 800 IF INKEY(8)=0 THEN GOSUB 2710:x =x-liGOSUB 900:G0SUB 271O:GOSUB 273 810 IF INKEY(0)=0 THEN GOSUB 2710:y [5564] 1260 GOTO 1230 [365] 1240 F. [365] [365] [365] 810 [12354] =y+2:GOSUB 920:GOSUB 2710:GOSUB 275 1270 LOCATE 3,3:PRINT f\$;:RETURN [2354] 0:60T0 730 1280 LOCATE 3,5:PRINT g\$;;RETURN [909] 820 IF INKEY(2)=0 THEN GOSUB 2710:y [3570] 1290 LOCATE 3,6:PRINT h\$;:RETURN [1465]<br>=y-2:GOSUB 940:GOSUB 2710:GOSUB 275 1300 LOCATE 3,7:PRINT i\$;:RETURN [1224] =y-2:GOSUB 940:GOSUB 2710:GOSUB 275 1300 LOCATE 3,7:PRINT i\$;:RETURN [1224]<br>0:GOTO 730 1310 LOCATE 3.8:PRINT j\$::RETURN [2171] 830 IF INKEY(1)=32 THEN GOSUB 2710: x=x+10:G0SUB 880:G0SUB 2710:G0SUB 2 840 IF INKEY(8)=32 THEN GOSUB 2710: [4768] <sup>x</sup>=x-10îG0SUB 900:G0SUB 2710:G0SUB <sup>2</sup> 730:G0T0 730 850 IF INKEY(0)=32 THEN GOSUB 2710: y=y+10:G0SUB 920:G0SUB 2710:G0SUB 2 860 IF INKEY(2)=32 THEN GOSUB 2710: [4716] y=y-10:G0SUB 940:G0SUB 2710¡G0SUB <sup>2</sup> 750:G0T0 730 870 GOTO 730 [427] 1390 PLOT 320,200:dep=l [719] 880 IF x>631 THEN x=631 [1537] 1400 PLOT xi,yi;GOSUB 2620<br>890 RETURN [555] 1410 TAGOFF:LOCATE 4,1:PRIN 900 IF x<8 THEN x=8 [707] t 10 RETURN 10 920 IF y>366 THEN y=366 [1586] 1430 GOTO 730 [427]<br>930 RETURN [623] 1440 REM \*\*\*\*\* tracer \*\*\*\*\* [623] 930 RETURN [555] 1440 REM \*\*\*\*\* tracer \*\*\*\*\* [623]<br>940 IF y<32 THEN y=32 [760] 1450 GOSUB 6810;GOSUB 2710 [1539] 940 IF y<32 THEN y=32 [760] 1450 GOSUB 6810:GOSUB 2710 [1539]<br>950 RETURN [2204] [555] 1460 TAGOFF:PRINT norm\$; [2204] 950 RETURN [555] 1460 TAGOFFiPRINT norrntj [2204] graphisme \*\*\*\*\* [1239] 970 IF seg(ima) >=59 THEN TAGOFF: PRI [3900] NT CHR\$(7),:TAG:GOTO 730<br>980 GOSUB 2710 <sup>980</sup> GOSUB <sup>2710</sup> [909] <sup>1490</sup> vali=0:ch=l:ach=l:maxi=4 (21891 1000 ON tr GOSUB 1040,1080,1100 [1109]<br>1010 TAGOFF: PRINT ex\$ ;: TAG [2441] 1020 GOSUB 2710 [909]<br>1030 GOTO 730 [427] 1040 dep=1:PLOT -1,-1,0:PLOT xi, yi [1072]  $1050$  PLOT  $-1, -1, 1; x \in \mathbb{R}$ ;  $y \in \mathbb{R}$ . The state  $x \in \{1615\}$ , yi <sup>1060</sup> px(seg(ima),ima)=x:py(seg(ima) [1341] nvt::ach=ch:GOTO <sup>1520</sup>

,ima)=y 1070 RETURN [555] 14256] 1080 IF dep=0 THEN GOSUB 1040 ELSE **GOSUB 1100**<br>1090 RETURN [1625] a)+1, ima)=y:pxx(seg(ima),ima)=x:pyy<br>(seg(ima),ima)=y 30!GOSUB <sup>2750</sup> <sup>1120</sup> seg(ima)=seg(ima)+1 [1287] 1190 wg=2:wd=15:wh=2:wb=9:GOSUB 687 [2028] 1200 PRINT inv\$;:GOSUB 1270:PRINT i [2189]<br>[2486] nv\$; 1210 GOSUB 1280:GOSUB 1290:GOSUB 13 [3869]<br>[1629] 00:GOSUB 1310 1240 IF ch<>ach THEN ON ach GOSUB 1 [7117] 270,1280,1290,1300,1310:PR INT invtj [6359] ¡ON'ch GOSUB 1270,1280,1290,1300,13 10:PRINT inv«j sach=chîGOTO <sup>1230</sup> 1250 IF vali=1 THEN GOTO 1320 [705]<br>1260 GOTO 1230 [365] 1310 LOCATE 3,8:PRINT j\$;:RETURN [4965] 1320 IF ch=l THEN CLS#2:M0VE 7,368: [3689] DRAW 632,368:G0T0 1400 1330 ima=ch-2:GOSUB 2770 [972]<br>1340 GOSUB 2690 [905] 1340 60508 2690<br>1350 IF tr<>1 THEN tr=1<mark>1st\$=k\$:GOSU [154</mark>3] <sup>B</sup> 2790 [5079] 1360 x=320:y=200:GOSUB 2730:G0SUB <sup>2</sup> [2020] 750 1370 xi=x:yi=y:px(seg(ima),ima)=x:p [3737]<br>y(seg(ima),ima)=y 1380 CLS#2:M0VE 7,368:DRAW 632,368: [1304] CLS#1 1555] 1410 TAGOFF:LOCATE 4,1:PRINT inv\$;a [3612]<br>1707] \$;inv\$; 1420 PRINT ex \$;:TAG:GOSUB 2710 [1795]<br>[1586] 1430 GOTO 730 [427] [3900] 1480 wg=15:wd=31:wh=2:wb=8:G0SUB 68 (28611 70 990 TAGO PRINT inv\$;:60SUB 1560:PRINT i [1533]<br>E11093 = nv\$; 10101 TAGOFFIP 1570:GOSUB 1580:GOSUB 15<br>19091 90 1030 GOTO 730 [427] 1520 GOSUB 6930 [1071] [16153 560,1570,1580,1590:PRINT invt;:0N <sup>c</sup> h GÓSUB 1560,1570,1580,1590:PRINT i

 $e$ \$; inv\$;

1540 IF vali=1 THEN GOTO 1600 [856] 1550 GOTO 1520 [395] 1560 LOCATE 16, 3: PRINT f1\$;: RETURN [1900] 1570 LOCATE 16,5; PRINT k\$; RETURN<br>1580 LOCATE 16,6; PRINT 1\$; RETURN<br>1590 LOCATE 16,7; PRINT m\$; RETURN<br>1600 IF ch=1 THEN GOTO 1630 [1546] [2185] [2081] [895] 1610 tr=ch-1:IF tr=1 THEN st\$=k\$ EL [2352] SE IF tr=2 THEN st\$=1\$ ELSE st\$=m\$ 1620 GOSUB 2790  $[829]$ 1630 CLS#2:MOVE 7,368:DRAW 632,368 [854] 1640 PLOT xi, yi: GOSUB 2620 [1831] 1650 TAGOFF:LOCATE 19, 1: PRINT inv\$; [3413]  $b$ \$:inv\$ 1660 PRINT ex\$;:TAG:GOSUB 2710 [1795] 1670 GOTO 730 【427】 1680 REM \*\*\*\*\* corriger \*\*\*\*\* [574] 1690 IF seg(ima) = 0 THEN GOTO 730 [1421] 1700 GOSUB 6810: GOSUB 2710 [1539] 1710 TAGOFF: PRINT norm\$; 【2204】 1720 LOCATE 36, 1: PRINT c\$; [1332] 1730 wg=32:wd=50:wh=2:wb=7:GOSUB 68 [1783] 70 1740 PRINT inv\$;: GOSUB 1810: PRINT i [1139]  $RVF$ 1750 GOSUB 1820:GOSUB 1830 [1254] 1760 vali=0:ch=1:ach=1:maxi=3 [2186] 1770 GOSUB 6930 [1071] 1780 IF ch()ach THEN ON ach GOSUB 1 [7956] 810, 1820, 1830: PRINT inv\$;: ON ch GOS UB 1810, 1820, 1830: PRINT inv\$; : ach=c h: GOTO 1770 1790 IF vali=1 THEN GOTO 1840 [904] 1800 GOTO 1770 [361] 1810 LOCATE 33, 3: PRINT f3\$; : RETURN [2410] 1820 LOCATE 33,5; PRINT n\$; : RETURN [2148]<br>1830 LOCATE 33,6; PRINT 0\$; : RETURN [1456]<br>1840 CLS#2; MOVE 7, 368; DRAW 632, 368 [854] [2148] [1456] 1850 IF ch=1 THEN GOTO 1890 [859] 1860 ON ch-1 GOSUB 1940, 1990 [1579] 1870 GOSUB 2690 [905] 1880 CLS#1 [373] 1890 IF dep=1 OR tr=3 OR tr=1 THEN [1426] PLOT xi, yi 1900 GOSUB 2620 [863] 1910 TAGOFF:LOCATE 36, 1: PRINT inv\$; [2364] C \*; inv \*; 1920 PRINT ex\$;:TAG:GOSUB 2710 [1795] 1930 GOTO 730 E4271  $1940$  seg(ima)=0 [702]  $tr\{\t1\$  THEN  $tr=1:st*=k*1G0SU$  [1543] 1950 IF B 2790 1960 x=320:y=200:GOSUB 2730:GOSUB 2 [2020] 750 1970 xi=x:yi=y:px(0,ima)=x:py(0,ima [3513]  $y = y$ 1980 RETURN [555] 1990 seg(ima) = seg(ima) - 1 [1267] 2000 IF tr=3 THEN xi=px(seg(ima), im [5235] a) : yi = py (seg (ima), ima) ELSE px (seg ( ima), ima) = xi: py (seg (ima), ima) = yi 2010 RETURN  $[555]$ 2020 REM \*\*\*\*\* options \*\*\*\*\* [1571] 2030 IF seg(ima)=0 THEN GOTO 730 [1421] 2040 GOSUB 6810:GOSUB 2710 [1539] 2050 TAGOFFIPRINT norm\$; [2204] 2060 LOCATE 54, 1: PRINT d\$; [1332] 2070 wg=51:wd=65:wh=2:wb=8:GOSUB 68 [2593] 70 2080 PRINT inv\$;: GOSUB 2150: PRINT i [837]

 $\mathbb{R} \vee \mathbb{Z}$ 2090 GOSUB 2160: GOSUB 2170: GOSUB 21 [1682] 80  $2100$  vali=0:ch=1:ach=1:maxi=4 【2189】 2110 GOSUB 6930  $[1071]$ 2120 IF ch()ach THEN ON ach GOSUB 2 [7563] 150,2160,2170,2180;PRINT inv\$;:ON C<br>h GOSUB 2150,2160,2170,2180;PRINT i<br>nv\$;:ach=ch:GOTO 2110 2130 IF vali=1 THEN GOTO 2190 [850] 2140 GOTO 2110  $$13571$ 2150 LOCATE 52, 3: PRINT +2\$; : RETURN [2539] 2160 LOCATE 52,5: PRINT q\$; : RETURN 【2167】 2170 LOCATE 52,6: PRINT r\$;: RETURN [2316] 2180 LOCATE 52, 7: PRINT s\$; : RETURN [2161] 2190 CLS#2:MOVE 7,368:DRAW 632,368<br>2200 IF ch=1 THEN GOTO 2240 [854]  $. [759]$ 2210 CLS#1 [373] 2220 ON ch-1 GOSUB 2280, 2340, 2400 [1370] 2230 GOSUB 2730: GOSUB 2750 [1820] 2240 PLOT xi, yi: GOSUB 2620 [1831] 2250 TAGGFF:LOCATE 54,1:PRINT inv\$; [1960]  $d$ \$; inv\$ 2260 PRINT ex\$;: TAG: GOSUB 2710 [1795] 2270 GOTO 730 【427】 2280 yi=yi+2\*(199-yi):py(seg(ima),i [3839]  $ma)=y1y=y+2*(199-y)$ 2290 FOR  $n=0$  TO seg(ima)-1 [1073] 2300 py (n,ima) = py (n,ima) + 2\* (199-py ( [2547]  $n,$  ima)) 2310 руу(n,ima)=руу(n,ima)+2\*(199-р [3646] yyín,ima))<br>2320 NEXT n [366] 2330 RETURN [555] 2340 xi=xi+2\*(319.5-xi):px(seg(ima) [4184]  $, i$  ma) = x i ; x = x + 2 \* { 319.5-x }  $2350$  FOR  $n=0$  TO seg(ima)-1 [1073] 2360 px (n, ima) = px (n, ima) + 2\* (319.5-p [2012]  $x(n,im)$ ) 2370 pxx(n,ima)=pxx(n,ima)+2\*(319.5 [3711]  $-p$ xx $(n, i$ ma $)$ 2380 NEXT n [366] 2390 RETURN [555] 2400 GOSUB 2280: GOSUB 2340 [1980] 2410 RETURN  $[555]$ 2420 REM \*\*\*\*\* menu \*\*\*\*\* [709] 2430 GOSUB 6810: GOSUB 2710 [1539] 2440 TAGOFF: PRINT norm\$:  $12204$ 2450 LOCATE 71, 1: PRINT e\$: [1673] 2460 wg=65:wd=79:wh=2:wb=6:GOSUB 68 [2286] 70 2470 PRINT inv\$;: GOSUB 2540: PRINT i [1156]  $RV+1$ 2480 GOSUB 2550 [877] 2490 vali=0:ch=1:ach=1:maxi=2 [2183] 2500 GOSUB 6930 [1071] 2510 IF ch()ach THEN ON ach GOSUB 2 [5969] 540,2550:PRINT inv\$;: ON ch GOSUB 25 40,2550:PRINT inv\$;:ach=ch:GOTO 250  $\Omega$ 2520 IF vali=1 THEN GOTO 2560 [824] 2530 GOTO 2500 [343] 2540 LOCATE 66, 3: PRINT +2\$; : RETURN [1697] 2550 LOCATE 66,5: PRINT u\$; : RETURN [2613] 2560 IF ch=2 THEN PRINT norm\$;:GOSU [4610] B 6850: GOTO 280 2570 CLS#2:MOVE 7,368:DRAW 632,368 [854] 2580 PLOT xi, yi: GOSUB 2620  $[1831]$ 2590 TAGOFF:LOCATE 71,1:PRINT inv\$; [3281]

#### *Move* **■■■■■■■mWHRHBHIKMMHNHM**

2600 PRINT ex\$;:TAG;GOSUB 2710 [1795]<br>2610 GOTO 730 [427] [427]<br>[1640] 2620 IP seg(ima)=0 THEN RETURN [1640] 3010 LOCATE 4,liPRINT al; [660] 2650 MOVE px (n, ima), py (n, ima): DRAW pxx(n,ima),pyy(n,ima) 2660 NEXT <sup>n</sup> [366] p: PRINT USING"##"; seg (ima); : PRINT i  $n \vee *$ ; TAG 2700 RETURN [555] <sup>2710</sup> MOVE x-3,y\*6iPRINT CHRK255); [1657] 20,3130,3140,3150,31601 PR INT invl; <sup>i</sup> 2730 TAGOFF:LOCATE 67,25:PRINT inv\$ [3892] 3080 IF vali=1 THEN GOTO 3170 [958]<br>1:PRINT USING"###":x::PRINT inv\$::T 3090 GOTO 3060 [453] AG 3100 LOCATE 3,3sPRINT Fil;sRETURN [1441] <sup>2770</sup> TAGOFFiLOCATE 10,25iPRINT invl [4880] <sup>3160</sup> LOCATE 3,10¡PRINT 1I¡RETURN [1383] jiPRINT imajiiPRINT inv\$jiTAG 3170 CLS#2iMOVE 7,368iDRAW 632,368 [854]<br>2780 RETURN 1199 [853] 3180 IF ch=1 THEN 60TO 3200 [853] 2790 TAGOFF:LOCATE 19,25:PRINT inv\$ [2671]<br>}st\$;inv\$;:TAG 2830 REM \*\*\*\*\*\*\*\*\*\*\*\*\*\*\*\*\*\*\*\*\*\*\*\*<br>2840 CLS ge Finale ":c\$=" Pas ":d\$=" Compila tion ":e\$=" Menu ":f\$=" Annulation " $i$ fi\$=f\$+" " $i$ f2\$=f\$+"<br>" $i$ g\$=" Image 0 " $igf=' 'Image 0$  " $ihf=' 'Ima$ <br>ge i " $ig = 0$ " $ig = 2$ ":i\$=" Image 2  $"$ :  $j$ \$=" Image 3 oint central " Im\$=" Rotation Ox "sn\$=" Rotation Oy Nombre de pas:":q\$=" Retour Menu " 2870 LOCATE 1,1:PRINT inv\$;" ";a\$ [3869]  $\sum_{i=1}^{n} \frac{1}{i}$  (12)  $\sum_{i=1}^{n} \frac{1}{i}$  (12)  $\sum_{i=1}^{n} \frac{1}{i}$  (15)  $\sum_{i=1}^{n} \frac{1}{i}$  $" : 0$ \$="  $"$   $"$   $d\overline{z}$   $"$ as: inv\$;<br>2890 GOSUB 6830 OR seg(3))=0 THEN er=8 sGOSUB 4250sG 3370 OTO 280 2930 IF INKEY(35)=0 OR INKEY<35>=32 [1593] 3420 CLS#2:M0VE 7,368iDRAW 632,368 [854] THEN GOSUB 6850sG0T0 3230 2950 IF INKEY(27)=0 OR INKEY <sup>&</sup>lt; 27)=32 [1542] THEN GOSUB 6850sG0T0 4410 2980 GOTO 2930 [337]

330,3340,3350,3360,3370,3380,3390,3 400,3410iPRINT inv\$;: ON ch GOSUB 33 30,3340,3350,3360,3370,3380,3390,34 00,3410: PRINT inv\$;;ach=ch: GOTO 329 <sup>2990</sup> REM «»\* image initiale \*\*« [1478]<br>[1071] 2000 GOSUB 6810<br>2010 LOCATE 4,1:PRINT a\$; 6603 12346] 3020 wg=2:wd=21:wh=2:wb=11:GOSUB 68 [1599]<br>[1073] 70 2640 FOR n=0 TO seg(ima)-! [1073] <sup>70</sup>  $n \vee i$ 3040 GOSUB 3110iG0SUB 3120iG0SUB 31 [4607] 2670 TAGOFF:PRINT ex\$;:TAG [2441] 30:GOSUB 3140:GOSUB 3150:GOSUB 3160<br>2680 RETURN [2198] [255] 3050 vali=0;ch=1;ach=1;maxi=7 [2198]<br>2680 TAGOEF:18CATE 57.35:DDJN7.in:1.568031 7060 GOGUB (870 <sup>2690</sup> TAGOFFiLOCATE 53,25sPRINT invl [4902] <sup>3060</sup> GOSUB <sup>6930</sup> [1071] 100,3110,3120,3130,3140,3150,3160iP RINT inv\$;: ON ch GOSUB 3100,3110,31 ach=ch:GOTO 3060<br>3080 IF vali=1 THEN GOTO 3170 j:PRINT USING"###";x;:PRINT inv\$;:T 3090 GOTO 3060 [453]<br>3100 LOCATE 3.3:PRINT f1\$;:RETURN [1441] 2740 RETURN [555] 3110 LOCATE 3,5iPRINT gl;¡RETURN [909] 2120 LOCATE 3,6:PRINT h\$j:RETURN [1465]<br>2130 LOCATE 3,7:PRINT i\$;:RETURN [1224] jiPRINT USING"###";y;iPRINT inv\$;:T 3130 LOCATE 3,7:PRINT i\$;:RETURN [1224]<br>AG 3140 LOCATE 3.8:PRINT i\$::RETURN [2171] AG 3140 LOCATE 3,8¡PRINT jljiRETURN [2171] 1555] 3150 LOCATE 3,9:PRINT k\$;:RETURN [2340]<br>[4880] 3160 LOCATE 3,10:PRINT 1\$:RETURN [1383] 2180 IF ch=1 THEN 60TO 3200 [853]<br>2190 imin=ch-l:60SUB 4580 [442] ; stl; invl; <sup>i</sup> TAG <sup>3200</sup> LOCATE 4,lsPRINT invl; al; invl; [1718] 2800 RETURN [555] 3210 GOTO 2930 [3373 220 REM \*\*\*\* image finale \*\*\*\* [1707] 3220 REM \*\*\*\* image finale \*\*\*\* [1707] 2820 REM \* compilateur \* [669] 3230 GOSUB 6810 [1071] <sup>2840</sup> CLS [91] <sup>3250</sup> wg <sup>=</sup> <sup>22</sup>!wd=41¡wh <sup>=</sup> 2iwb <sup>=</sup> 13:GOSUB <sup>6</sup> [1778] <sup>2850</sup> al=" Image Initiale "ibl=" Ima [147231 <sup>870</sup>  $n \vee k$ 3270 GOSUB 3340¡G0SUB 33501G0SUB 33 [5630] 601G0SUB 3370¡G0SUB 3380¡G0SUB 3390 ¡GOSUB 3400¡G0SUB 3410 <sup>3280</sup> vali=0ich <sup>=</sup> <sup>1</sup> :ach <sup>=</sup> <sup>1</sup> : max<sup>i</sup> <sup>=</sup> <sup>9</sup> [2172] 2860 k\$=" Points au hasard ":1\$=" P [10019] 3290 GOSUB 6930 [1071] 2860 k\$=" Points au hasard ":1\$=" P [10019]<br>2300 IF ch<>ach THEN ON ach GOSUB 3 [9107] 2300 [F ch<>ach THEN ON ach GOSUB 3 [9107]  $\mathbf{v}$ 2880 LOCATE 1,25:PRINT" 2880 LOCATE 1,25:PRINT" 2880 [1020]<br>[686] 3320 GOTO 3290 P 3320 GOTO 3290<br>"1 3330 LOCATE 23 3330 LOCATE 23,3:PRINT f1\$;:RETURN 3340 LOCATE 23,5¡PRINT gl;¡RETURN [1327] [1370]<br>[2883] 2890 GOSUB 6830 [1067] 3350 LOCATE 23,6¡PRINT ht;¡RETURN [2883] <sup>2900</sup> IF<seg(0) OR seg ( 1) OR seg(2) [3270] <sup>3360</sup> LOCATE 23,7¡PRINT il;¡RETURN [21793 3380 LOCATE 23,9:PRINT k\$;:RETURN 3360 LOCATE 23,7;PRINT i\$;:RETURN<br>3370 LOCATE 23,8:PRINT j\$;:RETURN [2104] [1240] 2910 IF compil=1 THEN GOSUB 4570:GO [4310] 3390 LOCATE 23,10;PRINT l\$;:RETURN [1652]<br>SUB 4600:pas=cpas ELSE pas=10 3400 LOCATE 23,11:PRINT m\$;:RETURN [1909] SUB 4600:pas=cpas ELSE pas=10 3400 LOCATE 23,11:PRINT m\$j:RETURN [1909] 2920 GOSUB 4710 [1051] 3410 LOCATE 23,12:PRINT n\$;:RETURN [1812] THEN GOSUB 6850;60TO 3000 3430 IF ch=1 THEN GOTO 3450 [867] 2940 IF INKEY(53)=0 OR INKEY(53)=32 [4402] 3440 imFi=ch-l¡GOSUB 4610 [1446] 3450 LOCATE 25, 1: PRINT inv\$; b\$; inv\$ [3001] THEN GOSUB 6850¡G0T0 3480 3460 GOTO 2930 [337] <sup>2960</sup> IF INKEY(62)=0 OR INKEY(62)=32 [1955] <sup>3470</sup> REM \*\*\*\*\* pas \*\*\*\*\* [669] THEN GOSUB 6850:60TO 3680 3480 GOSUB 6810 [1071]<br>2970 IF INKEY(38)=0 OR INKEY(38)=32 [3283] 3490 LOCATE 44,1:PRINT c\$; [1358] 3500 wg=37¡wd=56¡wh=2¡wb=6¡GOSUB 68 [2698] 70

■■■■■■

3510 PRINT inv\$;: GOSUB 3600: PRINT i [1443]  $BV$ \$ 3520 GOSUB 3610 [1198] 3530 apas=pas:hi=99:lo=:1:nb=pas [1334]  $3540$  vali=0:ch=1:ach=1: maxi=2 [2183] 3550 GOSUB 6930  $[1071]$ 3560 IF ch()ach THEN ON ach GOSUB 3 [7196] 600, 3610: PRINT inv\$;: ON ch GOSUB 36 00, 3610: PRINT inv\$;:ach = ch: GOTO 355 3570 IF ch=2 THEN GOSUB 6970: pas=nb [6627] :LOCATE 53,5:PRINT inv\$;:PRINT USIN G"##";pas;:PRINT" ";:PRINT inv\$; 3580 IF vali=1 THEN GOTO 3620 [933] 3590 GOTO 3550 [467] 3600 LOCATE 38, 3: PRINT f 1\$; : RETURN [2405] 3610 LOCATE 38, 5: PRINT o \$; : PRINT US [2487] ING"##";pas;:PRINT" ";:RETURN 3620 IF ch=1 THEN pas=apmas: GOTO 364 [1335]  $\Omega$ 3630 GOSUB 4710 [1051] 3640 CLS#2:MOVE 7, 368: DRAW 632, 368 【854】 3650 LOCATE 44, 1: PRINT imv\$; c\$; inv\$ [2043] 3660 6010 2930 [337] 3670 REM \*\*\* compilation \*\*\*\* [1016] 3680 GOSUB 6810  $[1071]$ 3690 LOCATE 54, 1: PRINT d\$;  $[1332]$ 3700 GOSUB 4070: IF er<>0 THEN GOSUB [2057] 4250:60TO 4050 3710 GOSUB 4130: IF er()0 THEN GOSUB [4446] 4250:60TO 4050 3720 CLS#1 [373] 3730 compil=l:cimin=imin:cimfi=imfi [3978] :CDas=Da 3740 IF imin=5 THEN GOSUB 4760:GOSU [2993] B 5080:60T0 3810 3750 IF imin=6 THEN GOSUB 4760:GOSU [2216] B 4970:60TO 3810 3760 IF imfi=5 THEN GOSUB 4720:GOSU [2021] B 5130:60TO 3810 3770 IF imfi=6 THEN GOSUB 4720:GOSU [1383] B 5020:60T0 3810 3780 IF imfi=7 THEN GOSUB 4720:GOSU [2976] B 4890: GOTO 3810 3790 IF imfi=8 THEN GOSUB 4720:GOSU [2466] B 4810: GOTO 3810 3800 GOSUB 4720: GOSUB 4760 [1556] 3810 LOCATE 58,25: PRINT inv\$; "Pas e [3748] n cours:";inv\$; 3820 POKE &80E3, seg: POKE &8 OE2, pas [930] 3830 tabl=&80FF;tab2=&88FF; tab3=&90 [1556]  $FF:tab4 = 8.98FF$ 3840 FOR i=0 TO pas [821] 3850 POKE &80E1, i [412] 3860 FOR n=0 TO seg-1 [1011] 3870 POKE &80E0, n+1  $[539]$ 3880 coord=depx(n)+i\*(arx(n)-depx(n [1821] ) ) / pas 3890 POKE tabl, coord AND 255 stabl=t [4147] abi+i:POKE tabi, (coord AND & FF00)/2  $56:tab1=tab1+1$ 3900 coord=depy(n)+i\*(ary(n)-depy(n [3073] 11/pas 3910 POKE tab2, coord AND 255 atab2=t [3010] ab2+1:POKE tab2, (coord AND & FF00)/2 56:tab2=tab2+1 3920 coord=depxx(n)+i\*(arxx(n)-depx [3390]  $x(n)$ )/pas 3930 POKE tab3, coord AND 255; tab3=t [5767] ab3+1:POKE tab3, (coord AND &FF00)/2  $56:tab3=tab3+1$ 3940 coord=depyy(n)+i\*(aryy(n)-depy [2497] y(n))/pas 3950 POKE tab4, coord AND 255: tab4=t [2903] ab4+1:POKE tab4, (coord AND &FF00)/2  $56: tab4=tab4+1$ 3960 LOCATE 71,25: PRINT inv\$;: PRINT E30703 USING"##";i;:PRINT inv\$;<br>3970 CALL &8074 [467] 3980 t\$=INKEY\$iIF t\$<>"" THEN GOSUB [2231] 4200 3990 NEXT n, i [572] 4000 IF compil=0 THEN GOTO 4030 [1050] 4010 LOCATE 58, 25: PRINT inv\$; "Compi [4525] lation terminee"; inv\$; 4020 FOR tp=1 TO 3000:NEXT tp  $12293$ 4030 CLS#1 [373] 4040 LOCATE 58, 25: PRINT inv\$;" [2947]  $"$ ; inv\$; 4050 LOCATE 54, 1: PRINT inv\$; d\$; inv\$ [1509] 4060 GOTO 2930 [337] 4070 IF imin=0 THEN er=1:RETURN [2035] 4080 IF imfi=0 THEN er=2:RETURN [1717] 4090 IF(imin>4 AND imfi>4) THEN er= [2072] **3:RETURN** 4100 IF imin<5 THEN seg=seg(imin-1) [4750]  $ELSE$  seg=seg(imfi-1)  $4110$  er=0 [141] 4120 RETURN [555] 4130 IF imin=imfi THEN er=4:RETURN [2343] 4140 IF imin<5 THEN IF seg(imin-1)= [2716] 0 THEN er=6:RETURN<br>4150 IF imfi<5 THEN IF seg(imfi-1)= [3475] O THEN er=7:RETURN 4160 IF(imin<5 AND imfi<5) THEN IF [2785] seg(imin-1)<>seg(imfi-1) THEN er=5: **RETURN** 4170 IF (pas+1)\*seg\*2>2048 THEN er= [1932] 9: RETURN  $4180$  er=0 [141] 4190 RETURN [555] 4200 LOCATE 58,25: PRINT inv\$; "Inter [3835] ruption ? (O/N)"; inv\$; 4210 GOSUB 6850 [1063] 4220 IF INKEY(34)=0 OR INKEY(34)=32 [4818] THEN LOCATE 58,25: compil=0:n=seg-1  $i = p$ as; RETURN 4230 IF INKEY(46)=0 OR INKEY(46)=32 [7451] THEN LOCATE 58,25: PRINT inv\$; "Pas en cours: ";:PRINT USING"##";i;:PRIN ";inv\$;:GOSUB 6850:RETURN 4240 GOTO 4220 [383] 4250 PRINT CHR\$(7); [1175] 4260 MOVE 179, 244: DRAW 460, 244: DRAW [4253]<br>460, 170: DRAW 179, 170: DRAW 179, 244 [2612] 4280 ON er GOSUB 4310,4320,4330,434 [3083] 0,4350,4360,4370,4380,4390<br>4290 FOR tp=1 TO 5000:NEXT tp:CLS#1 [2227] 4300 RETURN [555] 4310 LOCATE 28, 13: PRINT" Image initi [3499] ale non definie"; : RETURN 4320 LOCATE 29, 13: PRINT" Image final [4644] e non definie";:RETURN 4330 LOCATE 32, 13: PRINT" Image non u [4222] tilisee"; : RETURN

4340 LOCATE 32, 13: PRINT" Images iden [4654] tiques"; : RETURN 4350 LOCATE 27, 13: PRINT "Nombre de s [5364] egments different"; : RETURN 4360 LOCATE 29,13:PRINT"Image initi [3453] ale non creee"; : RETURN 4370 LOCATE 30, 13: PRINT" Image final [4161] e non creee"; : RETURN<br>4380 LOCATE 33, 13: PRINT" Image non c [3729] reee"; : RETURN 4390 LOCATE 29,13: PRINT"Nombre de p [5114] as trop grand";:RETURN<br>4400 REM \*\*\*\*\* menu \* menu \*\*\*\*\* [709] 4410 GOSUB 6810 [1071] 4420 LOCATE 72, 1: PRINT e\$; [672] 4430 wg=65:wd=79:wh=2:wb=6:GOSUB 68 [2286] 70 4440 PRINT inv\$:: GOSUB 4510: PRINT i [1641]  $RV$  $\bar{D}$ 4450 GOSUB 4520 [1041] 4460 vali=0:ch=1:ach=1:maxi=2 [2183] 4470 GOSUB 6930 [1071] 4480 IF ch()ach THEN ON ach GOSUB 4 [7075] 510,4520:PRINT inv\$;:0N ch GOSUB 45 10,4520: PRINT inv\$; : ach=ch: GOTO 447  $\Lambda$ 4490 IF vali=1 THEN GOTO 4530 [590] 4500 GOTO 4470 [323] 4510 LOCATE 66, 3: PRINT f\$;: RETURN  $[1401]$ 4520 LOCATE 66,5: PRINT q\$; : RETURN  $[2025]$ 4530 IF ch=2 THEN GOSUB 6850:60TO 2 [1778] 80 4540 CLS#2:MOVE 7,368:DRAW 632,368 [854] 4550 LOCATE 72, 1: PRINT inv\$; e\$; inv\$ [1943] 4560 GOTO 2930 [337] 4570 ON cimin GOSUB 4630, 4640, 4650, [3196] 4660, 4670, 4680 4580 ON imin GOSUB 4630, 4640, 4650, 4 [2123] 660, 4670, 4680 4590 LOCATE 4, 25: PRINT inv\$; st\$; inv [2428] \$;:RETURN 4600 ON cimfi GOSUB 4630,4640,4650, [4564] 4660, 4670, 4680, 4690, 4700 4610 ON imfi GOSUB 4630,4640,4650,4 [2368]<br>660,4670,4680,4690,4700 4620 LOCATE 25,25:PRINT inv\$;st\$;in [2685]  $v$ \$; : RETURN [439]  $4630$  st\$=q\$:RETURN 4640 st\$=h\$:RETURN [1102] 4650 st\$=i\$:RETURN [667] 4660 st\$=j\$:RETURN [1124] 4670 st\$=k\$:RETURN [657] 4680 st\$=1\$:RETURN  $[843]$ 4690 st\$=m\$:RETURN [617] 4700 st\$=n\$:RETURN [845] 4710 LOCATE 51,25: PRINT inv\$;: PRINT [3242] USING"##";pas;:PRINT inv\$;:RETURN 4720 FOR n=0 TO seg-1 [1011] 4730 depx  $(n) = p \times (n, i \min - 1)$ : depy  $(n) = p$  [2535]  $y(n, imin-1)$ 4740 depxx(n)=pxx(n,imin-1):depyy(n [2233]  $)=pyy(n,inn-1)$ 4750 NEXT DIRETURN [1554] 4760 FOR n=0 TO seg-1 [1011] 4770 arx(n)=px(n,imfi-1):ary(n)=py( [3389]  $n, i$ mfi-l) 4780 arxx(n)=pxx(n,imfi-1):aryy(n)= [3579]  $pyy(n, infi-1)$ 4790 NEXT B: RETURN [1554]

4800 REM \*\*\*\*\* rotation Oy \*\*\*\* [1316] 4810 FOR n=0 TO seg-1 [1011] 4820 arx(n)=depx(n)+2 \*(319.5-depx(n [1041]  $\left| \right|$ 4830 arxx(n)=depxx(n) +2\*(319.5-depx [2352]  $\kappa(n)$  $4840 \text{ ary}(n) = \text{depy}(n)$ [1558] 4850 aryy(n)=depyy(n) [1069] 4860 NEXT n [366] 4870 RETURN 【555】 4880 REM \*\*\*\*\* rotatiion 0x \*\*\*\* [1205] 4890 FOR n=0 TO seg-1 [1011]  $4900$  arx (n) = depx (n) [360]  $4910$  arxx $(n) =$ depxx $(n)$ [1372] 4920 ary(n)=depy(n)+2\*(199-depy(n)) [2892] 4930 aryy(n)=depyy(n)+2\*(199-depyy( [1848]  $n)$ 4940 NEXT n [366] 4950 RETURN [555] 4960 REM \*\*\*\*\* image point \*\*\*\* [1891] 4970 FOR n=0 TO seg-1 [1011] 4980 depx (n) = 320: dejpy (n) = 200  $T5151$ 4990 depxx (n) = 320: depyy (n) = 200 [1062] 5000 NEXT n [366] 5010 RETURN [555] 5020 FOR  $n=0$  TO seg-1 [1011] 5030  $ar(x) = 320; ar(y) = 200$  $[1577]$ 5040  $arxx(n) = 320 \ar yy(n) = 200$ [1529] 5050 NEXT n [366] 5060 RETURN [555] 5070 REM \*\*\*\* pts au hasard \*\*\* [1671] 5080 FOR n=0 TO seg-1 [1011] 5090 depx (n) = RND \* 6(23+8; depy (n) = RND \* [2324]  $334 + 32$ 5100 depxx(n)=depx (n):depyy(n)=depy [1290]  $(n)$ 5110 NEXT n [366] 5120 RETURN [555] 5130 FOR n=0 TO seg-1 [1011] 5140 arx(n)=RND\*623+8:ary(n)=RND\*33 [2832]  $4 + 32$ 5150  $arxx(n) = arx(r_1) \, \text{aryy}(n) = ary(n)$ [2922] 5160 NEXT n [366] 5170 RETURN [555] 5180 REM \*\*\*\*\*\*\*\*\*\*\*\*\*\*\*\*\*\*\*\*\*\*\* [1287] 5190 REM \* animation \* [1021] 5200 REM \*\*\*\*\*\*\*\* \*\*\*\*\*\*\*\*\*\*\*\*\*\* [1287] 5210 CLS [91] 5220 a\$=" Pause ":b\$=" Menu ":c\$=" [7311] Animation ":d\$=" Annulation ":d1\$=d<br>
F+" ":d2\$=d\$+" ":e\$=" Temps d a pause: ": f\$=" Restour Menu " 5230 LOCATE 1, 1: F'RINT inv\$; " [3778]  $";a$ \$;",  $b$ \$; "  $"1C$ \$;"  $\frac{1}{n}$  ; 5240 LOCATE 1, 25 : PRINT" [4476]  $\mathbb{P}$  $\frac{n-1}{2}$  $352$ Pause:  $inv$ \$: 5250 GOSUB 6830 [1067] 5260 IF compil=0) THEN GOSUB 5820:GO [1629] TO 280 5270 GOSUB 4570: GOSUB 4600: GOSUB 47 [3830] 10:60SUB 5530 5280 IF INKEY(27)=0 OR INKEY(27)=32 [1340] THEN GOSUB 685(): GOTO 5330 5290 IF INKEY(69)=0 OR INKEY(69)=32 [2583] THEN GOSUB 685 0:60TO 5560 5300 IF INKEY(38)=0 OR INKEY(38)=32 [3305] THEN GOSUB 685 0:60TO 5660

5310 GOTO 5280  $[315]$ pause \*\*\*\*\* 5320 REM \*\*\*\*\* [881] 5330 GOSUB 6810 [1071] 5340 LOCATE 15, 1: PRINT a\$; [868] 5350 wg=8:wd=28:wh=2:wb=6:GOSUB 687 [2994] 5360 PRINT inv\$;:GOSUB 5450:PRINT i [1157]  $7V51$ 5370 GOSUB 5460 [871] 5380 apause=pause:hi=99:lo=0:nb=pau [2144]  $5e$  $5390$  vali=0:ch=1:ach=1:maxi=2 [2183] 5400 GOSUB 6930  $[1071]$ 5410 IF ch<>ach THEN ON ach GOSUB 5 [5453] 450,5460::PRINT inv\$;:ON ch GOSUB 5 450, 5460: PRINT inv\$;: ach=ch: GOTO 54  $00<sub>0</sub>$ 5420 IF ch=2 THEN GOSUB 6970: pause= [6242] ab:LOCATE 25,5:PRINT inv\$;:PRINT US ING"##";pause;:PRINT" ";:PRINT inv\$ 5430 IF vali=1 THEN GOTO 5470 [874] 5440 GOTO 5400 [355] 5450 LOCATE 9,3:PRINT d2\$;:RETURN [1643] 5460 LOCATE 9,5:PRINT e\$;:PRINT USI [4460] NG"##";pause;:PRINT" ";:RETURN 5470 IF ch=1 THEN pause=apause: GOTO [2093] 5500 **5480 GOSUB 5530** [873] 5490 POKE &80E6, (pause\*65535/199) A [4678] ND 255: POKE &80E7, ((pause\*65535/199 ) AND &FF00) /256 5500 CLS#2:MOVE 7,368:DRAW 632,368 [854] 5510 LOCATE 15, 1: PRINT inv\$; a\$; inv\$ [1486] 5520 GOTO 5280  $13151$ 5530 LOCATE 64, 25: PRINT inv\$; : PRINT [4683] USING"##";pause;:PRINT inv\$; 5540 RETURN  $15551$ 5550 REM \*\*\*\*\* animation \*\*\*\* [1398] 5560 GOSUB 6810  $10711$ 5570 LOCATE 36, 1: PRINT c\$; [1332] 5580 POKE &80E1,0 [465] 5590 CALL &8000 [453] 5600 FOR tp=1 TO 500:NEXT tp:t\$=INK [3904] EY\$: IF t\$="" THEN GOTO 5580 5610 LOCATE 36, 1: PRINT inv\$; c\$; inv\$ [1644] 5620 GOSUB 6850  $[1063]$  $[373]$ 5630 CLS#1 5640 GOTO 5280  $[315]$ 5650 REM \*\*\*\*\* menu \*\*\*\*\*  $[709]$ 5660 GOSUB 6810  $[1071]$ 5670 LOCATE 60, 1: PRINT b\$;  $[1014]$ 70 5690 PRINT inv\$;:GOSUB 5760:PRINT i [18573  $n \vee s$ 5700 GOSUB 5770 [968] 5710  $value01$ ch=1:ach=1:maxi=2  $[2183]$ 5720 GOSUB 6930  $[1071]$ 5730 IF ch()ach THEN ON ach GOSUB 5 [6181] 760,5770: PRINT inv\$;: ON ch GOSUB 57 60,5770: PRINT inv\$;:ach=ch:GOTO 572 [884] 5740 IF vali=1 THEN GOTO 5780 5750 GOTO 5720 【403】 5760 LOCATE 57,3:PRINT di\$;:RETURN<br>5770 LOCATE 57,5:PRINT f\$;:RETURN [2060] [1621] 5780 IF ch=2 THEN GOSUB 6850:60TO 2 [1778]

80 5790 CLS#2:MOVE 7,368:DRAW 632,368 [854] 5800 LOCATE 60, 1: PRINT inv\$; b\$; inv\$ [1245] 5810 GOTO 5280 [315] 5820 PRINT CHR\$(7); [1175] 5830 MOVE 179, 244: DRAW 460, 244: DRAW [4253]<br>460, 170: DRAW 179, 170: DRAW 179, 244 5840 LOCATE 24, 11: PRINT inv\$;"<br>Animation Impossible ! "; inv\$ [4124] 5850 LOCATE 28, 13: PRINT"Compilation [2954] non effectuee" 5860 FOR tp=1 TO 5000:NEXT tp:CLS#1 [2227] 5870 RETURN  $15551$ 5880 REM \*\*\*\*\*\*\*\*\*\*\*\*\*\*\*\*\*\*\*\*\*\*\*  $[1287]$ 5890 REM \* sauvegarde \* [683] 5900 REN \*\*\*\*\*\*\*\*\*\*\*\*\*\*\*\*\*\*\*\*\* [1287] 5910 CLS  $1911$ 5920 a\$=" Aide ":b\$=" Sauvegarde ": [5924] c\$=" Menu ":d\$=" Annulation ":di\$=d \$+" ":e\$=" Retour Menu " 5930 LOCATE 1, 1: PRINT inv\$;"  $[3649]$  $"j$  a\$;  $"$ "; b\$:"  $\begin{array}{c} H \left( \frac{1}{2} \right) \end{array}$  $"$ ;  $C$$ ;  $"$ 5940 LOCATE 1, 25: PRINT"  $[4476]$  $\mathcal{D}$ 的  $\mathbb{F}$ **as:** Pauser  $inv51$ 5950 GOSUB 6830  $[1067]$ 5960 IF compil=0 THEN GOSUB 6750:GO [1682] T0 280 5970 GOSUB 4570: GOSUB 4600: GOSUB 47 [3830] 10:GOSUB 5530 5980 IF INKEY(69)=0 OR INKEY(69)=32 [2569] THEN GOSUB 6850:60TO 6030 5990 IF INKEY(60)=0 OR INKEY(60)=32 [2272] THEN GOSUB 6850:GOTO 6330 6000 IF INKEY(38)=0 OR INKEY(38)=32 [3142] THEN GOSUB 6850:60TO 6590 6010 GOTO 5980 [333] 6020 REM \*\*\*\*\*  $[1178]$ aide \*\*\*\*\* 6030 GOSUB 6810 L10711 6040 LOCATE 15, 1: PRINT a\$; [868] 6050 WINDOW#2,18,63,6,20:WINDOW#1,2 [3060] .79.3.23: PAPER#2, 1: CLS#2 6060 MOVE 131, 324: DRAW 508, 324: DRAW [3312] 508,74:DRAW 131,74:DRAW 131,324 6070 PRINT inv\$:  $[342]$ 5080 LOCATE 19, 7: PRINT "UTILISATION  $[3903]$ DES ANIMATIONS A PARTIR DU BASIC" 5090 LOCATE 19,8: PRINT STRING\$ (44.2 [1944]  $08)$ 6100 LOCATE 24, 9: PRINT"Pour la sauv [3990] egarde taper: 6110 LOCATE 29,10: PRINT "MEMORY & 7FF [3100] 6120 LOCATE 29, 11: PRINT"SAVE": CHR\$( [5767] 34); "fichier"; CHR\$(34); ", &8000, &20F F, & 8000" 6130 LOCATE 24, 13: PRINT"Pour le cha [2926] rgement taper: 6140 LOCATE 29, 14: PRINT "MEMORY & 7FF [2523] 6150 LOCATE 29, 15: PRINT "LOAD" ; CHR\$ ( [5415]  $34)$ ; "fichier";  $CHR$(34)$ 6160 LOCATE 24, 17: PRINT"Pour 1 anim [2953] ation taper:" 6170 LOCATE 29, 18: PRINT "POKE & 80E1, [3394] 0 (RAZ de l'animation)"

6180 LOCATE 29, 19: PRINT"CALL &8000 [3874] (lancer l'animation)" 6190 PRINT inv\$; [342] 6200 GOSUB 6850 [1063] 6210 t\$=INKEY\$: IF t\$="" THEN GOTO 6 [1474] 210 [809] 6220 FOR n=0 TO 6 STEP 2 6230 FOR i=0 TO 45 {518} 6240 LOCATE 18+i, 6+n: PRINT" ";: LOCA [3530] TE 63-i,20-niPRINT" ";<br>6250 NEXT i [375] 6260 FOR i=0 TO 45 [518] 6270 LOCATE 63-i, 7+n: PRINT" ";: LOCA [2846] TE 18+i, 19-n: PRINT" "; 6280 NEXT i,n [423] 6290 CLS#1 [373] 6300 LOCATE 15, 1: PRINT inv\$; a\$; inv\$ [1486] 6310 6010 5980 [333] 6320 REM \*\*\*\* sauvegarde \*\*\*\* [1405] 6330 GOSUB 6810 [1071] 6340 LOCATE 35, 1: PRINT b\$; [788] 6350 wg=34:wd=47:wh=2:wb=6:GOSUB 68 [1585] 70 6360 PRINT inv\$1:GOSUB 6430: PRINT i [1616]  $n \vee k$ 6370 GOSUB 6440 [915]  $6380$  vali=0:ch=1:ach=1:maxi=2 [2183] 6390 GOSUB 6930 [1071] 6400 IF ch()ach THEN ON ach GOSUB 6 [5513] 430,6440:PRINT inv\$:: ON ch GOSUB 64 30,6440: PRINT inv\$; : ach=ch: GOTO 639 6410 IF vali=1 THEN GOTO 6450 [918] 6420 GOTO 6390 [365] 6430 LOCATE 35, 3: PRINT d\$; : RETURN [1184] 6440 LOCATE 35,5:PRINT b\$;:RETURN<br>6450 CLS#2:MOVE 7,368:DRAW 632,368 [1871] [854] 6460 IF ch=1 THEN GOTO 6560 [775] 6470 GOSUB 6850 [1063] 6480 WINDOW#2,23,58,10,16;WINDOW#1, [3716] 2,79,3,23:PAPÉR#2,1:PEN#2,0:CLS#2 6490 MOVE 171, 260: DRAW 468, 260: DRAW [3884] 468, 138: DRAW 171, 138: DRAW 171, 260 6500 LOCATE#2, 4, 21 INPUT#2, "Nom du f [3403] ichier:", fich\$ 6510 LOCATE#2, 4, 4: PRINT#2, "Preparer [3276] un support magnetique 6520 LOCATE#2, 4, 6: PRINT#2, "puis pre [3212] sser la touche -ENTER-6530 t\$=INKEY\$:IF t\$=CHR\$(13) THEN [2979] GOTO 6540 ELSE 6530 6540 SPEED WRITE 1:SAVE"!"+fich\$,b, [3262] &8000, &20FF, &8000<br>6550 CLS#1 [373] 6560 LOCATE 35, 1: PRINT inv\$; b\$; inv\$ [1693] 6570 GOTO 5980 [333] 6580 REM \*\*\*\*\* [709] menu \*\*\*\*\* 6590 GOSUB 6810 [1071] 6600 LOCATE 61, 1: PRINT C\$;  $[1058]$ 6610 wg=57:wd=71:wh=2:wb=6:GOSUB 68 [2733] 70 6620 PRINT inv\$;: GOSUB 6690: PRINT i [1517]  $n \vee s$ 6630 GOSUB 6700 [879] 6640 vali=0 $i$ ch=1:ach=1:maxi=2 [2183] 6650 GOSUB 6930 [1071] 6660 IF ch()ach THEN ON ach GOSUB 6 [6227] 690,6700:PRINT inv\$;: ON ch GOSUB 66

90,6700:PRINT inv\$;:ach=ch:GOTO 665 6670 IF vali=1 THEN GOTO 6710 [874] 6680 GOTO 6650 [401] 6690 LOCATE 58, 3: PRINT di\$;: RETURN [1882] 6700 LOCATE 58,5: PRINT e\$; : RETURN [2661] 6710 IF ch=2 THEN GOSUB 6850:60TO 2 [1778] 80 6720 CLS#2:MOVE 7,368:DRAW 632,368 [854] 6730 LOCATE 61, 1: PRINT inv\$; c\$; inv\$ [2096] 6740 GOTO 5980 [333] 6750 PRINT CHR\$(7); [1175] 6760 MOVE 179, 244: DRAW 460, 244: DRAW [4253] 460, 170: DRAW 179, 170: DRAW 179, 244 6770 LOCATE 24, 11: PRINT inv\$;" [3783]  $"$ jinv\$ Sauvegarde Impossible ! 6780 LOCATE 29, 13: PRINT "Compilation [4722] non effectuee 6790 FOR tp=1 TO 5000:NEXT tp:CLS#1 [2227] 6800 RETURN [555] 6810 SOUND 1, 36, 5, 6, 1, 1: SOUND 1, 48, [2510]  $5, 6, 1, 1$ 6820 RETURN [555] 6830 MOVE 7,31:DRAW 7,368:DRAW 632, [2796] 368: DRAW 632, 31: DRAW 7, 31 6840 RETURN  $[555]$ 6850 FOR tp=1 TO 20:t\$=INKEY\$:NEXT [1549] tp 6860 RETURN [555] 6870 WINDOW#2, wg, wd, wh, wb: PAPER#2, 0 [3050] : CLS#2 6880 fg=8\*(wg-1)+2:fd=8\*wd-3:fh=390 [2423]  $-16*(wh-1);fb=408-16*wb$ 6890 MOVE fg, fh: DRAW fg, fb: DRAW fd, [2695]<br>fb: DRAW fd, fh: DRAW fg, fh 6900 MOVE fg, fh-32: DRAW fd, fh-32 [1803] 6910 WINDOW#1, 2, 79, 3, 23 [1363] 6920 RETURN [555] 6930 IF INKEY(2)=0 OR INKEY(2)=32 T [2530] HEN ch=ch+1:IF ch>maxi THEN ch=maxi 6940 IF INKEY(0)=0 OR INKEY(0)=32 T [2990] HEN ch=ch-1:IF ch<1 THEN ch=1 6950 IF INKEY(47)=0 OR INKEY(47)=32 [1114] THEN vali=1 6960 RETURN [555] 6970 IF INKEY(1)=0 THEN nb=nb+1:IF [2192] nb>hi THEN nb=hi 6980 IF INKEY(1)=32 THEN nb=nb+10:I [2044] F mb>hi THEN nb=hi 6990 IF INKEY(8)=0 THEN nb=nb-1:IF [2663] nb<lo THEN nb=lo 7000 IF INKEY(8)=32 THEN nb=nb-10:I [2257] F nb<lo THEN nb=lo 7010 RETURN {555} 7020 DATA 130,370,145,370,170,330,1 [5376]<br>95,370,210,370,210,270,195,270,195,<br>330,170,290,145,330,145,270,130,270<br>7030 DATA 230,360,240,370,300,370,3 [3696] 10,360,310,280,300,270,240,270,230, 2 E O 7040 DATA 245,350,250,355,290,355,2 [3251] 95, 350, 295, 290, 290, 285, 250, 285, 245, 290 7050 DATA 345,370,370,290,390,370,4 [2799] 05, 370, 380, 270, 360, 270, 330, 370 7060 DATA 430,370,510,370,510,355,4 [4535] 45, 355, 445, 327, 500, 327, 500, 312, 445 312, 445, 285, 510, 285, 510, 270, 430, 270

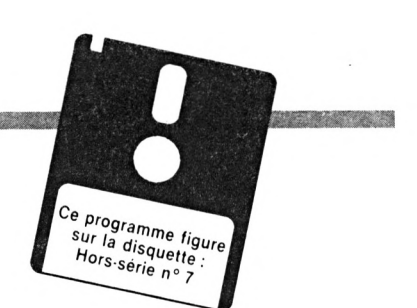

### *(Les aventures de Johnny Proot)*

*usqu'alors, nous hésitions à publier sous forme de listing un jeu d'aventure, car souvent trop long, déce-*

<span id="page-50-0"></span>**//**<br>*<i>//want ou*<br>*Mais le*<br>*posé, no<br><i>posé, no vant ou excessivement lent. Mais le compromis idéal qui semble aujourd'hui être proposé, nous oblige à tenter l'expérience. A vous de juger...*

#### *Sauvegarde*

*Sauvez le premier listing Basic sous un nom de votre choix (« PROOT », par exemple) et entrez les codes hexadécimaux du second par le programme Amsaisie (reportezvous à son mode d'emploi). Spécifiez 7530 comme adresse de début et sauvegardez par l'option « <sup>S</sup> » sous le nom « PR-LM ». Si le courage vous manque pour saisir en une seule fois les 13 ko de ce fichier binaire (ouf!), morcelez votre travail en plusieurs fichiers (PR1, PR2, etc.). Ces derniers devront ultérieurement être chargés à la suite après un MEMORY&752Fet sauvegardés ainsi dans un fichier unique:*

*SAVE"PR-LM",b,&7530,&310B*

#### *Le personnage*

*Agent spécial du PET (Protection Establishment vs Terrorism) - organisation secrète mondiale, dont le but louable est de contrer le monde criminel dans son influence néfaste sur la destinée des états -, Johnny Proot est, à juste titre, l'ultime recours qui n'intervient qu 'en cas de danger extrême. Guérillero hors pair, maître armurier, expert en explosifs et relativement intelligent pour un héros, il se doit, une fois instruit de sa mission, de mener celleci à terme coûte que coûte.*

#### *La mission (message du chef suprême)*

*- Bonjour Johnny. Vous sachant au mieux de votre forme, je fais appel à vous pour éviter, si possible, une nouvelle crise mondiale. Je m'explique. Votre ennemi mortel, le général Zorglub, persiste à vouloir devenir le maître du monde. Pour ce faire, il a mis au point une nouvelle bombe indétectable et miniaturisée, avec laquelle il compte exercer un odieux chantage <sup>à</sup> l'attentat. Fort heureusement et à notre connaissance, il n'existe qu'un seul exemplaire de Tengin meurtrier, encore à l'état de prototype. Nous savons de Marseille, heu, également, qu'il tiendra dans son bunker et devant son état major au grand complet, une réunion importante afin d'exposer son plan diabolique. Bref, votre mission, que je vous ordonne d'accepter, consiste à détruire cette bombe et par la même occasion, le général et ses acolytes. Vous serez parachuté devant le bunker au moment précis de la relève, afin de vous éviter un échange de politesses avec les 250 gardes qui patrouillent 24 h sur 24 dans le parc. Du fait de ce choix stratégique, vous n'aurez que 10 mn pour agir, à savoir: découvrir le moyen d'entrer discrètement, puis rechercher notre agent retenu prisonnier (à qui l'on doit les informations que je viens d'évoquer) et qui pourra certainement vous aider à trouver la bombe. Une fois en possession de celle-ci, rejoignez la salle de réunion et faites-la sauter.*

*J'allais oublier. Ne pourront être utilisés que les éléments se trouvant sur place (en effet, un système de détection de*

*métaux entoure le bunker). Un conseil d'ami, débrouillez-vous pour découvrir un moyen de locomotion vous permettant d'échapper à l'explosion. Sachez en outre que le bunker comprend un peu moins de cinquante pièces. Malgré tout, bonne chance Johnny*

*P.S. (avant autodestruction du document) Pour entrer, une idée me vient : faites-vous ouvrir la porte par un garde et ensuite, éliminez-le...*

#### *Les conventions*

*L'entrée des ordres s'effectue sous formes de phrases composées au moins d'un verbe et d'un nom (sujet). Seules, les quatre premières lettres de ces derniers sont pris en compte. Ainsi, pour ouvrir une porte, on peut taper « OUVR PORT » ou bien « OUVRE DONC CETTE GRANDE PORTE». En cas d'ambiguïté, le programme*

*réclame des précisions. Dans certains cas, les pronoms « LE », « LA », « LES » peuvent se substituer aux noms qu'il n'est pas nécessaire de préciser (un seul objet est présent, vous venez de l'utiliser, ou il est apparu dans un message de l'ordinateur). Pour examiner une pièce, [ENTER] remplace le verbe « REGARDER ».*

*- Le programme comprend un grand nombre d'insultes, alors, soyez prudent...*

*- Certaines actions en temps réel réclament de la vivacité. - Les éléments du mobilier manipulables sont coloriés en bleu pastel.*

*- On peut transporter quatre objets à la fois affichés dans la fenêtre en haut à droite. Dessous figurent l'énergie, le temps, puis les directions immédiatement empruntables.*

#### *Thierry & David Kergosien*

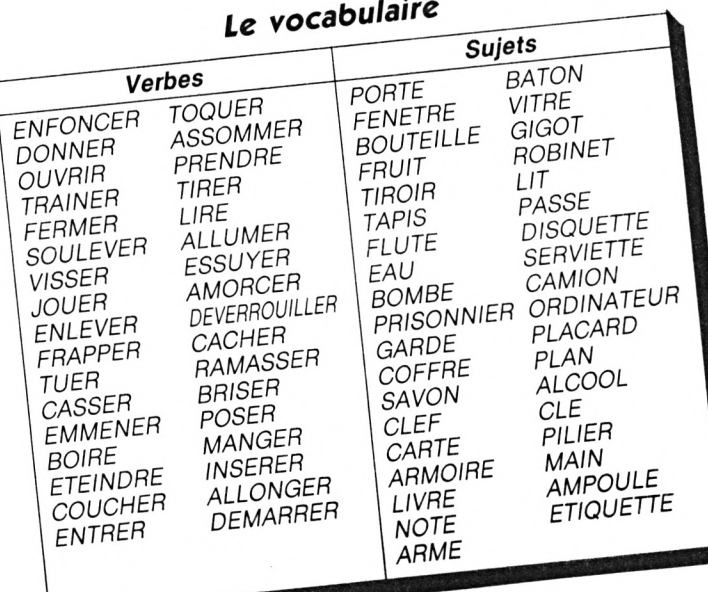

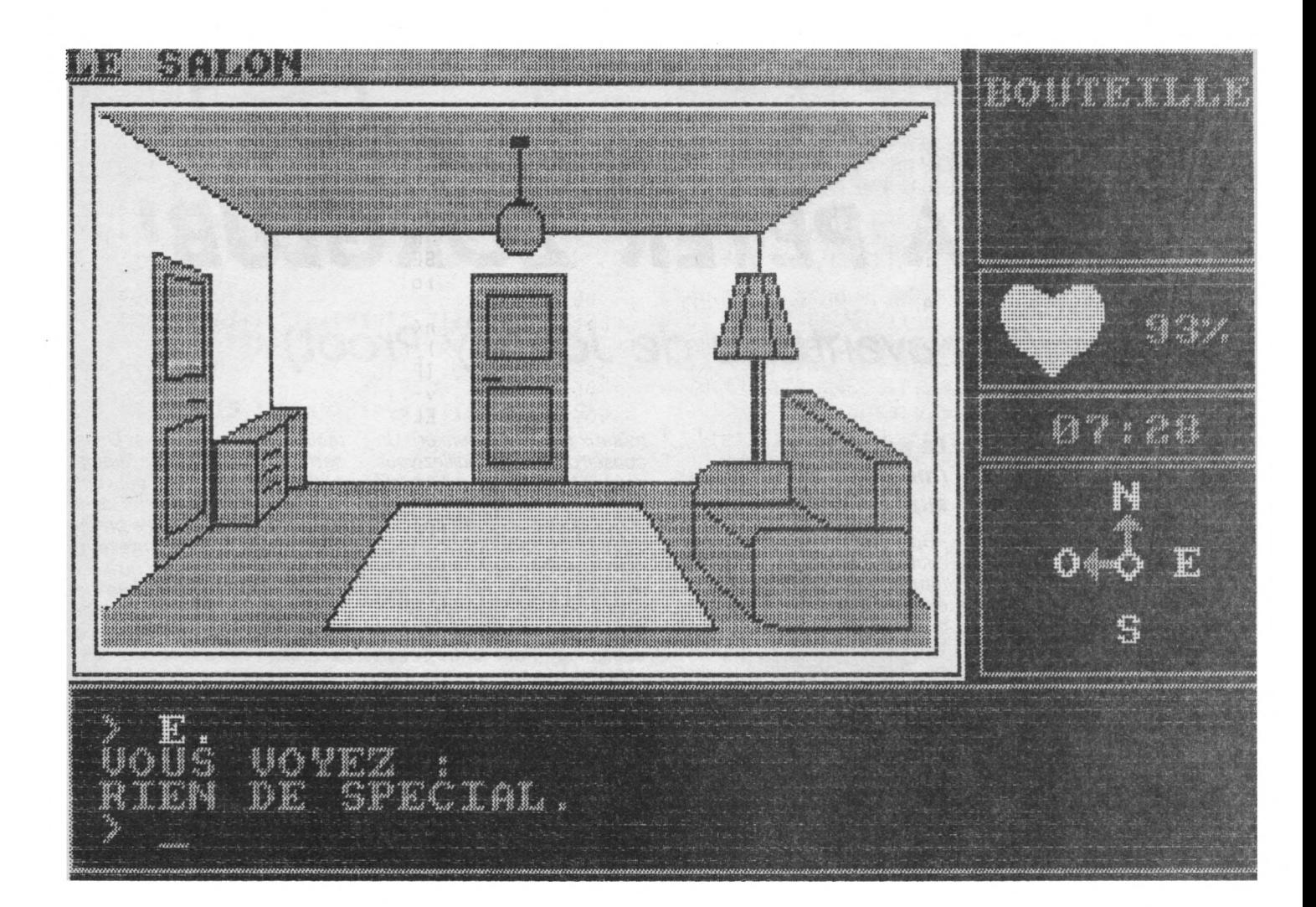

```
10 SYMBOL 255, 128, 0, 0, 0, 0, 0, 0, 0 [1569]<br>20 SYMBOL 244, 0, 7, 15, 31, 31, 63, 63, 63 [1801]
30 SYMBOL 245,0,224,248,254,255,255 [2631]
,255,255
40 SÝMBOL 246,0,7,31,127,255,255,25 [1708]
5,255
50 SYMBOL 247,0,224,240,248,248,252 [2598]
252,252
60 SÝMBOL 248,63,63,31,31,15,15,7,3 [2346]
70 SYMBOL 249,255,255,255,255,255,2 [2468]
55,255,255
80 SYMBOL 250, 255, 255, 255, 255, 255, 2 [2864]
55,255,255
90 SYMBOL 251,252,252,248,248,240,2 [2481]
40,224,192
100 SYMBOL 252,1,0,0,0,0,0,0,0
                                         [1284]
110 SYMBOL 253,255,127,31,15,7,3,1, [1868]
0
120 SYMBOL 254,255,254,248,240,224, [2636]
192,128,0<br>130 '** INSTALLATION **
                                         [1036]
140 MEMORY &752F;LOAD"!pr-1m.bin", &
                                        [4986]
7530: DEFINT a-z: RANDOMIZE TIME: POKE
 &A67B,13
150 k = 35; DIM o$(k), o(k)[1533]
160 w *= "ENFOTOQUFRAPCACHASSOTUERTUE [12618]
SRAMAENLEOUVRPRENCASSBRISTRAITIREEM
MEPOSEFERMLIRELIS BOIRBOISMANGCOUCA
LLOSOULALLUETEIINSEVISSESSUDEVEDONN
JOUEAMORENTRDEMA
```

```
170 k$="PORTBATOGARDPLACFENEVITRCOF [9557]
FPLANBOUTGIGOSAVOALCOFRUIROBICLEFCL
ESTIRO LITCARTPILITAPIPASSARMOMAINF
LUTDISQLIVRORDIAMPO EAUSERVPRISNOTE
ETIOBONBCANIARME
180 1$="000100020003000400050005000 [7464]
60007000800090010001100120013001400
14001500160017001800190020002100220
02300240025002600270028002900300031
0032003300340035
190 ENT 1,30,10,1:ENV 1,10,-1,2:ENV [4411]<br>2,15,1,3:ENV 3,1,0,2,15,-1,20:ENV
5, i5, -1, i0:ENV 6, i5, -1, i200 SPEED INK 50,201INK 0,141INK 1, [4292]
0: INK 2, 3: INK 3, PEEK (& A67B)
    '* DEBUT DU JEU
210
                                           [615]220 RESTORE 230:FOR i=1 TO k:READ o [2578]
\frac{1}{2}(i), o(i), NEXT
230 DATA ,255,UN BATON,20,,100,,255 [13352]<br>,,255,UN GRAND COFFRE,301,UN PLAN,1<br>01,UNE BOUTEILLE,2,UN GIGOT,304,UN
SAVON, 24, DES ALCOOLS, 312, DES FRUITS
,308,,255, DES CLES, 110,,255,,255, UN
É CARTE MAGNETIQUE,338,,255,,255,UN
 PASSE, 113, , 255, , 255, UNE FLUTE, 133
240 DATA UNE DISQUETTE, 129, DES LIVR (9549)
ES, 26, UN ORDINATEUR, 26, UNE AMPOULE,
123,,255, UNE SERVIETTE, 334, UN PRISO
NNIER, 335, UNE NOTE, 125, UNE ETIQUETT
E, 314, UNE BOMBE, 14, , 255, UN PANIER, 3
```
19 250  $f0=0: f1=0: f2=0: f3=0: f4=0: f5=0: f10732$  $6=0: f7=0: f8=0: f9=0: f10=0: f11=0: f12=$  $0:113=0:14=0:115=0:116=0:117=0:118$  $=0:119=0:120=0:q=0:e=0:v=100:p=0:b=$  $0: c = 0: tb := 0: q = CINT (RND*4) + 1: qs = CINT$  $(RND*99)+115=CINT(RND*99)+1$ 260 MODE 1:BORDER 14:PAPER 1:PEN 3: [1381] **CLS** 270 WINDOW#1,2,39,21,24:PAPER#1,1:P [2718] EN#1, 3: CLS#1 280 WINDOW#2,1,30,1,1:PAPER#2,3:PEN [2405]  $#2,1$ 290 WINDOW#3,32,39,2,6:PAPER#3,1:PE [2484] N#3,3:CLS#3 300 WINDOW#4,32,39,8,10:PAPER#4,1:P [2606] EN#4, O: CLS#4 310 WINDOW#5,1,30,2,19:PAPER#5,2:PE [3311] **N#5,0:CLS#5** 320 WINDOW#6,32,39,14,18:PAPER#6,1: [2540] PEN#6, 0: CLS#6 330 WÍNDOW#7,32,39,12,12:PAPER#7,1: [2768]<br>PEN#7,3:CLS#7 340 LÓCATE#6,3,3:PRINT#6,"0 "CHR\$(2 [1753] 02) " E"; LOCATE#6, 5, 1: PRINT#6, "N": LO CATE#6, 5, 5: PRINT#6, "S": PEN#6, 3 350 PRINT#4, CHR\$(244) CHR\$(245) CHR\$( [6677] 246) CHR\$(247): PRINT#4, CHR\$(248) CHR\$ (249) CHR\$(250) CHR\$(251) : PRINT#4, CHR  $$(252)$ CHR\$(253)CHR\$(254)CHR\$(255);: PEN#4,3 360 PLOT 2, 382, 1: DRAW 476, 382: DRAW [6771] 476,98:DRAW 2,98:DRAW 2,382:PLOT 14 ,372: DRAW 464,372: DRAW 464,108: DRAW<br>14,108: DRAW 14,372 370 PLOT 1,4,3:DRAW 639,4:DRAW 639, [2577] 92: DRAW 1, 92: DRAW 1, 4 380 PLOT 488,398:DRAW 638,398:DRAW [3378] 638,296:DRAW 488,296:DRAW 488,398 390 PLOT 488, 292: DRAW 638, 292: DRAW [7058] 638, 236: DRAW 488, 236: DRAW 488, 292: P LOT 488,232:DRAW 638,232:DRAW 638,2 02:DRAW 488,202:DRAW 488,232 400 PLOT 488,198:DRAW 638,198:DRAW [4606] 638,98:DRAW 488,98:DRAW 488,198 410 ORIGIN 16, 110, 16, 460, 370, 110: CL [1711] G 3 420 '\* ROUTINE PRINCIPALE \*  $F$ <sup>221</sup> 430 tps!=TIME [811] 440 m=14: GOSUB 4050 [1771] 450 p=0:p\$="DEVANT LA BATISSE":d\$=" [4099] E0": GOSUB 2780: GOTO 470 460 p=0:p\$="DEVANT LA BATISSE": IF f [6180] 1 THEN d\$="NEO": GOSUB 2780 ELSE d\$= "E0":GOSUB 2780 470 GOSUB 3480 [993] 480 ON PEEK(&A67B)+1 GOTO 490,550,1 [1902] ,1450,1500<br>490 IF w=0 GOTO 470 [758] 500 IF w=4 AND n=18 THEN IF NOT f0 [6641] THEN  $+0=-1$ : GOSUB 4000: GOTO 470 ELSE GOSUB 4020: GOTO 470 510 IF  $w=1$  AND  $n=1$  THEN  $m=24:GOSUB$ [2844] 4050: GOTO 4110 520 IF (w=2 OR w=3) AND n=1 GOTO 29 [1501] 80 530 IF (w=14 OR w=15 OR w=16) AND n [9135] =3 AND f2 THEN GOSUB 3800; IF m\$="N" THEN  $f3=-1: v=v-4: o(3)=101: m=45: GOSU$ B 4050:60TO 550 ELSE m=28:60SUB 405

0:60T0 4110 540 GOSUB 3990: GOTO 470 [1664] 550 f0=0:f2=0:f4=0:p=1:p\$="DANS L'E [3989] NTREE":d\$="N":GOSUB 2780 560 GOSUB 3480 19931 570 ON PEEK (&A67B) +1 GOTO 580,640,4 [1533]  $60, 1, 1$ 580 IF w=0 GOTO 560 [804] 590 IF w=10 AND n=6 THEN IF (f4 OR [6408]  $f(0)$  GOTO 630 ELSE  $f(0=-1;0(7)=1;0(6))$  $= 255: GOSUB 2800: o(6) = 301: v = v - 1: GOSU$ B 2870: GOTO 560 600 IF w<>4 OR n<>3 GOTO 620 ELSE I [2701] F (NOT fO OR f4) GOTO 630 610 GOSUB 3830: IF INSTR(m\$, "COFF") > [4727] 0 THEN  $f4=-1: v=v-2:GOSUB 2870:GOSUB$ 4000:60TO 560 ELSE GOSUB 3990:60TO 610 620 IF w=18 AND n=6 AND NOT f4 AND [3790] f0 THEN GOSUB 4000: f0=0: IF o(7)=1 T HEN o(7)=101:GOTO 560 ELSE 560 630 GOSUR 3990: GOTO 560 [1662] 640 p=2:p\$="LA SALLE DES GARDES":d\$ [5200] ="SEO":GOSUR 2780:f0=0:f2=0:IF NOT f3 THEN m=22:60SUB 4050:60TO 4110 [993] 650 GOSUB 3480 660 ON PEEK(&A67B)+1 GOTO 670,1,550 [1947] ,780,1590<br>670 GOSUB 3990:60TO 650 [1628] 680 p=3:p\$="DANS UN COULDIR":d\$="NS [2713] ":GOSUB 2780 [993] 690 GOSUB 3480 700 ON PEEK(&A67B)+1 GOTO 710,970,1 [1827]  $080, 1, 1$ 710 GOSUB 3990: GOTO 690 [1620] 720 p=41p\$="SALLE A MANGER DES OFFI [4544] CIERS": d\$="NE": GOSUB 2780 730 GOSUB 3480 [993] 740 ON PEEK(&A67B)+1 GOTO 750,780,1 [1339] ,1140,1 750 IF w=0 GOTO 730 [794] 760 IF w=23 AND n=9 THEN IF NOT f6 [6363] THEN GOSUB 4000:0\$(9)="UN OS DE "+R IGHT\$(o\$(9), LEN(o\$(9))-3): v=v+8: GOS UB 2870: f6=-1: GOTO 730 770 GOSUB 3990: GOTO 730 【1588】 780 p=5:p\$="DANS UN COULOIR":d\$="NS [6684] 0":GOSUB 2780: IF NOT f4 THEN m=22:6 0SUB 4050:60TO 4110 790 GOSUB 3480 [993] 800 ON PEEK(&A67B)+1 GOTO 810,1270, [1335]  $720, 1, 640$ 810 GOSUB 3990: GOTO 790 [1624] 820 p=6'sp\$="DANS UN COULOIR":d\$="NS [2023] E0": GOSUB 2780 830 GOSUB 3480 [993] 840 ON PEEK(&A67B)+1 GOTO 850,1720, [2263] 1060,910,860 850 GOSUB 3990, GOTO 830 [1656] 860 p=7:p\$="DANS UN COULOIR":d\$="NE [1856] ":GOSUB 2780 870 GOSUB 3480 [993] 880 ON PEEK(&A67B)+1 GOTO 900,890,1 [1434] ,820,1 890 IF NOT f15 THEN m=54:GOSUB 4050 [2412] 160TO 3130 ELSE 1190 900 GOSUB 3990:GOTO 870 [1616] 910 p=8:p\$="UNE SALLE DE SEJOUR":d\$ [2527] ="NSEO": GOSUB 2780 920 GOSUB 3480 [993]

#### *Ça VA PETER ZORGLUB!* ■■■■■■■■■■■■BMHMMaHnnKBMgMHraManassi

930 ON PEEK(&A67B)+1 GOTO 940,1340, [1514] 1270,970,820 940 IF w=0 GOTO 920 [924] 950 IF w=23 AND n=12 AND o(12)=308 [2869] THEN GOSUB 4000:v=v+5:GOSUB 2870:o( 12)=255iG0T0 920 960 GOSUB 3990: GOTO 920 [1654] 970 p=9:p\$="LA CHAMBRE FROIDE":d\$=" [2530] "1G0SUB 2780 980 m=30:G0SUB 4050:G0T0 4110 [1108] 990 p=10:p\$="LE BUREAU DU GEOLIER": [1299] dl="NO":GOSUB 2780 1000 GOSUB 3480 [993] 1010 ON PEEKUA67B)+1 GOTO 1020,140 [1941] 0,1,1,1340 1020 IF w=0 GOTO 1000 [944] 1030 IF w=10 AND n=15 THEN IF NOT f [3719] <sup>8</sup> THEN F8=-l:v=v-l:o(14)=10:G0SUB <sup>2</sup> 8OO1GOSUB 28701G0T0 1000 1040 IF w=18 AND n=15 THEN IF  $f8$  TH [4882] EN F8=0:G0SUB 4000iIF o(14)=10 THEN o(14)=110:G0T0 1000 ELSE 1000 1050 GOSUB 399O1GOTO 1000 [1796] 1060 p=11:p\$="LES TOILETTES":d\$="NO [2788] "IGOSUB 2780 1070 m=29:G0SUB 4050iG0T0 4110 [2022] 1080 p=12:p\$="DANS LE BAR":d\$="NS": [3302] GOSUB 2780 1090 GOSUB 3480 [993] 1100 ON PEEK(&A67B)+1 GOTO 1110,680 [1964] ,1140,1,1 1110 IF w=0 GOTO 1090 [935] <sup>1120</sup> IF (w=21 OR w=22) AND n=ll THE [2491] <sup>N</sup> m=37:G0SUB 4050:G0T0 4110 1130 GOSUB 3990:G0T0 1090 [1714] 1140 p=13:p\$="LE SALON":d\$="NO":GOS [3168]  $UB$  2780 $1 + 0 = 0$ 1150 GOSUB 3480 [993] 1160 ON PEEK(&A67B)+1 GOTO 1170,108 [1837] 0,1,1,720 1170 IF w=0 GOTO 1150 [915] 1180 IF w=26 AND n=19 THEN FO=-l:v= [4752] v-liGOSUB 2870:o(20)=13iG0SUB 2800: GOTO 1150  $1190$   $p=14:pF="'LE LABORATO IRE" :dF="'N L2B94J$ S"1GOSUB 2780 1200 GOSUB 3480 [993] 1210 ON PEEK(&A67B)+1 GOTO 1230,122 [1454] 0,860,1,1 1220 IF NOT F17 THEN m=50:GOSUB 405 [2210] 0:xn=1:60T0 1200 ELSE 1420 1230 IF (w=19 OR w=20) AND n=32 THE [2580] <sup>N</sup> m=63:G0SUB 4050:G0T0 1200 1240 IF w<>32 OR n<>1 GOTO 1260 [1360] <sup>1250</sup> GOSUB 3850:IF INSTR(ml,"PASS") [4953] >0 AND o(20)=200 THEN F17=-l:G0SUB 4000:v=v-l ¡GOSUB 2870:G0T0 1200 1260 GOSUB 3990:G0T0 1200 [1788] 1270 p=15:p\$="DANS LA CUISINE":d\$=" [4280] NS":GOSUB 2780 1280 GOSUB 3480 [993] 1290 ON PEEKUA67B) +1 GOTO 1300,910 [19213 ,780,1,640 1300 IF w=0 GOTO 1280 [8893 1310 IF w=10 AND n=13 THEN m=38:G0S [28023 UB 4050:G0T0 4110 1320 IF w=10 AND n=4 THEN m=39:G0SU [29283 <sup>B</sup> 4050:G0T0 4110 1330 GOSUB 3990:G0T0 1280 [17723 1340 p=16:p\$="DANS UN COULOIR":d\$=" [2677] SE":GOSUB 2780 1350 GOSUB 3480 [993] 1360 ON PEEKUA67B)+1 GOTO 1370,1,9 [1541] 10,990,1 1370 GOSUB 3990:G0T0 1350 [1798] 1380 p=17:p\$="LA FOSSE AUX CROCODIL [3086] ES":d\$="":GOSUB 2780 1390 m=31:G0SUB 40501G0T0 4110 [24153 1400 p=18:p\$="LA CHAMBRE DE TORTURE [2488] ":dl="":GOSUB <sup>2780</sup> 1410 m=32:G0SUB 4050iG0T0 4110 [11833 1420 p=19:p\$="UNE ANTICHAMBRE":d\$=" [1555] NS":G0SUB 2780 1430 IF NOT F18 THEN m=80:G0SUB 405 [24943  $\Omega$ 1440 GOTO 3310 [451] 1450 p=20:pl="DEVANT LAMAISON"îd^= [35073 "OE":GOSUB 2780:10=0 1460 GOSUB 3480 [993] 1470 ON PEEK(&A67B)+1 GOTO 1480,1,1 [18313 ,2730,460 1480 IF w=0 GOTO 1460 [933] 1490 GOSUB 3990:G0T0 1460 [18163 1500 p=21:p\$="DEVANT LA MAISON":d\$= [2150] "OE":GOSUB 2780:10=0 1510 GOSUB 3480 [9933 1520 ON PEEK(&A67B)+1 GOTO 1530,1,1 [2070] ,460,2750 1530 IF w=0 GOTO 1510 [9393 1540 GOSUB 39901G0T0 1510 [16063 1550 p=22:p\$="LA SALLE D'ARMES":d\$= [10564] "N":GOSUB 2780iL0CATE 8,10:PRINT CH R\$(149)" A R M E S "CHR\$(149):LOCAT E 8, 9: PRINT CHR\$(150) STRING\$(11, 154 ) CHRI(156):LOCATE 8,11:PRINT CHRK1 47)STRINGI(11,154)CHRI(153): GOTO <sup>15</sup> 80 1560 GOSUB 3480 [993] 1570 ON PEEK(&A67B)+1 GOTO 1580,159 [13003 0,1,1,1 1580 m=40:G0SUB 4050:xw=0:GOTO 1560 [11683  $1590$   $p=23:p=p="LA$  CHAMBRE DES GARDES [5914] ":d\$="NSE":GOSUB 2780; IF NOT f4 THE <sup>N</sup> m=22:G0SUB 4050:G0T0 4110 1600 GOSUB 3480 [993] 1610 ON PEEK(&A67B)+1 GOTO 1620,165 [1699] 0,1550,640,1 1620 IF w=10 AND n=21 THEN IF NOT <sup>F</sup> [58483 <sup>2</sup> THEN F2=-l1v=v-l:GOSUB 2870:o(27) =23:G0SUB 2800:G0T0 1600 1630 IF w=18 AND n=21 THEN IF F2 TH [40973 EN F2=0:G0SUB 4000:v=v-<sup>1</sup> :GOSUB <sup>2870</sup> :IF o(27)=23 THEN 0(27) <sup>=</sup> <sup>123</sup> : GOTO <sup>16</sup> 00 ELSE 1600 1640 GOSUB 3990:GOTO 1600 [1772] 1650 p=24:p\$="UNE SALLE DE DOUCHE": [4547]  $d$  $=$ "SE":GOSUB 2780 1660 GOSUB 3480 [993] 1670 ON PEEK(&A67B)+1GOTO 1680,1,1 [18233 590,1700,1 1680 IF w=0 GOTO 1660 [1036] 1690 IF w=9 AND n=10 THEN F7=-l:G0S [20083 UB 4000:G0T0 1660 ELSE 1710 1700 IF F7 OR o(10)=200 GOTO 1060 <sup>E</sup> [20793 LSE m=36:G0SUB 4050iG0T0 4110 1710 GOSUB 399O1GOTO 1660 [17603  $1720$   $p=25:p*="LE$  BUREAU DU COMMANDA [2897] NT":d\$="NS":GOSUB 2780 1730 GOSUB 3480 [993] 1740 ON PEEK(&A67B)+1 GOTO 1750,179 [ 1674 <sup>3</sup>

 $0,820,1,1$ 1750 IF w=0 GOTO 1730 [1038] 1760 IF w=10 AND n=6 THEN IF NOT f1 [2065] 6 6010 3200 1770 IF w=18 AND n=6 AND f16 THEN f [5815] 16=0:60SUB 4000:IF o(31)=25 THEN o( 31)=125:60T0 1730 ELSE 1730 [1594] 1780 GOSUB 3990: GOTO 1730 1790 p=26:p\$="DANS LA BIBLIOTHEQUE" [4051]  $1d$ \$="NS": GOSUB 2780:  $f3=0$ 1800 GOSUB 3480 [993] 1810 ON PEEK(&A67B)+1 GOTO 1820,188 [1566]  $0,1720,1,1$ 1820 IF w=0 GOTO 1800  $19741$ 1830 IF (w=19 OR w=20) AND n=25 THE [3080] N m=44; GOSUB 4050: GOTO 1800 1840 IF w=27 AND n=26 THEN IF NOT f [2249] 3 THEN f3=-1:m=46:GOSUB 4050:GOTO 1 800 1850 IF w=28 AND n=26 THEN IF f3 TH [3875] EN f3=0:GOSUB 4000:GOTO 1800 1860 IF w=29 AND n=24 THEN IF (f3 A [8056] ND o(24)=200) THEN m=79:GOSUB 4050:  $v = v - 1: GOSUB$  2870:  $o(24) = 26: b = b - 1: GOS$ UB 2900: GOTO 1800 1870 GOSUB 3990: GOTO 1800 [1701] 1880 p=27:p\$="DANS UN COULOIR":d\$=" [4551] NS": GOSUB 2780 1890 GOSUB 3480 [993] 1900 ON PEEK(&A67B)+1 GOTO 1910.203 [1618] 0,1790,1920,1 1910 GOSUB 3990: GOTO 1890 [1683] 1920 p=28:p\$="DANS UN COULOIR":d\$=" [2509] NSE": GOSUB 2780 1930 GOSUB 3480 [993] 1940 ON PEEK (&A67B) +1 GOTO 1950, 210 [2163] 0,1380,1960,1 1950 GOSUB 3990:60TO 1930 [1794] 1960 p=29:p\$="LA CHAMBRE DU GEOLIER [4430] ":d\$="0":GOSUB 2780:IF NOT f12 THEN  $m = 47$ ; GOSUB 4050 [993] 1970 GOSUB 3480 1980 ON PEEK(&A67B)+1 GOTO 1990,1,1 [1676] , 1, 1920 1990 IF w=30 AND n=27 AND NOT f12 A [8815] ND o(27)=200 THEN IF f11 THEN m=49: GOSUB 4050:GOTO 4110 ELSE f12 = - 1: v =  $v-1:0(27)=255: b=b-1:0(24)=29:GOSUB$ 2780: GOSUB 2900: GOTO 1970 2000 IF w=0 GOTO 1970 ELSE IF NOT f [2837] 12 THEN m=48:GOSUB 4050:GOTO 4110 2010 IF (w=24 OR w=25) AND n=16 THE [4890] N v=v+5:tps!=tps!-18000:GOSUB 4000: GOSUB 2870: GOTO 1970 2020 GOSUB 3990: GOTO 1970 [1754] 2030 p=30:p\$="UNE CHAMBRE":d\$="NS": [1515] **GOSUB 2780** 2040 GOSUB 3480 [993] 2050 ON PEEK(&A67B)+1 GOTO 2060,222 [1752]  $0,1880,2100,1$ 2060 IF w=0 GOTO 2040 [896] 2070 IF (w=24 OR w=25) AND n=16 THE [4820] N v=v+5;tps!=tps!-18000;GOSUB 4000: GOSUB 2870: GOTO 2040 2080 IF w=10 AND n=21 THEN m=42:605 [2109] UB 4050:60TO 4110 2090 GOSUB 3990: GOTO 2040 [1559] 2100 p=31:p\$="UN COULOIR":d\$="NSE": [1694] GOSUB 2780 [993] 2110 GOSUB 3480

2120 ON PEEK(&A67B)+1 GOTO 2130,230 [2292] 0,1920,2140,1 2130 GOSUB 3990: GOTO 2110 [1345] 2140 p=32:p\$="DANS UNE CELLULE":d\$= [3007] "NO": GOSUB 2780 2150 GOSUB 3480 [993] 2160 ON PEEK(&A67B)+1 GOTO 2180,217 [1806]  $0,1,1,2100$ 2170 IF f13 GOTO 2400 ELSE m=50:GOS [2563] UB 4050:xn=1:GOTO 2150 2180 IF w=0 GOTO 2150 [890] 2190 IF w<>32 OR n<>1 GOTO 2210 [1427] 2200 GOSUB 3850: IF INSTR(m\$, "CLE") > [5277] 0 AND  $o(14)=200$  THEN  $f13=-1:60$ SUB 4<br>000:v=v-1:60SUB 2870:60TO 2150 2210 GOSUB 3990: GOTO 2150  $[1561]$ 2220 p=33:p\$="LA CHAMBRE DU COMMAND [3339] ANT": d\$="NSO": GOSUB 2780 2230 GOSUB 3480 [993] 2240 ON PEEK(&A67B)+1 GOTO 2250,248 [2246] 0,2030,2520,2460 2250 IF w=0 GOTO 2230 [850] 2260 IF w=10 AND n=15 THEN IF NOT f [4032] 9 THEN f9=-1:v=v-1:GOSUB 2870:o(23) =33:GOSUB 2800:GOTO 2230 2270 IF w=18 AND n=15 THEN IF 49 TH [6922] EN f9=0:GOSUB 4000:v=v-1:GOSUB 2870 : IF o(23)=33 THEN o(23)=133:GOTO 22 30 ELSE 2230 2280 IF (w=24 OR w=25) AND n=16 THE [2594] N m=43:GOSUR 4050:GOTO 4110 2290 GOSUB 3990:GOTO 2230 [1569] 2300 p=34:p\$="LA SALLE DE BAIN":d\$= [1810] "NS": GOSUB 2780 2310 GOSUB 3480 [993] 2320 ON PEEK(&A67B)+1 GOTO 2330,252 [2059] 0,2100,1,1<br>2330 IF w=0 GOTO 2310 [890] 2340 IF w=10 AND n=13 THEN IF NOT f [2854] 10 THEN  $f10=-1:G0SUB 4000:G0TO 2310$ 2350 IF w=18 AND n=13 THEN IF f10 T [4002] HEN f10=0:GOSUB 4000:GOTO 2310 2360 IF (w=22 OR w=23) AND n=28 AND [4455] f10 THEN GOSUB 4000: v=v+3: GOSUB 28 70: f11 = - 1: GOTO 2310 2370 IF w<>31 OR n<>22 GOTO 2390 [885] 2380 GOSUB 3850: IF INSTR(m\$, "SERV") [3832] >0 THEN f11=0:GOSUB 4000:GOTO 2310 2390 GOSUB 3990:GOTO 2310 [1561] 2400 p=35:p\$="UNE AUTRE GEOLE":d\$=" [4571]<br>NS":GOSUB 2780:IF NOT f14 THEN m=51 160SUB 4050 2410 GOSUB 3480 19931 2420 ON PEEK(&A67B)+1 GOTO 2430,257 [1373]  $0, 2140, 1, 1$ 2430 IF w=0 GOTO 2410 [703] 2440 IF w=33 AND n=8 AND o(8)=200 T [11785] HEN f14=-1:GOSUB 4000:o(8)=35:b=b-1  $10*$ (8)= $0*$ (8)+" VIDE": $0*$ (30)= $0*$ (30)+ " MORT": GOSUB 2900: m=52: GOSUB 4050: LOCATE#1,32, VPOS(#1): PRINT#1, qs"'"; m=53:GOSUR 4050:GOTO 2410 2450 GOSUB 3990:GOTO 2410  $[1581]$ "":GOSUB 2780 2470 m=34:GOSUB 4050:GOTO 4110 [1462] 2480 p=37:p\$="DANS UN COULOIR":d\$=" [3078] SE0": GOSUB 2780 [993] 2490 GOSUB 3480 2500 ON PEEK(&A67B)+1 GOTO 2510,1,2 [1699]

220, 2520, 2460 2510 GOSUB 3990:GOTO 2490 [1565] 2520 p=38:p\$="UNE CHAMBRE":d\$="SO": [2153] GOSUB 2780 2530 GOSUB 3480 19931 2540 ON PEEK(&A67B)+1 GOTO 2550,1,2 [1756] 300,1,2480 2550 IF w=0 GOTO 2530 [703] 2560 m=41:GOSUB 4050:GOTO 4110 [863] 2570 p=39:p\$="UNE OUBLIETTE":d\$="": [2422] **GOSUB 2780** 2580 m=35: GOSUB 4050: GOTO 4110 [804] 2590 p=40;p\$="UN STAND DE TIR":d\$=" [2882] ":GOSUB 2780 2600 m=33: GOSUB 4050: GOTO 4110 [1420] 2610 p=41:p\$="LA SALLE DE REUNION": [3574] d\$="NS": GOSUB 2780 2620 GOSUB 3480 [993] 2630 ON PEEK(&A67B)+1 GOTO 2650,264 [1920]  $0,1420,1,1$ 2640 IF f19 GOTO 2660 ELSE 3420  $17171$ 2650 GOSUB 3990:60TO 2620 [1617] 2660 p=42; p\$="LE GARAGE": d\$="5": GOS [1534] UB 2780 2670 GOSUB 3480 [993] 2680 ON PEEK(&A67B)+1 GOTO 2690,1,2 [1593]  $590, 1, 1$ 2690 IF w=36 AND n=34 AND NOT f20 T [3567] SUB 2870: GOTO 2670 2700 IF w=37 AND n=34 AND f20 THEN [4171] p=100:m=78:GOSUB 4050:CLG 2:LOCATE 7,10: PRINT"CA VA PETER !! ": GOTO 272  $\Omega$ 2710 GOSUB 3990: GOTO 2670 [1671] 2720 GOSUB 4210: GOTO 2720 [840] 2730 p=43:p\$="L'ANGLE EST DE LA MAI [3402] SON": d\$="0": GOSUB 2780 2740 m=27:GOSUB 4050:GOTO 4110 [2415] 2750 p=44:p\$="L'ANGLE OUEST DE LA M [2206] AISON": d\$="E": GOSUB 2780 2760 m=28:GOSUB 4050:GOTO 4110 [1306] 2770 '\* INFORMATIONS [349] 2780 GOSUB 2790: GOSUB 2800: GOSUB 28 [13795] 60: GOSUB 2870: GOSUB 4210: IF (p=29 A ND NOT f12) OR p=22 THEN CLG 1:RETU RN ELSE IF (p=0 AND f4) THEN RETURN ELSE CLG 3: CALL & 9C43, p: RETURN 2790 CLS#2: PRINT#2, p\$: RETURN [1709] 2800 j=0:1=0:PRINT#1, "VOUS VOYEZ :" [2845] 2810 FOR i=1 TO k [443] 2820 IF o(i)=p OR o(i)-300=p THEN 1 [5427]  $=-1: j=j+1: u=i:PRINT#1, o*(i)$ ,"; 2830 NEXT: IF NOT 1 THEN PRINT#1, "RI [3357] EN DE SPECIAL."; 2840 IF 1 AND j=1 THEN xn=u [1161] 2850 PRINT#1, CHR\$(8)". "CHR\$(13): RET [2251] URN 2860 CALL & 9C40, @d\$: RETURN [1111] 2870 LOCATE#4,5,2:PRINT#4,USING"### [2522]  $X''$ ; v 2880 IF v=0 THEN m=0:GOSUB 4050:FOR [2898] tp=1 TO 1000; NEXT; GOTO 4110 2890 RETURN 【555】 2900 CLS#3 [371] 2910 FOR i=1 TO k [443] 2920 IF o(i)<>200 GOTO 2960  $110851$ 2930 z\$=o\$(i): IF LEN(z\$) >8 THEN z\$= [6558]  $RIGHT$ \$(o\$(i),LEN(o\$(i))-4):IF LEN(z  $$)$  >8 THEN z  $=$  LEFT  $*(z*, B)$ 

2940 PRINT#3,z\$; [479] 2950 IF LEN(2\$)<8 THEN PRINT#3, CHR\$ [2416]  $(13)$ [940] 2960 NEXT: RETURN 2970 '\* ACTIONS DANS TPS 【1365】 2980 IF +2 THEN m=19:GOSUB 4050:GOT [2513]  $0.4110$ 2990 m=15:60SUB 4050:FOR i=1 TO 200 [2952] 0:NEXT 3000 IF NOT 40 THEN m=16:GOSUB 4050 [1475] 160TO 4110 3010 m=17:GOSUB 4050 [515] 3020  $e=01 \times n=31 f2=-11 PRINT#1, " > "$ [1910] [591] 3030 t!=TIME 3040 WHILE TIME-t!<1000 [1516] 3050 z\$=UPPER\$(INKEY\$) [2005] 3060 IF 2\$>""THEN PEN#1,0:PRINT#1,C [7804] HR\$(8)z\$;:PEN#1,3:PRINT#1,"\_";:PEN# 1,0:m\$=z\$:GOSUB 4490:GOSUB 3490:GOT 0 3090 [390] 3070 WEND 3080 m=18:GOSUB 4050:f1=0:GOTO 460 [1365] 3090 IF w=9 AND n=3 THEN m=22:GOSUB [1983] 4050:60TO 4110 3100 IF PEEK(&A67B) THEN m=23:GOSUB [2614] 4050:60TO 4110 3110 IF (w=3 OR w=5 OR w=6 OR w=7)A [9257] ND  $n = 3$  THEN IF  $o(2) = 200$  THEN  $f0 = 0.1f$  $1=-1$ :  $f4=-1$ : m=20: GOSUB 4050: v=v-2: GO SUB 2870:d\$="NE0":GOSUB 2860:GOTO 4 70 ELSE m=21:GOSUB 4050:GOTO 4110 3120 GOSUB 3990:GOSUB 3480:GOTO 309 [2301]  $3130 e=0: t!=TIME:PRINT#1, " > "$ [1387] 3140 WHILE TIME-t!<1000 [1516] 3150 z\$=UPPER\$(INKEY\$) 【2005】 3160 IF z\*>""THEN PEN#1, 01PRINT#1, C [7348]  $HR*(B) z * j$ ;  $PERH1, 3$ ;  $PRINTH1, 2, 3$ ;  $PERINTH2, 4, 5$ ;  $PERH2$  $1,0$   $m$   $\bar{x}$  =  $z$   $\bar{x}$  : GOSUB 4490 : GOTO 3190 3170 WEND [390] 3180 m=55: GOSUB 4050: GOTO 4110  $170411$ 3190 IF VAL(m\$)=qs THEN GOSUB 4000: [2525] f15=-1:60T0 870 ELSE 3180 3200 j=0:m=56:GOSUB 4050 [981] 3210 t!=TIME: j=j+1: IF j=7 THEN m=57 [4324] :GOSUB 4050:GOTO 4110 3220 PRINT#1, "ESSAI" j"> \_";: WHILE T [2980] IME-t!<1500  $3230$   $z$ \$=UPPER\$(INKEY\$) [2005] 3240 IF z\$>""THEN PEN#1, 0: PRINT#1, C [7436] HR\$(8)z\$;:PEN#1,3:PRINT#1," ";:PEN#<br>1,0:m\$=z\$:GOSUB 4490:GOTO 3270 3250 WEND [390] 3260 m=58: GOSUB 4050: GOTO 4110 [1578] 3270 z=VAL(m\$); IF z=0 AND z\$<>"0" T [3178] HEN GOSUB 3990:GOTO 3210 3280 IF z=s THEN m=59:GOSUB 4050:o( [5824] 31)=25:60SUB 2800:v=v-1:60SUB 2870: f16=-1:GOTO 1730 3290 IF z<s THEN m=60:GOSUB 4050:GO [1994] TO 3210 3300 IF z>s THEN m=61:GOSUB 4050:GO [1972] TO 3210 3310  $e=0:t! = TIME_1PRINT#1, " > "$ [1387] 3320 WHILE TIME-t!<1500 [1496] 3330 z\$=UPPER\$(INKEY\$) 【2005】 3340 IF z\$>""THEN PEN#1,0:PRINT#1,C [7794] HR\$(8)z\$;:PEN#1,3:PRINT#1,"\_";:PEN# 1,0:m\$=z\$:GOSUB 4490:GOSUB 3490:GOT 0 3380

3350 WEND [390] 3660 IF LEN(n\$)=3 THEN  $n$ \$=" "+n\$ [1421] 3360 m=64: GOSUB 4050: GOTO 4110 [1487] 3670 IF  $n$ \$=MID\$( $n$ \$, 2, 4) THEN IF (xn [7144] [993] 3370 GOSUB 3480 =0 OR NOT e) THEN PRINT#1,"SOYEZ PL 3380 ON PEEK(&A67B)+1 GOTO 3400,339 [1526] US PRECIS !": GOTO 3480 ELSE n=xn: GO 0,1190,1,1<br>3390 IF f18 GOTO 2610 ELSE 3360 TO 3700 [2277] 3680 FOR i=1 TO LEN(k\$) STEP 4: IF n [6962] 3400 IF w=34 AND n=23 AND o(23)=200 [4049] \$<>MID\$(k\$,i,4) THEN NEXT;PRINT#1," THEN  $m=65:GOSUB 4050:118=1:V=V-1:$ JE NE CONNAIS PAS LE NOM ";: PEN#1,0 GOSUB 2870: GOTO 3370 :PRINT#1,h\$;:PEN#1,3:PRINT#1,".":GO 3410 GOSUB 3990; IF f18 GOTO 3370 EL [3111] TO 3480  $3690 n = VAL (MID*(1*, i, 4))$ SE 3310 [1187] 3420 m=66:80SUB 4050 3700 IF w=xw AND n=xn THEN GOSUB 40 [9472]  $[1711]$ 3430 GOSUB 4480 [1017] 20:60TO 3480 ELSE xw=w:xn=n:IF o(n) 3440 z=VAL(m\$); IF z=0 AND m\$<>"0" T [3531] <>p AND o(n)-100<>p AND o(n)<200 TH HEN GOSUB 3990:GOTO 3430 EN PRINT#1, "IL N'Y A RIEN QUI RESSE<br>MBLE A CA ICI. ":GOTO 3480 3450 IF z=q THEN m=59; GOSUB 4050: f1 [2748]  $9 = -1:60T0 2620$ 3710 IF o(n) > 200 OR (p=29 AND f11) [2430] 3460 m=67: GOSUB 4050: GOTO 4110  $171871$ THEN RETURN 3470 '\* ANALYSE SYNTAXIQUE [1778] 3720 IF w=17 THEN IF o(n)(>200 THEN [6174] 3480 e=0: GOSUB 4480 [1061] PRINT#1, "VOUS NE POSSEDEZ PAS CELA 3490 IF LEFT\$(m\$,2)="SE"THEN m\$=RIG [2748] !!": GOTÓ 3480 ELSE o(n) = p: b=b-1: GO  $HT$ \$ (m\$, LEN(m\$)-3) SUB 2900: GOSUB 2870: GOSUB 4000:w=0: 3500 IF RIGHT\$(m\$, 4)=" TOI"THEN m\$= [2902] GOTO 3480 LEFT  $*(m\ddot{*}, LEN(m\ddot{*}) - 4)$   $x \dot{n} = 0$ 3730 IF w=11 OR w=8 THEN IF b=4 THE [8037] 3510 IF RIGHT\$(m\$, 4)=" LES"THEN m\$= [3266] N PRINT#1, "VOUS ETES TROP CHARGE !" LEFT\$( $m$ \$, LEN( $m$ \$)-4): e=-1 :GOTO 3480 ELSE IF o(n)<100 THEN o( 3520 z\$=RIGHT\$(m\$,3):IF z\$=" LE"OR [4084] n)=200:b=b+1:v=v-1:GOSUB 2900:GOSUB z\$=" LA"THEN m\$=LEFT\$(m\$,LEN(m\$)-3) 2870: GOSUB 4000: w=0: GOTO 3480  $: e = -1$ 3740 IF (w=21 OR w=22) AND n=8 THEN [6478] 3530 IF m\$="N"OR m\$="NORD"THEN POKE [2312] IF NOT 45 THEN GOSUB 4000: v=v+5: GO **&A67B, 1: GOTO 3880** SUB 2870: f5=-1: GOTO 3480 ELSE GOSUB 3540 IF m\$="S"OR m\$="SUD"THEN POKE [1879] 3990:60T0 3480 &A67B, 2: GOTO 3890 3750 IF (w=19 OR w=20) AND n=7 THEN [4232] 3550 IF m\$="E"OR m\$="EST"THEN POKE [2087] IF o(7)=200 THEN m=26:GOSUR 4050:G &A67B, 3: GOTO 3900 010 3480 3560 IF m\$="0"OR m\$="OUEST"THEN POK [2521] 3760 IF (w=19 OR w=20) AND n=31 THE [4123] E &A67B, 4: GOTO 3910 N IF o(31)=200 THEN m=62; GOSUB 4050 3570 POKE & A67B, 0 [319] :LOCATE#1,32,VPOS(#1):PRINT#1,q" 3580 IF m\$=""THEN GOSUB 2800:GOTO 3 [1761] GOTO 3480 480 3770 IF w=35 AND n=33 AND (o(33)=p [3991] 3590 m\$=m\$+" " [414] OR o(33)=200) THEN GOSUB 4000:v=v-1 3600 v\$=LEFT\$\m\$,4):IF v\$="ATTE"THE [12547] :GOSUB 2870:tb!=TIME:GOTO 3480 N PRINT#1,"LE TEMPS PASSE...":GOTO<br>3480 ELSE IF v\$="REGA"THEN GOSUB 28 3780 RETURN  $15551$ 3790 '\* CPLTS D'INFORMATION [970] 00:60T0 3480 ELSE s\$=LEFT\$(v\$,3):IF 3800 PRINT#1, "DANS QUELLE DIRECTION [2155] s\$="SAL"OR s\$="PUT"OR s\$="CON"OR s  $\overline{?}$  ";  $*$  = "PED"OR s \*= "VIE"OR LEFT \* (m \*, 7) = "E 3810 GOSUB 4480:m\$=LEFT\$(m\$,1) [1226] NFOIRE"GOTO 4010 3820 IF m\$<>"N"AND m\$<>"S"AND m\$<>" [2442] 3610 IF v\$="MERD"OR v\$="ENCU"OR v\$= [7841] 0"AND m\$<>"E" GOTO 3800 ELSE RETURN<br>3830 PRINT#1,"OU ? "; "CRET"OR v\$="ORDU"OR v\$="ENFL"OR v\$ [862]  $= "ESPE" OR v$ \$="IDIO"OR v\$="IMBE"OR v 3840 GOSUB 4480:RETURN [1818] \$="TA G"OR v\$="AFFR"OR v\$="PAUV"GOT 3850 PRINT#1, "COMMENT ? "; [1690] 0 4010 ELSE IF  $v*="SUBC"OR v*="QUIT$ 3860 GOSUB 4480: RETURN [1818] "GOTO 4110 3870 '\* TEST DIRECTIONS  $[172]$ 3620 FOR i=1 TO LEN(w\$) STEP 4: IF v [16470] 3880 IF PEEK(&A677) THEN GOSUB 3930 [2953]  $*$  /MID $*(w*, i, 4)$  THEN NEXT; FOR  $i = 1$  T<br>O LEN( $m*$ ): IF ASC(MID $*(m*, i, 1)$ )=32 O RETURN ELSE 3920 3890 IF PEEK(&A678) THEN GOSUB 3930 [2721] R ASC(MID\$(m\$,i,1))=39 THEN  $y$ \$=LEFT RETURN ELSE 3920 \$(m\$,i-1);PRINT#1, "JE NE COMPRENDS<br>PAS "; :PEN#1,0:PRINT#1,y\$;:PEN#1,3; 3900 IF PEEK(&A679) THEN GOSUB 3930 [2776] RETURN ELSE 3920 PRINT#1, ". ": GOTO 3480 ÉLSÉ NEXT 3910 IF PEEK(&A67A) THEN GOSUB 3930 [2264] 3630  $w=i/4+1iIF$   $w=12$  OR  $w=13$  THEN m [2828] **BETURN** =25:60SUB 4050:60T0 4110<br>3640 m\$=" "+LEFT\$(m\$,LEN(m\$)-1):IF [3538] 3920 POKE & A67B, 0:m=1: GOSUB 4050: GO [1690] TO 3480 LEN(m\$)=4 THEN m\$=m\$+" ":n\$=RIGHT\$( 3930 IF b>2 THEN v=v-3 [1279]  $3940$  IF  $b=2$  THEN  $v=v-2$ <br>3950 IF  $b=1$  THEN  $v=v-1$  $m$ \$, LEN( $m$ \$) -1): GOTO 3670 [1284] 3650 FOR i=LEN(m\$) TO 1 STEP -1:IF [8217] [486]  $\overline{A}$ SC(MID\$(m\$,i,1))=32 OR ASC(MID\$(m\$  $3960$  xw=0: IF v<0 THEN v=0 [1543]  $,i$ , 1)  $i = 39$  THEN  $n \in \mathbb{N}$   $10 \cdot (m \cdot i + 1, 4)$ : h  $i$ 3970 RETURN [555] =RIGHT\$(m\$,LEN(m\$)-i) ELSE NEXT 3980 '\* MESSAGES [734]

#### *Ça va peter zorglubi* **HMiMiaEMjijagegSMjBBiBMWMM**BSBaWMEl^^ **'Il II SH**

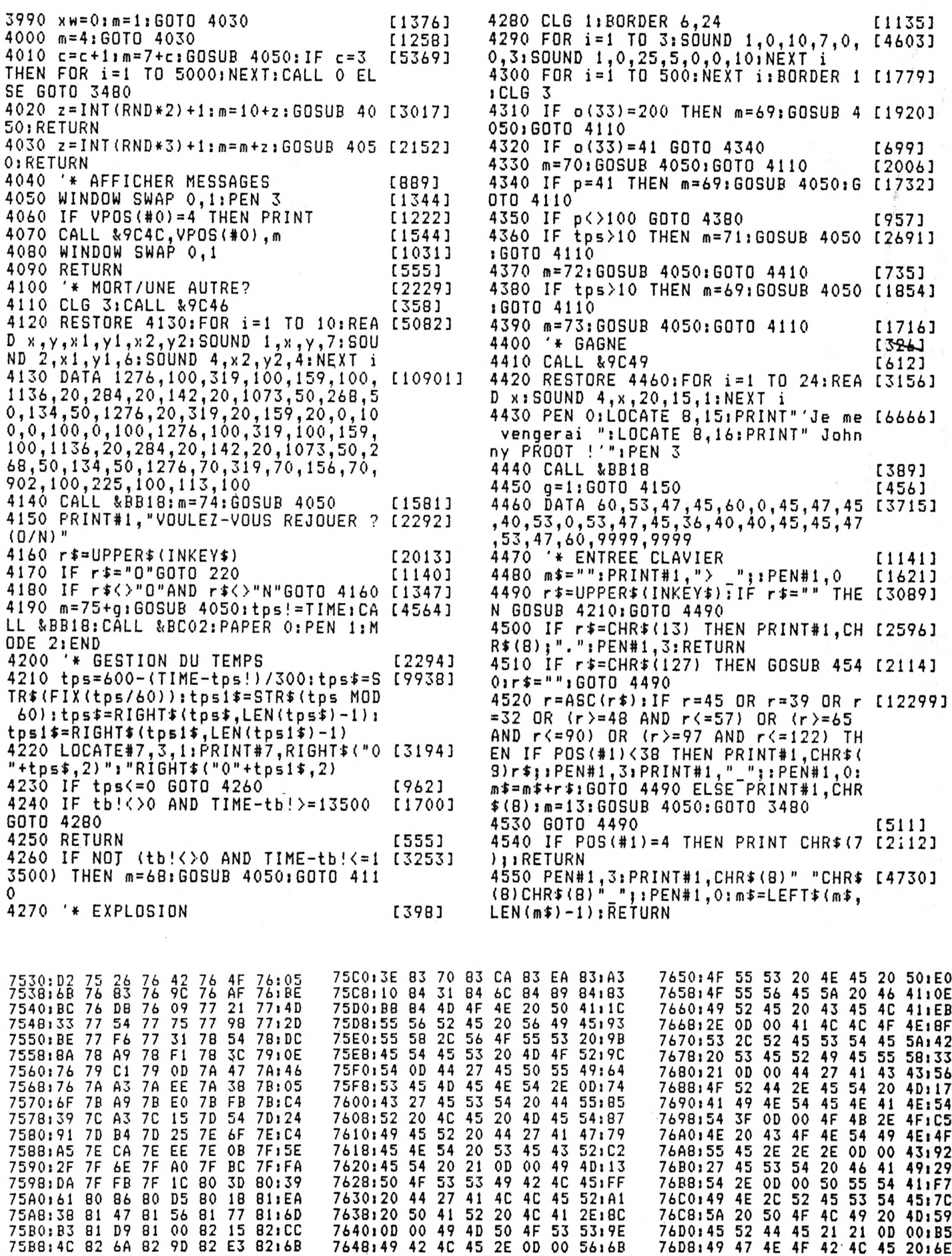

7648)49 42 4C 45 2E OD 00 56)6B

4E 4F

2016E

42 4C 45

**MHOMKMMi**

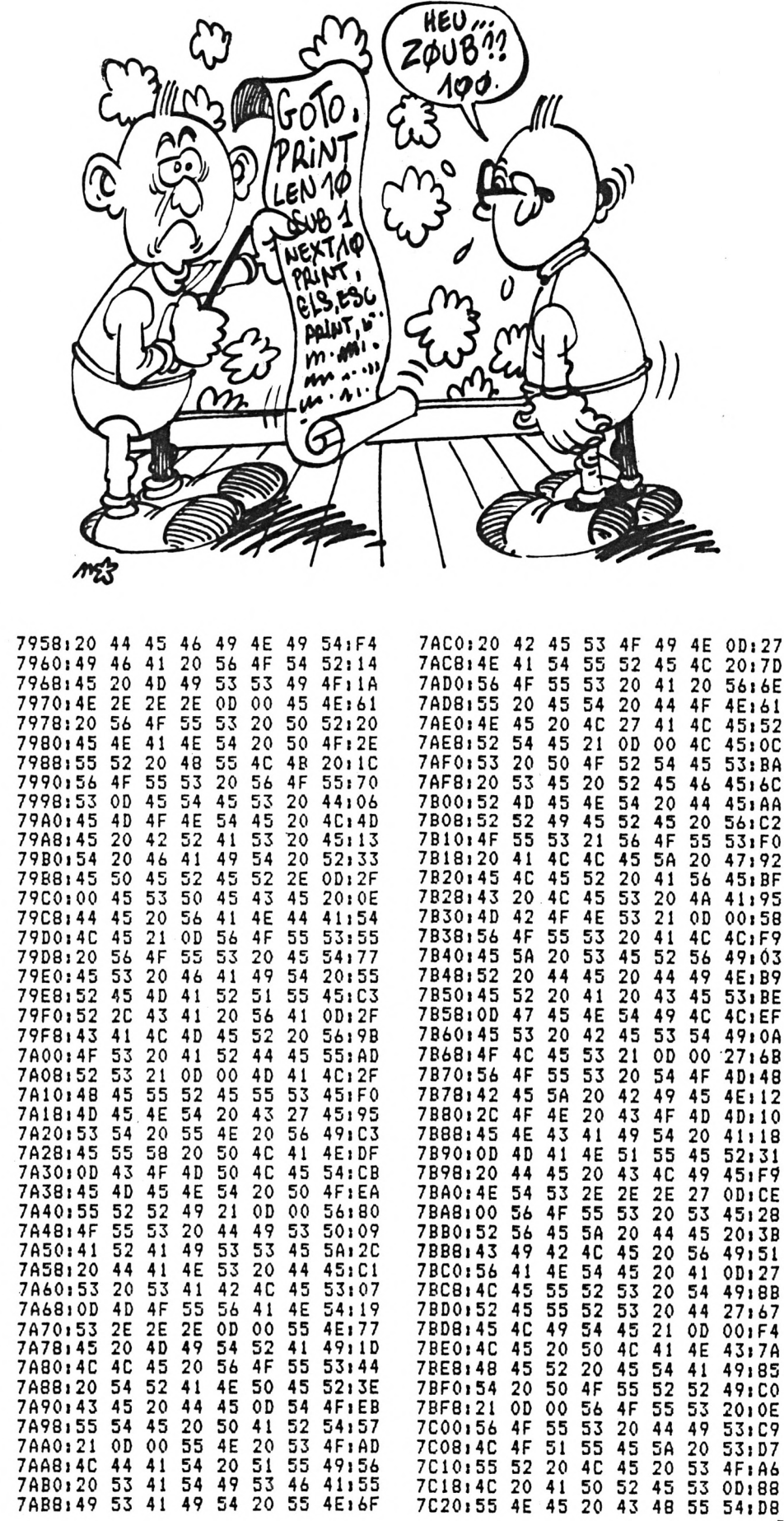

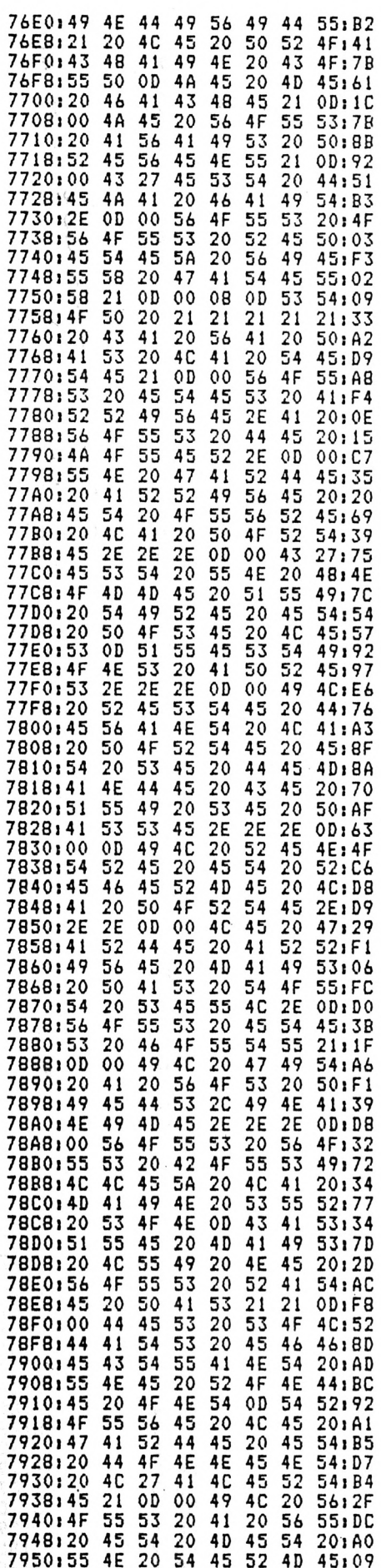

**Production of the company of the company of the company of the company of the company of the company of the company of the company of the company of the company of the company of the company of the company of the company** 

OD:27 20:7D 56:6E 4E:61 45:52 45:0C 53:BA 45:6C 45:AA 56:C2  $531F0$ <br>47192  $45:BF$ 41:95 00:58  $4C$ ;  $F9$ 49:03 4E:B9 53:BE 4C<sub>1</sub>EF 49:0A  $27:6B$ 4D:48 4E:12 4D:10 41:18 52:31  $451F9$ OD:CE  $45128$ <br> $2013B$  $49,51$ <br>0D $,27$ 49:8B  $27:67$ <br>001F4 43:7A 49:85 49:CO 2010E<br>531C9 53:D7

### *(¿a VA PETER ZORGLUB!*

■■■■■■■■■■■■■■■8■■■■MBBMH■■■■■M■D■HR^HEB!SS'''.'

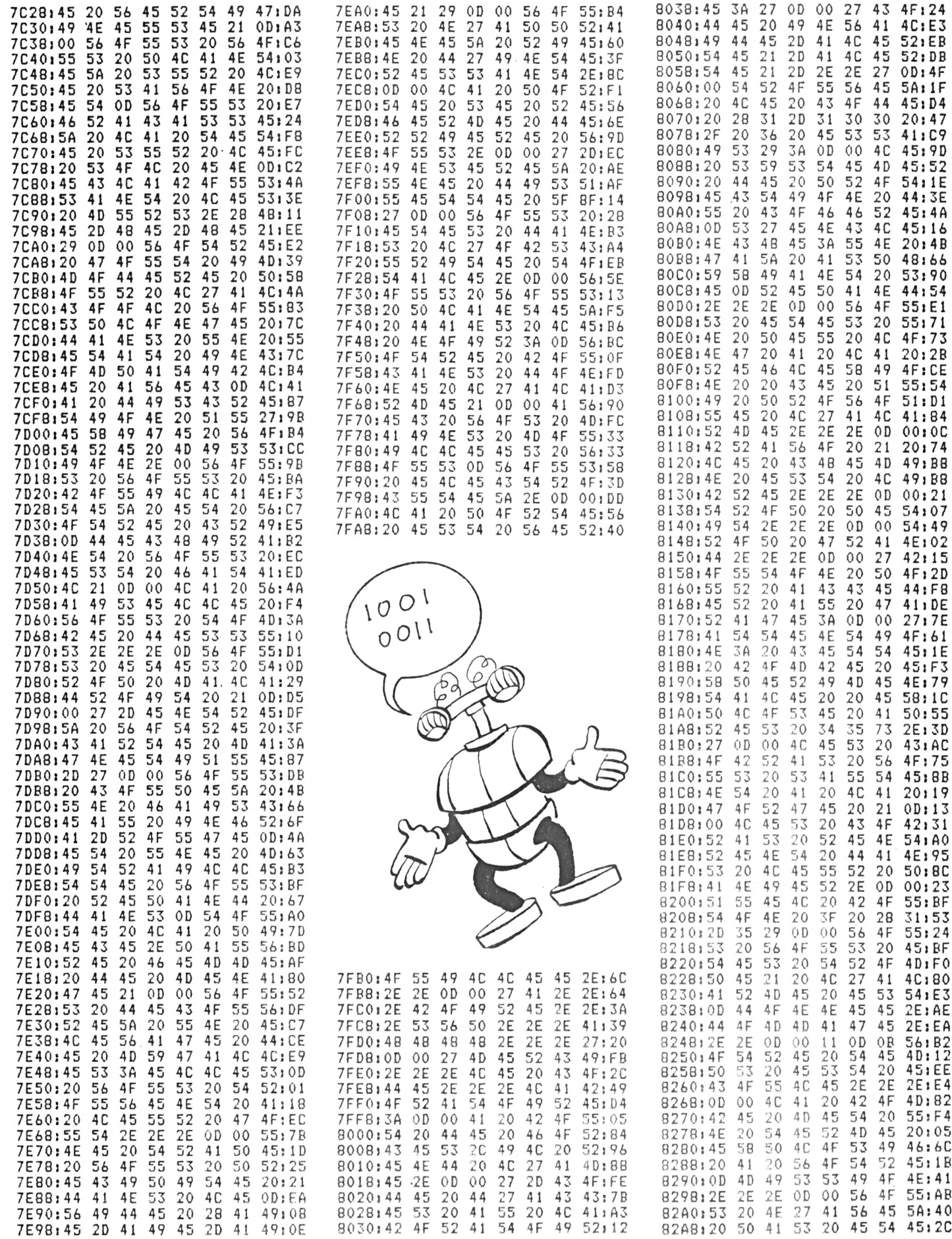

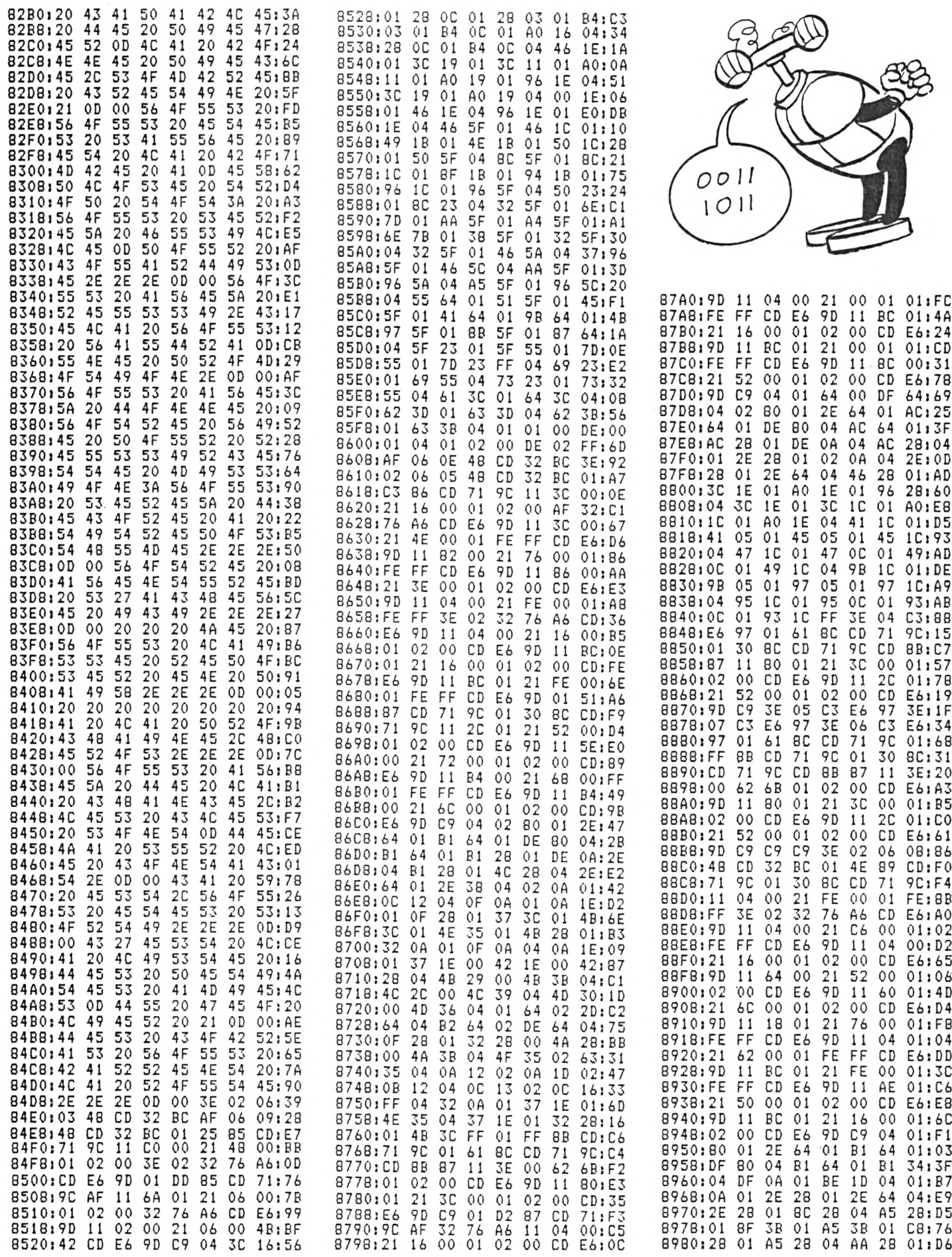

**TANARA ARTIS** 

FREE AT A REPORT OF THE REPORT OF THE PARTIES OF THE PRESS OF THE REPORT

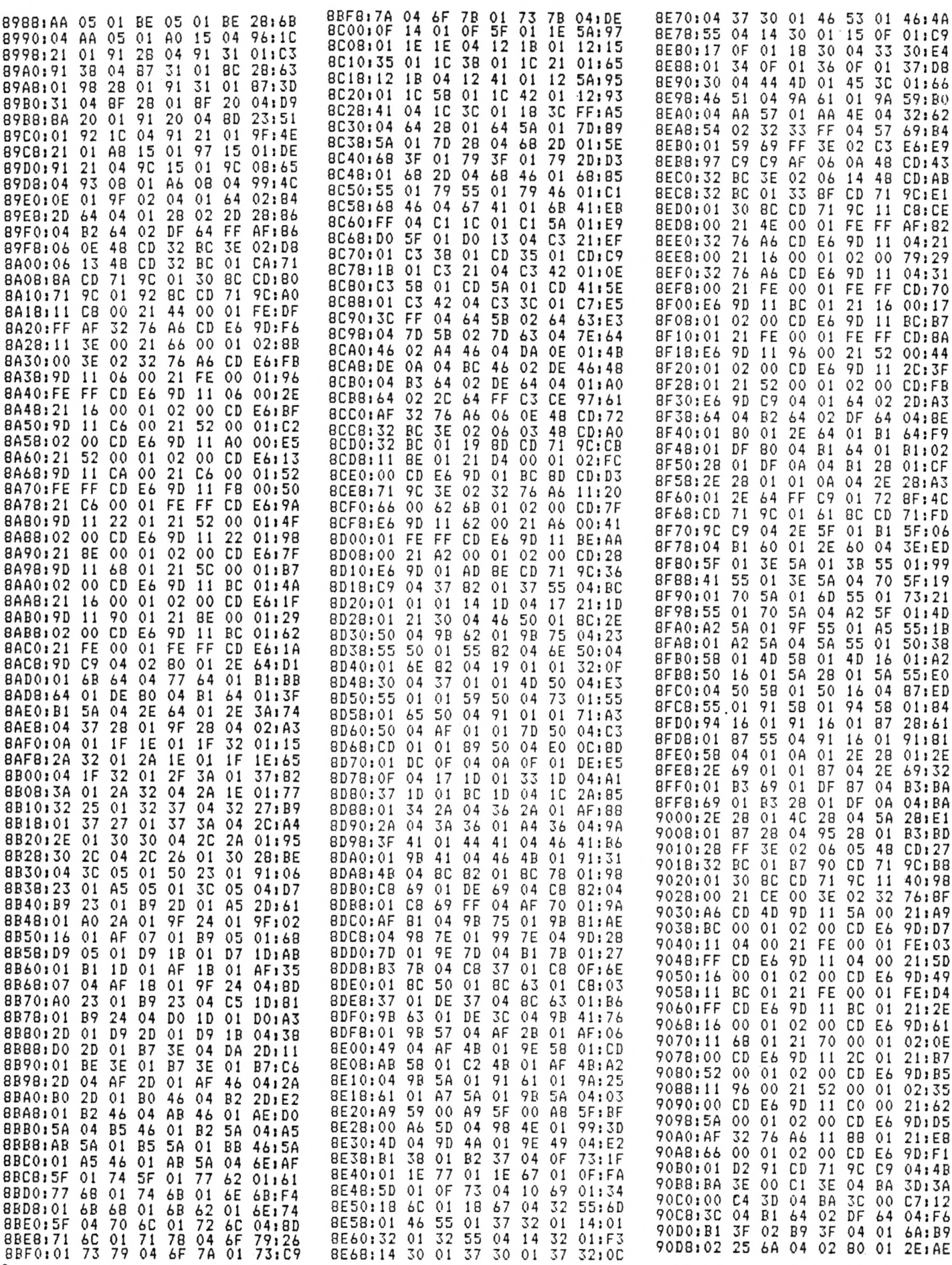

and the property of the state of the

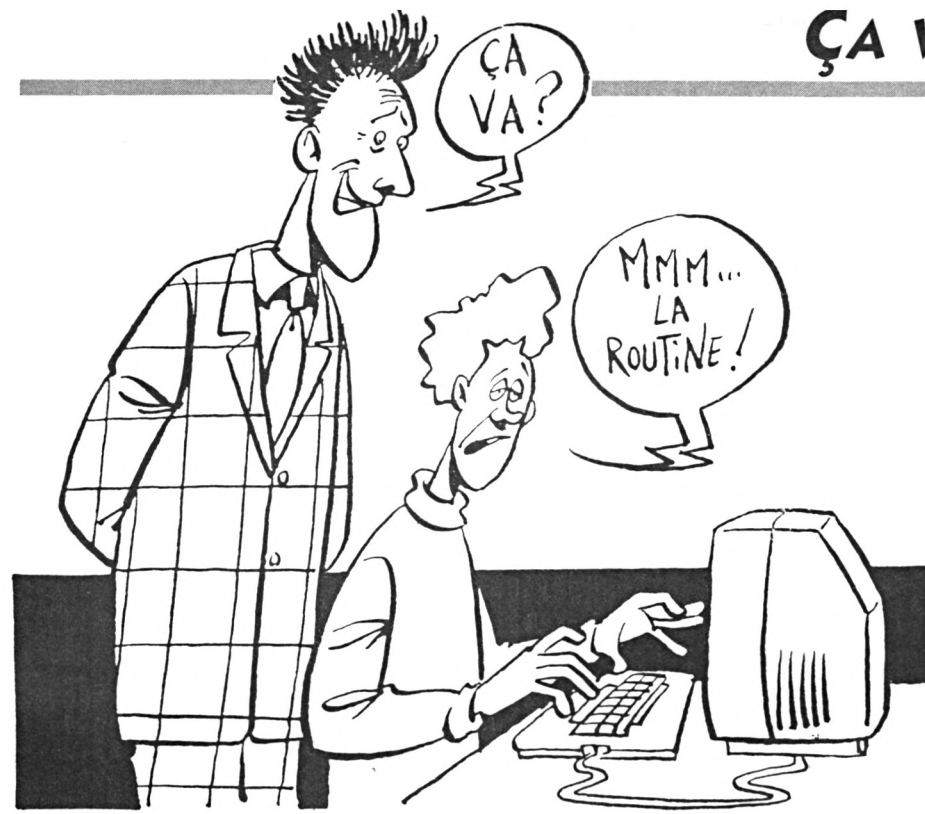

5

 $\varsigma$ 

ς

 $041F9$ 

90E0:64 01 B1 64 01 DE 80 04:4D 90E8:B1 64 01 B1 38 04 D5 11:61 90F0:01 DE 0A 04  $AA$ 28 01  $2E:5E$ 90F8:28 01  $2\,E$ 64  $04$  $01$ 0A 01:53 9100:05 0D 04 14 0A 01 05 0A:D5 9108:01 05 69 01 14 69  $01$ 2D:B4 9110:5D 01 2D  $1E$  $01$ 14  $0A$  $01:6A$ 9118:14 69 04 14 24  $01$ **2C**  $2F$ : BE 9120:04 14  $\frac{32}{20}$  $01$ 39 2D  $04$  $14:7A$ 9128:40 01 42 04 14 4 D  $01:CF$ 9130:2D 4 B  $04$ 14 5B  $01$  $2D$ 54:2E 9138:04 67 17  $01$  $17$ 26  $04$  $1A: A7$ 9140:66  $27$  $01$  $1A$ 04 1 D 64  $01:FF$ 9148:1D 29  $04$ 20 63 01 20  $2A:FI$ 9150:04 23 61  $01$ 23  $2B$  $04$  $26:52$ 9158:60  $01$ 2D  $04$ 29 01:29 26 5Ε 17 9160:29 2E  $04$ 0F  $0117$  $21:AB$ 9168:01  $2A$ 2B 01 2A 20 01  $17; B2$ B9 9170:0F 04 37  $01$ AA 37  $01; E7$ 9178:BE 2D 01 D4 2D 01 C8  $32;F1$ 9180:04 AA 37  $01$ AA 23  $01$ **B9:7E** 9188,23 01 B9  $2F$ 04 B9 23 01:06 9190:BE 1F 04 BE 2D  $01$ BE  $OF$ : BB 9198:01 D4 OF 01 D4 2D C8:DB 04 91A0:32 01 C8 01 BE 3 C 3F  $01:67$ B9 91A8:B9 3F  $01$ 35  $01$  $C<sub>2</sub>$ 32:15 91B0:01 CB 32 04 C3 30 01 **B5:E9** 91BB: 35 04 C2 30 00 B4 35 04:61 91C0:C1 30  $0<sub>0</sub>$ B3 35 04 CO.  $30:1E$ 91C8:00 B2 35 04 BF 30  $01$  $R1:ES$ 91D0:35 FF 04 C2 32 01 C<sub>2</sub> 3C:8C 3C 04 C2 91D8:01 C8  $01$ 3C B9:2A 91E0:3F FF ЗE  $04$ C3 E6 97 3E:6F 91E8:06 C3 E6 97 06 3E 02 07:00 91F0:48 CD 32 BC 3E 11 C3 84;1A 91F8:99 3E 02 06 06 48 CD 32:85 9200:BC 16 C3 84 99 3E 3E 06:C6 3E 02 06 0E<br>3E 02 06 03<br>01 6E 92 CD<br>FO 00 2 9208:C3 E6<br>9210:32 BC<br>9218:32 BC 48  $CD: B2$ 48  $CD$ : EE 71 9C:73 9220:AF F0 00 21 54  $0<sub>0</sub>$ 01:DB  $11$ 9228;FE FF 32 76 A6 CD 9D:55 E6 9230:01 BC 93 СD 71 9 C 3E  $02$ <sub>i</sub> $FC$ 9238:11 CB 00 21 AA 00  $4F$ 44:01 9240:32 76 A6 CD E6 9 D 11 18:99 9248:01  $21$ D<sub>2</sub>  $00$ 01 FE FF  $CD:99$ 9250;E6 9 D  $21$ 3C  $0<sub>0</sub>$ 11 6 A 00:3D 9258:CD 4D 9D 04  $00$  $11$ 21 16:ED 9260:00 01 02 00 CD E6 9D 01:46 9268:F6 93 CD 71 9C<br>9270:01 01 23 28 01 C9 04<br>23 82 05:2F

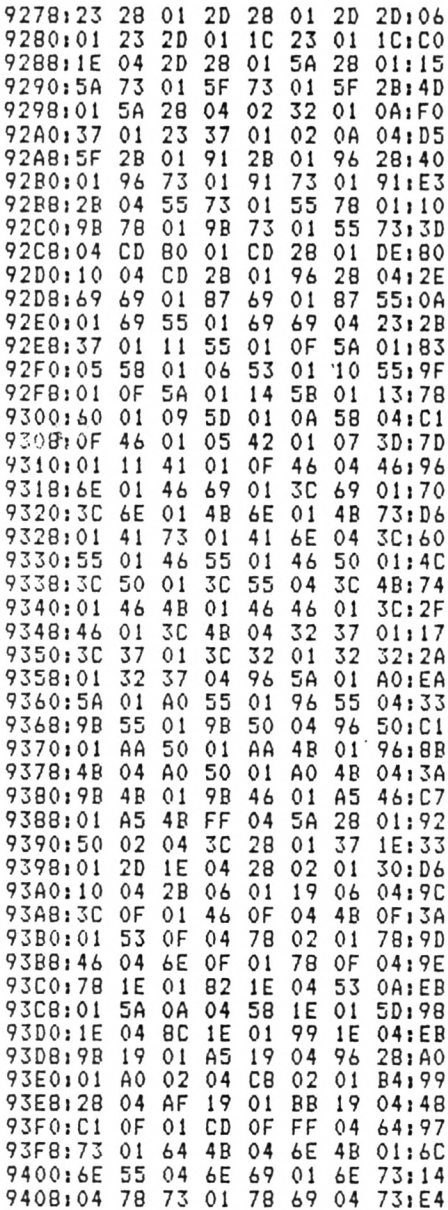

### ÇA VA PETER ZORGLUB!

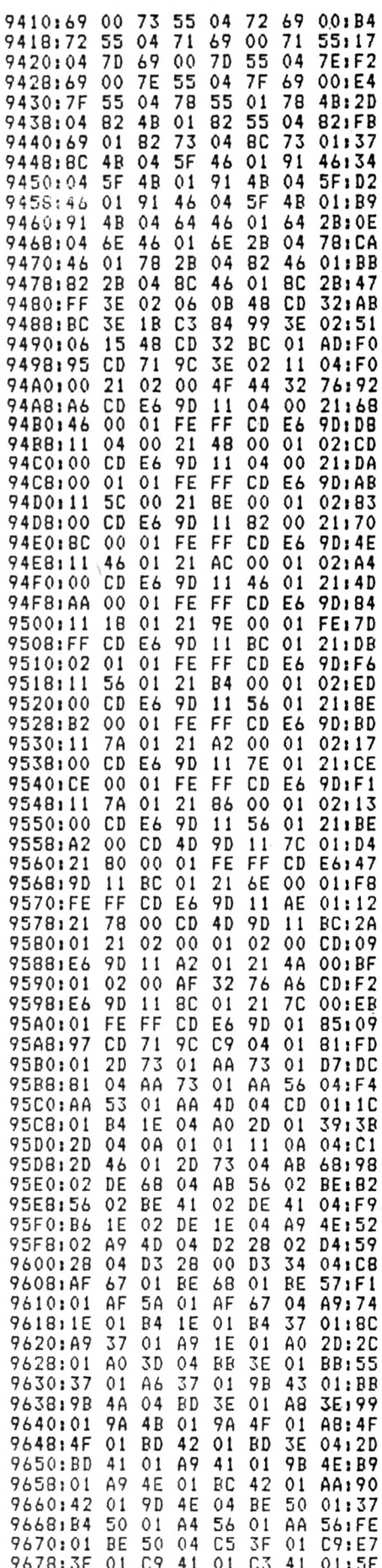

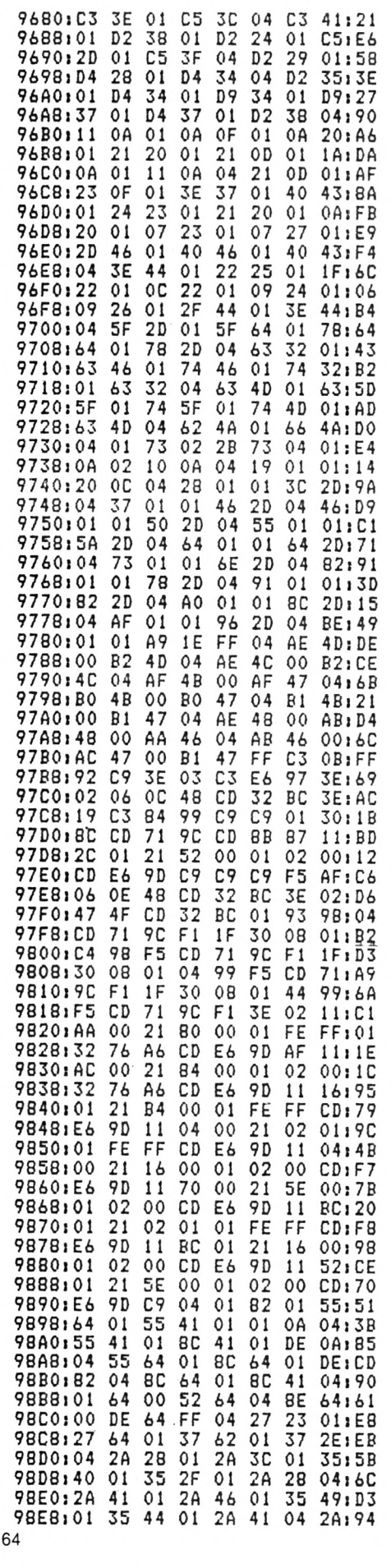

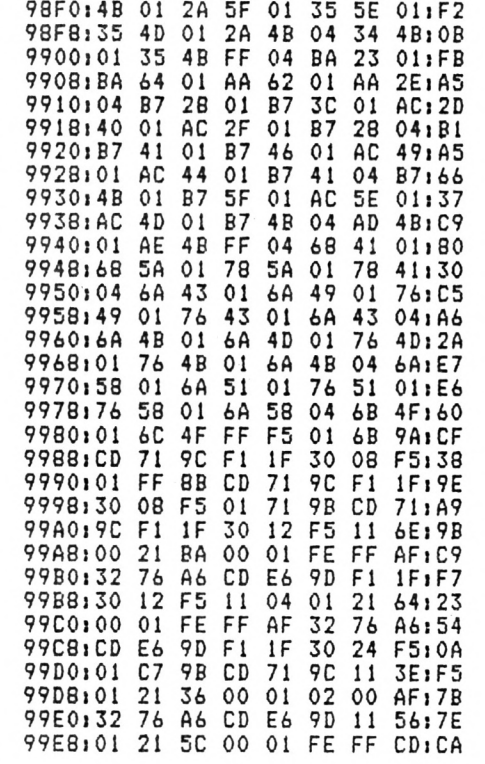

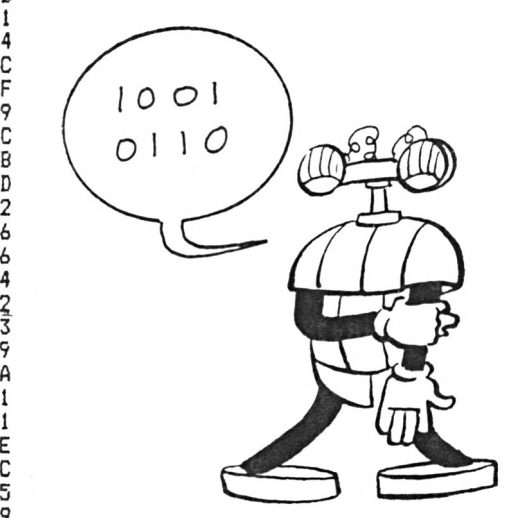

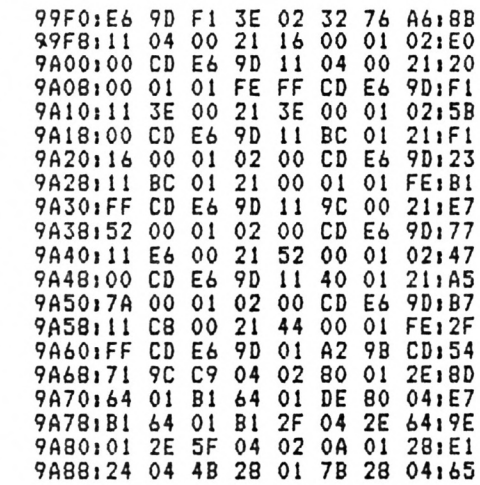

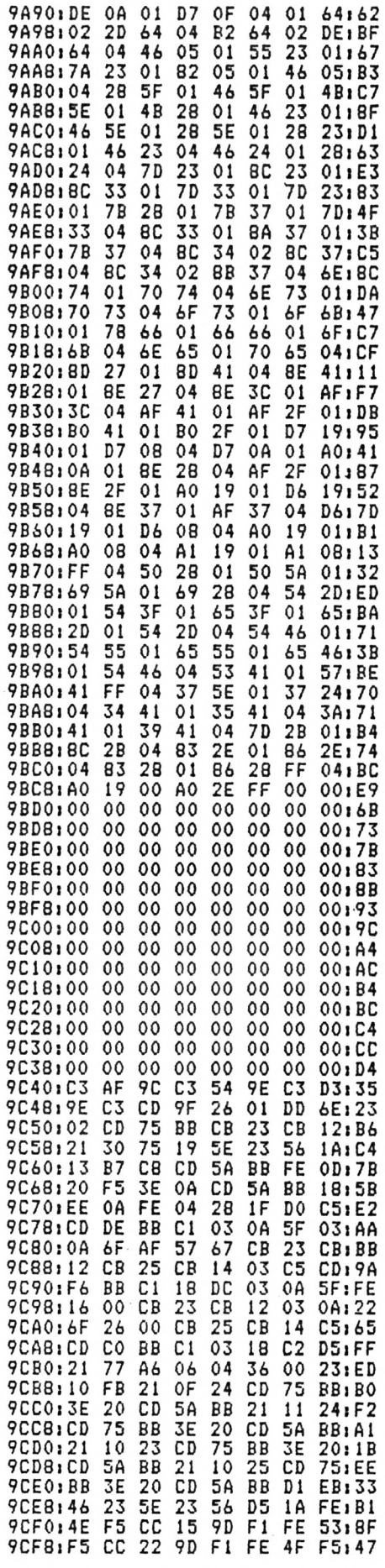

HOOSE IS A STATISTICAL AND CONTROL

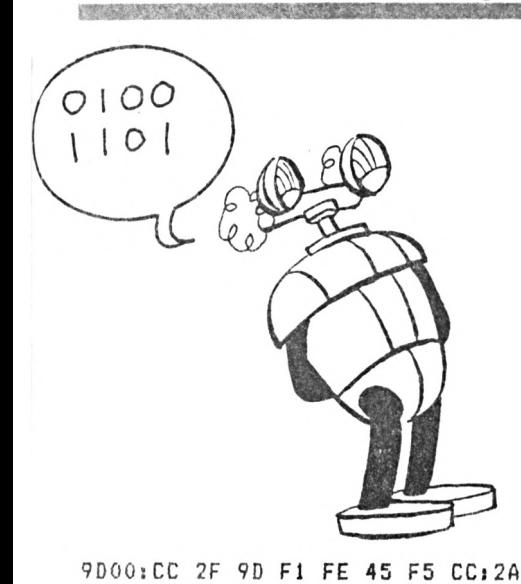

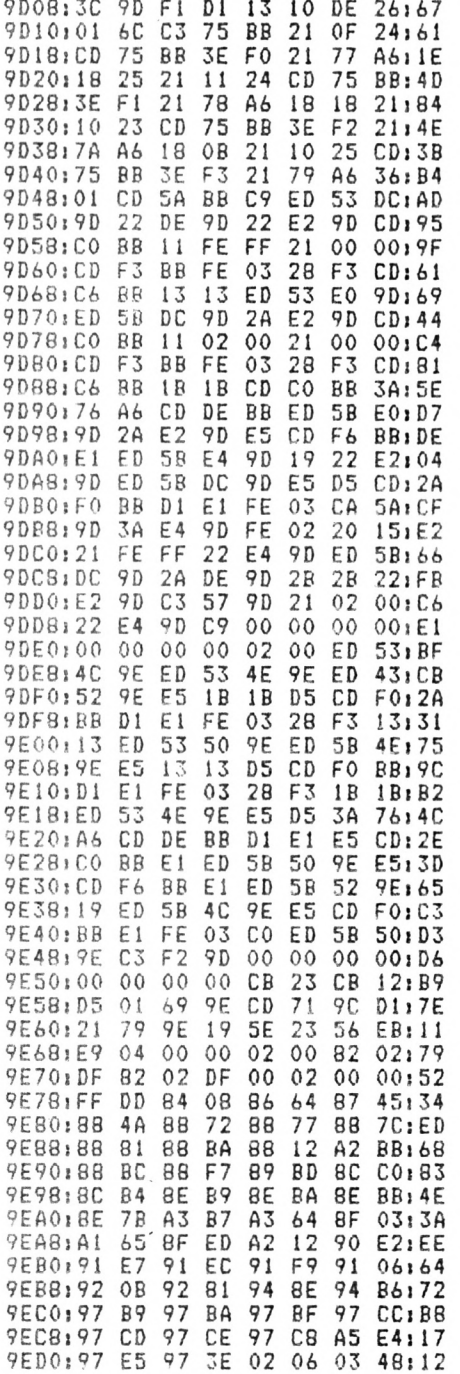

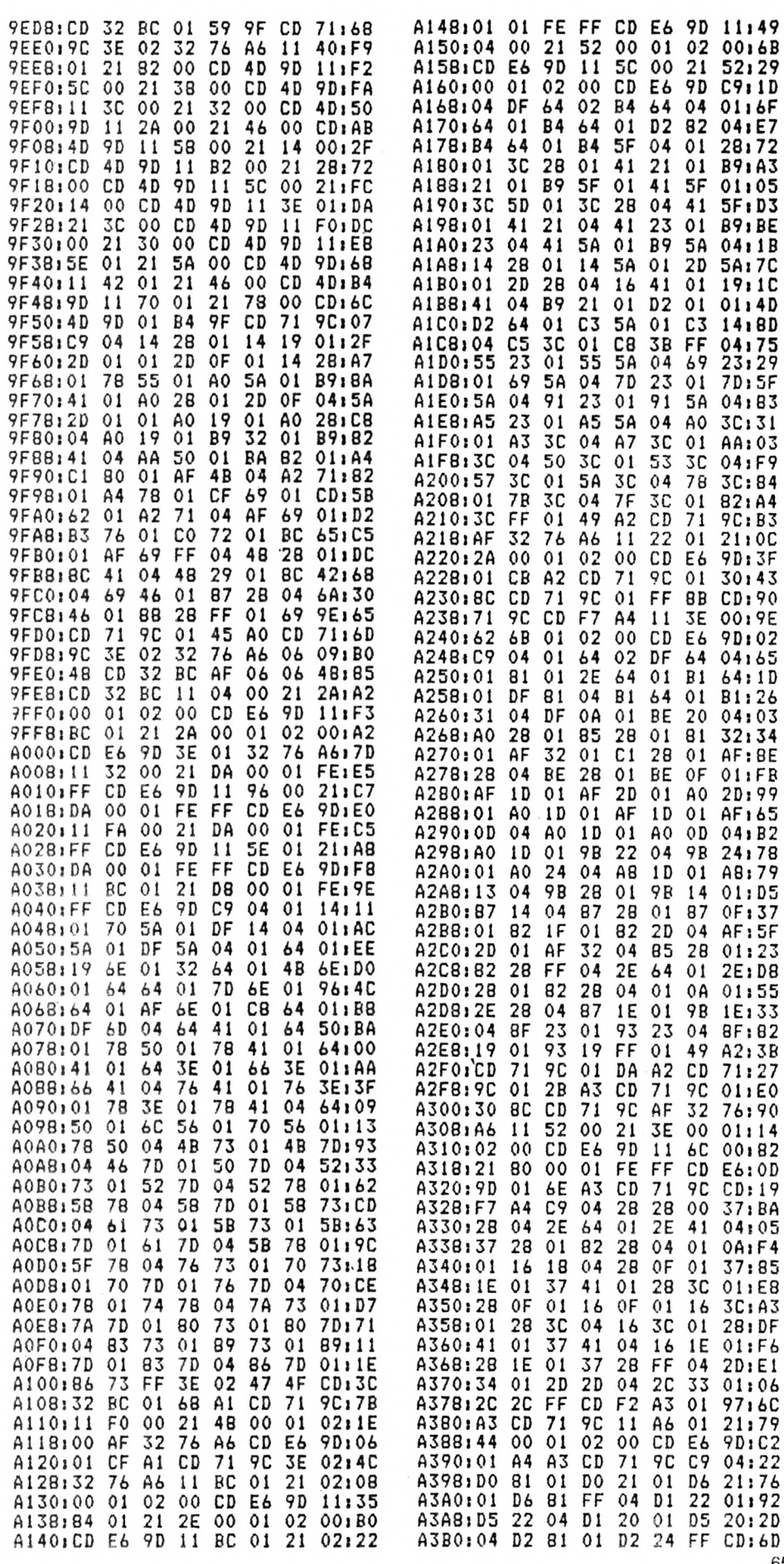

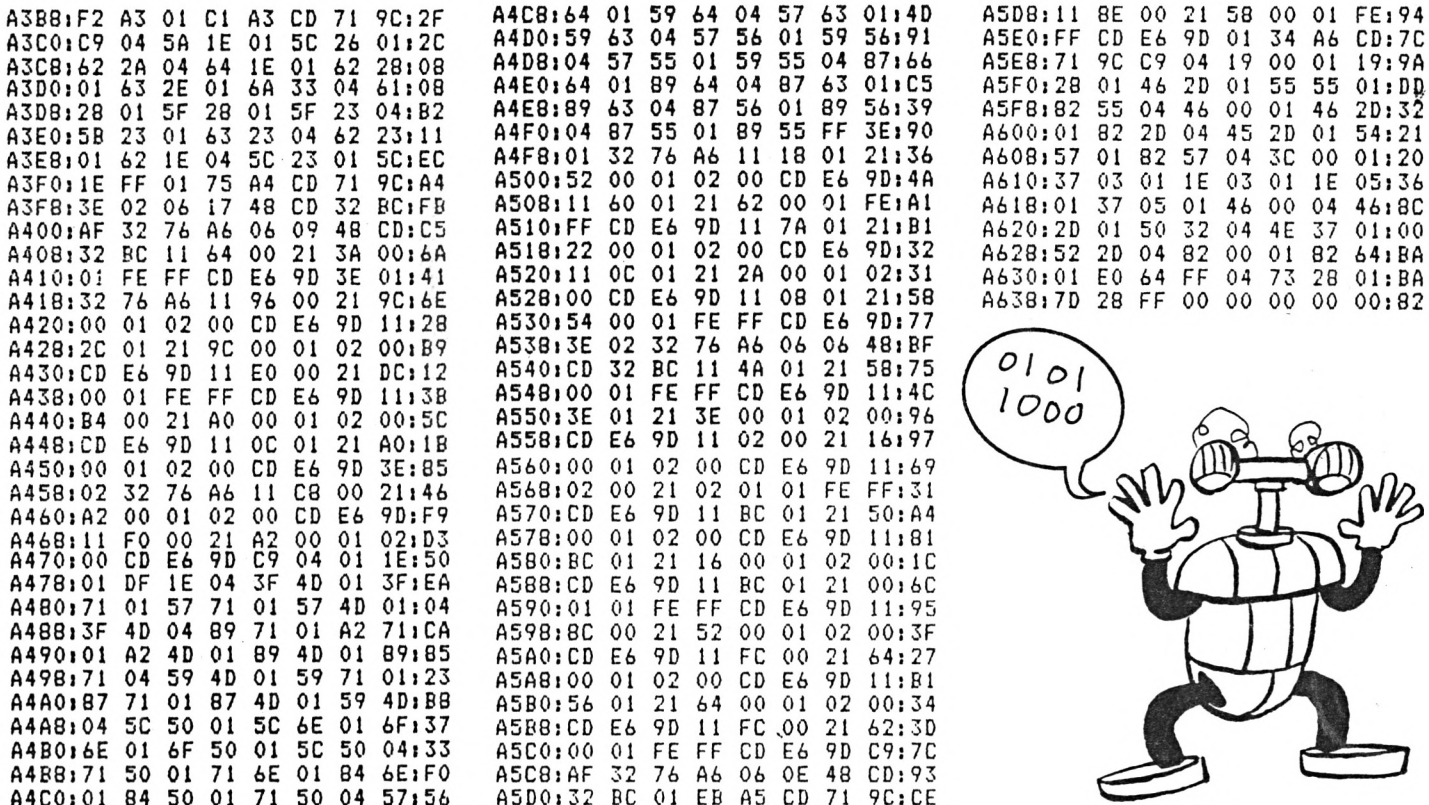

### **NUCLEAR ALERT** (suita de la page 32)

635 MOVE PEEK(z)\*4, PEEK(z+1)\*2, PEEK [3340]<br>(z+2): DRAWR 0, -PEEK(z+3)\*2:z=z+4 [1507] 636 IF PEEK(z)<>255 THEN 635 [702] 637 z=z+1 638 MOVE PEEK(z)\*4, PEEK(z+1)\*2, PEEK [3970]  $(z+2):DRAWR - PEEK(z+3)*4, 0:z=z+4$ 639 IF PEEK(z)(>255 THEN 638 ELSE z [1883]  $= 2 + 1$ 640 PLOT PEEK(z)\*4, PEEK(z+1)\*2, PEEK [3409]  $(z+2)$ :  $z = z + 3$ 641 IF PEEK(z)(>255 THEN 640 [1530] 642 DATA 0,6,26,26,24,26,26,2,2,2,2,2 [1464] , 26, 2, 2, 2, 6 643 PLOT 120,202,2:DRAW 184,202<br>644 PLOT 456,284,5:DRAW 536,284 [1527] [1916] 645 FOR y=114 TO 102 STEP -6:FOR x= [1656] TO 172 STEP 8 132 646 PLOT  $x, y, 3:$  PLOTR 0,-2 [1231] 647 NEXT x, y 【548】 648 FOR x=192 TO 236 STEP 4:PLOT 26 [3128] 8, x, 11: PLOT 288, x, 11: NEXT 649 FOR x=194 TO 234 STEP 4: PLOT 27 [1950]  $2, x, 11$ : PLOT 284,  $x$ : NEXT 650  $x=65$ : IF (ecan+ebar)(=2\*x THEN I [3079] NK 2,6,24 651 IF cuve(x THEN INK 10,6,24 [1751] 652 IF pmp1<x THEN INK 9,6,24  $[1805]$ 653 IF pmp2(x THEN INK 14,9,24<br>654 IF ciri(x THEN INK 7,6,24<br>655 IF cir2(x THEN INK 8,9,24 [1322] [1068] [1329] 656 IF tuyvap<x THEN INK 11, 24, 13<br>657 IF gene<x THEN INK 12, 6, 24 [1644] [1667] 658 IF  ${pres+resist}$  ${2**}$  THEN INK 1 [2493]  $3, 6, 24$ 

659 IF prot(x THEN INK 15, 11, 26 [1306] 660 IF prot<(x/2) THEN INK 4,26,11  $[1611]$ 661 IF econd<x THEN INK 6,9,24 [997] 662 IF mw>=30 THEN INK 3,6,24 [1593] 663 IF mw>=120 THEN INK 1,24,6 [837] 664 IF mw>9999 THEN 667 [766] 665 PEN 5: x \$= DEC\$ (mw, "####"): FOR x= [4645]  $\mathfrak{p}\left(\chi\mathfrak{p}\right)$  ,  $\chi$  ) = " 0 " 666 NEXT x:LOCATE 4,6:PEN 5:PRINT x [4354] \$:LOCATE 5,7: PRINT "MW" 667 SOUND 129,100,-1,15,2: WHILE INK [3434] EY\$<>"":WEND:WHILE INKEY\$="":WEND 668 PEN 1: RETURN [1269] 669  $[117]$ 670 Routine d'initialisation 【1468】 671  $[117]$ 672 DEFINT A-X: RANDOMIZE TIME: DIM o [2951]  $uv(7),ouv*(7)$ 673 GÖSUR 674:ENV 1,15,-1,3:ENV 2,1 [6256]  $5, -1, 2, 15, 1, 2$ : ENT  $-1, 100, 2, 1, 100, -2$  $, 1:ENT -2, 5, 2, 1, 5, -2, 1:ENT -3, 45, -1$ 1:60SUR 617 674 LOCATE 1,25:FOR x=1 TO 26:PRINT [6348] CHR\$(10);:NEXT:MODE 1:INK 0,0:INK 1,26: INK 2,18: INK 3,26,13: BORDER 0: SPEED INK 10,10<br>675 WHILE INKEY\$<>"":WEND:RETURN [2193] 676 FOR k=1 TO 9:SOUND 2,716,1,15:S [2825] OUND 2, 142, 1, 13: NEXT K: RETURN 677 SOUND 1, 45, -1, 15, 1, 2: RETURN 【1982】 678 FOR k=1 TO x: SOUND 1,300,100,15 [4032] ,3:SOUND 2,302,100,15,,3:NEXT k:RE TURN 679 SOUND 129,200,75,15,,2:BORDER 6 [6184] :FOR K=1 TO 10:CALL &BD19:NEXT:BORD ER 0: RETURN

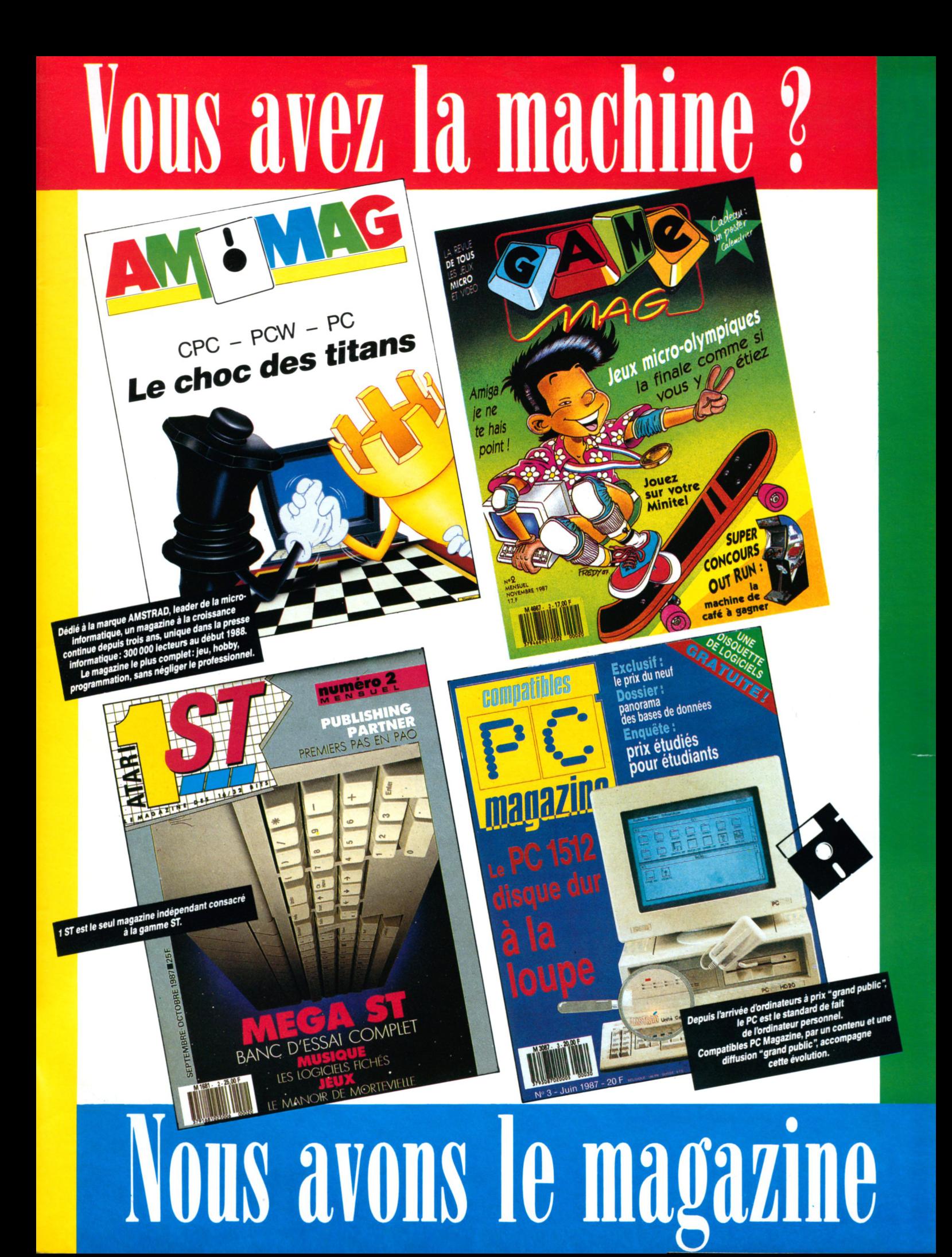

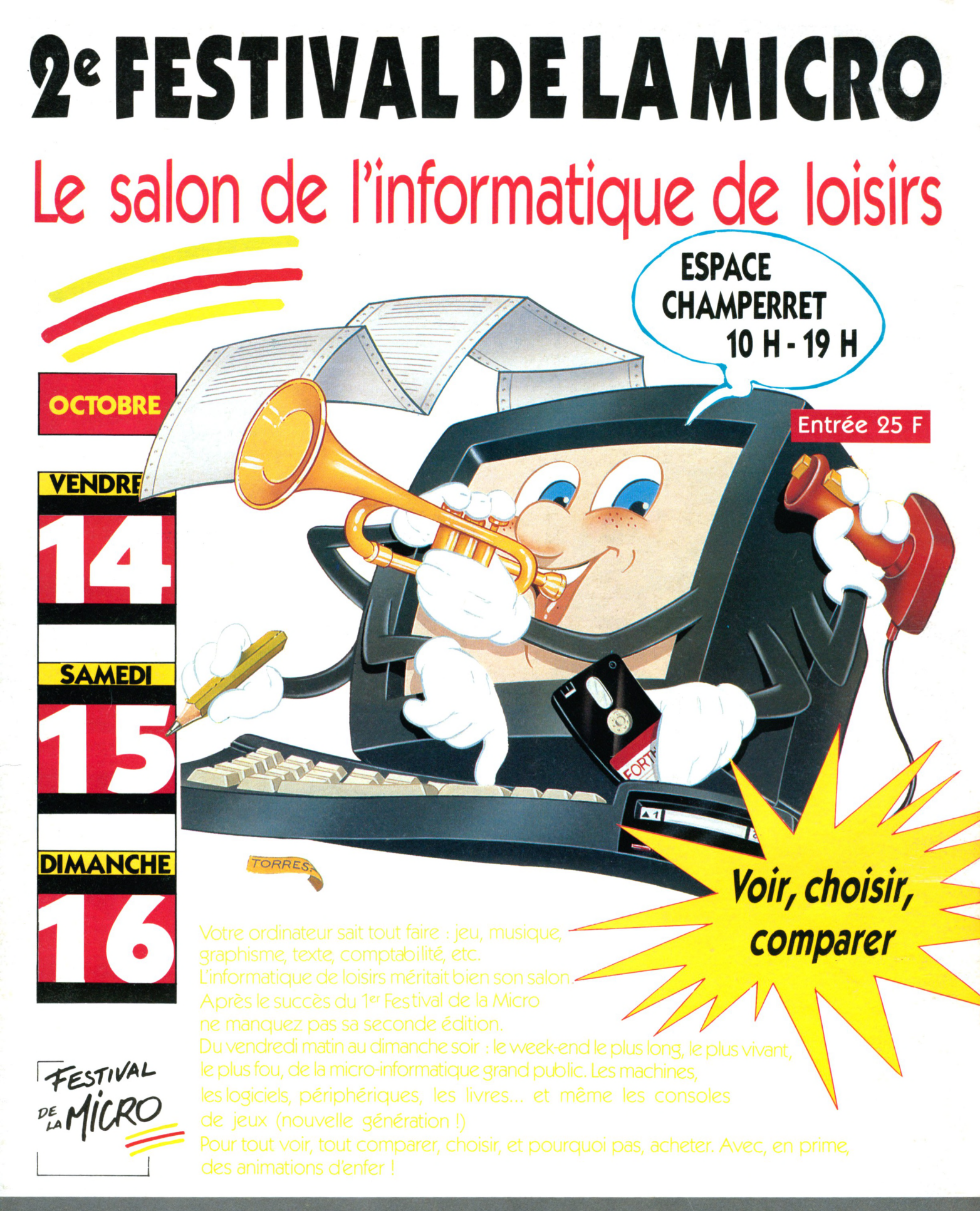

Espace Champerret. Métro Porte Champerret. Paris 17<sup>e</sup>

Organisation : NEO MEDIA 5-7, rue de l'Amiral Courbet 94160 Saint-Mandé - tél. : 43.98.22.22 - télécopie : 43.28.72.12